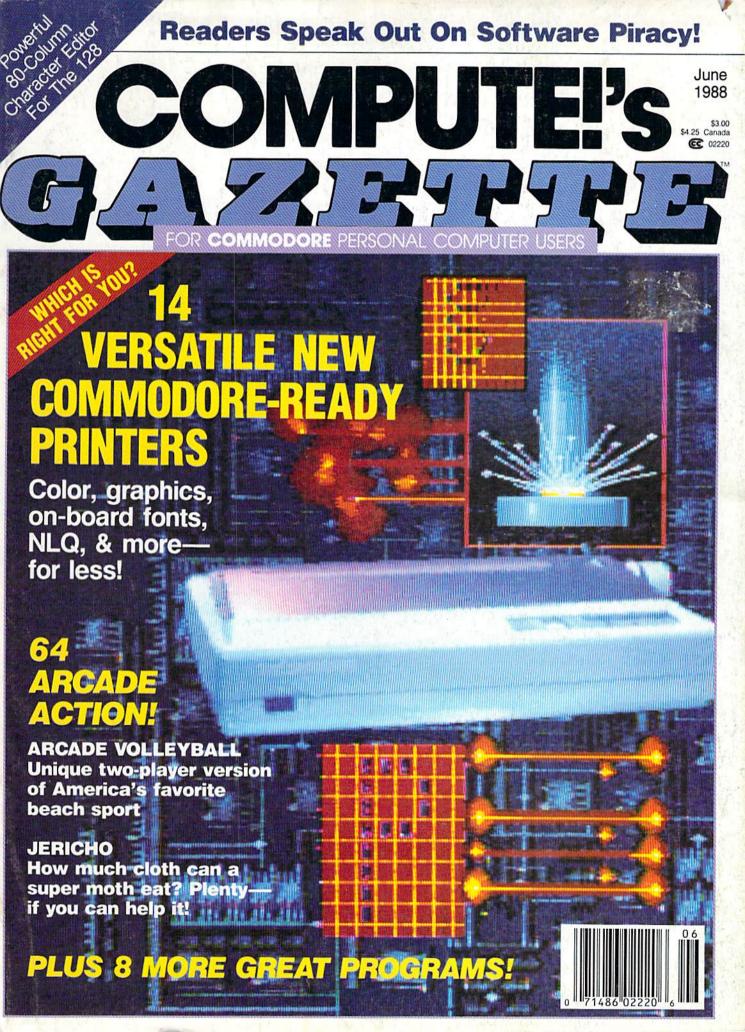

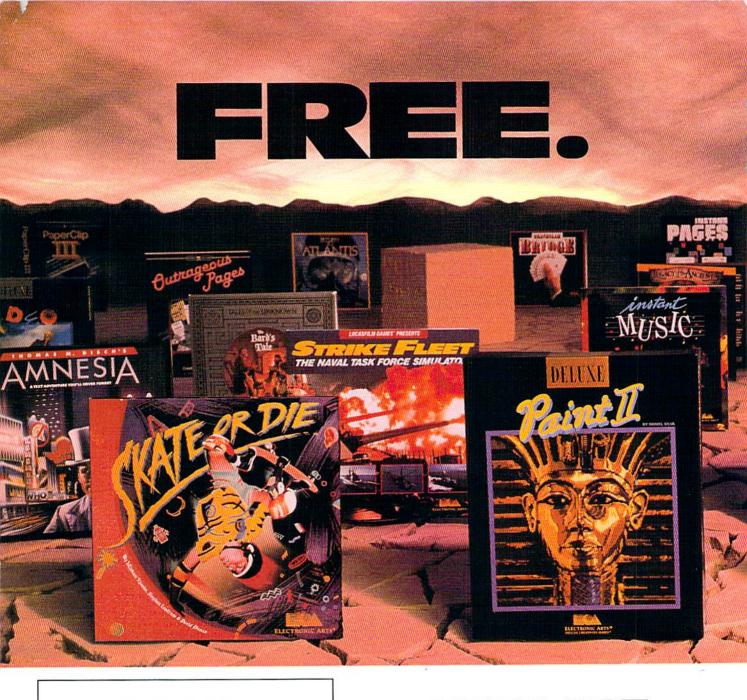

#### BUY2, PICK1FREE!

We're sure that amongst all these choices, there's one that you'd like to pick – for free. So, go ahead – exercise your free choice by visiting your nearest retailer. Buy any two of these best-selling Electronic Arts products between April 1, 1988 and June 3O, 1988 – and pick a third one for free!

To redeem your free software, simply fill out either your retailer's coupon or the coupon in this ad, and mail it with your proofs of purchase (see requirements on coupon) along with \$3 for shipping and handling. If you can't find a participating retailer, order direct by calling 800-245-4525 (in CA, call 800-562-1112). Just tell us which products you want to buy, and what you want for free. Have your Visa/MC numbers ready.

## HERE ARE YOUR CHOICES

- Amnesia
- Arcticfox
- The Bard's Tale
- The Bard's Tale II
- · Chuck Yeager's AFT
- Deathlord
- Demon Stalkers
- Dragon's Lair
- Earl Weaver Baseball
- EOS: Earth Orbit Stations
- Get Organized
- GrandSlam Bridge
- Instant Music

- Instant Pages
- IntelliType
- Legacy of the Ancients
- Marble Madness
- Patton vs. Rommel
- PHM Pegasus
- Return to Atlantis
- Skate or Die
- Skyfox II
- Starflight
- Strike FleetWorld Tour Golf

- B/Graph
- The Consultant
- DEGAS Elite
- DiskTools Plus
- Homepak
- IS Talk
- Outrageous Pages
- PaperClip Publisher
- PaperClip with Spellpak
- PaperClip III
- Thunder!
- Timelink

Product availability varies by computer format. Ask your retailer or call (415) 572-2787 for details.

## THE DESTINY KNIGHT STARFLIGHT *IUCK YEAGER'S* Advanced Flight Trainer EARL WEAVE

## AND YOUR DELUXE CHOICES

Choose from our Deluxe Creativity Series for your purchase products. Or, redeem free Deluxe software when you buy any two of these Deluxe products:

- DeluxeMusic
   Construction Set
- DeluxePaint
- DeluxePaint II
- DeluxePhotoLab
- DeluxeProductions
- DeluxeVideo
- DeluxePrint II

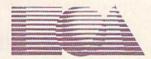

**ELECTRONIC ARTS®** 

All products are registered/trademarks of Electronic Arts.

## PICK 1 FREE!

Please send my free software to the following address. I have enclosed the required proofs of purchase (specified below) and \$3 (check or money order payable to Electronic Arts) for shipping and handling.

Address

City State Zip

My free software choice

The computer I own

PROOF OF PURCHASE REQUIREMENTS: Send the following original items: 1), the dated cash register tape(s) or sales receipt(s) showing the two products you purchased, and 2), find the Command Summary Card or the Manual (where no Command Summary Card exist) inside each package, cut off the part number on the back, lower portion of the Card or Manual.

MAIL TO: Electronic Arts, BUY 2, PICK 1 FREE, P.O. Box 753O, San Mateo, CA 944O3.
Only valid requests postmarked by July 15, 1988 will be honored. Allow 3-6 weeks for delivery.

#### STEALTH MISSION

Introducing a new generation of strategic gaming excellence from SubLOGIC! Stealth Mission redefines the state of the art in simulation sophistication and playability.

Easy flight and navigation controls, automatic landing and refueling systems, and a realtime pause feature allow you to exercise your strategic skills to the fullest. Quality programming eliminates annoying disk access.

Stealth Mission lets you fly three different jets; an F-19 Stealth fighter, the experimental forward-swept wing X-29, and a Navy F-14 Tomcat. Different flying techniques and weapons maximize the effectiveness of each aircraft. Even the Stealth fighter can be detected if you're not careful.

Select from eight different missions and ten skill levels. Choose the most effective ordnance to accomplish your mission goals. A targeting computer helps you detect, track, and lock onto enemy targets. Electronic Counter-Measures protect you from land, sea, and airborne enemy threats.

Improved 3D animation techniques provide dramatically faster frame rates for all cockpit views. Multiple external viewpoints are also available. And Stealth Mission includes complete VOR, ILS, ADF, and DME avionics for cross-country navigation.

Stealth Mission, the ultimate strategic simulation. From SubLOGIC.

See Your Dealer...

Stealth Mission is available on disk for the Commodore 64/128 computers for the suggested retail price of \$49.95. For direct orders please include \$2.00 for shipping (outside U.S. \$6.25) and specify UPS or first class mail delivery. Visa, MasterCard, American Express, and Diners Club charges accepted.

<sup>6</sup> 1988 SubLOGIC Corporation Commodore 64 and Commodore 128 are registered trademarks of Commodore Electronics, Ltd.

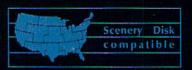

Great New Reléase! Scenery Disk # 11

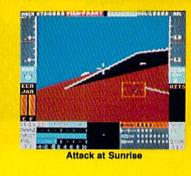

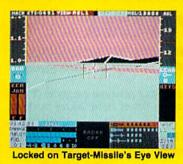

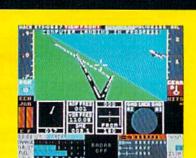

Pop-Up Instrument Panel

Corporation
713 Edgebrook Drive
Champaign IL 61820
(217) 359-8482 Telex: 206995
ORDER LINE: (800) 637-4983

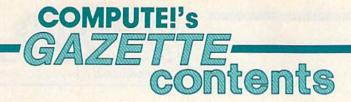

June 1988 Vol. 6, No. 6

| ommoders Boody Brinters: The New Concretion Tom Nates                                                                                                    |                                                                                     |
|----------------------------------------------------------------------------------------------------|-------------------------------------------------------------------------------------|
| ommodore-Ready Printers: The New Generation Tom Netsel                                                                                                    | Manager Manager                                                                     |
| Guide to Commodore User Groups, Part 2 Mickey McLean                                                                                                    |                                                                                     |
| eviews                                                                                                    |                                                                                     |
| uper Snapshot 3.0 and Slideshow Creator Art Hunkins                                                                                                    | 64                                                                                  |
| ung-Fu Master Robert Bixby                                                                                                    | 64                                                                                  |
| kyfox II: The Cygnus Conflict Ervin Bobo                                                                                                    | 64                                                                                  |
| etris David and Robin Minnick                                                                                                    | 64                                                                                  |
| games                                                                                                    |                                                                                     |
| quare Logix Leonard Morris                                                                                                    | 128                                                                                 |
| rcade Volleyball Rhett Anderson and David Hensley, Jr                                                                                                    | 64                                                                                  |
| ericho Robert Bixby                                                                                                    | 64                                                                                  |
| amdisk 64         Bruce Thompson         44           ig Screen Converter         Robert Bixby         45           ointer         Charles Prince         52                                                                                                    | 64<br>64                                                                            |
| raphics Wedge Phillip A. Gilley                                                                                                    | 64<br>64<br>128<br>64<br>128/64/+4/16<br>128/64                                     |
| raphics Wedge Phillip A. Gilley                                                                                                    | 64<br>128<br>64<br>128/64/+4/16<br>128/64                                           |
| raphics Wedge Phillip A. Gilley                                                                                                    | 64<br>128<br>64<br>128/64/+4/16<br>128/64                                           |
| raphics Wedge Phillip A. Gilley                                                                                                    | 64<br>128<br>64<br>128/64/+4/16<br>128/64                                           |
| raphics Wedge Phillip A. Gilley                                                                                                    | 64<br>128<br>64<br>128/64/+4/16<br>128/64                                           |
| raphics Wedge Phillip A. Gilley  xcelfont 80: Super Character Editor for the 128 Daihung Do  ight Thousand Dragons Paul Carlson  ASIC for Beginners: My Dear Aunt Sally Larry Cotton  fachine Language Programming: Where to Locate Jim Butterfield  D Bar Grapher for the 128 Jon Atkinson  Clepartments  he Editor's Notes Lance Elko  etters to the Editor  azette Feedback Editors and Readers  l'Iversions: 8K Memory Is Enough! Fred D'Ignazio  54  256  267  268  268  278  268  278  268  26                                                                                                    | 64<br>128<br>64<br>128/64/+4/16<br>128/64<br>128                                    |
| raphics Wedge Phillip A. Gilley  xcelfont 80: Super Character Editor for the 128 Daihung Do  ight Thousand Dragons Paul Carlson  ASIC for Beginners: My Dear Aunt Sally Larry Cotton  fachine Language Programming: Where to Locate Jim Butterfield  D Bar Grapher for the 128 Jon Atkinson  67  Clepartments  he Editor's Notes Lance Elko  etters to the Editor  azette Feedback Editors and Readers  l'Iversions: 8K Memory Is Enough! Fred D'Ignazio  orizons: Piracy—The Readers Speak Out Todd Heimarck  38                                                                                                    | 64<br>128<br>64<br>128/64/+4/16<br>128/64                                           |
| raphics Wedge Phillip A. Gilley xcelfont 80: Super Character Editor for the 128 Daihung Do 56 ight Thousand Dragons Paul Carlson ASIC for Beginners: My Dear Aunt Sally Larry Cotton fachine Language Programming: Where to Locate Jim Butterfield D Bar Grapher for the 128 Jon Atkinson 67  Clepartments he Editor's Notes Lance Elko etters to the Editor azette Feedback Editors and Readers Viversions: 8K Memory Is Enough! Fred D'Ignazio orizons: Piracy—The Readers Speak Out Todd Heimarck imple Answers to Common Questions Tom R. Halfhill 40                                                                                                    | 64<br>128<br>64<br>128/64/+4/16<br>128/64<br>128                                    |
| raphics Wedge Phillip A. Gilley xcelfont 80: Super Character Editor for the 128 Daihung Do sight Thousand Dragons Paul Carlson ASIC for Beginners: My Dear Aunt Sally Larry Cotton fachine Language Programming: Where to Locate Jim Butterfield D Bar Grapher for the 128 Jon Atkinson  Clepartments  The Editor's Notes Lance Elko esters to the Editor azette Feedback Editors and Readers Viversions: 8K Memory Is Enough! Fred D'Ignazio orizons: Piracy—The Readers Speak Out Todd Heimarck imple Answers to Common Questions Tom R. Halfhill the GEOS Column: geoPaint Super Chart E. William Huffman  54 55 56 56 56 57 58 59 58 69 60 60 60 62 62 62 63 64 64 65 67 67 67 67 67 68 69 69 69 60 60 60 60 60 60 60 60 60 60 60 60 60                                                                                                    | 64<br>128<br>64<br>128/64/+4/16<br>128/64<br>128                                    |
| raphics Wedge Phillip A. Gilley xcelfont 80: Super Character Editor for the 128 Daihung Do gight Thousand Dragons Paul Carlson ASIC for Beginners: My Dear Aunt Sally Larry Cotton fachine Language Programming: Where to Locate Jim Butterfield Deartments For Editor's Notes Lance Elko feeters to the Editor for Editors and Readers Fliversions: 8K Memory Is Enough! Fred D'Ignazio for izons: Piracy—The Readers Speak Out Todd Heimarck fimple Answers to Common Questions Tom R. Halfhill fine GEOS Column: geoPaint Super Chart E. William Huffman fung-Swatter: Modifications and Corrections  59 Allers Daihung Do 56 60 62 62 64 65 67 67 67 67 68 68 69 69 69 60 60 60 60 60 60 60 60 60 60 60 60 60                                                                                                    | 64<br>128<br>64<br>128/64/+4/16<br>128/64<br>128                                    |
| raphics Wedge Phillip A. Gilley xcelfont 80: Super Character Editor for the 128 Daihung Do sight Thousand Dragons Paul Carlson ASIC for Beginners: My Dear Aunt Sally Larry Cotton fachine Language Programming: Where to Locate Jim Butterfield D Bar Grapher for the 128 Jon Atkinson  Clepartments  The Editor's Notes Lance Elko esters to the Editor azette Feedback Editors and Readers Viversions: 8K Memory Is Enough! Fred D'Ignazio orizons: Piracy—The Readers Speak Out Todd Heimarck imple Answers to Common Questions Tom R. Halfhill the GEOS Column: geoPaint Super Chart E. William Huffman  54 55 56 56 56 57 58 59 58 69 60 60 60 62 62 62 63 64 64 65 67 67 67 67 67 68 69 69 69 60 60 60 60 60 60 60 60 60 60 60 60 60                                                                                                    | 64<br>128<br>64<br>128/64/+4/16<br>128/64<br>128                                    |
| raphics Wedge Phillip A. Gilley xcelfont 80: Super Character Editor for the 128 Daihung Do ght Thousand Dragons Paul Carlson ASIC for Beginners: My Dear Aunt Sally Larry Cotton achine Language Programming: Where to Locate Jim Butterfield Deartments Action Shotes Lance Elko etters to the Editor etters to the Editor Versions: 8K Memory Is Enough! Fred D'Ignazio orizons: Piracy—The Readers Speak Out Todd Heimarck mple Answers to Common Questions Tom R. Halthill he GEOS Column: geoPaint Super Chart E. William Huffman ug-Swatter: Modifications and Corrections  84  Program listings ow to Type In COMPUTEI's Gazette Programs  84                                                                                                    | 64<br>128<br>64<br>128/64/+4/16<br>128/64<br>128                                    |
| raphics Wedge Phillip A. Gilley xcelfont 80: Super Character Editor for the 128 Daihung Do Selfort Thousand Dragons Paul Carlson ASIC for Beginners: My Dear Aunt Sally Larry Cotton sachine Language Programming: Where to Locate Jim Butterfield Dear Grapher for the 128 Jon Atkinson Selfor Selfor S | 64<br>128<br>64<br>128/64/+4/16<br>128/64<br>128                                    |
| raphics Wedge Phillip A. Gilley xcelfont 80: Super Character Editor for the 128 Daihung Do ght Thousand Dragons Paul Carlson ASIC for Beginners: My Dear Aunt Sally Larry Cotton achine Language Programming: Where to Locate Jim Butterfield Deartments Action Shotes Lance Elko etters to the Editor etters to the Editor Versions: 8K Memory Is Enough! Fred D'Ignazio orizons: Piracy—The Readers Speak Out Todd Heimarck mple Answers to Common Questions Tom R. Halthill he GEOS Column: geoPaint Super Chart E. William Huffman ug-Swatter: Modifications and Corrections  84  Program listings ow to Type In COMPUTEI's Gazette Programs  84                                                                                                    | 64<br>128<br>64<br>128/64/+4/16<br>128/64<br>128<br>*<br>*<br>*<br>*<br>*<br>*<br>* |

<sup>\*=</sup>General, 64=Commodore 64, +4=Plus/4, 16=Commodore 16, 128=Commodore 128

## editor's motes

Everyone has to take science courses in high school. The big problem for me started with chemistry class. A barrage of elements, minerals, and chemicals, each with strange, cryptic abbreviations. Then came the bizarre chains that represent the various molecular structures: If we add H2 here, will oxidation take place? If so, how is the carbon chain affected? Draw the new chain. You may recall the strange little diagrams that looked like many strings of pearls after several hours in a clothes dryer.

It was then that I began to suspect the Great Scheme. All of this information was too abstract, too far removed from the real world I thought I was beginning to understand through history, English, geography, even math. Well contrived, I thought, but not clever enough. People who had little or no talent for self-expression-writing, music, and art, for example-had long ago invented a secret society for the institution of bogus scientific systems and subsystems which has continued to expand and codify over the decades and centuries.

The culmination of my experience with that chemistry class was a drawing I made in answer to a final-exam question requiring one of those molecular chain contrivances. I drew a picture of bacon and eggs.

Freshman year, college. Required: Chemistry 101, with a twohour lab every Friday. In the labs, I remember pouring combinations of oddly colored solutions together to make an even stranger-colored one with, maybe, some smoke rising. On paper, the string of pearls became even more convoluted. My Great Scheme suspicions were now zealous convictions.

While I held these beliefs closely over the years, I never shared them until many years later. My wife is very strong in the sciences and had taken a lot of chemistry and related courses in college. She was, by then, a clinical dietitian. One day after work, she was discussing how a certain hospital patient required this and that, but no potassium—and an IV solution because of electrolyte imbalance. I let loose. The restraining walls that had held my pet theory for so many years erupted. I accused her of propagating the confounding conspiracy, the Great Scheme. She laughed, hard. But I knew her to be an honest woman—and this added to my confusion.

In January 1983, intrigued by a new mass-market product—the personal computer-I splurged and purchased a Commodore 64 for \$400. Computers fascinated me. After learning to program, I was hooked.

The following Thanksgiving, having been at COMPUTE! since the previous spring, I returned home with my wife for the holidays. Sitting around the table, some curious family members asked me questions about how these new computers worked. As the questions and answers became more complex, I heard myself explaining things about serial and parallel data transfer, raster interrupts, data storage, binary math, and electron guns used with RGB monitors. Electron guns? The great revelation. I had become a co-conspirator with my wife and old chemistry teachers. I was now part of the Great Scheme.

Welcome to the wonderful world of science.

Jance Sho

Lance Elko Senior Editor

## **COMPUTE!'s**

FOR COMMODORE PERSONAL COMPUTER USERS

Editor Art Director Features Editor Technical Editor Assistant Editors

Lance Elko Janice R. Fary Keith Ferrell Patrick Parrish Rhett Anderson Clifton Karnes Tom Netsel

Assistant Technical Editor Assistant Features Editor Assistant Editor, Submissions & Disk Products Editorial Assistant Copy Editors

**David Hensley** Mickey McLean Karen Siepak Lori Sonoski Tammie Taylor Karen Uhlendorf

Programming Assistant Contributing Editors

Troy Tucker Todd Heimarck Jim Butterfield (Toronto, Canada) Fred D'Ignazio (E. Lansing, MI)

ART DEPARTMENT Associate Art Director Mechanical Artists

Scotty Billings Robin Case Kim Potts

PRODUCTION DEPARTMENT

Production Director Assistant Production Manager Typesetting Advertising Production

Irma Swain De Potter Carole Dunton

Assistant Anita Armfield

COMPUTEI PUBLICATIONS Group Vice President, Publisher/Editorial Director

Managing Editor Senior Editor Editorial Operations Director Editor, COMPUTE! Books **Executive Assistant** Senior Administrative Assistant Julia Flemir Administrative Assistant Iris Brooks

William Tynan Kathleen Martinek Lance Elko Tony Roberts Stephen Levy Sybil Agee

Julia Fleming

ABC CONSUMER MAGAZINES

Senior Vice President Marc Reisch Senior Vice President, Advertising Vice President, Finance Vice President, Operations Vice President, Production

Richard J. Marino Richard Willis Lucian A. Parziale llene Berson-Weiner

CIRCULATION

Vice President Subscription Staff

Robert I. Gursha Ora Blackman-DeBrown Mitch Frank Tom Slater James J. Smith

Customer Service Kay Harris Single Copy Sales A. Heather Wood

One of the ABC PUBLISHING Companies

President Robert G. Burton 1330 Avenue of the Americas New York, NY 10019

ADVERTISING OFFICES

New York, AGC Consumer Magazines, Inc., 825 Seventh Ave., New York, NY 10019. Tel. (212) 265-8360. Peter T. Johnsmeyer, Group Advertising Director: Bernard J. Theobald, Jr., Advertising Director Greensboro: COMPUTE! Publications, Suite 200, 324 West Wendover Ave., Greensboro, NC 27408. Tel. (919) 275-9809. Kathleen Ingram New England & Mid-Atlantic: Bernard J. Theobald, Jr., (212)

315-1665; Peter Hardy (617) 681-9000.

Midwest & Southwest: Jerry Thompson, Lucille Dennis (312) 726-6047 [Chicago]; (713) 731-2605 [Texas]; (303) 595-9299 [Colorado]; (415) 348-8222 [California]. West, Northwest, & British Columbia: Jerry Thompson, Lucille Dennis (415) 348-8222.

Southeast & International: Peter Hardy (617) 681-9000.

Address all advertising materials to: Anita Armfield, COMPUTEI Publications, Inc., 324 West Wendover Ave., Suite 200, Greensboro, NC 27408

Editorial inquiries should be addressed to The Editor, COMPUTEI's GAZETTE, Suite 200, 324 West Wendover Ave., Greensboro, NC

PRINTED IN THE U.S.A.

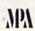

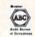

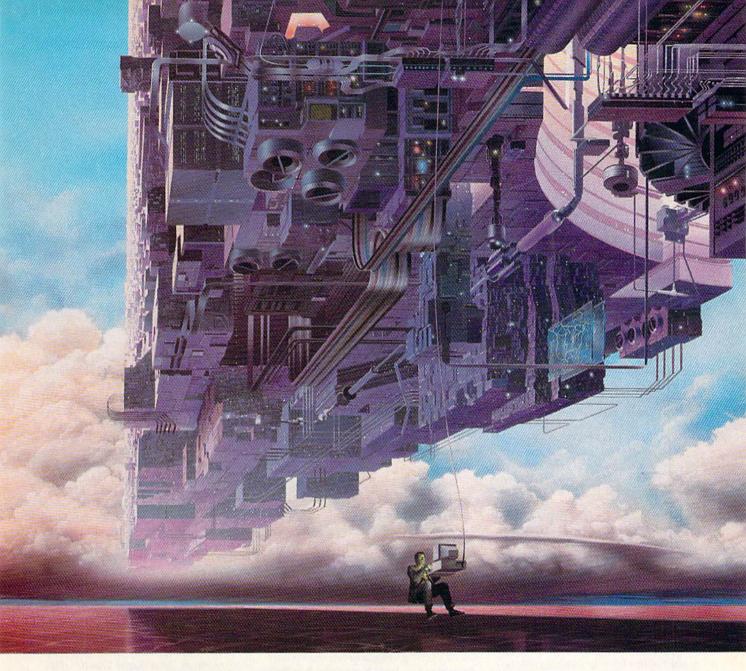

## CONNECT YOUR COMPUTER TO A HIGHER INTELLIGENCE.

#### CompuServe's reference databases make you more productive, competitive, and better informed.

Remember the last time you tried to get your hands on hard-to-find facts? In a magazine article you read a year ago. In a news report you never saw. Or in a table of data you didn't know existed.

Imagine those facts just a few keystrokes away on your personal computer. Through CompuServe.

#### Your personal research center.

Save hours of research by going

straight to the reference information you need in seconds.

Access thousands of sources of information in the areas of business, finance, medicine, education, demographics, science, law, news, popular entertainment, and sports.

#### What you know can help you.

Research an industry or company through articles, financial statements, and other sources. Analyze an investment. Assist in a job search. Follow market competition. Investigate a business opportunity.

Check characteristics such as age,

income, and occupation in any U.S. community. For a geography report, a business plan, or a family move.

All you need to access CompuServe's unlimited world of information is a modem and just about any personal computer. Visit your computer dealer today. To order direct, or for more information, call or write:

#### CompuServe®

Information Services, P.O. Box 20212 5000 Arlington Centre Blvd., Columbus, OH 43220 **800-848-8199** 

In Ohio and Canada, call 614 457-0802 An H&R Block Company

#### letters to the editor

#### Plain Vanilla Reviews

Let's discuss your software reviews. They are much too vanilla. What is sorely needed is a rating system that will rate software in several categories, including a warning if the product's copy-protection scheme will rattle the disk drive head.

Robert Nellist Brockport, NY

We've heard this complaint off and on over the past five years, and we addressed it way back in the July 1984 issue. We haven't stated our position on software reviews in recent years, so since it remains the same, here's how we addressed it four years ago in the July 1984 "Editor's Notes."

"A number of readers have asked why we don't 'grade' our reviews or 'degrade' some products. Essentially, any product we review is, in our opinion, of merit. We feel that it's only worth your time and space in GAZETTE to review products that are well designed. The market is flooded with products, and we'd rather tell you about the good ones.

"While the grading of products may be helpful to some readers, it is often unfair to the product. If you've ever read reviews of records you really like, only to see a thumbs down or a poor grade, you probably wondered if the critic heard the same thing you did. The goal of quantifying a product with a letter or number grade is to be objective, yet it's often subjective and arbitrary. If we took a poll of our staff, we'd have a number of different answers."

To augment this position, it remains true that our staff and outside reviewers have varying opinions on software products. If there's a general consensus among our staff that a product is not good, we'll pass on it (regardless of who published it). Whether a good product should get a B or an A— is eternally debatable.

Our reviewers are sensitive to products that are abusive to the disk drive. And many have made notes to that effect in a number of reviews in the past year.

#### WordStar for CP/M

I've just read the excellent article in the March 1988 issue entitled, "Super CP/M Software for the 128, Part 1: Writer's Toolbox," by Clifton Karnes. I have always wanted to purchase Word-Star, but I didn't think I could afford its hefty price tag. Your article got me to thinking. If I could purchase WordStar 2.26 from PDSC at \$39.95, I could then upgrade to WordStar 4.0 for \$89.

Then I saw an article in FOGHORN that said WordStar 4.0 was now available to all registered CP/M users for \$89. I couldn't believe that this word processor was available to 128 users for less than \$100. I thought your readers might like to know about the new version of WordStar and its new low price.

John L. Gordon Chadds Ford, PA

When MicroPro first released the CP/M version of WordStar 4.0, it was available only as an upgrade for owners of previous versions. As you stated in your letter, it's now available to any CP/M user at a bargain-basement price of \$89. You can order WordStar 4.0 from MicroPro at (800) 227-5609, extension 761.

#### SpeedScript Copyright

What is the present copyright status of SpeedScript? A couple of our user group members say they have seen a notice releasing the program to public domain.

> James C. Ladd San Antonio, TX

We have not released SpeedScript to the public domain, nor do we have plans to do so. While we own the copyright to Speed-Script, we do grant permission for user groups (or any individuals or organizations) to provide disk copies of Speed-Script—or any of our programs—to individuals who own a copy of the issue in which the corresponding article was printed. Version 2.0 of SpeedScript is in the January 1984 GAZETTE; version 3.0 is in the March 1985 COMPUTE!; and version 3.2 is in the May 1987 GAZETTE. Each of these issues contains full documentation.

#### Copying GAZETTE Disks

I would like to know how to copy my COMPUTE!'s Gazette disks. Are they write-protected? If so, why?

Peter J. Cotton Waukesha, WI

The GAZETTE Disk is write-protected as a result of a damaging incident several years ago. A program on a 1985 disk, which was not write-protected, included a feature which reformatted the current disk in the drive. A number of subscribers loaded the disk menu, then pressed a key to load the program, which itself contained a menu. After pressing a number corresponding to the menu selection which reformatted the disk, they lost everything. We had a large number of returns-and a lot of phone calls. We decided at that time to write-protect the disk as a safeguard for both ourselves and subscribers. In retrospect, we're glad we did. Since that incident, we've published dozens of programs that are designed to write to disk. When those programs are published on disk, we include a message screen to remind the user that disk is write-protected.

While the disk is write-protected, it is not copy-protected. Any GAZETTE program can be saved from memory directly to a blank, formatted disk. Over the years, we've published a number of copy programs that can help with this. The most recent is "Disk Rapid Transit" (December 1987) which is easily the fastest copier program we've published. In general, copy programs are available—with varying quality—in the public domain and in user group libraries.

## PARE TO BE DIFFERENT

Hot New Simulations From The Computer Craftsmen At MicroProse

#### **High Seas Adventure**

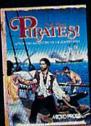

Relive the swashbuckling era of the buccaneer as a 17th century privateer captain in PIRATES! It's a unique gaming blend of simulation, adventure and role-playing.

You'll swordfight with other ship captains, storm the fortress of a wealthy town, explore the Caribbean, and search for lost treasure. The goal: amass a fortune, gain a reputation, and retire to a life of luxury. From award-winning game designer Sid Meier, of F-15 STRIKE EAGLE and SILENT SERVICE fame.

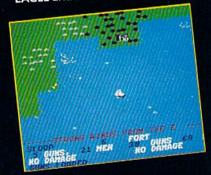

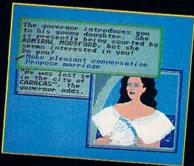

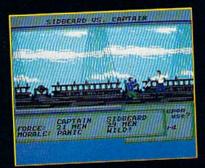

#### Top Secret Air Strike

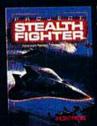

Invisibility is your greatest weapon in PRO a simulation of the Air Force's unacknowledged super-tech jet fighter of tomorrow. You're the

pilot on top-secret missions to world troublespots.

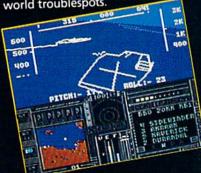

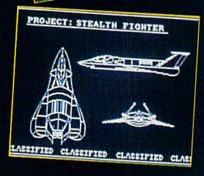

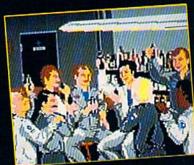

Available at a Valued Microprose Retailer (VMR) near you. Call for locations. If not found locally, call for MC/VISA orders.

PIRATES! now for Commodore 64 128. Apple II. IBM-PC:XT AT PS2 Tandy and compatibles. Suggested retail \$39 95. PROJECT: STEALTH FIGHTER (Suggested retail \$39 95) and AIRBORNE RANGER (Suggested retail \$34 95) for Commodore 64 128. Coming soon for IBM-PC Tandy compatibles.

#### **Daring Solo Missions**

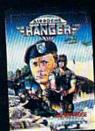

Become one of America's most elite soldiers in A RANGER. Cunning and fast reflexes are needed to succeed on 12 solo missions deep behind enemy lines.

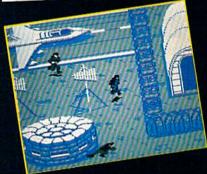

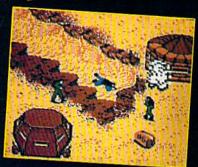

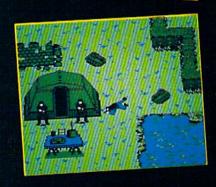

180 Lakefront Drive • Hunt Valley, MD 21030 • (301) 771-1151

## feed back

Do you have a question or a problem? Have you discovered something that could help other Commodore users? We want to hear from you. Write to Gazette Feedback, COMPUTE!'s Gazette, P.O. Box 5406, Greensboro, NC 27403. We regret that, due to the volume of mail received, we cannot respond individually to programming questions.

#### Stop Scrolling

I adapted the algorithm for scrambling the random numbers 1-1000 in the March 1988 "Gazette Feedback" column to pick random numbers in the range 1-48 for the New York state lotto.

One minor problem presents itself. The column of numbers scrolls out of sight before the program reaches the 48th number. Could you print an addition to this program that would print the numbers in four or more columns across the screen?

> Robert G. Farricy Syracuse, NY

A variety of solutions present themselves. If you're using a 128, you can press the NO SCROLL key to freeze the screen. Press it again to unfreeze it. On the Plus/4 and 16, use CTRL-S to freeze and CTRL-Q to unfreeze.

On the 64, you can build your own print-freezing routine. If you want to check for a keypress between lines 60 and 70, add

#### 65 GET A\$: IF A\$="" THEN 70 66 GET A\$: IF A\$<>"" THEN 66

In line 65, the program checks for a keypress. If the user didn't press a key, the program jumps forward to line 70. At line 66, it waits for another keypress and doesn't break out of the loop until the user hits a key. Note that both lines use two double quotation marks with nothing between them. This is a null string, a string that contains no characters.

A quicker way to freeze the screen is to press the RUN/STOP key. When you want the program to continue, type CONT.

If you'd prefer to see all 48 numbers on the screen at the same time, you can print them in columns. Just add a comma after the variable name in the PRINT statement. Substitute PRINT X(I), (with a comma) for PRINT I,X(I) and you'll see 12 lines of four columns.

#### Doctor, Doctor

I have recently purchased a 1581 disk drive. I can't get my directory organizers and disk cataloger programs to work with it. I guess this is because there are twice as many tracks, which makes programs for the 1541 incompatible with the 1581. Can you help?

Seth Meashey Woodbridge, VA

A disk operating system (DOS) stores information in two sections: the directory and the rest of the disk. DOS designers can make disk access slightly faster if the directory is located on the middle track. A 1541 disk puts the directory on track 18 because there are a total of 35 tracks. When a program is found in the directory, the drive's read/write head will move a maximum of 17 tracks to track 1 or track 35.

A 1581 disk has 80 tracks, and the directory is located on track 40 (the middle of the disk). If you happen to have a disk doctor or directory organizer program for the 1541, it probably expects to find the directory on track 18. The programmer assumed the directory would always live on track

Two suggestions come to mind: Either modify the program to look for the directory on 40 instead of 18, or write to the company that released the original program and ask them if they are working on a new version for the 1581 drive.

#### The Best Language?

I was wondering which language the creators of commercial games use-machine language or BASIC or some other language I don't know about? I was also wondering if a person like me could learn how to create games like the ones on the market today.

> Craig Cassata Orland Park, IL

Although some smaller software companies sell programs written in BASIC, most commercial software for the 64 and 128 is written in machine language (ML) because it doesn't use up much memory and it's very fast. On computers such as the IBM PC or Amiga, C language is popular because it's almost as fast as ML and it's fairly portable, meaning that you can write a program for the PC and then "port" it over to the Amiga or another computer. Pascal, Modula-2, Forth, and various other languages are also used for commercial development.

Some software companies assign an entire program to one programmer, but, on complicated projects, the work is sometimes split up between people who specialize in sprites, sound, and other aspects of a project. Some companies use expensiveand very fast-minicomputers to develop Commodore software (imagine a \$20,000 computer running an emulator that makes it act like a \$200 Commodore 64). Infocom has its own language for writing adventure games, the Zork Interactive Language (ZIL). After creating a game and the generic packaging and documentation, they can quickly compile it into several dozen versions for different computers. The resulting program is machine language, but it wasn't written directly in ML.

Some companies write all of their programs in-house, but others hire freelance programmers. Still others will evaluate software and buy it if they like what they see. If you're interested in freelance programming, write to various software companies and ask for their Author's Guidelines. Another avenue is writing for GAZETTE. Many of our programs are written by readers like yourself.

#### Vexed by Hex

My printer has many capabilities that I have been unable to use, as I am unable to give the proper commands with the information I have available. The user's manual gives commands such as this:

CHR\$(&HE) Set enlarged characters CHR\$(&H4E) Select pica characters CHR\$(&H51) Select condensed characters

Is there any cross-referencing information available for translating these codes to the 64?

Paul Offutt Louisville, KY

Some computers, but not the 64, use the &H prefix to mark hexadecimal (base 16) numbers. You'll have to translate the hex values into decimal. Just remember that the hex numerals A-F correspond to the decimal values 10-15 and that the second number from the right is the sixteens' place (not the tens' place).

The three CHR\$ codes you listed translate into CHR\$(14), CHR\$(4\*16+14), and CHR\$(5\*16+1)-or 14, 78, and 81.

## Prepare for the ultimate fantasy when the

## Advanced Dungeons Tagons

Game Product comes alive on your computer!

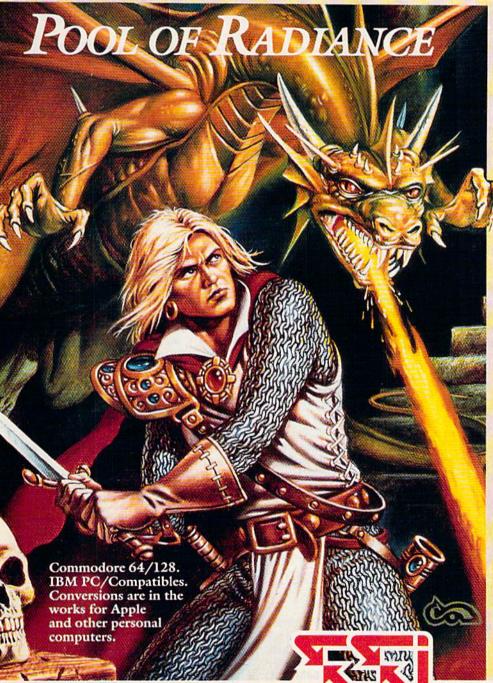

SSI proudly presents
POOL OF RADIANCE,
the culmination of its collaboration with TSR to bring the
legendary ADVANCED
DUNGEONS & DRAGONS®
fantasy role-playing system to
your home computer.

POOL OF RADIANCE is set in the huge, complex world of the Forgotten Realms, a world brought to life by the combined talents and skills of top designers and programmers from both companies. Its game system adheres faithfully to AD&D® standards. Its state-of-the-art graphics push the very limits of the computer's capabilities. The only way to believe it is to experience it for yourself — wherever game software is sold.

Look for the entire line of AD&D computer products coming soon from SSI.

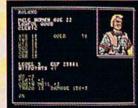

Roll up your characters and see their portraits and characteristics. (C-64/128 screen display.)

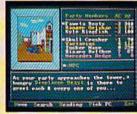

Every single monster type is individually drawn by superb computer graphics. (IBM PC screen display.)

STRATEGIC SIMULATIONS, INC. 1046 N. Rengstorff Avenue Mountain View, CA 94043 (415) 964-1353 CHR\$(78) and CHR\$(81) are the ASCII values of the letters n and q. If you send these characters to the printer, it will just print an n or a q. It's likely that you'll need to send an Escape code, a CHR\$(27), first. Try this: OPEN 4,4,7: PRINT#4, CHR\$(27);"N": CLOSE 4. If your interface automatically translates from Commodore ASCII to true ASCII, you may need to experiment with using uppercase or lowercase for the letters like n and q.

#### Commas Instead of Periods

I have a question concerning the keypad and the 128. When inputting a program with numerous DATA statements, I have found it easier to use the numeric keypad. Is there some way to redefine the decimal point to a comma? If so, I wouldn't have to reach across to hit the comma key.

Donald Hebert APO, NY

The 128 uses five lookup tables to translate keyscan codes to ASCII values (for more information, see the entry at location 830 in Mapping the 128 from COMPUTE! Books). The five tables correspond to the five keyboard maps: plain (unshifted), SHIFT, Commodore, CONTROL, and ALT. The default location for normal, unshifted keys is 64128. The first thing to do is copy the table from ROM down to RAM. Line 20 does this in the program below. The period (decimal point) on the numeric keypad has a keyscan code of 82. A period is ASCII 46. We want to change it to a comma, which is ASCII 44. Line 30 modifies that character in the table. Then, in line 40, the pointer for the unshifted keys is moved to point to the brand new table at 6912. When you press the period on the numeric keypad, you'll get a comma instead. See the next letter for another idea.

BQ 10 RAM=6912: ROM=64128 XP 20 FORJ=0TO88: POKERAM+J, P EEK(ROM+J): NEXT

AG 30 POKE RAM+82,44

CR 40 HI = INT(RAM/256): POKE {SPACE}830,RAM-HI\*256: P OKE 831,HI

#### **DATA and Commas**

Many BASIC programs have an extensive DATA section. It would be easier for 128 users if a one-handed entry feature could be incorporated into "The Automatic Proofreader." I'd suggest that one of the function keys be reassigned to a comma (F1, maybe?). I don't have a machine language assembler/disassembler, and my ML is a little rusty, but the change should only be a few lines.

Charles F. Oller Warwick, RI

You don't need ML. You can do everything in BASIC 7.0. Look up the two commands

KEY and AUTO in your System Guide. If you want F1 to print a comma and F7 to print DATA, type these two lines:

KEY1,"," KEY7,"DATA"

If the DATA statements are numbered by tens, use the AUTO command to put the 128 into autonumbering mode. Type a line, press RETURN or ENTER, and the next line number will appear. Press F7 for DATA and F1 to print the commas between numbers.

#### Using "Countdown Timer"

I am trying to write a BASIC program that will determine typing speed. I'd like to use "Countdown Timer" from the April GAZETTE, but when it's running I can't type on the keyboard. How can I use the Countdown Timer to stop all keyboard entry after one or five minutes?

Steven Schulte Long Beach, CA

From your description, it sounds like you're attempting to build your program around the five-line demonstration program included in the article. This demo displays the current internal clock reading as it counts down from one minute. Near the end of the article is a description of how to incorporate the Countdown Timer into your own BASIC programs.

To do this, you'll need to include the lines from Program 1 (for the 64) or 2 (for the 128) in your program. These lines POKE the ML routine into memory. Start up Countdown timer with SYS 679 on the 64 or SYS 3072 on the 128. Next, set the internal clock using the reserved variable T1\$ (either T1\$ = "000100" or T1\$ = "000500").

Follow this with your typing input routine. Include a line near the end of the routine to check the timer. If it has wrapped around from "000000" to "235959" or something lower, the time is up and you can rate and display the user's typing speed. Otherwise, loop back to the beginning of the typing input routine.

Note that we didn't suggest that you look for exactly zero ("000000") on the timer each time through the loop. If you did this, chances are you'd miss it since the input routine may take longer than a second to execute.

#### Locating the Hi-Res Screen

I have a question regarding location 53272, which is used to select base addresses for bitmap mode on the Commodore 64. Most references I've seen will POKE 53272,29 (binary 00011101) to put the graphics screen at \$2000 (8192) and color memory at \$0400 (1024). The low nybble of this number is 13 in decimal. Shouldn't the low nybble

be 8? POKEing a 29 in 53272 would seem to put the bitmap at 13\*1024 (13312). Could you explain what they're doing here?

Wayne Dooley Winchester, VA

Locations 53248-53294 are registers in the VIC-II chip, which is responsible for the 64's video display. The VIC chip can address only 16K of memory at a time. Data for anything shown on the screen must be located within this 16K of memory. Any of the four 16K blocks (0-16383, 16384-32767, 32768-49151, 49152-65535) can be chosen for video memory. Location 56576 (bits 0-1) determines which 16K video bank the VIC chip addresses.

The VIC chip register at 53272 does several different things. In text mode, it contains the offset address within the current video bank for the character set in the low nybble and the address for the text screen in the high nybble. The character set is 2K in length, so the low nybble (in bits 1-3) must hold an even number from 0 to 14, representing a 2K offset (since the number is always even, bit 0 is unused). Similarly, the text screen is 1K in length. So, bits 4-7 hold a number from 0 to 15, representing a 1K offset.

In normal bitmap mode, bits 4–7 still point to the offset address for the text screen. But in this case, the text screen provides color data for the graphics screen. As for the low nybble (bits 0–3) in this mode, only bit 3 is significant. It provides the 8K offset for the bitmap screen from the beginning of VIC memory. If this bit contains a 0, the offset is 0K, and if it contains a 1, the offset is 8K (8192).

Now, to consider your example. POKEing a 29 (binary 00011101) into 53272 sets bit 3. Assuming the VIC-II chip is in video bank 0 (0-16381), the bitmap screen is positioned at 8192 because bit 3 is turned on. The other bits in the low nybble are ignored. You could get the same result by POKEing a 24 (binary 00011000) into 53272.

Color memory for this hi-res screen is at 1024. A value of 1 is stored in the high nybble of 53272, and  $1 \times 1024 = 1024$ .

COMPUTEI's Gazette is looking for utilities, games, applications, educational programs, and tutorial articles. If you've created a program that you think other readers might enjoy or find useful, send it to: Submissions Reviewer, COMPUTE! Publications, P.O. Box 5406, Greensboro, NC 27403. Please enclose an SASE if you wish to have the materials returned.

# WITH

Some people really like working on their machines. And then there are some who prefer to do their tinkering under the hood. For those of you who can't wait to get your hands greasy, we proudly introduce geoProgrammer. The most sophisticated machine language programming tool on the market.

With geoProgrammer, you get the same kind of technology we use for developing our other products. Which means you can write supercharged software. Pump your own programs. And assemble just about any kind of application you can imagine.

#### It reads and writes and stomps on bugs.

The first three tools that any serious programmer needs are an assembler, a linker and a debugger. So we've installed all three, complete with sample GEOS applications that teach you the latest programming tricks in seconds.

geoAssembler not only reads directly from geoWrite files, but contains enough Pseudo Ops to

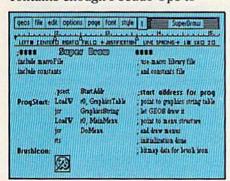

\*Also available for 80 col. C128's.

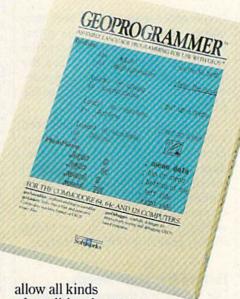

of conditional assem-

blies. It has all the state-of-the-art features you'd expect, including some you probably never thought possible. For example, integrating graphics is as simple as cutting and pasting the image from geoPaint directly into your program.

geoLinker ties your program modules together, supporting GEOS SEQ and VLIR applications and desk accessories. You can even use geoAssembler and geoLinker to create non-GEOS applications.

Berkeley Softworks

geoDebugger allows your program to be tested in memory with full symbolic disassembly, along with line assembly for patching code in memory. It also allows your code to be single-stepped or top-stepped, with sub-routines fully executed. It can stop a running pro-

> gram with one key, or use up to eight conditional breakpoints. When your program hits the breakpoint, it prominently displays the error in an overlay window, leaving the applications screen intact.

Pro enough for you yet? Well, that's only a partial list of what you're in for.

#### If you understood all that, read on.

Chances are that we lost a lot of readers by now. But if you're still with us, hang in there. You have the makings of a real GEOS pro. All you need now are the right tools.

And all of them come in this one handy box.

So if you're serious about programming, consider geoProgrammer. After all, you've got nothing to lose except your amateur status.

To order call 1-800-443-0100 ext. 234

#### geoProgrammer \$69.95

(California residents add 7% sales tax.) \$2.50 US/\$5.50 Foreign for shipping and handling. Allow six weeks for delivery. Commodore, Commodore C64 and C128 are trademarks of Commodore Electronics. Ltd. GEOS, geof/rogrammer and Berkeley Softworks are trademanes of Berkeley Softworks.

GEOPROGRAMMER

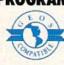

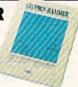

The brightest minds are working at Berkeley.

## **Commodore-Ready Printers: A New Generation**

#### Much More—For Less

Tom Netsel, Assistant Features Editor

Sales of more than seven million 64s and 128s have had a major impact on the printer market. The result: Printer manufacturers now offer 64 and 128 owners a wide choice of Commodore-ready printers that are filled with features undreamed of just a few years ago.

After a disk drive, a printer is the most popular computer peripheral bought by home computer users. About 65-70 percent of the people who buy a computer for personal use also buy a printer, according to Rick Lamb, product manager for Okidata, a major printer manufacturer.

For Commodore owners, there are more than 100 different printers on the market, made by 20 different companies, all listing for less than \$500. Virtually any of them can be connected to a 64 or 128 with a separate printer interface. But it's not always a simple matter to achieve compatibility among printer, interface, computer, and software.

Uniquely Commodore

At one time, only a Commodore printer would connect directly to Commodore's unique serial port. There wasn't much of a choice, and special features were limited. Anyone who wanted underlining, multiple pitches, subscripts and superscripts, or a choice of type styles had to buy a printer with a standard Centronics parallel port. Then a separate interface was still needed to connect the printer to the 64 or 128.

As the base of Commodore owners grew, however, more and more manufacturers began offering ready-to-use printers packed with a full range of features. Now 64 and 128 owners have a wide choice of Commodore-ready daisywheel, dotmatrix, and thermal-transfer printers to handle their black-and-white and color printing needs. (See the accompanying buyer's guide for details about Commodore-compatible

Last year, Okidata introduced a universally compatible dot-matrix printer featuring both a Commodore serial and a Centronics parallel interface. The Okidata 180 is compatible with every major personal computer. If, for example, you buy an Amiga or IBM PC, you don't have to buy another printer or interface.

#### **Determine Your Needs**

Dot-matrix and thermal printers are the most popular choices among Commodore owners. Key ingredients to their popularity are versatility and low cost. Cost alone, however, should not be the deciding factor in choosing a printer. If a bargain printer doesn't meet your printing requirements, it isn't much of a bargain.

"Too many times the printerpurchase decision is dependent upon how much money is left over in discretionary income," Lamb says. "The buyer has \$120 left, so he buys a \$120 printer. Often there is some buyer remorse. After he lives with the print quality for a while, he realizes he needs something better."

Ask yourself what you want the printer to do. Decide how you plan to use the printer; then pick the one that has the features you need. If you primarily want to print graphics, you have different needs from those of the person who works with spreadsheets and needs a printer with 136 columns.

#### Daisywheels

If you write business reports, term papers, or other important correspondence requiring a professional look, a daisywheel printer offers the sharpest type. Your papers will look as though they've been typed on a quality typewriter, but you'll have to wait for them. Daisywheels are notoriously slow. Most daisywheels priced for the home market operate at speeds in the 10-20 cps (characters per second) range. That's fast for a human typist, but the daisywheel is the tortoise of the printer world.

The printing element of a daisywheel is a flat metal wheel that has approximately 90 spokes. It's about three inches in diameter, and gets its name from the fact that it looks something like a daisy. At the end of each spoke or "petal" is a bossed letter, number, or punctuation mark. As the wheel spins, the characters are pressed against a ribbon, which transfers ink onto the paper. You can buy additional printwheels if you want to change to a different style of type or a different font. Since its basic printing element is a fixed alphanumeric character, the daisywheel cannot print graphics.

If you're looking for quality type, and you don't need speed or graphics-printing capabilities, then a daisywheel may suit your requirements. Blue Chip, Brother, and Silver Reed each sell Commodore-ready units. The Silver Reed EXP 420 and the Brother HR-10/C offer a choice of pitches in the 10–15 cpi (characters per inch) range. Their top speed is 12 cps, while the Blue Chip D 20/10 is a little faster, at 20 cps.

**Paper Handling** 

The method used for feeding paper in and out of a printer varies between models. Friction-feed printers move paper around the platen somewhat the way a typewriter does, while tractor-feed printers engage the holes at the edge of fanfold paper. Tractor feeds are usually more reliable when it comes to handling long printouts on continuous or fanfold paper. Many printers offer both methods, but tractors are often sold as options.

Some models, such as the Seikosha SP-1000VC, have an automatic loading feature for single sheets of paper: When the paper is inserted behind the platen, the printer automatically advances it to the proper starting position. This feature can speed up long printing jobs. The NX-1000C from Star Micronics America comes in two Commodore-ready models. Each employs a unique paper-parking feature that allows users to feed single-sheet paper into the printer without removing tractor-fed paper.

#### **Dot-Matrix Printers**

If the daisywheel is the tortoise of the printer world, then the dotmatrix printer is the hare. This versatile machine offers speed plus the ability to produce complex graphic printouts. Instead of printing with preformed characters, dot-matrix printers use a row of vertical pins that strike the paper through an inked ribbon.

Dot-matrix printers generally fall into one of three printhead configurations: 9-pin, 18-pin, or 24-pin. Printers with 24 pins offer letter-quality type, as opposed to the near-letter-quality (NLQ) mode found on 9-pin printers. Their ability to print out letter-quality correspondence at 100 cps makes 24-pin printers popular in an office environment. Their relatively high cost, however, has limited consumer interest.

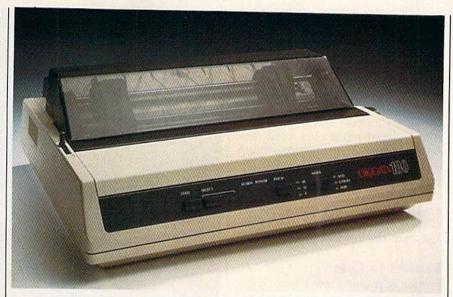

The Okidata 180 is compatible with every major personal computer.

Printheads with nine pins are the standard with the Commodore-ready models. A vertical column of nine pins prints across a page in both directions in draft mode, at speeds ranging from 100 to 180 cps. This process is considerably slower in NLQ mode.

An early drawback to dotmatrix printers was print quality. The printheads formed characters in a 5 × 7 or 8 × 8 matrix. There was often considerable space between the dots, making the letters look porous and ill-defined. Upgrades in printer electronics and printheads, however, have improved print quality tremendously.

Most printers now have several print modes. Draft mode is usually the fastest, but produces a rougher, fainter type. NLQ, or correspondence mode, takes longer to print, but it produces a more polished print quality.

NLQ is achieved in a variety of ways. Spaces between the horizontal dots of a letter can be filled in by printing the same column of dots twice while the printhead is traveling at half-speed across the page. This is sometimes called *emphasized type*. Spaces between vertical dots can be eliminated by making a second pass over the line after moving the printhead or paper half a dot vertically.

NLQ printing uses these multistrike techniques and special letter shapes to improve print quality. Unfortunately, improvements in one area often force a decline elsewhere. A tradeoff for improved print quality is a reduction in printing speed, by 50–300 percent. Most NLQ printing is done at speeds of 25–30 cps.

Until recently, changing from draft to NLQ mode required changing the printer's DIP switches. This often meant turning the printer around or opening an inside panel to access the switches. Then you had to check the manual for the proper sequence, since DIP switches were seldom marked. Most printers today simplify this chore by providing front panel buttons that allow instant access to frequently used print functions. You can switch from emphasized to double width to italics at the touch of a finger.

Some high-end printers allow the user to change fonts by plugging in ROM cartridges, but multiple fonts are also available on some printers in the Commodore price range. The Star NX-1000C Multi Font printer has four onboard fonts that are selected from the front control panel.

#### A Splash of Color

Another Commodore-compatible version of Star's Multi Font is the NX-1000C Rainbow. In addition to the multiple internal fonts, the Rainbow provides seven-color printing capabilities, and prints at 144 cps in draft mode and 36 cps in NLQ mode at 12 cpi. It prints black, red, yellow, blue, orange, green, and violet.

"We believe [the NX-1000C Rainbow] will be a significant factor in the Commodore market," says Brian Kennedy, product manager at Star Micronics. "It's going to be the lowest-priced color impact printer on the market."

The Rainbow can be used as a conventional printer for word processing and similar functions when color is not wanted or needed. "If you want to use it in the monochrome, or black-only mode, that's no problem," Kennedy says. "When you print out a hardcopy, just omit the color commands."

#### Barriers to Color

Printer manufacturers expect color to play an important role in the future of all printers. Several obstacles presently stand in the way. The first is the lack of color copiers. While they are available, the cost is prohibitive. A color printout may look great for a business presentation or meeting, but without the ability to make color copies, its value is greatly diminished.

Another obstacle is the lack of software support for color printers. Most printing packages simply do not support color printers. To circumvent this problem, Kennedy says the Rainbow recognizes embedded color commands. For example, if it sees ((C1)) in a letter or memo, the Rainbow recognizes that code and changes accordingly to color number 1.

"If you're typing a report and want a heading in a different color, type in ((C3)) followed by the heading," Kennedy says. "Then type in ((C2)) to change back to blue or black. You can embed these commands in any standard word processing or software package."

Kennedy notes that the average life of the color ribbons on a dot-matrix printer should be a couple of hundred pages. It can be considerably shorter on other types of color printers.

#### **Thermal-Transfer Printers**

Another Commodore-ready color printer is Okidata's Okimate 20. It uses a different print technology called the *thermal-transfer* process. Instead of using pins to strike an ink-coated ribbon, the Okimate 20 briefly heats the pins. The heat transfers to a ribbon coated with a

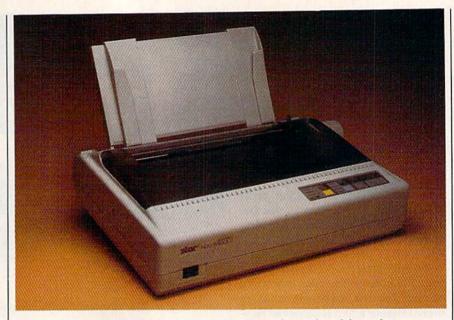

The Star Micronics NX-1000C Multi Font includes four onboard fonts that are selected from the front control panel.

waxlike ink that melts, forming a character on the paper.

The thermal-transfer process has several advantages over the dot-matrix and daisywheel method. One is quietness. The Okimate 20 makes a slight whirring sound, and is practically silent compared to impact printers.

A third obstacle to the expanded use of color in printers is the high price tag—but not so with thermal-transfer printers. The Okimate, with a plug-in Commodore interface, has a suggested retail price of \$268, while the dot-matrix

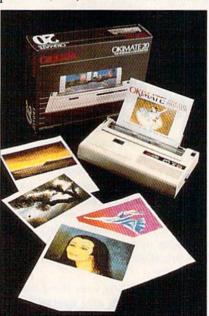

The Okimate 20 offers vibrant color and graphics capabilities.

Rainbow (which includes the multiple fonts) lists for \$379. There are a few other color printers in the \$500–\$700 range, but then prices jump quickly to \$6,000 and \$7,000.

"There's a big gap there," says Star's Rick Lamb. "Virtually all the large players are starting to add color to their line of printers, although very few are serial thermaltransfers such as the Okimate 20."

Another advantage to the color thermal-transfer process is its vibrant color. Dot-matrix printers put color to paper with ink, which lacks the high-gloss factor that wax achieves.

Unfortunately, thermal-transfer printers gobble up ribbons rather quickly, and they also require a very smooth paper for best results. A black ribbon may last for 75 pages of text, but expect only 10–15 pages when printing color graphics.

#### More Features in the Future

A few years ago, a basic dot-matrix printer cost about \$500 and offered little in the way of extras. Now you can find models for half that price that are loaded with advanced printing features. There have been modest price increases recently on Japanese-made printers because of the dollar/yen exchange rate, but there are still many exceptional printers available at attractive prices for Commodore users.

"The number-1 thing to remain competitive," says Star's Brian Kennedy, "is to introduce

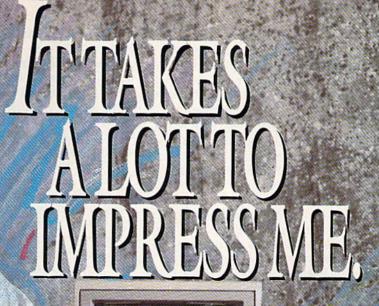

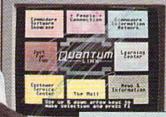

#### BRIAN DOUGHERTY

Software Designer/CEO Berkeley Softworks

nd Q-Link, the dynamic telecommunications service for Commodore® owners, does just that!

As the developer of GEOS, the graphics environment operating system for Commodore 64s and 128s, I know how good Q-Link is. Personally and professionally. Here at my company, we recommend Q-Link to all our customers. We use it ourselves, too, for online customer service . . . so you can get help when you need it. We've also found it's a very efficient way to provide upgrades and patches and to announce new GEOS-compatible products.

With just your Commodore, a modem and Q-Link software, a new world of personal computing options opens up: thousands of programs you can download and keep; advanced graphics (thanks to GEOS); an exclusive help line to experts at Commodore; online educational courses taught by real teachers; fun; games; friendship, you-name-it. Q-Link lets you realize the full potential of Commodore computing—right at your fingertips.

Do I use Q-Link? Absolutely! And what's really impressive is that when you join Q-Link, you get a modem and Q-Link Software free! To my mind that's a tough offer to turn down. But don't take my word for it. Find out for yourself. Call . . .

1-800-782-2278 ext. 1524

Call today to get your free modem and software.

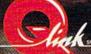

8619 Westwood Center Drive Vienna, VA 22180 new price/performance machines."

As manufacturers battle for a greater share of the printer market, printer buyers are reaping the advantages. And most manufacturers say this trend will continue.

As the prices of 24-pin machines come down, Kennedy believes they are going to force 9-pin machines out of the marketplace. "I think that over the next two or three years, 24-wire printers are going to come down so much in price that only the real down and dirty printers—in terms of price—are going to be 9-wires," he says.

Epson and NEC already have

Epson and NEC already have introduced 24-pin printers selling for \$499. Breaking the \$500 price barrier was a major step, and Kennedy expects to see them selling for \$399 in a couple of years. In order to compete, 9-pin printers will have to sell for \$299 and less. The 24-pin printers will be the standard for home users, and 9-pins will be bargain-basement items.

**Looking to Lasers** 

On the other side of the coin, laser printers have come down in price so

quickly that they are overtaking the high-end 24-pin market. Lasers print spectacular graphics and produce text at near-typeset quality. They are quiet and fast. Instead of being rated at characters per second, lasers are rated at pages per minute. Most of today's models crank out eight to ten pages per minute.

The street price for a Hewlett-Packard LaserJet Plus is around \$1,500. That's only a couple of hundred dollars more than a 300–400 cps 24-pin printer. When people consider what an extra \$200 can buy, most will lean toward the laser.

It may be a few years before the average 64 owner buys a laser printer, but the marketing battles in the high-end business environment ultimately filter down to benefit the home-computer user. Most industry representatives say these advances in technology and reductions in price will be passed on to the Commodore market.

"We have plans to support the Commodore for years because of its installed base," says Okidata's Rick Lamb. "There's still one heck of a lot of them out there."

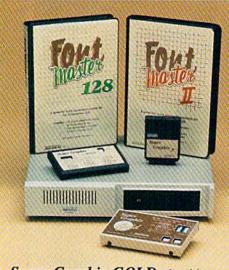

#### Excellence...

for the Commodore

The **ACTO**Product Family

Look for the name that spells *Quality*, *Affordability*, and *Reliability*.

Lt. Kernal - a 20 or 40 Megabyte Hard Drive which supports CPM.

Super Graphix GOLD - the ultimate printer interface including a 32K buffer, 4 built-in fonts, a utility disk with 27 fonts and more.

**Super Graphix** - an enhanced printer interface including NLQ, an 8K buffer, reset button, a utility disk with 27 fonts and more.

Super Graphix jr - an economical printer interface with NLQ.

FontMaster II - a powerful wordprocessor for the C64 with 30 fonts ready to use, 65 commands, font creator and more.

FontMaster 128 - a super wordprocessor for the 128 including 56 fonts ready to use, a 102,00 word spell checker and much more.

2804 Arnold Rd. Salina, KS. 67401 (913) 827-0685

## COMPUTE! Publications SUBSCRIPTIONS

Magazines & Disks 1-800-727-6937

#### COMPUTE! Publications

#### **Back Issues/Disk Orders**

Individual back copies of magazines and disks are available by mail only while quantities last. Please clip or photocopy and mail completed coupon to:

COMPUTE! Single Copy Sales P.O. Box 5188 Greensboro, NC 27403

| Name:   |      |  |
|---------|------|--|
| Street: |      |  |
| City:   |      |  |
| State:  | Zip: |  |

| Quantity | Issue<br>(Month/Year) | Magazine<br>or Disk Name | Price*  |
|----------|-----------------------|--------------------------|---------|
| Time!    | Jan Maria             | THE PERSON               |         |
|          | indian.               |                          |         |
|          |                       |                          | N. F.   |
| 444      |                       |                          | 7.7     |
|          |                       |                          | ST. III |
|          |                       |                          | 7-17    |
|          |                       |                          |         |
|          |                       |                          | THE P   |
| Square.  |                       |                          |         |
|          |                       |                          |         |
|          |                       |                          |         |
|          |                       | JB TOTAL:                |         |
|          |                       | 81/4% Tax:               |         |
|          | NC—Ad                 | dd 5% Tax:               |         |
|          |                       | TOTAL:                   |         |

- Magazine prices are \$5.00
- Disk prices are \$15.00
- Disk/Magazine combinations are \$16.00 Shipping and handling included.
   NO CREDIT CARD ORDERS ACCEPTED.

## Get Results

#### with proven software and books from Abacus.

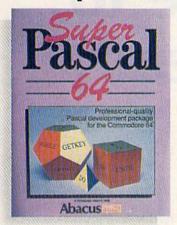

Super Pascal—Get the fastest and complete Pascal for your computer. Super Pascal is a full implementation of standard Pascal. Extensive editor features search, replace, etc. Even add machine language routines with the built-in assembler. Fast graphics library. C-64 version has high-speed DOS for faster access. More than just a compiler—Super Pascal is a complete system that gives you programming results.

C-64 \$59.95 C-128 \$59.95

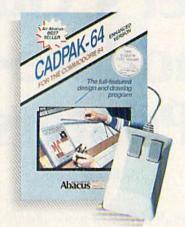

Cadpak—The professional design tool. Enter simple or intricate drawings with the keyboard, lightpen or 1531 mouse. With the flexible object editor you can create libraries of furniture, electronics, etc. as intricate as screen resolution permits. Zoom in to do detailed work. Produce exact scaled output to most printers in inches, feet, etc. Get design results fast with Cadpak and your Commodore® computer.

C-64 \$39.95 C-128 \$59.95

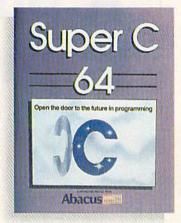

Super C—You can now develop software or just learn C on your computer. Easy-to-use and takes full advantage of this versatile language. Produces 6502 machine code and is many times faster than BASIC. Includes full-screen editor (search, replace and block operations), compiler, linker and handbook. Libraries for graphics and advanced math are included. Whether you want to learn C, or program in a serious C environment for your Commodore, Super C is the one to buy. C-64 \$59.95 C-128 \$59.95

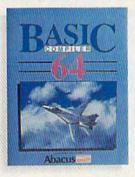

New!

GEOS
Tricks & Tips
GEOS

BASIC Compiler— Now anyone can make their BASIC programs run faster! Easily converts your programs into fast machine language or speed code. Even speed up programs written in Simon's Basic, Video Basic etc. If your program walks or crawls, give it speed to RUN! C64 \$39.95 C128 \$59.95

GEOS™ Tricks & Tips— A new book with something for everyone. Contains over 50 tricks and tips that you can use everyday. Converts any word processor file into geoWrite format; edit existing GEOS fonts or create your own; Write in machine language or explore the internals of GEOS. \$16.95

Please note our new address and phone numbers

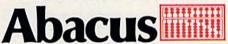

Dept. G1 • 5370 52nd Street SE • Grand Rapids, MI 49508 Phone 616/698-0330 • Telex 709-101 • Telefax 616/698-0325

Call or write today for your free catalog or the name of your nearest dealer. Or you can order direct using your Visa, American Express or MasterCard. Add \$4.00 per order for shipping and handling. Foreign orders add \$12.00 per item. 30-day money back guarantee on software. Dealer inquiries welcome—over 2400 dealers nationwide.

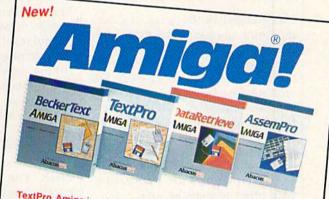

TextPro Amiga is a full-function word processing package. Easy-touse, fast and powerful—with a suprising number of extras. \$79.95

BeckerText Amiga is the professional word processor. WYSIWYG formatting. Automatic creation of table of contents and index. Expandable spelling checker. Merge graphics into text. Much more. \$150.00

DataRetrieve Amiga is the powerful, and easy-to-use database. Sets up in minutes. Password security. Large capacity. Performs complex searches. Very flexible.

AssemPro Amiga unlocks the full power of the Amiga's 68000 processor. Integrated Editor, Debugger, Disassembler and Reassembler. Cross-reference list. Conditional assembly. \$99.95

Call (616) 698-0330 or write for your free Amiga software and book catalog. More software and books coming soon!

Commodore is a registered trademark of Commodore Electronics Ltd. Amiga is a registered trademark of Commodore-Amiga, Inc. GEOS is a trademark of Berkeley Softworks.

## A Buyer's Guide to Commodore-Ready Printers

Mickey McLean

There is a good selection of printers designed to work specifically with the Commodore 64 and 128—with no separate interface required. This buyer's guide represents a comprehensive list and description of all those available. Included are categories describing speed, pitch, buffer, paper feed, graphics capability, warranty, and price. Be sure to see the previous article, "Commodore-Ready Printers: A New Generation," for more details.

#### **Explanations of Terms**

The following list contains definitions of terms used in the buyer's guide.

Compatibility. Because of Commodore's unique serial-data communications format, printers with standard serial or parallel connections will not work with a 64 or 128 without first being connected to a separate interface. All printers in this buyer's guide work directly with Commodore computers and do not require a separate interface. As noted in the buyer's guide, some of these printers are compatible with other formats as well.

Printer type. There are three types of print technology available for Commodore computers: daisywheel, dot matrix, and thermal transfer. Daisywheel printers form characters by striking the paper through an inked ribbon with a small wheel whose spokes have letters and numbers at their tips. Dotmatrix printers also use impact, but employ a printhead that contains either tiny wires or pins that form characters or graphics. A printer with thermal-transfer capabilities uses heat to melt a waxlike ink onto

the paper.

Speed. In this category, users can determine how fast a printer prints. Most printers offer users a range of speeds measured in characters per second (cps). The slower modes can provide near-letter-quality printing (like a typewriter), whereas the faster modes produce rougher or fainter type in what is usually referred to as draft mode. Some printer speeds vary depending on the type of font used such as pica or elite.

Pitch. The pitch determines how many characters can fit on a line and is measured in either characters per inch (cpi) or characters per line (cpl). If larger- or smaller-than-normal characters are being printed, the pitch can vary.

Buffer. This is amount of text the printer can store while it is operating, allowing the computer to perform other work. Add-on buffers can be purchased to increase the printer's memory capacity.

Paper feed. The two basic feed types are friction and tractor. Friction-feed printers grip the paper and move it around the platen like a typewriter,

while tractor-feed printers grab the holes at the edge of the paper with teeth at either side of the platen. Many printer manufacturers offer single-sheet feeders and additional tractors as optional equipment.

Graphics capability. Because of the limited number of characters on a daisywheel, printers with daisywheel technology cannot usually produce Commodore graphics characters. Dot-matrix and thermaltransfer printers do not have these limitations and therefore have the capability to print graphics.

#### Manufacturer Names and Addresses

Blue Chip Electronics 7505 W. Boston Ave. Chandler, AZ 85226

Brother International 8 Corporate Pl. Piscataway, NJ 08854

Commodore Business Machines 1200 Wilson Dr. West Chester, PA 19380

Okidata 532 Fellowship Rd. Mt. Laurel, NJ 08054

Seikosha America 1111 Macarthur Blvd. Mahwah, NJ 07430

Silver Reed America 19600 S. Vermont Ave. Torrance, CA 90502

Star Micronics 200 Park Ave., Suite 2310 Pan Am Bldg. New York, NY 10166

| Name                   | Manufacturer                      | Compatibility                                                       | Printer type     | Speed<br>(cps) | Pitch<br>(cpi) | Buffer    | Paper feed                                                                         | Graphics<br>Capability | Warranty                                  | Price    | Comments                                                    |
|------------------------|-----------------------------------|---------------------------------------------------------------------|------------------|----------------|----------------|-----------|------------------------------------------------------------------------------------|------------------------|-------------------------------------------|----------|-------------------------------------------------------------|
| D12/10                 | Blue Chip<br>Electronics          | Commodore interface included                                        | Daisywheel       | 12             | 10             | 2K        | Friction, tractor optional                                                         | No                     | 6 months                                  | \$269    | Comes with Fleetwriter III word processor                   |
| D 20/10                | Blue Chip<br>Electronics          | Built-in Commodore and<br>Centronics interfaces                     | Daisywheel       | 20             | 10             | 2K        | Friction, tractor optional                                                         | No                     | 6 months                                  | \$279    | Comes with Fleetwriter III word processor                   |
| M 120 NLQ              | Blue Chip<br>Electronics          | Commodore interface included, optional IBM/compatible cable         | Dot matrix       | 25-120         | 10             | 2K        | Friction and tractor                                                               | Yes                    | 6 months                                  | \$299    | Comes with Fleetwriter III word processor                   |
| HR-10/C                | Brother<br>International          | Commodore serial, parallel                                          | Daisywheel       | 12             | 10-15          | 2K        | Friction and tractor                                                               | No                     | 1 year for<br>parts, 90 days<br>for labor | \$349    | Optional keyboard converts printer into electric typewriter |
| MPS 1250               | Commodore<br>Business<br>Machines | Commodore serial,<br>Centronics parallel                            | Dot matrix       | 24-120         | 5-12           | available | Friction and tractor                                                               | Yes                    | 90 days                                   | \$299.95 |                                                             |
| Okidata 180            | Okidata                           | Commodore serial,<br>Centronics parallel                            | Dot matrix       | 30-180         | 17             | 2K        | Friction and pin,<br>tractor optional                                              | Yes                    | 1 year                                    | \$329    |                                                             |
| Okimate 20             | Okidata                           | Serial, parallel<br>(Commodore interface<br>with Plug 'N Print Kit) | Thermal transfer | 40-80          | 17             | 8K        | Friction and tractor                                                               | Yes                    | 90 days                                   | \$268    | Color printing capabilities                                 |
| 1200 VC                | Seikosha America                  | Commodore standard                                                  | Dot matrix       | 25-120         | 10-15          | 2.3K      | Friction and tractor                                                               | Yes                    | 2 years                                   | \$299    | Fonts chosen from front panel                               |
| SP-1000 VC             | Selkosha America                  | Commodore standard                                                  | Dot matrix       | 20-100         | 10-15          | 1.5K      | Friction and tractor                                                               | Yes                    | 2 years                                   | \$270    | Includes linefeed and margin setting                        |
| SP-180 VC              | Selkosha America                  | Commodore standard                                                  | Dot matrix       | 20-100         | 10-15          | 1.5K      | Friction and tractor                                                               | Yes                    | 2 years                                   | \$249    |                                                             |
| EXP 420                | Silver Reed<br>America            | Built-in Commodore interface                                        | Daisywheel       | 12             | 10-15          | 1 line    | Friction; tractor and sheet feed optional                                          | No                     | 90 days                                   | \$299    |                                                             |
| NX-10C                 | Star Micronics                    | Commodore serial                                                    | Dot matrix       | 30-120         | 5-17           | 1 line    | Friction and tractor                                                               | Yes                    | 1 year                                    | \$349    |                                                             |
| NX-1000C<br>Multi-Font | Star Micronics                    | Commodore serial                                                    | Dot matrix       | 36-144         | 12             | 1 line    | Friction, tractor, and<br>single-sheet feed;<br>optional automatic<br>sheet feeder | Yes                    | 1 year                                    | \$299    |                                                             |
| NX-1000C<br>Rainbow    | Star Micronics                    | Commodore serial                                                    | Dot matrix       | 36-144         | 12             | 1 line    | Friction, tractor, and<br>single sheet feed;<br>optional automatic<br>sheet feeder | Yes                    | 1 year                                    | \$379    | Color printing capabilities                                 |

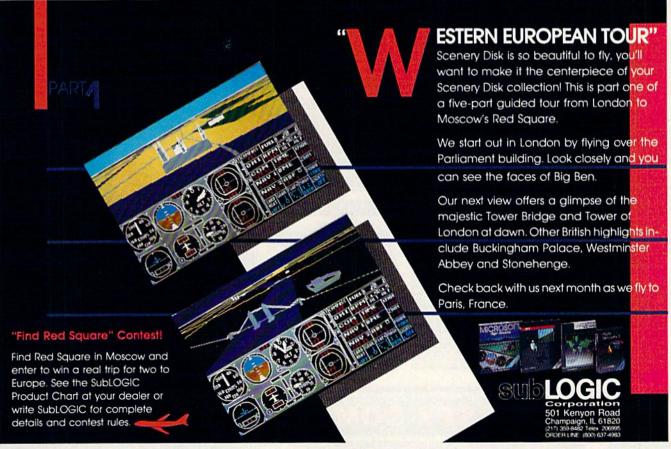

### DON'T SETTLE FOR LES

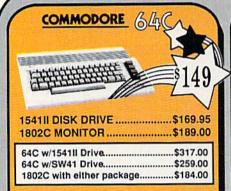

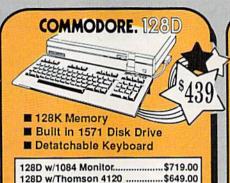

FOR ALLYOUR AMIGA CALL TCP

512K RAM Upgrade.. \$159.00 1010 EXT DRIVE ......\$219.00 1680 MODEM .....\$139.00

#### TUSSEY'S SPECIAL PACKAGES

#### Educational Software too! All Games stocked for quick ship!!! GAME GALLERY

| ACCESS                   |                    |
|--------------------------|--------------------|
| Echelon                  | \$29.95            |
| Leader Roard             | \$24.95            |
| Leader Board Tourn, Disk | \$16.95            |
| ACCOLADE                 |                    |
| Apollo 18                | \$19.95            |
| Comics                   |                    |
| 4th & Inches             | \$22.05            |
| Hard Ball                | \$22.05            |
| Killed Until Dead        | \$12.95            |
| Miniputt                 | \$24.95            |
| Test Drive               |                    |
| ACTIONSOFT               |                    |
| Last Ninja               | ****               |
| Thunder Chopper          | \$24.95            |
| Up Periscope             | \$24.95            |
|                          | \$19.95            |
| ACTIVISION               |                    |
| Air Rally                | \$24.95            |
|                          | \$22.95            |
| Gamemaker Package        |                    |
| with all Librarys        | \$39.95            |
| Maniac Mansion           | \$27.95            |
| Music Studio             |                    |
| Shanghai                 | \$24.95            |
| AVALON HILL              |                    |
| NBA                      | \$29.95            |
| BRODERBUND               |                    |
| Lode Runner              | \$24.95            |
| Moebius                  |                    |
| Superbike Challenge      | \$19.95            |
| Ultima V                 |                    |
| CINEMAWARE               |                    |
| Defender of the Crown    | 200.05             |
| King of Chicago          | 620.05             |
| eni                      | #32.95<br>#37.0F   |
| SDI                      | \$27.95<br>\$27.05 |
| COSMI                    | 927.90             |
| Def Con 5                | 447.05             |
| Del Con 5                | \$17.95            |
| DATA EAST                |                    |
| Commando                 | \$17.95            |
| Karate Champ             | \$24.95            |
| Kid Niki                 | \$19.95            |
| Speed Buggy              | \$19.95            |
| DATASOFT                 |                    |
| Alt Reality/Dungeon      | \$24.95            |
| Bismark                  | \$24.95            |
| Dark Lord                | \$19.95            |
| Force 7                  | \$19.95            |
| Hunt For Red October     | \$32.95            |
| Tobruk                   | \$27.95            |
| Tomahawk                 | \$24.95            |
| Video Title Shop         | 111146 7.00        |

#### **GET 1 FREE!**

Buy any two Electronic Arts Titles\* Between April 1, 1988 and June 30,

ABSOLUTELY FREE!!

| Table -                | MANUAL TO SERVICE STREET |
|------------------------|--------------------------|
| ELECTRONIC             | ARTS"                    |
| Bard's Tale            | \$27.95                  |
| Bard's Tale II         |                          |
| Chessmaster 2000       | \$26.95                  |
| Demon Stalkers         | \$24.95                  |
| Dragon's Lair          |                          |
| Dungeon Runners        | \$19.95                  |
| EOS(Earth Orbit Stat'n |                          |
| Instant Music          | \$24.95                  |
| Legacy of the Ancients | \$19.95                  |
| Marble Madness         |                          |
| Master Ninja           | \$24.9                   |
| Monopoly               | \$22.9                   |
| Outrageous Pages       | \$39.95                  |
| PHM Pegasus            | \$24.9                   |
| Roadwars               |                          |
| Rockford               |                          |
| Scrabble               | \$27.95                  |
| Skate or Die           |                          |
| Sky Fox II             | \$24.95                  |
| Starfleet I            | \$29.95                  |
| World Tour Golf        | \$29.95                  |
| Yeager AFT             | \$24.95                  |
| reager Ar I            | \$24.93                  |
|                        |                          |

| EPYX                     |          |
|--------------------------|----------|
| 500 XJ Joystick          | \$14.95  |
| California Games         | .\$24.95 |
| Champ'ship Wrestling     | \$27.95  |
| Create a Calendar        | \$19.95  |
| Deystroyer               | \$24.95  |
| Movie Monster            | \$16.95  |
| Street Sports Baseball   | \$29.95  |
| St Sports Basketball     | \$29.95  |
| Sub Battle               |          |
| Summer Games             | \$16.95  |
| Summer Games II          | \$26.95  |
| Super Cycle              | \$14.95  |
| Winter Games             | .\$24.95 |
| World Games              | .\$29.95 |
| World's Gritest Baseball |          |
| World's Gritest Football | \$28.95  |
|                          |          |

| FIREBIRD         |         |
|------------------|---------|
| Elite            | \$22.95 |
| Guild of Thieves | \$24.95 |
| Knight ORC       | \$29.95 |
| Star Glider      | \$24.95 |
| The Sentry       | \$27.95 |

#### **EAMESTAR**\*

| Championship Baseball | \$27.95  |
|-----------------------|----------|
| Championship Football | \$27.95  |
| GBA Basketball 2 on 2 | .\$24.95 |
| Top Fuel Eliminator   | \$19.95  |
| INFOCOM               |          |
| Beyond Zork           | \$34.95  |
| Hitchhiker's Guide    | .\$22.95 |

| LANCE HAFNER for the best in sports strategy simulation                                                                     |
|----------------------------------------------------------------------------------------------------|
| 3 in 1 Football \$29.95<br>Basketball, the Pro Game \$29.95<br>Final Four Basketball \$29.95<br>Full Count Baseball \$29.95 |

| MICROLEAGU | E       |
|------------|---------|
| Baseball   | \$27.95 |
| Wrestling  | \$24.95 |
|            |         |

#### MICRO PROSE

| // !!!!!!!!!!!!!! | ~       |
|-------------------|---------|
| Airborne Rangers  | \$24.95 |
| F-15 Strike Eagle | \$21.95 |
| Gunship           | \$22.95 |
| Kennedy Approach  | \$17.95 |
| NATO Commander    | \$24.95 |
| Pirates           | \$24.95 |
| Silent Service    | \$24.95 |
| Solo Flight       | \$24.95 |
| Stealth Fighter   | \$29.95 |
|                   |         |

#### MINDECADE

| Gauntlet               | \$29.95            |
|------------------------|--------------------|
| Indiana Jones          | \$22.95            |
| Indoor Sports          | \$22.95            |
| Infiltrator II         | \$21.95            |
| Paperboy               | \$24.95            |
| Perfect Score:SAT prep | \$44.95            |
| Superstar Hockey       | \$24.95            |
| Uchi Mata              |                    |
| Uridium                | \$19.95            |
|                        | STREET, COURT OFFI |

#### SIMON & SHUSTER Star Trek: Promethian Adv ....\$24.95 Star Trek: Rebel Universe ....\$24.95 Typing Tutor IV ..... .....\$29.95

## SPECTRUM HOLOBYTE

| Soko Ban                | \$17.95 |
|-------------------------|---------|
| SOFTWARE SIMULA         | TIONS   |
| Football                | \$24.95 |
| Pure Stat Baseball      | \$29.95 |
| Pure Stat College BB    | \$32.95 |
| SSI                     |         |
| B-24                    | \$24.95 |
| Eternal Dagger          | \$27.95 |
| Phantasie I, III (each) | \$24.95 |
| Realms of Darkness      | \$27.95 |
| Rings of Ziffin         | \$24.95 |

| rnamasie i, in (each) | \$24.33 |
|-----------------------|---------|
| Realms of Darkness    | \$27.95 |
| Rings of Zilfin       | \$24.95 |
| Roadwar Europa        |         |
| Shard of Spring       | \$24.95 |
| Wargame Const Set     | \$22.95 |
| Wrath of Nicademus    | \$27.95 |
| Wizards Crown         | \$24.95 |
| SUBLOGIC              |         |
| Flight Simulator II   | \$32.95 |
| Jet                   | \$29.95 |
| Stoolth Mission       | \$27 OF |

#### 64C BUSINESS AND PRODUCTIVITY

| FINANCIAL & ACCT. Timeworks Electr. Checkbk\$19.9: Timeworks Money Mar\$19.9: |
|-------------------------------------------------------------------------------|
| CMS Acct Pkg/64\$119.9                                                        |
| MISC. HARDWARE                                                                |
| Estes pwr supply for C-64 \$54.9<br>Naverone 3 Slot expander \$27.9           |
| UTILITIES                                                                     |
| Thinking Cap\$32.9                                                            |
| Toy Shop\$42.9                                                                |
| Copy II 64/128\$24.0                                                          |
| CSM 1541 align\$34.9                                                          |
| Fast Load\$24.9                                                               |
| Bobs Term Pro\$32.9                                                           |
|                                                                               |

#### **COMMODORE 128** SOFTWARE

| WORDPROCESSOR                 |
|-------------------------------|
| Fleet System 4\$56.95         |
| Font Master 128\$44.95        |
| Paperclip II\$54.95           |
| Paperclip III\$39.95          |
| Superscript 128\$59.95        |
| Term Paper Writer\$34.95      |
| Vizawrite 128SCALL            |
| Wordwriter 128 w/spell\$34.95 |
| SPREADSHEETS                  |
| Swiftcalc 128 wisdways\$49.95 |
| DATA BASES                    |
| Data Manager 128\$34.95       |
| Perfect Filer\$49.95          |
| Superbase 128\$64.95          |
| MISC. 128 SOFTWARE            |
| Accountant Inc\$69.95         |
| Bobs Term Pro 128\$47.95      |
|                               |

Mach 128 .....\$39.95

Personal Acct. 128 ......\$34.95

Sylvia Porter's Personal Finance Planner \$54.95

Vizastar 128 .....SCALL

\$54.95

Partner 128 .....

| The second second secon |                 |
|----------------------------------------------------------------------------------------------------|-----------------|
| Batteries Included Paperclip Publisher                                                                                                    | \$39.95         |
| Berkeley Softworks<br>GEO Publish                                                                                                    | \$44.95         |
| Broderbund<br>Graphics Library I,II or III<br>Print Shop                                                                                                    |                 |
| Electronics Arts Outrageous Pages                                                                                                    |                 |
| Springboard Certificate Maker Clip Art                                                                                                    |                 |
| Newsroom<br>Timeworks                                                                                                    | \$34.95         |
| Unison World Printmaster Plus                                                                                                    |                 |
|                                                                                                    | THE PROPERTY OF |

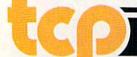

TUSSEY COMPUTER PRODUCTS

#### PRINTERS

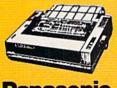

Panasonic

2 yr warranty 1080III .....\$CALL

1091III .....FOR 1092i ...... PRICING

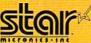

NX-1000 .....\$169.95 NX 1000C .....\$CALL NX-1000R ......\$CALL (Rainbow Color Printer) Call for latest price on ND-10 ND-15 **NB SERIES** 

#### SEIKOSHA

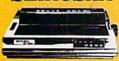

2 vr warranty

SP-180 VC ....\$139.00 SP-1200 VC ....\$CALL SP-1200 Al....\$169.00 120cps, NLQ Mode

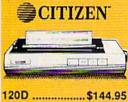

| 120D\$        | 144.95 |
|---------------|--------|
| 180D\$        | 159.95 |
| MSP-40\$      | 294.95 |
| Tribute 224\$ | 629.95 |

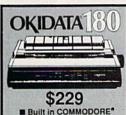

■ Built in COMMODORE®

180 CPS Print Speed Call For Other Okidata Printers

#### INTRODUCING ...

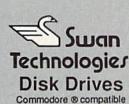

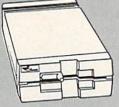

#### SW41

- Commodore ® 1541II compatible
- Full 1 year warranty Suggested Retail \$169.95

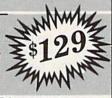

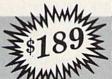

#### SW71

- Commodore ® 1571 compatible
- Full 1 year warranty Suggested Retail \$249.95

#### SUPER GRAPHIX JR

Printer Interface ... \$39.95 w/Printer from Tussey ...... \$34.95

SUPER GRAPHIX Interface w/8K buffer down loadable fonts ... \$59.95 w/Printer from Tussey ...... \$54.95

SUPER GRAPHIX GOLD., \$99.95 w/Printer from Tussey ...... \$89.95

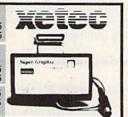

#### RGB/COMPOSITE COLOR MONITORS FOR THE 128

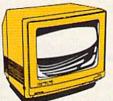

COMMODORE 1084

640 x 400 Resolution 4 Operating Modes

.....\$299.00

MAGNAVOX 8762 640 x 240 Resolution. 3 Modes. 2 yr warranty

.....\$249.00

THOMSON 4120

.....\$219.00 All 3 monitors include cables to Commodore 128

#### Berkeley Softworks

NEW!!... GEO PUBLISH (64/128)......\$44.95

| GEOS 128\$44.95       | GEOS\$39.95      |
|-----------------------|------------------|
| Geo Calc 128\$47.95   | Geo Calc\$34.95  |
| Geo File 128\$47.95   | Geo File\$34.95  |
| Geo Programmer\$49.95 | Geodex\$27.95    |
| Deskpack 128\$44.95   | Deskpack\$22.95  |
| Geo Write 128\$44.95  | Fontpack\$22.95  |
| Geo Spell\$24.95      | Geo Write\$34.95 |

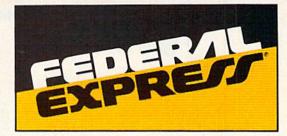

#### Software orders over \$100 and Accessories under 6 pounds will be shipped Federal Express

(Even at these prices) You only pay TCP's standard shipping charge of \$4.00 per order. Orders arriving before 3:00 PM our time will be shipped out same day. If part of your order is backordered the remainder will be shipped UPS Ground FREE!

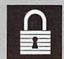

#### SECURITY

## Your Credit Card is not charged until your order is shipped. We insure your order at no extra cost to you. Tussey is a financially strong and well established company.

#### CUSTOMER SUPPORT

- After sales support.
  Knowledgeable staff, all graduates of Tussey's "Computer Boot Camp".
  Our advanced warehouse/materials
- handling system assures your order is shipped out accurately & on time.

  Our IBM 5360 allows instant order and inventory status.
- To order by mail: We accept money order, certified check, personal check.

Allow 2 weeks for personal & company checks to clear, Shipping: \$4.00 for software FOR ALL HARDWARE AND ANY ACCESSORY OVER 6lbs Call our Toll Free Number 1-800-468-9044 for shipping charges. Add \$3.00 per box shipped COD. Additional shipping required on APO, FPO, AK, HI, and foreign orders. Terms: PRICES REFLECT CASH DISCOUNT, ADD 1.9% FOR MASTERCARD OR VISA.

ALL SALES ARE FINAL

Defective items replaced or repaired at our

discretion. Pennsylvania residents add 6% sales tax. Prices and terms subject to change without notice.

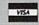

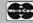

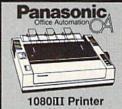

- 120 cps (draft) NLQ Mode
- 2yr Warranty CALL FOR BEST PRICE!

**OCEANIC** FSD-2 DISK DRIVE 1541 II Compatible \$149

C= COMMODORE 1764 **256K RAM EXPANSION** 

ACCOUNTING SYSTEM Pkg. Price for all Modules: C128 version.....\$124.95 C= COMMODORE

1670 MM MODEM 35

\$119

C= COMMODORE 1581 31/2" DISK DRIVE \$197

| ////. Inc.        |         |
|-------------------|---------|
| Pocket Writer 2   | \$42.95 |
| Pocket Filer 2    |         |
| Pocket Planner 2. |         |
| Digital Superpak. | \$74.95 |
| Dictionary        |         |
|                   |         |

per box of 10 BONUS DISKS SS/DD. \$6.45 TUSSEY DISK CLOSEOUTS!!! \$4.49 \$4.99 DS/DD Call for Price on Verbati and Maxell Disks!!

Regular Hrs: 8:00AM-9:00PM Mon-Fri, 10:00AM-6:00PM Sat, 12:00PM-8:00PM EST

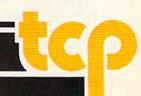

#### reviews

## Super Snapshot 3.0 and Slideshow Creator

The 64 utility-cartridge war has intensified markedly in the past year. I recently counted at least ten "fast load plus" cartridges on the market. Several, including Super Snapshot, are in their third incarnations. Though one of the most technologically advanced, even a quality product like Super Snapshot needs something special going for it in a crowded market. And this "something special" is a gem of a companion: Slideshow Creator.

Dependent entirely on the cartridge for slide preparation, Slideshow's Projector program does not require Super Snapshot to run. Essentially, Slideshow Creator enables you to turn DOODLE! and/or Koala Paint images into a series of "slides," either in a stand-alone show, or as part of your own BASIC or machine language program. (Demos are included illustrating all possibilities.) All applications should be easily understood by intermediate programmers.

One of Super Snapshot's many fine features is its screen copy (dump) capability, which permits any screen (minus sprites—we are promised these in version 4.0) to be captured on disk as a DOODLE! or Koala file, among other formats. Screen dumps can also be sent in three sizes, and in normal or reverse format to a variety of printers.

Once saved, screens can be modified by their respective programs. Slideshow allows for sequencing any set of DOODLE! or Koala images, specifying their timing, and entry/exit mode (wipes). It also offers a scrolling text overlay option.

Scrolling text (which can be quite long) is either of two sizes, in any of ten fonts, and may be placed anywhere on the screen. (It can appear either in front of or behind the graphic, in a variety of user-specifiable colors.) The show itself can be set either to run once and stop or to repeat infinitely. To display a large number of slides, up to four disk drives of any type may be chained together.

Slideshow Creator is a versatile program. It's highly appropriate for window displays and for both business and educational presentations. This ability alone is nearly reason enough to purchase a Super Snapshot cartridge (the combination costs less than \$70).

Super Snapshot has many other features going for it as well. With a 32K ROM and an 8K RAM, it—uniquely among utility cartridges—permits plugin ROM upgrades. Company policy is to upgrade cartridge ROM for \$20 plus \$3 shipping and handling; all you do is send in your old cartridge. (The original Snapshot 64 is not upgradable). It replaces the ROM (you can do it yourself as easily), and includes the current "parameters" disk and documentation, which is quite good.

Super Snapshot is one of the most technologically advanced cartridges for the 64—and it has a gem of a companion:

Slideshow Creator.

Users familiar with version 2.0 should be aware that 3.0 is a significant upgrade. Among the many new features are turbo save and a faster turbo load. (Now, 60 blocks load in 6 seconds instead of 8.5, and we are promised further improvement in version 4.0.) Version 3.0 includes turbo routines unique to the 1571 drive. (The manual shows how to use these even on the 64). Also, there is sprite collision disabling (several varieties), and an Extended Life function that locks in your attained level in a game. Should a game "death" occur, upon restart, the game resumes at the previously attained level. This is one of several reasons for the on-board 8K RAM. Indeed, dedicated hacker/ gamers can freeze a program at any point, enter the machine language monitor, modify code, and return to the running program with memory otherwise uncorrupted. This is a capability unique to Super Snapshot.

One of the features I particularly like is the easily programmable function keys. Cartridges typically offer preprogrammed keys, but this is the only one I've seen that allows you to modify them. And who doesn't want to change one or two? Particularly well-designed is function key loading from an on-screen disk directory, accessible via another function key. (I only wish that a DSAVE command made saving from a directory as simple.)

The cartridge contains so many useful features, I cannot begin to name them all. Two, however, merit special mention: the accessible—through the ML monitor—and user-friendly track-and-sector editor, and the turbo file and disk copy utility. The file copier permits fast copying of selected files from any model disk drive to any other, including the 1581. (Turbo and copy utilities for the 1581 are rare.) The disk copier purportedly copies disks between like drives only. I could not test this copier; my review ROM lacked this feature.

A parameters disk—the latest one from Kracker Jax—is included with Super Snapshot for those relatively few programs the cartridge cannot back up by itself. (According to the publisher, Software Support International, no cartridge can back up all programs.) The disk includes both a nibbler for programs that require one (Kracker Jax identifies them) and a set of disk-based Turbo\*25 utilities that permit you to reformat your backups—on the 1541 only—and to load very fast, with or without Super Snapshot.

Every reviewer has a wish-list of desirable features, and I am no exception. I miss a set of BASIC aid utilities, a reset button available during system crash, and an OLD command to recover a lost BASIC program. On the other hand, a complete disk wedge is always available, even at snapshot time. This wedge, turbo load and/or save, and the programmed function keys may be turned on or off at any time. I would also appreciate a turbo Scratch and Validate to go with the fast Format, Load, and Save (maybe in 4.0?).

There's a lot of power in these two packages. Both are well-designed and packed with useful features. Software Support International (formerly Com-

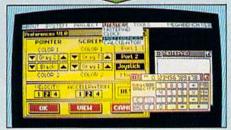

#### THE FINAL CARTRIDGE III A POWERFUL 64K ROM BASED OPERATING SYSTEM FOR THE

**C64 AND C128** 

Easy to use WINDOWS and PULL DOWN MENUS allow you to select with either mouse, joystick or keyboard more than 60 new COMMANDS and FUNCTIONS. Various PRINTER-INTER-PACES, a BASIC TOOL-KIT

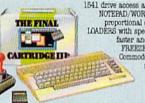

Comfortable ML MONITOR including 1541 drive access and sprite-editing, a NOTEPAD/WORDPROCESSOR with proportional characters, 2 DISK IOADERS with speeds, up to 15 times faster and a state of the art FREEZER. Transform your

Commodore into a complete new - AMIGA LOOK ALIKE - system

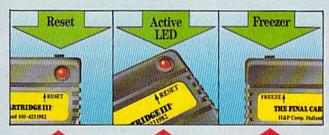

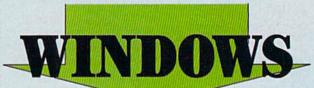

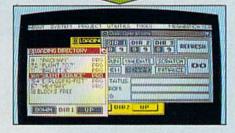

#### THE FINAL CARTRIDGE III

The high-resolution bit mapped windows are selected from a menu bar. An unlimited number of windows can be open on the screen at the time. The windows can be freely moved on the screen.

The following windows are already implemented in ROM:

#### PREFERENCE WINDOW

Selects: mouse port, joystick port, mouse speed, screen colours, pointer clours, keyboard click, keyboard repeat.

#### CALCULATOR

Complete simulation of a LCDcalculator. Input either with mouse, joystick or keyboard. The numeric key-pad of the C128 can be used in 084-mode.

Easy to use wordprocessor with proportional characters enables you to store and print small notes, letters, etc.

#### DIRECTORY WINDOWS

Enables you to open directories from different disks and drives, sort and print directories. DISK WINDOWS

Load, Run, Rename, Validate, Scratch, Initialize Fast format disks.

#### TAPE WINDOW

Activates fast and normal modes.

#### PRINTER WINDOWS

Select different printers, such as Commodore serial, Centronics, RS 232, Colour printers.

#### REQUESTER WINDOWS DISC BASED USER WINDOWS

Real Time Clock, with Alarm

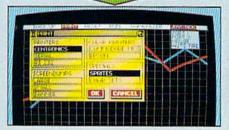

#### THE FINAL CARTRIDGE III

Innovative hardware, combined with smart software, allow you to freeze and continue every well-known C64-program.

#### Freezer options include:

#### CENTRONICS/SERIAL/RS 232 SCREENDUMPS

#### GAMEKILLER

• Kills sprite to sprite • and/or sprite to background collision • Can be started at any point in your game.

#### AUTO FIRE

Transforms a normal joystick to an advanced auto fire engine.

#### JOYSTICK PORT CHANGER

Never blow up your computer again by changing joystick ports while the C64 is running.

#### BACK UPS

- Disk to disk Pape to disk Disk to tape
- Back up files are packed and reloadable without the Final Cartridge III 60K in 16 sec. (disk)
   Exits to Monitor or Basic.

#### ML MONITOR

Comfortable ML monitor. Does not reside in memory. Functions include:

- Scrolling up and down 64K ROM/RAM access Sprite editor Character editor
   Drive monitor Fast loading and saving
- Printer driver.

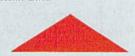

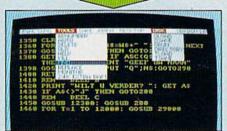

#### THE FINAL CARTRIDGE III

Almost all commands and functions that are not activated by windows can be selected from a menu bar, which appears on top of the screen after pressing the fire button, either in Basic or from the freezer. The following Basic Toolkit and keyboard extra's are included:

- Renumber Auto Delete Old
  Help Kill Find Replace 24K extra
  RAM for Basic Append Dappend
  DSave DOS Monitor Drive
- monitor . Sprite editing . Centronics interface • Past format • Low Res screen-dumps • Plist • Scrolling up and down • Stops and continues listings • Pro-
- grammed functionkeys Packer/Cruncher Hex to decimal conversion Pokes. syscalls and variables may all have Hexadecimal values • Trace, Dump, Order,

FINAL CARTRIDGE is a super powerful Utility/Backup Cartridge to give your 64/128

AMIGA LOOK-A-LIKE SCREENS Plus backup power and unmatched Toolkit!

When reviewing FINAL CARTRIDGE III,

Comodore Computing International said,
"This product is so versatile, so easy to use, it deserves the highest commendation. If you want probably the best utility around check out FINAL CARTRIDGE III"

ONLY \$59.99 Add \$3 Shipping & Handling

#### HOW TO ORDER

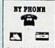

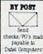

BY TELEX/PAX 6505441417 MCTVW Pax Orders Pax Orders (702) 454 7700) After 7.30 pm

DATEL COMPUTERS, 5450 TROPICAMA AVENUE, UNIT \* 67 LAS VEGAS, EV 89121

SALES ONLY 1-800-782-9110 TECHNICAL ONIA (702) 484 7700

### TOTAL BACK UP POWER TAKES ACTION

REPLAY IV THE UITIMATE UTILITIES/BACK-UP CARTRIDGE FOR THE 64/128

· Action Replay allows you to Freeze the action of any memory Resident Program and make a complete back-up to disk or tape — but thats not all . . . . Just compare these features

- Simple Operation: Just press the button at any point and make a complete backup of any' memory resident program to tape or disk.
- Turbo Reload: All backups reload completely independently of the cartridge at Turbo speed.
- Sprite Monitor: View the Sprite set from the frozen program — save the Sprite — transfer Sprites from one game to another. Wipe out Sprites, view the animation on screen. Create custom programs.

Sprite Killer: Effective on most programs — make yourself invincible. Disable Sprite/Sprite/Backround

Unique Picture Save: Freeze and save any Hires Screen to tape or disk. Saved in Koala, Blazing Paddles

#### UNIQUE FEATURES:

#### WARP 25

Loads 50K in under 5 seconds!!

The it true action replay features "Warp 25" the world's far disk serial Turbe. A typical backup will relead in under 5

- seconds.

  One of additional hardware required 
  No special formats

  Super reliable 
  No Remember this is not a system where files have to be converted with action replay you simily save dready into Warp 25 status relaid in seconds.

  No Warp 25 status relaid in seconds.

  Package and your existing programs to load at unbelevable speed! 
  Rectaus Add has no head runn't can also load commercial disks

  This is unique to Action Replay!!

  Narp Save Load Available straight from Busto.

#### ] Plus unique Code **Cracker Monitor**

- Preces say program and enter a full machine code monitor
  Pall Manufor Festures Descuencible, Hex. Prod. Jump.
  Compare, Replace, New Way Serol. Pull Dank Lead Gave. Printer
  Support sets in the all man monitor commanded plans a few others.
   Because of Action Replacy on Board Bank Lead Gave. Printer
  program can be looked at in it is BRITHERTY In it is Process state.
  That means Video Ram, Reer Engle det. and remember you use the
  orde in it is Prome state not in a Reset state as with comprehens
  products. Restart the program at any point.
   No corruption. An absolute must for the program Backer—
  make changes and see your result's instantibly

#### PLUS SUPPORT UTILITIES

#### Action Replay **Graphics Support Disk**

D help take advantage of action replay's unique power to freeze any acrees and serve it into your favourite graphics package we have prepared a state of graphic support facilities.

Sorreen Viewer View corrects in a "alide above" sequence—ityratels control single to use: Sometimes Maker And corolling monages to your saved corrects with money, very samy to use.

- messages to your saved screens with music, very easy to use.

  Prosprite A full sprite editor modify/save/knot feature, full edit
  facilities. B foos Less Enjohe sections of any saved screen to full
  size including Border.— Superb fun and very useful.

ONLY \$14.99

#### Action Replay Parameter Support Disk

Action Registy can backup any memory resident program plus the majority of multileading disks. To further enhance your adulty to hackup the easil, number of trucky programs we have a number of useful cultimes and ups to help, these mobiles a disk nibbler, truck sector editor, special file copier, plus a number of others. A must for the dedicated trucker.

ONLY \$14.99

Compactor: Efficient compacting techniques — 3 programs per disk side — 6 programs if you use both sides.

Single File: All programs saved as a single file for maximum compatibility.

- Utility Commands: A host of additional commands:

   Autonum, Append, Old, Delete, Linesave, Printor lister
- Screen Dump: Print out any Screen to Host or Printers. 16 Gray Scales, Double size print options.
- Unstoppable Reset: Reset button to Rectrieve System and Reset even so called Unstoppable
- Fully Compatible: Works with 1841/C, 1881, 1871 and Datacassette with 064,128, 128D (in 64 Mode)
- Compatible: With Fast DOS and Turbo Rom Systems
- Disk Utilities: Fast Format, Directory, List, Run and many other key commands are operated by Function

Unique Restart: Remember all of these utilities are available at one time from an integrated operating system.
A running program can be Frozen
to enter any Utility and the program
is restarted at the touch of a key — without corruption

IS1 Logic Processor: This is where Action Replay IV gets it's power. A special custom IS1 chip designed to process the logic necessary for this unmatched Freeze/Restart power. No other cartridge has this power!

' In our most recent test we were unable to find any program that AB4 could not cope with.

1-800-782-9110

NOTE: - Technical or any other type of Enquiry cannot be answered by the staff on this number. FAX: (702) 454 7700 (After 7.50 pm) TELEX: 6503441417 MCIVW TECHNICAL/OTHER ENQUIRIES

(702) 454 7700 5.30pm to 7.30pm (Pacific Time) and Sat - Sun

## DATEL COMPUTERS

#### 256K SUPEROM EXPANDER

TURBO

normal speed.

Plus lots more.

have he desoldered

Turbo Rom II is a replacement

Loads/Saves most programs at 5-6 times

Improved DOS support including 10 sec format.

Programmed function keys:- load, directory, old, etc.

PCOPY - 250 block file conter

FLOAD - special I/O loader

Return to normal kernal at flick of a

Fitted in minutes — no soldering usually required. (On some 64's the old ROM may

**EPROMMER** 

A top quality, easy to use EPROM programmer for the 64/128.

Pully menu driven software/hardware package makes programming/reading/verifying/ copying EPROM's simplicity itself.

Will program 2716, 2732 2764, 27128

and 27256 chips. 12.5, 21 or 25 volts.

Pits into user port for maximum com

Pull feature system — all functions covered including device check/verify.

patibility with cartridges/Superom Board etc.

We believe Eprommer 64 is the most com

prehensive, most friendly and best value for money programmer available for the 64/128.

Ideal companion for Superom Board.

Cartridge development System, our kernal expanders or indeed any ERPOM base

Comes complete with instructions — plus the cartridge handbook.

\$69.99 COMPLETE

project.

ONLY \$24.99

for the actual kernal inside your 64. It provides superfast load/save routines.

- Now you can select from any of 8 32K EPROMs instantly.
- 38 sockets to accept upto a 32K EPROM in each.
- On board operating system no programs
- Program your own EPROMs using our EPROM
- No need to have loads of cartridges just make a selection from the Superom menu.
- Directory of utilities on power up.
- Pully menu driven on power un
- Select any slot under software controls.
- Unique EPROM generator feature will take your own programs - basic or m/c and turn them into autostart EPROMs. (EPROM burner required)
- Accepts 2764/27128/27256 EPROMs
- On board unstoppable reset.

ONLY \$49.99

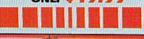

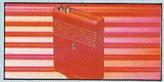

#### ULTRA CRUNCHER

- · The ultimate cartridge based program
- Compact by upto 30%!
- More programs per disk.
- 3 compacting programs on one cartridge
- Past loading/saving routines works with
- Can even further compact AR III files!
- 250 block file copy function
- I Full DOS support including fast format

ONLY \$24.99 COMPLETE OR \$14.99 ROM ONLY

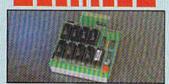

#### DUPLIKATOR...

- Copies whole disk in one pass only one drive required!

  Makes backup copies in eight seconds!!

  Duplikator is the fastest, most efficient and
- easiest to use disk copying system ever conceived. Comes complete with 256K on board ram and it's own operating system - no software
- Makes multiple copies from one original
  Pull disk verification during backup
- Copies standard software as well as errors
  21:29 and upto 40 tracks.

  Full disk error check in eight seconds.
  Full disk verify against ram in fifteen
- seconds.

  A must for clubs, user groups etc. How else can you copy over 250 disks an hour for less than \$200.
- Comes complete with on/off switch and reget button
- Pitted in minutes no soldering usually

ONLY \$159.99

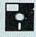

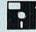

The ultimate disk toolkit for the 1840/1841

- A disk toolkit is an absolute must for the serious disk hacker. Toolkit IV has more features than most
- DISK DOCTOR V2 Read and write any track and sector including extra and renumbered tracks. Repair damaged sectors. Look underneath
- HEADER/GAP EDITOR Decodes and displays ALL header information including off bytes and header gap. Rewrite the entire header and header gap. Renumber sectors. Also edit any sector tail gap.
- DISK LOOK Sort directory. Recover lost files. Display file start/end addresses Disassemble any file program directly from the disk to SCREEN or PRINTER including undocumented opcodes. Edit Bam. Much, much

DATEL

UTILITIES

- ☐ FILE COMPACTOR Can compact machine programs by up to 50%. Saves disk space. Compacted programs run as normal.
- PAST DISK COPY Copy an entire disk in 2 minutes or less using single 1541.
- ☐ EAST FILE COPY Selective file copy. Works at up to 6 times normal speed.
- ☐ FORMATTER 10 second format an entire disk or format any individual track or half track 0 to 41. Redefine any of 30 parameters to create or recreate unique disk formats.
- ERROR EDIT Quickly find and recreate all read errors including extra and renumbered tracks or sectors and half tracks from 0 to 41. Even recreates data under errors and allows you to redefine any necessary parameters.

ONLY \$14.99

#### DEEP SCAN BURST NIBBLER<sup>TM</sup>

The most powerful disk nibbler available anywhere, at any price | Burst Nibbler is accusily a two part system—a software package and a parallel cable to connect the 16-41 180 (state type) | What gives Burst Nibbler its power? Conventional mibblers have to decode the data from the disk before it can transfer it using the serial bus!— when non standard data is encountered they are beat. Burst Nibbler transfers data as raw Cot one's ut be parallel cable without the need to decode it so you get a period copy to the original. Will inblue upon 41 tracks. | Opps a whole disk in under 2 minutes. | Phil Instructions | Regular syndates - we always ship the latest. | Phile in minutes: — or soldering usually required. | Phile of prices of the sold of the price of the sold of the price of the sold of the parallel cable if you have Professional DOS etc. | Cable has throughbus extension for other add one

ONLY\$39.99 COMPLETE SOFTWARE ONLY \$19.99

CABLE ONLY \$19.99

#### BURST NIBBLER PARAMETER DISK

Burst Nibbler is the most powerful Nibbler around — but even the best can be better. It has disk contains dozeno of parameters specially written for the protection schenes impossible to Nibble. These are mainly Venax' and Rapidlock' and include the term has a Teleforder of the Crown. Counted son, I went tiles. It has disk means a necessity — the standard Burst Nibbler will copy 96% of software as is — if you want to go to the limits, this is a product for you. ONLY \$14.99

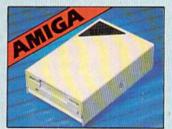

#### I EXTERNAL 3.5" DISK DRIVE

Slimline extra low profile unit — only 6" long!
→ Dp quality NEX drive mechanism. → Throughport allows dissyntaming other drives. → A superbly styled case finished in amiga colours. → Pully compatible. → 1 meg unformatted capacity. → Good length cable for positioning on

ONLY \$169.99

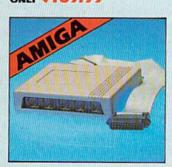

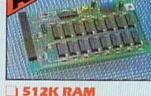

#### 1512K RAM EXTENSION • A500

Available with/without calendar clock opti Simply plugs internally into a ASOO soit. Switch in/out with switch supplied. Pitted in minutes — no soldering etc.
 With calendar/clock choical time/date automatically botted. Battery backed to retain time/date.

ONLY \$119.99 for standard SIRK card or

ONLY \$139.99 for version with clock/cal.

#### MIDIMASTER

- Full Midi Interface for A500/2000/ 1000 (Please state model).
- Compatible with most leading Midi packages (inc. D/Music).
- Midi In Midi Out x 3 -Midi Thru.
- Fully Opto Isolated
- No need to p / more Full Midi standard

ONLY \$49.99

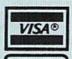

MasterCard

Add \$4.00 Shipping/ Handling

CHECKS/ MONEY ORDER/ CODS ACCEPTED.

DATEL COMPUTERS 3430 E. TROPICANA AVE., **UNIT #67** LAS VEGAS NV 89121

puter Mart) is an aggressive company that believes in its products and is ready to offer both user-support and up-tothe-minute technology. It adds up to a winning combination.

-Art Hunkins

Software Support International 2700 NE Andresen Rd. Vancouver, WA 98661 Super Snapshot 3.0 \$54.95 Slideshow Creator \$14.95

#### Kung-Fu Master

Data East is becoming a major source of games centering on Eastern martial arts. After my initial disappointment with the action and graphics found in two other Data East products-Karate Champ and Kid Niki-I was beginning to think that there was nothing of interest to be found in this genre.

It was with pleasant surprise that I discovered Kung-Fu Master.

In this newest offering from Data East, you'll find realistic action, cunningly designed enemies that include stylized dragons and snakes, dwarfs, henchmen, guardians, killer bees, and jars and exploding globes raining from the sky. You would be well advised to

Buy a high-quality joystick. You'll need it because the action is so frantic.

MAIL TO: COMPUTE!'S GAZETTE SUBSCRIBER SERVICE

P.O. Box 10958, Des Moines, IA 50340-0958

Change of Address: Please advise as early as possible. Attach label with your old address and write in new address below.

New Subscriber: Fill in your name and address below. Use separate sheet for gift orders.

PLACE LABEL HERE

| Renewal: Attach label.<br>One year \$24.00Two years \$45.00<br>(Foreign subscribers please add \$6.00 per year<br>for postage) |
|----------------------------------------------------------------------------------------------------|
| NAME                                                                                                    |
| STREET                                                                                                    |
| CITY/STATE/ZIP                                                                                                    |
| Please bill me Payment enclosed                                                                                                |

For other subscription questions or problems, please write a note and send entire form to the above address, OR CALL TOLL-FREE:

1-(800) 727-6937

buy a high-quality joystick. You'll need it because the action is so frantic you'll find yourself trying to wrench the joystick in four directions at once. (You can also play with keyboard joystick emulation.)

When the game begins, you'll see a demonstration game. Press any key to see the options screen. You have the option of playing against an opponent (actually you'll just trade off control of the central character) or of playing alone.

Next, select your level of play. There are five floors in the wizard's temple, where you have come to rescue a maiden, and the five levels of difficulty correspond to these floors. The level of difficulty represents the number of enemies coming after you.

The third option is whether to play the game with the selected options or to return to change the options already mentioned. Once again, press RETURN to continue. When you are on the level you want, you can begin play after a

loss by pressing RETURN four times. You'll probably lose often at first, so this procedure will quickly become a part of the game's rhythm.

In the first frame of the first level, jars and globes fall from the sky. They can be destroyed in midair. If they reach the ground, they burst to reveal dragons and snakes. Some globes float a moment and then explode into clouds of deadly shards.

You cannot kill the snakes, but they can kill you, so you should leap over them. Attacking a dragon is very dangerous. They breathe flames, which you must avoid. Squat and kick for best results. Move quickly, because the dragons disappear after the flames go out.

Henchmen approach you individually and in groups. They appear to be unarmed, but they can destroy you if they get their hands on you. Shrug off their life-draining grip by rapidly turning from side to side. It will save your life, but you'll earn no points for such a maneuver. You can keep tabs on your strength, and the enemy's strength as well, by watching the bar displays at the top of the screen.

To earn points, you must kick or punch the enemy. This concept is deceptively simple. The fact is that, just as in real martial arts, you must develop a sense of space around yourself. When a henchman (or any one of the dozen or

so other threatening obstacles) enters that space, you must react instantly. If the enemy is too close or too far away, your aggression will have no effect.

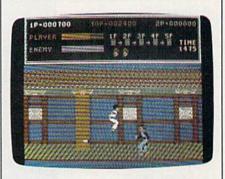

You can select kicking or punching by pressing the space bar. You can kick or punch on any of three levels: standing, squatting, or leaping. For example, you can leap over or squat-kick dwarfs. If one grabs your legs, switch the joystick rapidly from side to side until the dwarf falls off the surface of the earth.

Generally, you'll earn more points for defeating someone with a punch or a jumping kick than with a standing or squatting kick. Points, however, will be a secondary consideration to survival until you become very good at this game.

Guardians are the most resilient characters in this game, and they are armed. Somehow you have to avoid being stabbed by flying knives or destroyed by bats as you kick or punch the guardian repeatedly.

You must battle your way to the stairs at the end of the corridor before the timer counts from 2000 to 0. The stairs lead you to the next floor, where you will be given additional time and energy. You begin with three lives, but you can earn extra ones for each 40,000 points scored. To earn points rapidly, concentrate on killing dragons, floating globes, and bats.

The pause feature is most welcome— especially in a game so frenzied as this one. Another impressive feature is the ability to move in both directions. Many action games allow you to move right to left or left to right, but steadfastly refuse to move in the opposite direction (Kid Niki and Bazooka Bill are two examples). Kung-Fu Master can move away from or toward the objective, which makes the game just a little more

If you want fast, unrelenting action (and particularly if you have been disappointed by other oriental combat offerings), Kung-Fu Master is the martial arts game you've been waiting for.

-Robert Bixby

Data East 470 Needles Dr. San Jose, CA 95112 \$19.95

#### **Tetris**

It arrived during the first week of the Olympics. It was a simple-looking game in a red-and-yellow box. I looked it over excitedly thinking, "Aha! Here's a chance for at least someone to get even with the Soviets!"

So I thought.

Coutesy of Spectrum Holobyte, *Tetris* is the first game to arrive in the United States from the U.S.S.R. This intriguing and deceptive game was invented by a young Soviet researcher currently working at the Computer Centre (Academy Soft) of the U.S.S.R. Academy of Scientists in Moscow. The original programmer was an 18-year-old student of Computer Informatics at Moscow University. It was developed through the joint efforts of Academy Soft (Moscow), Andromeda Software (London), and Spectrum HoloByte (U.S.A.).

The concept is relatively straightforward. You're presented with an attractive picture overlaid by a tall black window in the center of the screen. This window is a "pit" into which descend six shapes composed of four tiny squares. The six shapes include a bar, a T-shape, an L-shape, a rectangle, and two zigzags. Your objective is to maneuver these shapes, rotating and aligning them, to create a solid row of multicolored blocks across the bottom of the pit. When such a row is created, it disappears from the screen and you accumulate points. Misaligned pieces, however, stack up until they reach the top of the pit, and then the game is over.

As rows disappear, the rate at which pieces fall increases. At faster speeds, you score more points per row. Being quick at *Tetris* means faster scoring, boosting your point value per row, and keeping the pit clear for room to maneuver.

Tetris is played solely with a joystick. The instructions are short, consisting of only two pages of large print. In just a few minutes, you'll get the idea of how to play. Developing strategy takes a few more sessions. Mastering Tetris is another story altogether.

Choose your level of play at the outset from nine available levels. I've found that, in terms of effective scoring, starting at a medium level is actually more advantageous than starting at the lowest. While one shape is falling, the next shape to descend is previewed in a corner of the screen. Seeing this next shape is extremely helpful in planning where to put the piece currently tumbling down the pit.

Musical accompaniment while you play is optional, and the program will automatically rank your score for up to 15 games. Unfortunately, the game will not save scores from session to session.

Is *Tetris* fun? I found it addictive on the order of *Pac Man*. There's a strong pull to try to stay in the game longer, a competitive desire to build up your score. Yet *Tetris* is mentally more challenging than *Pac Man*. You're trying to beat time, but that's not all. Fitting those puzzle pieces together takes as much mental dexterity as physical. The game is both fascinating and unpredictable. I've played over 15 games in a row and have never noticed the shapes falling in a discernible pattern.

There's less tension in *Tetris* than in arcade-style games and less mental exertion than in adventure games. That makes it all the easier to while away a couple hours juggling the little tiles of

color.

Is Tetris fun? Yes, addictive on the order of Pac Man—yet mentally more challenging.

I have only one real criticism of Tetris: Why weren't the details of the onscreen presentation done better? This is the second game from Spectrum I've seen that has not used the 64 to its potential. The outside package is misleading. It features four screen shots taken from IBM PCs. (Tetris is also available for the IBM PC, Amiga, and Atari ST.) The 64 version has only one background scene—and it isn't of the variety shown on the box. And while the drawing is quite beautiful and well-executed, it uses none of the 64's vibrant colors. Also, the musical background could be more sophisticated. Here again, the 64 is not used to its potential.

Other features listed on the package aren't available on the 64 version. Different starting heights and different statistic and help screens appear in versions for other machines, but it's not clear why they're excluded from the 64 version. It may be due to lack of memory, why couldn't disk space be used to store different screens which could be retrieved at random intervals, perhaps linked to the level of play?

This, of course, is the fine detailing which would simply make a good program more complete and impressive. The game itself is well-designed, challenging, and fun. That, more than anything, is what matters.

That and my next score.

—David and Robin Minnick

Spectrum Holobyte 2061 Challenger Dr. Suite 325 Alameda, CA 94501 \$24.95

#### Skyfox II: The Cygnus Conflict

Legends and apocryphal stories abound in computer lore. One very popular story is that the Apple II became a success because of *VisiCalc*, the first computer spreadsheet. Maybe, but I've often felt great numbers were sold because of a game called *Skyfox*.

Whatever the truth may be, Skyfox was eventually released for other computers, and now Electronic Arts has chosen the 64 for the debut of Skyfox II. A product of Dynamix—the wonderful folks who brought you Arctic Fox—Skyfox II is worthy of the name, owing only a little to its predecessor.

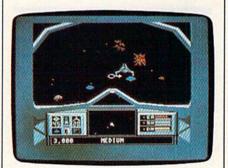

You may remember that the original game took place in the air above a far planet and that your targets in the various missions were aircraft, tanks, or both. Convincing explosions, good sound effects, and the impression of rapid flight were features that made the original a standout. These features have been carried into the new release—in spades.

Your mission now encompasses the preservation of an entire galaxy against the invading Xenomorphs, but all action will occur in the blackness of space. After selecting one of ten missions and the skill level at which you wish to fight, you'll find yourself sitting in the cockpit of a highly advanced—well, for lack of a better name—space plane.

On your windscreen, a digital countdown begins. At 0, a metal door slides open, and you are rocketed into space, powered by nuclear batteries. Your armament includes neutron disruptors (lasers), photon pulse bombs, and antimatter mines.

The control console, reading from left to right, displays the number of photons, a target identifier, number of mines, a scan monitor, shield and damage indicators, and the energy level. Just below this, a long bar indicates the range of radar scanning. It will also alert you as to enemy craft in your neighborhood.

On the windscreen, a circle and an arrow form a Heads Up Display. The

arrow points the direction to the nearest target and changes color depending on the target's range. When using the neutron disruptors, the circle functions as a gunsight and must be centered on the target.

The scan monitor shows your ship and its relative attitude. Enemy craft are white dots, and the nearest space station is a flashing red dot. You'll need to know this when it's time for repairs or reloading of weapons, because there is little future in trying to dock with an enemy ship.

> The name of the game is speed . . . .

Once you've docked with a Federation space station, you'll want to use the Repair command to fix damaged systems. A schematic of your space plane appears on the screen with damaged sections indicated by a yellow or red color. Repair is as simple as moving the cursor (now a screwdriver) to the damaged section and pressing the fire button. This process takes time, and attacks are still taking place. You'll want to be ready to go as soon as you can, perhaps with only partial repairs.

As with the original, the name of the game is speed. This time, instead of soft and friendly clouds rushing by, you'll find yourself in a field of meteors. No matter what direction you choose, the meteors are always rushing toward you (perhaps because you're going faster than they are). I think the field must be a couple of million miles across.

At any rate, they must be avoided or blasted out of the way, for too many hits will eventually destroy your shields. Subsequent hits will lead to a fiery death. Personally, I think the meteors are overdone, a case of too much of a good thing. By avoiding them, however, you'll become very aware of the smoothness of screen scrolling as you whip your craft around in what really feels like 3-D space.

When your mission ends, you'll see a graphic depicting your ship as either crashed or returned home to cheering crowds. If you wish, you can see the evaluation of your mission. You are presented with a list of accomplished objectives, enemy craft and bases destroyed, and a final point score for the entire mission. Then it's on to the next mission.

In selecting a mission, you highlight the one you wish to try. You have the option of seeing a description of the mission. Take it, or go back and try another.

You also have the option, at this point, of checking out the specifications of the Skyfox II. There is little point to this, since you can't do anything about them, but leafing through the specs does give you three beautiful views of your space plane. They are worth looking at more than once.

The graphics of Skyfox II are excellent, the sound good, and the documentation average. Fortunately, there is not a great deal of the latter. Because some missions require navigation, a star map of the Cygnus system is included, but for reasons not made clear, it's printed in dark blue on darker blue. Luckily, the same map can be called up on the Heads Up Display, where it is much easier to read.

It is also worth noting that Skyfox II requires so much memory that it will probably not run until you've disconnected your printer, second disk drive, and any other peripherals except your

Summing up, I think the original Skyfox is difficult to beat, but Skyfox II certainly matches it in speed and slambang action.

-Ervin Bobo

Electronic Arts 1820 Gateway Dr. San Mateo, CA 94406 \$29.95

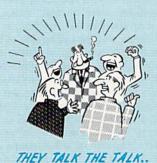

By now you've probably seen all the ads for all the different "Super Cartridges" on the market. And they can talk all day, but let's get real: no cartridge is going to back up 100% of anything, no cartridge is going to turn your C-64 into an Amiga, and no fancy screens or hyperbolic claims are going to give a cartridge any more power than it really has.

That's why SUPER SNAPSHOT is still the best multifunction cartridge on the market. It is a product that is the result of a long process of refinement. Our policy of constant upgrading ensures you that you'll always own a state of the art device. SUPER SNAPSHOT will never be "finalized"because it's built to evolve

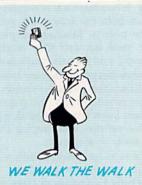

#### HERE'S WHAT SUPER SNAPSHOT V3 CAN DO FOR YOU!

- . Copies 99% of all memory resident software.
- Disable feature for true transparency.
- Extremely compatible Turbo Dos fast loader—1541/71/81.
- Rom based scrolling M/L monitor will NOT corrupt memory.
- Turbo 25—Formats for up to 25 times faster loads.
- Fast data copier, single or dual: 1541/71 and 1581/81.
- · Sector editor allows fast examination and modification.
- Free KRACKER JAX parameters for those tough cracks.
- · Ten-day money back satisfaction guarantee. Attention C-128 owners. An optional switch is available which allows you to disable the C-64 mode without removing the cartridge.
- · Files run without the cartridge in place.
- · Pre-programmed or user definable function keys.
- Dos wedge supports multiple drives—8, 9, 10, 11.
- High Res and multicolor screen dumps to printer or disk file.
   Fast File copier, single or dual: 1541/71/81.
- Sprite killer and exclusive extended life feature.
- Fast load and save routines are used throughout.
- Super Snapshot V1 and V2 owners may upgrade for \$20.00. Call us.
- Our great Slideshow Creator available for only \$14.95.
- Only \$5.00 additional.

So while other companies spend their time making their packages better, we'll just keep on making our products better.

Because we know the difference between TALKING THE TALK—AND WALKING THE WALK. SUPER SNAPSHOT V3: ONLY \$59.95!

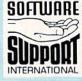

ORDERING is simple: we accept money orders, certified checks, personal checks on prior approval, VISA, MC, Discover and COD. Please add \$3.00 shipping and handling per order. \$2.00 additional for COD orders. Orders outside of North America please add \$7.50 per cartridge for shipping. Defective items will be replaced at no charge. In-stock orders are processed within 24 hrs. Returns are not accepted without authorization #. Washington Residents please add 7.3% sales tax

Mail your order to: Software Support Int.-D13 2700 NE Andresen Road / Vancouver, WA 98661

Or call our toll-free order line at 1-800-356-1179 9am-5pm Pacific time, Monday-Friday. After h orders accepted at (206) 985-9648 7 days a wee Technical support available. Call (206) 695-9648 9am-5pm Pacific time, Monday-Friday.

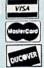

In Canada order from: Marshview Software, PO Box 1212, Sackville NB E0A-3C0 only \$69.95 CDN.

## Do You Believe in Magic?

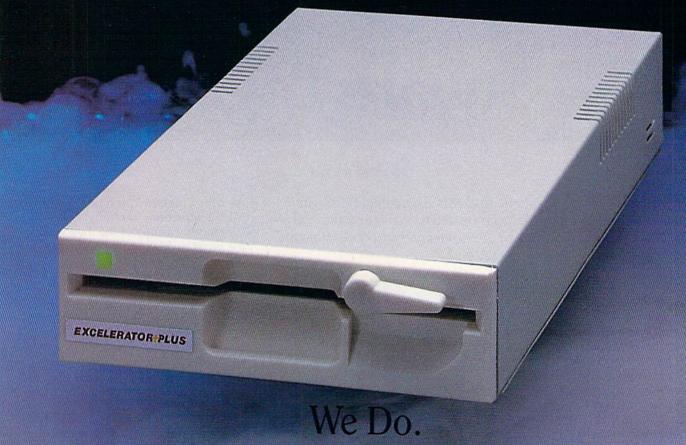

Plug in the Excelerator Plus compatible drive to your Commodore 64 or 64C and you'll believe too.

That's because an advanced technology breakthrough has enabled us to create a drive that's quieter, smaller, faster, and more reliable than the 1541 and 1541C.

100% compatible. Dependable. Guaranteed.

It's Magic.

It's the Excelerator Plus compatible disk drive.

distributed by

 M.C.S. 800-433-7756
 Computer Direct 312-382-5050

 S.C.I. 800-548-9669
 Tennex 800-348-2778

 Montgomery Grant 800-345-7059
 E.C.I. 800-356-5178

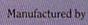

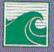

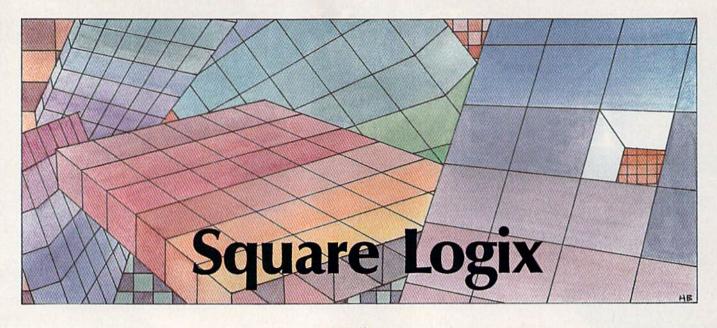

#### Leonard Morris

Puzzle lovers of all ages will find this Commodore 128 game both challenging and entertaining. There are four game variations and nine skill levels so every member of the family can enjoy playing. A joystick is required.

"Square Logix," is a quartet of logic games that will exercise your problem-solving ability and amuse you. Each of the four games offers its own special logic test and, since each one has nine difficulty levels, players from the beginner to the advanced puzzler can share in the fun. You may start playing Square Logix just for the challenge, but Square Logix quickly can become addicting.

Each of the games in Square Logix involves shifting blocks in a 6 × 6 grid until they form a specified predetermined pattern. The number of blocks you'll need to move to solve a puzzle is three times the level number selected. At level 1, for example, three blocks need to be moved; at level 2, six blocks; and so on. It's a good idea to start at level 1 to get a feel for each of the four games and then advance to the more difficult levels.

**Getting Started** 

Square Logix consists of three programs: Two are written in machine language and one in BASIC. To enter Program 1 (SQRS.OP), you'll need to use "128 MLX," the machine language entry program found elsewhere in this issue. When you run 128 MLX, you'll be asked for the starting and ending

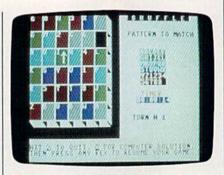

"Square Logix," a four-in-one game, offers a challenge for every member of the family.

addresses of the data you'll be entering. Here are the values to use for SQRS.OP:

Starting address: 0B00 Ending address: 0BE7

Follow the 128 MLX instructions carefully and be sure to save a copy of the data with the filename SQRS .OP before you leave 128 MLX.

Program 2 (SQRS.SPR), is also written in machine language, so you'll need to enter it with 128 MLX, too. Again, when you run 128 MLX, you'll be asked for the starting and ending addresses of the data you'll be entering. Here are the values to use for SQRS.SPR:

Starting address: 0E00 Ending address: 0F7F As with Program 1, follow the 128 MLX instructions carefully and be sure to save a copy of the data with the filename SQRS.SPR before leaving 128 MLX.

Since Program 3 (SQUARE) is written entirely in BASIC, simply type it in and save a copy on the same disk as SQRS.OP and SQRS .SPR. Now, make sure your 128 is set up for 40 columns and your joystick is plugged into port 1. Type RUN to get started.

#### Four Games

When you first run Square Logix, you'll see the main screen with the four game variations displayed. After choosing which of the games you want to play, you'll be given the chance to select a difficulty level of 1–9.

After choosing the difficulty level, you'll see the game screen, with the puzzle block in the upper left corner, a timer on the right side of the display, and a running total of the number of turns you've taken just below the timer. From the game screen, you can press Q to quit or \* to see a solution to the puzzle (we'll discuss the solution option a little later).

When you successfully complete a game, the difficulty level and the game's number will be displayed at the bottom of the screen, and a colorful display will highlight the entire display. You'll then be prompted to press the fire button to start another game.

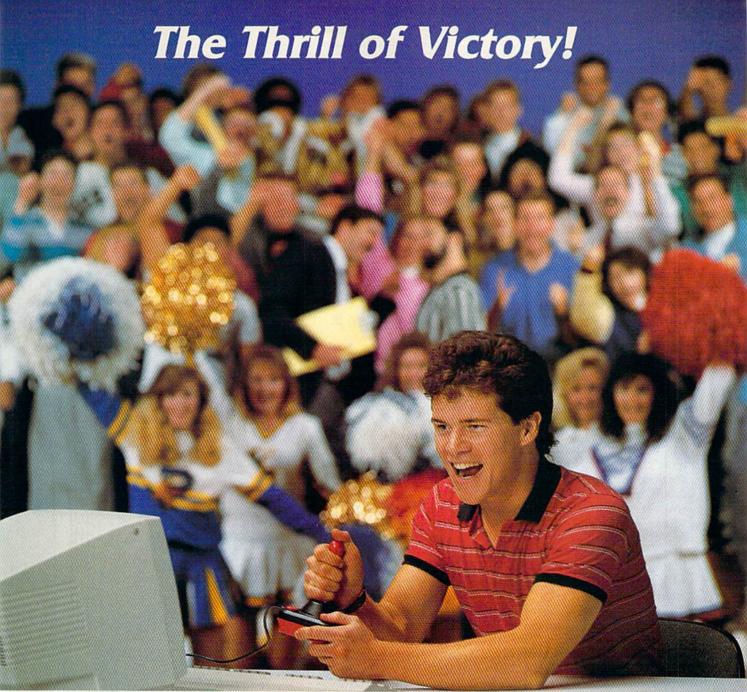

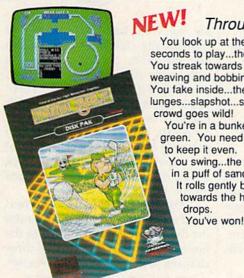

Through Exclusive Arrangement with (Salli) You look up at the clock...eight HAT TRICK™ and MINI-GOLF™

seconds to play...the score's tied. You streak towards the goal, weaving and bobbing. You fake inside...the goalie lunges...slapshot...score...the crowd goes wild!

You're in a bunker just off the green. You need par to keep it even.

You swing...the ball floats out in a puff of sand. It rolls gently breaking towards the hole...then drops.

by CAPCOM put the thrill and excitement of competitive sports in your Commodore. Vibrant graphics make these games so real that you can feel the pressure of intense athletic competition. The outcome of these CAPCOM Sports Series challenges depends upon your quick reflexes and brilliant strategy.

CAPCOM's HAT TRICK™ and MINI-GOLF™—games so real you can hear the roar of the crowd!

CAPCOM U.S.A., Inc. 1283-C Mountain View/Alviso Road Sunnyvale, CA 94089

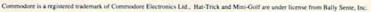

Let's take a look at each of Square Logix's four games.

Game 1: Shifts. This is the easiest of the four games and the best one with which to start. As the name suggests, you use the joystick to shift columns and rows of blocks until you produce the winning pattern. An arrow inside the array indicates the direction in which the row or column will be shifted. Any block that's shifted off the array will wrap around to its opposite end.

To shift blocks, press the fire button. The arrow can be moved horizontally or vertically by moving the joystick in the corresponding direction. Don't forget that the whole row or column moves, not

just one block.

Game 2: Shuffle. This is played in much the same way as Shifts, except that the pattern you must match has a definite order, identified by letters and numbers on the blocks. This makes Shuffle somewhat more difficult than Shifts.

Game 3: Rotate 1. This game is more challenging. You must generate the desired pattern by rotating a group of four blocks—indicated on the screen by a large outlined square—either clockwise or counterclockwise. The direction of rotation is controlled by holding the fire button down and moving the joystick right for clockwise or left for counterclockwise.

To move the outlined group either horizontally or vertically, move the joystick in that direction. It may take several games of play to unlock the secret of Rotate 1, but when you do, you'll be ready for Rotate 2.

Game 4: Rotate 2. This is the the most difficult game of the four. This variation uses the same logic as Rotate 1, but a group of nine blocks, instead of four, is rotated.

#### The Solution

If you decide you need a little help to solve the game you're playing, you'll need to use the asterisk (\*) key. Pressing this allows you to see the solution to the game. The computer displays only the solution, however; it doesn't actually solve the game for you. After the computer shows you the solution, you can continue your game by pressing any key.

See program listings on page 69.

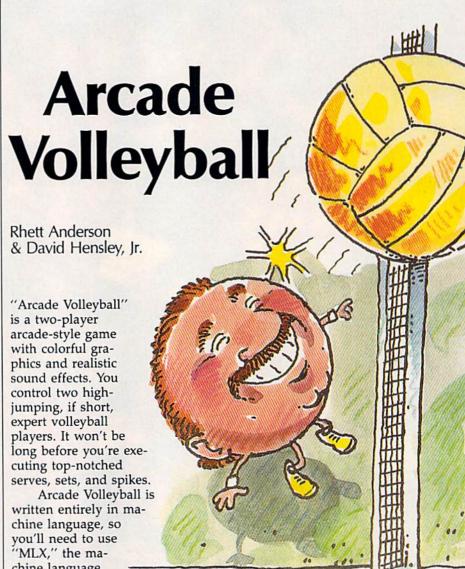

you'll need to use
"MLX," the machine language
entry program
found elsewhere in this
issue, to enter it. Arcade
Volleyball is compact, requiring
less than 4K of memory. When
MLX asks for a starting address
and ending address, respond with
the values indicated:

Starting address: 0801 Ending address: 1688

Be sure to save a copy to disk or tape after you've finished typing.

The Big Serve

When you're ready to play, plug in two joysticks. Although Arcade Volleyball is a machine language program, it can be loaded, saved, and run just like a BASIC program. To start the game, load the program and type RUN.

In the center of the court, you'll

see the volleyball net. One player controls the side to the left of the net; the other player controls the side to the right. Above the court, you'll see the status line. Here you'll find a two-digit score for each player. The player with joystick 1 controls the yellow and green jumping heads on the left side of the screen; the player with joystick 2 controls the purple and red heads on the right.

For the first point, it's a redhead's serve. Position him under the floating volleyball and press the fire button to serve. You have three chances to get the ball over the net. If you fail, you'll lose the serve.

How do you play volleyball without hands? Use your head, of course. You and an opponent each control two mutant heads in this fast-paced and rather unusual version of America's favorite beach sport. An optional practice mode is included. For the Commodore 64. Joystick(s) required.

lose nor gain speed. If you jump to hit the ball, the ball will speed up. You are free to bounce the ball off

the ceiling and the wall behind you. If you hit the ball with the left side of your head, the ball will tend to go to the left. If you hit the ball with the right side of your head, it will go right. If you hit the ball with the top of your head, the ball will continue on with the same horizontal velocity.

As in real volleyball, you can receive points only during your serve. However, Arcade Volleyball differs from real volleyball in several

ways. First, the court is entirely surrounded by walls; there is no need to worry about hitting the ball out of bounds. Also, the same head can legally hit the ball several times in a row, as long as the three-hitper-team limit is not exceeded. Remember, the serve does not need to travel over the net on the first hit. Finally, the first player with 15 points wins the game—there is no need to win by 2 points as in real

The joystick controls are easy to learn. You can run either left or right by moving the joystick in the appropriate direction. To jump, press the fire button. The players in Arcade Volleyball are gifted; they can move left and right while in the air. You control both of your players at the same time-there's no volleyball. When a player reaches need to switch back and forth. In 15 points, the game pauses. Press a time, you'll grow accustomed to the key to start another game. synchronized movement.

#### Use Your Head

You can hit the ball while you're on the ground or in the air. If you hit the ball while you're standing on the ground, the ball will neither

Over, Into, and Under the Net When you play Arcade Volleyball,

your prime concern is to get the ball over the net. If the ball hits the top of the net, it may either continue over the net or bounce back to your side. Either way, the ball's velocity decreases. If the ball goes over the net, hits the opponent's wall, and bounces back to your side, you'll have three more chances to get the ball over the net.

If the ball hits the side of the net, it rebounds at full velocity. Don't lose your composure, though. You may still have a chance to score.

If the ball hits the floor on your side of the court, you'll lose your serve—or a point, if your opponent was serving. You must also be sure to keep the ball from going under the net. This is considered to be the same as hitting the floor.

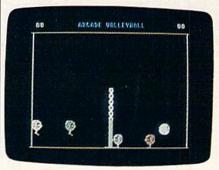

It's heads up in this fast-moving volleyball game for one or two players.

#### Warm-Up

If you'd like to warm up with a computer opponent, you can make a special one-player version of Arcade Volleyball. To do so, follow these steps:

- Load the program
- Type POKE 2065,1
- Save the program with a new
- Type RUN

You won't find the computer opponent especially challenging, but the one-player mode is a good way to learn how to serve and return the ball.

#### Playing Tips

The key to the game is learning the angles. Watch the ball carefully as you play. If you jump to hit the ball, it will speed up and the angles will change. The players' horizontal movement is limited—try to anticipate which head the ball will come to. Be sure to use the walls and nets to your advantage. Careful use of these obstacles is the best way to confuse your opponent.

See program listing on page 75.

#### LET'S FACE IT-MAIL ORDER HOUSES ARE NOT ALL THE SAME

#### SOFTWARE SUPPORT INTERNATIONAL

#### CONVENIENCE—FAST SERVICE—RELIABILITY—SUPPORT

Hands On Software, Inc. is now distributing its own products. "What does that mean to me," you say! Well, for one thing, we have expanded our product line to include games and utilities from other publishers, accessories, Commodore authorized service, and even a selection of pre-owned titles. The technical staff here is second to none, and is well-known to thousands of Commodore users. We are committed to your satisfaction—and are prepared to prove it!

|                                                                                                    | ACCES                                                                                           | SORIES                                                                                                    |
|----------------------------------------------------------------------------------------------------|-------------------------------------------------------------------------------------------------|----------------------------------------------------------------------------------------------------|
| 1541/71 Serial or Power Cable C-64 Color Monitor Cord C-64 Repairable Power Supply RS-232 Interface MW 350 Printer Interface Aprospand 64 Aprospand Extender Cable 12" Printer Stand/Wire Commodore 1351 Mouse Mouse Mat 41/71/64/128 Dust Cover Disk Notcher—Square Cut 5.25" Disk Drive Cleaner 3.5" Disk Drive Cleaner | 4,95<br>39,95<br>36,95<br>49,95<br>27,95<br>15,95<br>8,95<br>37,95<br>8,95<br>each 8,95<br>4,95 | 10 Cnt, Disk Storage 1.95 50 Cnt, Disk Storage 8.95 100 Cnt, Disk Storage W.Lock 12.95 3.5" Disk Labeis—25 Cnt. 1.00 5.25" Disk Labeis—96 Cnt. 1.00 5.25" Disk Labeis—96 Cnt. 1.00 5.25" Disk Diskettes 1.29 5.25" DS/DD Diskettes—Black 49 5.25" DS/DD Diskettes—Black 49 5.25" DS/DD Diskettes—12 Colors 79 Write Protects—100 Cnt, Black 1.00 Tyvek Sleeves—High Quality each 09 Slik Slik—Joystick 6.95 Quick Shot II—Joystick 7.95 Tac 2—Joystick 10.95 Tac 3—Joystick 11.95 |

#### C Commodore Authorized Service by Russell & Associates

| Repairs: Cemmodore         54.95           C-64 Keyboard         54.95           C-128 Keyboard         79.95           1541 Align         39.95           1541 Repair (w/align)         55.00           1571 Align         39.95           1571 Repair (w/align)         89.95           1702 Monitors         75.00           1902 Monitors         85.00           Commodore Printers         85.00 | Service: C-128 Rom Upgrade |
|----------------------------------------------------------------------------------------------------|----------------------------|
|----------------------------------------------------------------------------------------------------|----------------------------|

All C-64's & C-128's must have Power Supply included. Thirty-day warranty on all repairs. Buy a Power Supply from Software Support International and get a 60-day warranty. Please include a detailed description of your problem and try to isolate if possible.

Russell and Associates reserves the right to refuse any repair. Repair jobs will be charged \$3.00 per piece for return shipping/handling.

#### Abacus Software

| The state of the state of the s | and the same |
|----------------------------------------------------------------------------------------------------|--------------|
| Basic Compiler 64                                                                                                    | 24.97        |
| Basic Compiler 128                                                                                                    |              |
| Cad Pak 64                                                                                                    | 24.97        |
| Cad Pak 128                                                                                                    | 36.97        |
| Chart Pak 64                                                                                                    | 24.97        |
| Chart Pak 128                                                                                                    | 24.97        |
|                                                                                                    | 12.97        |
| Geos Disk                                                                                                    | 9.97         |
|                                                                                                    |              |

#### ACCESS

| LB & Tourn & Exec. 1     | 12.9 |
|--------------------------|------|
| Mach 128                 | 30.9 |
| Tenth Frame              | 24.9 |
| World Class Leader Board | 24.9 |
| W/C L/B Fam/Cour 1 or 2  | 12.9 |

#### ACCOLADE-

| Ace of Aces           | 18.97  |
|-----------------------|--------|
| Apollo 18             | 18.97  |
| Bubble                | 18.97  |
| Card Sharks           | 18.97  |
| Fourth & Inches       | .18.9  |
| Hardball              | 18.97  |
| Killed Until Dead     | 18.97  |
| Miniputt              | 18.97  |
| Plasmatron            | 9.97   |
| Power at Sea          |        |
| Project Space Station | 9.9    |
| Test Drive            | 18.9   |
| The Train             | . 18.9 |

#### **ACTIONSOFT**

| Thunder Chopper | 18.9 |
|-----------------|------|
| Up Periscope    | 18.9 |

#### ACTIVISION

| Aliens            | 21 | 97  |
|-------------------|----|-----|
| Gee Bee Air Rally | 18 | .97 |
| Labyrinth         |    |     |
| Last Ninia        | 21 | .97 |
| Maniac Mansion    | 21 | .97 |
| Might & Magic     | 24 | 97  |
| Portal            |    |     |
| Changhai          | 18 |     |

#### Softworks

| Desk Pak I  |  |  |  |  |   |  |  | 10.9  |
|-------------|--|--|--|--|---|--|--|-------|
| Font Pak I  |  |  |  |  |   |  |  |       |
| Geos 64     |  |  |  |  |   |  |  | .36.9 |
| Geos 128    |  |  |  |  | į |  |  | 42.9  |
| Geocalc 64  |  |  |  |  |   |  |  | 30.9  |
| Geocalc 128 |  |  |  |  |   |  |  | .42.9 |
| Geodex 64   |  |  |  |  |   |  |  | .10.9 |
| Gendey 128  |  |  |  |  |   |  |  | 42.9  |

#### Softworks

| COL            | CTTOLAGO         |   |
|----------------|------------------|---|
| Geofile 64     | 30.97            | i |
| 0              | 42.97            | 7 |
| Geoprint Cable | 24.97            | 7 |
| Geoprogramme   | er 64            | 7 |
| Geoprogramme   | er 128           | d |
| Geopublish 64  | 42.97            | 7 |
| Geopublish 12  |                  |   |
| Geospell       | 18.97            | 7 |
| Geowriter's Wo | orkshop 64 30.9  | 7 |
| Geowriter's Wa | orkshop 128 42.9 | ì |
|                |                  |   |

#### Broderbund Software

| O DIO      | יוטג טווטטוטט   | more  |
|------------|-----------------|-------|
| Carmen Sa  | ndiego USA      | 24.97 |
|            | indiego World   | 21.97 |
| Cauldron 1 |                 | 18.97 |
| Magnetron  |                 | 17.16 |
| Print Shop |                 | 27.97 |
|            | Companion       | 21.97 |
|            | ics 1 or 2 or 3 | 17.67 |
|            | y Graphics      | 15.97 |
|            | Challenge       | 13.93 |
|            |                 |       |

#### CAPCOM

Ghosts & Goblins

Side Arms

18.97

18.97

| 1942        | 10,31 |
|-------------|-------|
|             | M     |
| Breakthru . | 20.40 |
| Commando    |       |
| Kid Niki    |       |

#### Speed Buggy

| DAIA SULT                    |       |
|------------------------------|-------|
| Alternate Reality: City      | 18.97 |
|                              | 28.81 |
| Road Wars                    | . Cal |
| Tobruk                       | Cal   |
| Video Title Companion 1 or 2 | 12.97 |
| Video Title Shop             | 18 9  |

#### **##**

|                    | •  |    |
|--------------------|----|----|
| Dictionary Disk    | 9. |    |
| Digital Superpak 2 |    | 97 |
| Pocket Filer 2     | 36 | 97 |
| Pocket Planner 2:  |    | 97 |
| Pocket Writer 2    | 36 | 9  |
| PERSONAL PROPERTY. | 4  |    |

#### ELECTRONIC ARTS-

| Alien Fires        | Udl     |
|--------------------|---------|
| Amnesia            | . 27.38 |
|                    | 27.38   |
| Battle Droids      | Cal     |
| Chessmaster 2000   | 24.9    |
| Chuck Yeager's AFS | .24.06  |
| Death Lord         | Cal     |
|                    | .14.16  |
| Demon Ctalker      | 19 0    |

#### 宣集

#### 

## Outrageous Pages 33.96 Paper Clip 3 33.96 Paper Clip 3 33.96 Paper Clip 3 33.96 Pagasus 22.06 Pegasus Scenerio 1 Call Rocktord 20.80 Sanxion 14.16 Scrupples 24.10 Skate or Die 20.76 Skyfox II 20.76 Strike Fleet 18.97 Twinglights Ransom Call World Tour Golf 20.76

#### **EDYX**

California Games

Champ. Wrestling

24.97 24.97

| Create A Calendar          | .18.97  |
|----------------------------|---------|
| Death Sword                | Call    |
| Destroyer                  | 24.97   |
| Four X Four Racing         | Call    |
| The Games: Winter Edition  |         |
| Graphics Scrap 1 or 2 or 3 | . 15.97 |
| Home Video Producer        | Call    |
| Impossible Mission II      |         |
| L.A. Crackdown             |         |
| Omnicron Conspiracy        |         |
| Sporting News Baseball     |         |
| Spy vs. Spy 3              | 15.97   |
| Street Sports: Baseball    | .24.97  |
| Street Sports: Basketball  | . 24.97 |
| Street Sports: Soccer      | Cal     |
| Sub Battle Simulator       | . 24.97 |
| Summer Games II            | . 13.92 |
| Winter Games               | . 13.92 |
| World Games                | . 24.97 |
|                            |         |

#### riccoled

| Guild of This | ve | S |    |  |  |  |  |   | 24.9 |
|---------------|----|---|----|--|--|--|--|---|------|
| Knight Orc.   |    |   | ¥. |  |  |  |  | į | 15.9 |
| Revs +        |    |   |    |  |  |  |  |   | 15.9 |
| Star Glider   |    |   |    |  |  |  |  |   |      |
| Talking Tea   |    |   |    |  |  |  |  |   |      |
| The Pawn      |    |   |    |  |  |  |  |   |      |
| The Sentry    |    |   |    |  |  |  |  |   | 24.9 |
| Tracker       |    |   |    |  |  |  |  |   | 24.9 |
|               |    |   |    |  |  |  |  |   |      |

#### **EAMESTAR**\*

| Champ, Baseball       | 18.97 |
|-----------------------|-------|
| Champ, Basketball     | 21.97 |
| GFL Football          | 21.97 |
| Two on Two Basketball | 18.97 |

#### MICRO PROSE

| Airborne Ranger         | . 21.9 |
|-------------------------|--------|
| F-15 Strike Eagle       | 21.9   |
| Gunship                 | . 21.9 |
| Pirates                 | . 24.9 |
| Project Stealth Fighter | . 24.9 |
| Red Storm Rising        | . 24.9 |
| Silent Service          | 21.9   |

#### **2**

| Total State of Contract of Contract of Con |        |
|----------------------------------------------------------------------------------------------------|--------|
| Bad Street Brawler                                                                                                    | Cal    |
| Bop & Rumble                                                                                                    | .18.97 |
| Bop & Wrestle                                                                                                    | 18.97  |
| Crossword Magic                                                                                                    | 30.97  |
| Defender of the Crown                                                                                                    | 21.9   |
| Deja Vu                                                                                                    | .21.9  |
| Gauntlet                                                                                                    | .21.9  |
| Harrior Combat Simulator                                                                                                    | Cal    |
| Head Over Heels                                                                                                    | 12.9   |
| High Roller                                                                                                    | 18.9   |
| Impact                                                                                                    | Ca     |
| Indoor Sports                                                                                                    | 18.9   |
| Indy Jones/Temple of Doom                                                                                                    | Ca     |
| Infiltrator                                                                                                    | 18.9   |
| Infiltrator II                                                                                                    | .21.9  |
| Into the Eagle's Nest                                                                                                    | 18.9   |
| King of Chicago                                                                                                    | . Ca   |
| Mutants                                                                                                    | .12.9  |
| Paperboy                                                                                                    | 21.9   |
| Road Runner                                                                                                    | Ca     |
| Road Runner<br>SuperStar Ice Hockey<br>SuperStar Misl Soccer                                                                                                    | 21.9   |
| SuperStar Misl Soccer                                                                                                    | Ca     |
| SuperStar Soccer                                                                                                    | .21.9  |
| Taipan                                                                                                    | 12.9   |
| Three Stooges                                                                                                    | 21.9   |
| Warp Speed 64/128 40/80                                                                                                    | 30.9   |
| Winter Challenge                                                                                                    | 12.9   |
| Wizball                                                                                                    | 12.9   |
| Xevious                                                                                                    | 18.9   |

#### ORIGIN

| Autoduel |  |  |  |  |  |   |   |  |  | 33.36 |
|----------|--|--|--|--|--|---|---|--|--|-------|
| Moebius  |  |  |  |  |  |   |   |  |  | 26.8  |
| Ogre     |  |  |  |  |  |   |   |  |  | 20.40 |
| Ultima I |  |  |  |  |  |   |   |  |  | 26.8  |
|          |  |  |  |  |  | , |   |  |  | 26.8  |
| Ultima 4 |  |  |  |  |  |   |   |  |  | 39.8  |
| Ultima 5 |  |  |  |  |  |   | ŕ |  |  | Ca    |

#### Professional Software Inc.

| Fleet Filer 64/128                  | . 24.9 |
|-------------------------------------|--------|
| Fleet System II +                   | 36.9   |
| Fleet System III 128                | 42.9   |
| Fleet System IV                     | . 48.9 |
| Liver exception and an extensive to |        |

#### SPRINGBOARD

| Certificate Maker         | 26.88 |
|---------------------------|-------|
| Certificate Maker Libr. I | 20.40 |
| Newsroom                  | 33.36 |
| N/R Clipart 1 or 3        | 20.40 |
| N/R Clipart 2             | 26.88 |
| D/C Granbic Evnander      | 23 64 |

#### SubLOGIC

| Flight Simulator II     | 33.97     |
|-------------------------|-----------|
| Flight Sim Scenery 1-6. | 14.16 ea. |
| Flight Sim Scenery 7    | 17.46     |
| Jet                     | 27.36     |
| Stealth Mission         | 33.96     |
|                         |           |

#### TIMEWORKS

| Data Manager 2         | 17.16  |
|------------------------|--------|
| Data Manager 128       | 33.36  |
| Desktop Publisher      | Call   |
| General Ledger         | .33.36 |
| Partner 64             | 33.36  |
| Partner 128            | 39.84  |
| Swiftcalc/Sideways 64  | 17.16  |
| Swiftcalc/Sideways 128 | .33.36 |
| Sylvia Porter F/P 64   | 33.36  |
| Sylvia Porter F/P 128  | 46.32  |
| Word Writer 3          | 33.36  |
| Word Writer 128        | .33.36 |
|                        |        |

#### UNISON WORLD INCORPORATED

| Art Gallery 1 or 2 |  |
|--------------------|--|
| Art Gallery Ameri  |  |
| Art Gallery Fanta  |  |
| Printmaster Plus   |  |

#### MISCELLANEOUS

| Basic 8                                  | 29.95   |
|------------------------------------------|---------|
| Basic 8 Guide/Beginners                  | 19.95   |
| Rob's Pro Term 64                        | 30.97   |
| Bob's Pro Term 64<br>Bob's Pro Term 128  | 42 97   |
| B/W Business Form Shop                   | 24 97   |
| CSM Drive Align Kit                      | 30 12   |
| CSM Protection Manual I                  | 22 55   |
| CSM Protection Manual II                 | 26 15   |
| Dark Castle (3-60)                       |         |
| Doodle                                   | 24 97   |
| Font Master II                           | 30 97   |
| Font Master 128                          | 36 97   |
| Hes Mon 64 (cart)                        | 0.05    |
| Inside Commodore DOS                     | 10 05   |
| JK Lasser Money Manager                  | 46 32   |
| Merlin Assembler 64                      | 20.07   |
| Merlin Assembler 128                     |         |
| Merini Assembler 120                     | 26 07   |
| Microlawyer<br>Microleague WWF Wrestling | 30.91   |
| Microleague www wrestling                | C4.93   |
| Personal Newsletter                      | Call    |
| Strider's Classical Music-               | 10.05   |
| All 10 disks in Filer                    | 49.95   |
| Strip Poker                              | 18.97   |
| Poker Data Disks                         |         |
| 1 or 2 or 3                              | 12.97   |
| Superbase 64                             | .48.97  |
| Superbase 128                            |         |
| Superbase the Book                       | . 10.57 |
| Super Sunday                             | . 23.64 |
| Supercorint 64                           | 30 97   |

Superscript 64 Superscript 128

MANY OTHER TITLES AVAILABLE - CALL FOR PRICES!

Here they are! The products that have made us one of the most respected companies in the mail order business. Our utilities have become a staple in the libraries of thousands upon thousands of Commodore users worldwide. Original ideas and workmanship throughout, (a rarity nowadays!) our products are guaranteed to please. If you enjoy dealing with people who genuinely have your best interest at heart, look no further. Our products are created with you in mind. We offer programs that are protection free and most can be transferred to the 1581 disk drive. Also, we offer the best technical support in the business. Les and Dan are available five days a week to help with problems. If you see a program that interests you on this page, and you need more detailed information to make an educated decision, just write or call for our free catalog. Remember: Our Business is SOFTWARE SUPPORT!

### C-128 Helper

Helper is an exciting new type of Software for the C-128 Computer with 80 column monitor.

- · Screen Based Databasing
- User Definable
- · Editor allows modifications
- . Demo included that serves as a Basic 7.0 Electronic reference manual
- Screen dumps to printer
- 1581 version available

**ONLY \$24.95** 

### Graphic Art Disks

Top quality graphics are hard to find. These will definitely please you

- 10 Volumes available
- Themes followed in most
- Printmaster'\*/Printshop'\* Side A compatible
- · Easily transferred to 1581

ONLY \$14.95 per Volume

### Elite V3.0

Elite V3 copies the "impossible.

- . Copies V2.0 of a popular 64/128 planner, filer (64 only), writer.
- · Leaves the Backup protection free.

Why pay for Backups of titles you already own?

ONLY \$6.95

### Elite V4.0

Our Elite Series is second to none for its copying capabilities.

- Elite 4 created to copy titles protected to the MAX!
- . Special MAX Copier included
- · Update policy included
- · Free Bonus-The Shotgun I

ONLY \$14.95

### Super Cat

The greatest disk library cataloger ever produced for the Commodore 64

- · Catalogs up to 640 Disks w/5000 titles per catalog
- . Twice as many with 2 drives
- · Load, save, edit, change any entry
- · Prints a variety of reports and even labels
- · Lightning fast and easy to use!

ONLY \$24.95

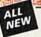

### Renegade THE CURE FOR RANDOM EXCESS

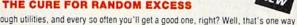

Random chance. Buy enough utilities, and every so often you'll get a good one, right? Well, that's one way to do it. One very expensive way. We've got a better idea!

We've had the hottest archival programmers in the industry develop a new series of utilities of startling power. They took the best ideas from the past and re-created them, using state of the art techniques combined with a conceptual grasp of the future of computing.

The results of this special project are now available in a single, devastating package. A next-generation

package called RENEGADE

- **FEATURES INCLUDE:**
- Single or Dual High Speed Data Copier Single or Dual State of the Art Nibbler
- Directory Editor: Organize your Disks GCR Editor: For the Experienced Hacker
- Geos' Modual: PARAMETERS and TOOLS
- · 200 Parm: Oldies as well as our Latest
- Parameter Updates Released Every Two Months Copier Updates Released Every Four Months Compatible with C-64/128 with 1541/71 Drives

- Single or Dual Ultra Fast File Copier
   Capable of Archiving RapidLok Protection
   Scrolling M/L Monitor with Drive Mon
- . Error Scanner with Unique Sector Editor
- Byte Pattern Scanner: High Speed Searches
   Upgradable Sub Menu: New tools in the works
   New Parameter updates only \$9.95 each
- . Major RENEGADE upgrades only \$9.95 each
- · Technical support available: absolutely

Remember the first programs that came out when the C-64 was still a fairly new machine? Have you seen the newest software lately? You'd think they were running on a different computer. RENEGADE represents the same quantum leap forward in the utilities arena

So if you're tired of relying on random chance to provide you with good utilities, get RENEGADE—next generation software, available today!

ONLY \$34.95

### Graphic Label Wizard

This is the ultimate label utility

- · Databasing with graphics included
- · Supports Commodore as well as Epson compatible printers
- Printmaster'\* Printshop'\* Software Solutions'\* compatible
- 1581 transferable
- · Satisfaction guaranteed!

ONLY \$24.95

### C-128 Cannon

The total copy/utilities package created just for C128 owners

- Nibblers—Single or Dual
- · Fast Copiers-Single or Dual
- · File Copiers-Single or Dual · Scanners-Error and Density
- 1581 Utilities
- · Directory editing
- 100 Free Kracker Jax Parms
- 1541/71/81 Drives Supported—Single or Dual

ONLY \$34.95

### Kracker Jax THE REVOLUTIONARY ARCHIVAL SYSTEM!

Kracker Jax is the powerful parameter-based copying system that has taken the country by storm! What IS a parameter? It's a custom program that allows your 1541 or 1571 disk drive to strip ALL copy protection from your expensive software, leaving you with UNPROTECTED, TOTALLY BROKEN BACKUPS that can even be copied with a simple fast copier!

We declare Kracker Jax to be the best system of its kind on the market today! A bold claim? Maybe.

But don't take our word for it-if you want the REAL story on how good Kracker Jax is, just ask one of our customers. Don't worry. You won't have any problem finding one

Vols 1-2-3-4 Only \$9.95 ea. Vols 5-6-7 Still Only \$19.95 ea.

### Hacker's Utility Kit

State of the art tools for the computerist ready to take control of his software library!

- Whole disk scanners
- GCR Editor
- · Fast Data/Nibble copiers
- File tracer
- . Byte Pattern Finder

Much, Much More-\$19.95

### Kracker Jax Revealed I & II

Our knowledge of protection schemes has made us famous. Now find out how we do what we do best. Our books are your key to REAL knowledge. OTHERS ONLY GIVE SURFACE INFO-we dig deep-much deeper. We can show you exactly how today's copy protection prevents you from backing up your software.

Revealed Book I with Reset Button \$23.50

Revealed II with Hesmon Cartridge \$23.50

### Sysres" Enhanced

The best-and we mean Best Basic enhancement system for the C-64.

- Adds over 25 major commands to Basic
- Extended Super DOS-Wedge
- Scrolling through Basic
- Renumber, Trace, Search, and many other features too numerous to mention
- 1541/71 fast loader included
- . M/L monitor from Basic
- . Transferable to 1581 Disk

ONLY \$39.95

The best money you'll ever spend on your Commodore!

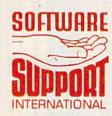

ORDERING is simple: we accept money orders, certified checks, personal checks only on prior approval, VISA, MC, Discover and COD. Please add \$3.00 shipping and handling per order, \$2.00 additional for COD orders. Orders outside of North America please call for shipping charges. Detective items will be replaced at no charge. In stock orders are processed within 24 hrs. Returns are not accepted without authorization #. Washington Residents please add 7.3% sales tax. Software orders over \$100.00 will be shipped UPS 2nd Day Air at no additional charge. U.S. orders only. All prices subject to change

> Program Submissions invited Need more info? Call or write for our free catalog

Mail your order to: Software Support Int.-D13 2700 NE Andresen Road / Vancouver, WA 98661

356-1179, 9am-5pm Pacific time 800-356-1179, sameoph onday-Friday (ter hours orders accepted at 06) 695-9648 7 days a week, echnical support available. Call 06) 695-9648, 9am-5pm Pacific time,

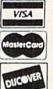

DEALERS — WE HAVE THE SUPPORT YOU'RE LOOKING FOR!

## ITILITIES UNLIMITED, Inc.

Brush Prairie, Washington 98606 2305 N.E. 152nd Street

Orders taken 24 hrs. a day, seven days a week

> shipping & handling; \$2.00 for COD on all orders. Visa, M/C accepted. If you wish to place your order by phone. Dealer inquiries invited. please call 206-254-6530. Add \$3.00

> > WORLD'S BIGGEST PROVIDER OF C64/128

We are looking for HACKER STUFF: print utilities parameters, telecommunications, and the unusual Software Submissions Invited

Ad copy by. RWS trid

We now have over 1,000 parameters in stock!

## **SUPER PARAMETERS 500 PAK**

SUPER PARAMETERS in one pack. This FANTASTIC 5-DISK SET is a value of the "oldies but goodies" WE DID JUST THATI ANOTHER 1st: 500 MORE of over \$100 for less than 1/2. we are going full steam! After getting several requests for parameters on many At a time when many programmers are cutting back on writing parameters

## SUPER PARAMETERS 100 PAKS: 1 thru 5

all major software publishers for the C64/128. remove all protection. Includes titles from done, easy to use, reliable, fast and full of performance. This package can ... YOU GET 100 OF THE BEST PARAMETERS, ANYWHERE. Professionally

ALL PARAMETERS ARE TOP QUALITY-NO FILLER OR JUNK

NO MORE! The answers are all in this book. Ever ask, "Is there a parameter for this program? And where do I get it?" ASK The 'Original' Parameter Cross-Reference

\$19.95@

Over 5,000 listings.

### If anything can copy everything, this may be it! introducing SUPERCARD

in your 1541 these programs are no threat. This small card (approximately 2" square) plugs in fast and easy with only a screwdriver—and it is soft of programs that no other utility can touch. With the Supercard installed than Supercard. Even our competitor has stated that to back up the newest protection schemes, a high powered software/hardware packtion and price.) just minutes with no soldering required. This package makes backups investment. Supercard is installed easily into your 1541 or 1541c, in age is needed. Supercard is the product of 2 years and \$500,000 in total Well folks, here it finally is. THE BESTI There is just not anything better ware upgradable to cover new schemes. (Call for 1571 version informa

SUPERCARD has done 100% of everything we tested

\$44.95 C. Games or S. Figher or A. Ranger?

may return it in working and saleable condition within 10 days for a full Guarantee: If you're not satisfied with Supercard for any reason, you refund, minus shipping and handling charges.

## UTILITIES

mostly false. First of all, they are comparing reviews written about the old final competition claims they are getting better reviews. Well, that's partly true ... but The Cartridge war heat up. Well folks, here's the real storyll In their latest ad

Cartridge and not the current version III. We at Utilities Unlimited Inc. are so sure that

THE FINAL CARTRIDGE III versus super snap shot

you would choose The Final Cartridge over that other one we make the following offers. 1. 100% no-questions-asked 10-day refund Guarantee.

shot, as a trade in for the BEST . . . The Final Cartridge III. 2. For those of you who bought the super snap shot believing that you were buying the best, then saw the Final Cartridge III, we offer you \$30.00 for your super snap

as well as our newest 64/128 nibbler and Every Final Cartridge III now includes many features not found in super snap shot

(MOM WICLOCK)

100 Super Parameters

Still only \$54.95

# SIMILAR PRODUCTS MAY APPEAR ELSEWHERE LATER; JUST REMEMBER YOU SAW THEM HERE FIRST!!

## PARAMETERS CONSTRUCTION SET

struction set rewrite it with your new CUSTOMIZED MENU It will impress you as well as your friends. The "PARAMETER CONSTRUC-TION SET" is like nothing you've ever seen. In fact you can even READ PARAMETERS FOR YOU; it will also CUSTOMIZE the disk with your name UNIQUE program, it will take your data and automatically WRITE PARAMETERS that you may have already written; then by using your conthing UNBELIEVABLE. We are giving you more of our secrets. Using this The company that has THE MOST PARAMETERS is about to do some

\$34.95

## (Another firstl) THE 128 SUPERCHIP-A, B or C

A There is an empty socket inside your 128 just waiting for our SUPER CHIP to give you 32k up any memory. To use, simply touch a function key, and it responds to your command worth of great BUILT-IN UTILITIES, all at just the TOUCH OF A FINGER. You get built-in features; baud **TERMINAL PROGRAM** that's 1650, 1670 and Hayes compatible. Best of all, it doesn't use FILE COPIER, NIBBLER, TRACK & SECTOR EDITOR, SCREEN DUMP, and even a 300/1200

64 MODEM prg.: w/wargames auto dialer . . . .

\$14.95 \$14.95 \$14.95

\$19.95

\$12.95

64 BBS; for 1 or 2 drives .....

HES MON cartridges (limited supply) . . . .

1541 Mash (for drive alignment) . . . . . . . . . .

or 1571 format to 1581. Many options include 1581 disk editor, drive monitor, Ram writer and B Has super 81 utilities—a complete utility package for the 1581. Copy whole disks from 154 will also perform many CP/M & MS-DOS utility functions

chip, switchable at a great savings to you. ALL CHIPS INCLUDE 100 PARAMETERS FREE! "C" is for combo and that's what you get. A super combination of both chips A and B in one

Chips A or B: \$29.95@

Chip C: \$44.95@

SUPER CARTRIDGE SUPER NIBBLER: 64/128 . . . . The Original Geos Standardizer...

\$14.95

SECURITY KEYS: lost your dongle? (Golf & bowling) \$ 3.95

don't wait!

HEAVY DUTY REPAIRABLE 64 POWER SUPPLIES .. \$39.95

Too many 64 repairs are due to faulty old supplies-

D-COMPILER: for the famous BLITZI

GRAPHIC LABEL MAKER: the original . . . . . . . . . N-CODER & D-CODER: together for only

DIGITAL SOLUTIONS" V-MAX, RAPID LOCK

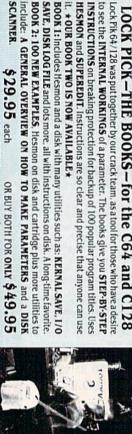

it. \*OUR BOOK TWO IS NOW AVAILABLE \*

between 10 a.m. to 4 p.m For product support, call Pacific Time

\$29.95 each Now with FREE Hesmon Cartridge.

SCANNER.

### d'iversions

Fred D'Ignazio Contributing Editor

A reader wrote me recently to confess that he once remarked "8K of RAM was all the memory anyone would ever need."

Don't laugh! Many of us oldtimers are guilty of making the same statement.

I remember when I was getting my first computer . . . I told the dealer that I needed 64K of memory because I was a writer and would be writing long chapters for books. The dealer finally gave me what I wanted, but he warned me that I was being extravagant. "You know, 16K would work just fine for your documents now,—and 32K would last you forever."

### Attack of the Terabytes

Last week a friend of mine, Dr. Gerri Sinclair, sent me some E-mail. "I am so frustrated," she wrote. "Now that computers are starting to plug into CD-ROM 'libraries' and are processing digital sounds, photographs, and full-motion video, a million bytes of memory just doesn't cut the mustard!"

I wrote back to Gerri asking what she thought *would* cut the mustard. Her reply: "Sixteen million bytes, minimum, for main storage, and another 80–160 megabytes on hard disk. And this is just the start. Soon we'll need gigabytes and terabytes, and even that might not be enough."

Terabytes? It sounds like an invasion of Japanese snapping turtles.

### Have Mercy!

Computers make us lazy. Didn't you know? After all, they're supposed to be labor-saving devices. And the labor they're supposed to save is *mental* labor. So when we use computers, we think less, and we get lazy.

Simple, eh? Except it's not true.

Anyone who uses computers intensively will stare blearily at you and swear that computers aren't making them work less. In fact, they're working harder—much harder.

It's true. Think about it. Human bosses are just that—human. They work a full day; then they quit and go home. Even when they're at the office, they're not hanging over you every minute, tapping their fingers, waiting for you to keep working. But computers-oh my! Once you turn them on, their little crystal clocks rev up to a million beats a second, and they're ready for you to work. You can put in a solid eighthour day, and the computer won't even be winded. It's ready for more work. So you take the computer home and try to appease it by working another four hours.

Does this satisfy the beast? Not by a long shot. It sits there with its little cursor blinking, like a perky puppy waiting for more play.

Every day we push ourselves a little harder, trying to keep up with our computers. But it's a losing battle. So, computer manufacturers, hear my cry: Please make a computer that, after a lengthy session, flashes "Good work! I can see you'd like to keep going, but I'm pooped! How about a break? After all, tomorrow's another day."

### **Desktop Foods**

By now, we've all heard of desktop publishing. It's so popular that it has spawned a lot of other terms, all beginning with the word *desktop*. There are desktop presentations, desktop communications, and even desktop videos.

Have you wondered where this desktop mania will end? Can you imagine the computer designers who spend all their waking moments "on the desktop," who see the world as a giant desktop, and who are forever dreaming up new desktop applications?

We're already doing our work at the desktop. Maybe in the near future the desktop can go with us and become a part of all our daily activities. For example, imagine what "desktop eating" would be like. When we get hungry, we'll just click on a little icon of a refrigerator. The refrigerator door will open, and we'll click on pictures of soda pop, candy bars, and sandwiches, to "select" our snack. Then the pictures will pop open and display the number of calories consumed, and the vitamins (if any) we're getting. Productivity consultants will recommend desktop eating to corporate management because it will replace costly coffee breaks and lunch hours, since workers will be able to do their eating at the desktop.

### **Beware of Computer Mouth!**

During a busy day at the desktop, we have all experienced that awful sensation known as "computer mouth"-a sour taste that arises from trying to find a pesky program bug or from struggling to make our printer ignore the formatting glitches. When computer mouth strikes, you should hightail it to the restroom and whip out a toothbrush. But, if you have "desktop toothbrushing" installed as a DA (Desk Accessory), you just click on the little icon of the toothbrush. Instantly you see a picture of a little person (that's you) actively brushing, and smiling a great big smile with gleaming, pearly whites.

And at the end of a long, grueling day on the desktop, what could be nicer than taking your computer home, resting it on your lap in the living room, and taking in some desktop movies? Demi Moore may not look the same, but it sure beats renting a video or going to the theater. After all, when you're hungry, you just press RESTORE and order up a round of desktop Cokes and a tub of desktop popcorn.

### horizons

Todd Heimarck Contributing Editor

On the subject of software piracy in this column ("The Software Police," March 1988), many GAZETTE readers responded very passionately on both sides of the issue. Herewith, their comments.

### To Pirate . . .

When I read your article on piracy, I almost died of laughter. I have over 300 games and around 100 more other programs. Five of them I bought; the rest are pirated. The pirated programs include GEOS, Print Shop, Newsroom, Project Stealth Fighter, Elite, and Fast Hack'em. I'm just a high school student, and I cannot afford to buy a \$40 program. I have to dig deep in my pocket just to pitch out \$3 for your magazine. I have over \$2,000 in software; it's crazy to spend that much on software. You say I could always get public domain software. What a joke; PD programs are not worth a dime. They're the programs kids write and put up on a BBS. If they were any good, they would write to a software company or a magazine.

Because of copy-protection, I have wanted to learn how to crack. I have become a much better programmer. I've mastered BASIC, ML, and Pascal. If I had decided to follow the "law," I never would have been interested in programming.

—DL, Nebraska

I have a complete 128 system and about \$2,500 worth of software. I have purchased four or five titles. For us hourly workers, there's just no other way to be able to enjoy computing at all.

-Anonymous, Alabama

Being a software pirate myself, I felt compelled to write. You're absolutely right, of course; piracy is thievery. Since most pirates are like me, honest enough to return a lost wallet, why do we do it? I have a few theories. First, I think a lot of us use it as a means to exercise the larcenous part of our nature, a chance to do something wrong, to thumb one's nose at a faceless authority. Second, it's a challenge. It's a game with few rules, fewer reliable guidelines, and only one way of winning: obtaining a working copy. There's a definite kick to seeing a copy fire up for the first time. Third, it's an ego trip. Witness the bragging opening graphics on many of the cracked games going around. Finally, having a huge software library is usually regarded as quite a status symbol. Note that I didn't mention that it's an easy way to obtain programs. Most avid pirates have hundreds of disks, more than they can ever use.

Maybe the only answer is to forbid copying for any reason. I believe the typical pirate uses one of the many nibblers and parameter copiers to make his copies. Banning nibblers would certainly cut down on your ad revenue. One of the better nibblers was advertised on the same page as your article.

-Anonymous, Ohio

To think that people will pay money when they can get something for nothing is way off. Face it, it's easy and it's free. If software companies can't come up with good copy-protection, that's their problem. Morals are a thing of convenience and are best abandoned altogether.

-CE, Texas

### ... Or Not to Pirate?

It is unfortunate that most home computer users are not aware of the bargains in excellent commercial software available to them. Programs that cost tens of thousands of dollars to produce are available for a few dollars, because of the large market for them. If piracy could be eliminated, the increased market

would reduce the cost even more.

-BW, Michigan

I am writing to say that the article is the most sensible statement I've read on the subject. I salute you for calling piracy exactly what it isstealing—and, more importantly, for saying in print that it is immoral, not just illegal. This is an ethical issue, and it is right in front of many youngsters. How can we expect them to understand piracy is wrong when we don't tell them so, or (worse) when our example doesn't show them so? How many of us adults use pirated software (myself included)? To say nobody is hurt is foolish. There is no such thing as a free lunch. Somebody has to pay, sometime, somehow. Thanks for saying what you did.

-JDJ, Pennsylvania

I have the ability to copy virtually any type of software, including some of the most highly protected. I back up my own programs, which I believe we all have a right to do. I don't believe copiers and protection strippers should be used to furnish everyone in town with a copy, however. Piracy not only grates against my moral attitude but, as you pointed out, it is illegal.

-RF, Kansas

I would like to clarify one point you made. Making a copy is not per se an infringement of copyright. The copyright law of 1976, which went into effect in 1978, unintentionally made it illegal to load a program into a computer, because the definition of copying included the copying of software from disk to memory. The law was amended in 1980. In addition to making it legal to load (copy) a legally obtained program into your computer, the amendment allows the making of an archival copy (as you noted). It also allows the revising of software, if it is necessary to do so to use it on your computer.

I agree with all you say. If someone has the intelligence and ability to write a worthwhile program, he or she is entitled to make a profit from it. The better the program, the more the profit should be.

-EPV, Illinois

About five or six years ago, I bought my first computer, a VIC-20. I soon realized that I could make copies of cassette games with a dual cassette stereo. So I did, and gave all my best games to friends and sold them to kids from school, charging \$3 and a blank tape. Then I went even further. I actually ran an ad in the local newspaper that offered two or three VIC games on one cassette for \$5-\$10. I made over \$900 in three days! To a 15-year-old, that's a lot of money. Now the tables are turned. I am a programmer, developing real estate applications for a small company. I get paid each week for the programs I write. I can imagine what it would be like to have a percentage of my pay taken away because of pirates. Now I realize what harm I was doing.

-MX, Florida

### Software Companies: The Real Pirates?

I do *not* agree with piracy. However, I *do* have a copy program for protected software and I am planning to update (Electronic Arts is driving me crazy). Why do I want to copy software if I'm against piracy? You mentioned it in your article: archival purposes. I've got three kids who are real sticky-fingered threats to software, but I'm not about to ban them from the computer. They range from 4 to 13 years old. What I want are backup copies.

-DC, Texas

You seemed to miss an important point about copying—why it's done. Clearly, software is copied illegally so that one can avoid paying for it. And you forgot to mention that the term "piracy" can also apply to software pricing. If every program were \$9.95, then almost nobody would be copying programs illegally (except really poor people, who probably don't have computers in the first place).

—JBM, North Carolina

I purchased my 64 several years ago, along with a few games my children requested. This introduced me to the use of disk errors as protection. My disk drive was unmercifully beaten to a premature death by this form of protection. This forced me to learn how to crack games, to remove the errors and lengthen my drive's life. I wrote letters to all the major software companies, explaining that their protection schemes were beating my drive to death. I got one response. They said they couldn't help my problem and that their foremost concern was to protect their programs. I got fed up with the fact that software companies don't care about users and started to learn more and more. I put up a BBS that turned out to be one of the biggest and best in the country. I am now a major pirate and will continue to be one with the same conscience that the software companies have about knocking equipment out of alignment and costing us money in repairs. I would not be a pirate today if it were not for the software companies and their irresponsible attitude toward the users. I can honestly say there are no programs reviewed in GAZETTE I don't already have.

-RAF, New Jersey

Recently, I downloaded a 128 database. It seemed like a very good program. The drawback was that it would only handle 20 records. I was able to run it, test it, and judge if I wanted it. If I decided to buy the database, there was an address. For \$49.95, I could purchase the full-scale program with no limits on records, plus manuals, plus updates, plus support. Software publishers should consider selling a test disk at cost and then waiting for orders.

-RH, Illinois

Your holier-than-thou attitude concerning piracy irritates me more than pirating does you. I have not pirated in the past because it might be illegal and I once thought it was immoral. However, now I have my doubts as to whether pirating from a pirate is immoral. The pirates I'm talking about are the software companies who sell software with bugs or the ones who misrepresent their products in advertising and packag-

ing. And those reviews in your magazine—if you told the truth about some of these products, you would not have the advertisers; therefore, you couldn't bring us those "hard-hitting" reviews.

—JJT, West Virginia

What about the poor user who wastes hundreds of dollars on software that doesn't live up to the hype of the ads? Software that crashes with one keypress, word processors with fewer features than a typewriter, and databases that make you long for 3 × 5 index cards—that's what makes people copy software. I know several people who have pirated software. They always bought the program if they enjoyed it. If not, the disk was promptly formatted.

—JS, Maryland

### On the Chin

What kind of hypocrites are you? Why do you criticize the pirates when you sell them the tools to ply their trade?

-CES, Vermont

If you want to stop piracy, the only way to do it is to stop selling nibblers. To stop selling nibblers, you have to stop advertising them like the greedy, money-sucking scum you are! Sure, there's always a need for backup copies, but can't the rich software companies afford to pack two of the same disk in a software package? I'm sick and tired of hearing only one side of this controversy—the side spoken by the huge monopolies. If you have any guts, you'll print this letter.

—AE, New Jersey

Reprint Piracy?

I thought the March "Horizons" column was very well written and made some good points about the illegality and immorality of copying software. I liked it so much, I was going to make some photocopies and pass them along; maybe even copy it onto a local BBS. Then the irony hit me. If I copied your article, even though my motives were pure, wouldn't that also be piracy?

—KL, Alabama

Written permission for reprinting is required. We may charge a reprint fee, although we often do not.

### simple answers to common questions

Each month, COMPUTE!'s Gazette tackles some questions commonly asked by Commodore users. If you have a question you'd like to see answered here, send it to this column, c/o COMPUTE!'s Gazette, P.O. Box 5406, Greensboro, NC 27403.

and have recently begun using its CP/M capabilities. In the documentation for various programs, I have repeatedly come across the term overlay. I am baffled by this term. What is an overlay, and how do you find them within programs? For example, my terminal program says to use the phone library overlay to change the numbers. There is no file that comes up when the DIR command is used that says anything about being an overlay file. I am stumped.

A. Neglecting to define a term which may be unfamiliar to the reader is a common pitfall in explanatory writing; we know, because it happens to us all the time. In this case, the author of your terminal program's manual assumed you were familiar with a term that was quite common a few years ago but is seen less often now.

Until very recently, programmers were severely cramped by the amounts of random access memory (RAM) available in personal computers. RAM is the part of the computer where a program is temporarily stored when loaded from disk or tape. As long as the computer remains powered up, RAM retains the information loaded into it. The more RAM available in a computer, the larger the programs it can run. In addition, most programs that let you create or process information—such as word processors, spreadsheets, database managers, and so on-also use RAM as a temporary workspace to hold your information until you save it on disk or tape.

Because RAM is so useful, the power of a computer is often defined in terms of how much RAM it has. The more RAM, the more power.

CP/M (Control Program/Microcomputers) is an operating system that's been around since the late 1970s. (An operating system is a master control program that's always active while the computer is switched on; it takes care of numerous housekeeping tasks that allow the computer to run other programs for you.) Because CP/M was designed in the 1970s, its power is limited by the hardware that was available then. To be specific, it was designed to run on the Z80 microprocessor chip, which can't directly access more than 64K of RAM at a time (1K = 1024 bytes, roughly equivalent to 1024 characters).

The Commodore 128, in addition to having a microprocessor chip that's compatible with the Commodore 64, also has a Z80 chip. That's why this multipurpose computer can run CP/M and programs written for CP/M. But even though the Commodore 128 contains 128K of RAM, its Z80 chip is still limited to directly addressing only 64K of that memory, just like any other Z80.

Although 64K was considered a lot of memory in the late 1970s, it just isn't enough to run some large programs. For instance, your terminal program evidently needs more than 64K. To get around this limitation, the programmer resorted to a technique that was common in the days when computers had only 64K or less memory: overlays. Overlays allow a program to be much larger than the amount of memory available in the computer.

An overlay is a section of a program that normally isn't loaded into memory along with the main part of the program. Instead, it's loaded into memory only when needed. The main program is written to fit in memory with a little room to spare. Whenever necessary, it then loads the overlay into this spare memory to perform a certain function. A program may have several overlays waiting on disk. As each overlay loads, it replaces the previous one in memory.

Overlays usually perform some auxiliary function that isn't central to the main program. That way, you don't have to wait for them to load from disk any more often than necessary. In some cases, though, a large overlay may also replace the main program in memory, requiring you to rerun the main program after using the overlay.

Overlays are less common now that personal computers routinely come with anywhere from 512K of RAM to four megabytes (one megabyte equals 1024K). Still, overlays will probably be around as long as programmers keep writing memory-hungry programs.

Generally, a program automatically loads the appropriate overlay when you select the function it performs. Some programs, however, require you to load the overlay yourself. It sounds like your terminal program expects this. There should be an overlay file on the disk, and it should be a program file, most likely shorter than the terminal program.

Check your manual again for any instructions on loading overlays or any explanation of the files on the disk. If you draw another blank, it's possible the overlay was inadvertently left off the disk or the instructions were omitted from the manual. Your best bet would be to contact the software publisher.

### the geos column

E. William Huffman

To get the most from geoPaint, you need a chart showing the maximum possible sizes for a document, a normal-edit window, a pixel-edit window, and an album page. This month's column shows you how to construct just such a chart.

GeoPaint is undoubtedly one of the most-used GEOS applications, but it's sometimes difficult to get your bearings when creating a document. What size, for example, is the pixel-edit window when compared with an entire document page? When you fill the normal-edit window with a pattern, how much of a page will be used? The geoPaint reference chart described in this column will help solve all these problems. Making a chart like this is also an excellent way to get acquainted with some of geoPaint's editing features.

Making the Chart

First, boot GEOS and load geoPaint, telling the program you're going to create a new file with the name SCALES. Now, take just a moment to look at the accompanying reference chart. The chart has an outline with pixel scales along its top border and down the left side. Inside this area are scaled representations of a normal editing window, an album page, and a pixel editing window.

Start things off by outlining the document. You may want to experiment with both normal- and pixeledit modes for drawing the outline. Be sure your pencil is drawing at the extreme edge of the normal-edit window to get a true size for the page. Because single pixel-width lines are very thin, you might try using a double pixel line, but for accuracy, measure to the outer one. The GEOS Manual explains moving windows around to make all outside edges available.

Next, draw a short line of three pixels at ten pixel intervals along the left and the top edges. You'll need to do this in pixel-edit mode. Use the ruler or tape measure to check the scale markings or count. Make slightly longer marks every 50 pixels and still longer ones every 100. Examine the accompanying chart for guidelines. If you're ambitious, you might want to place

scales along the right and bottom edges of the document, too.

With the text-edit feature, place the appropriate numbers along the top and left sides of the chart. When you've finished this step, save this file (you may find a chart with just these measurements on it useful). Now, bring SCALES back to the screen and rename it CHART. Next, we'll add the normal-

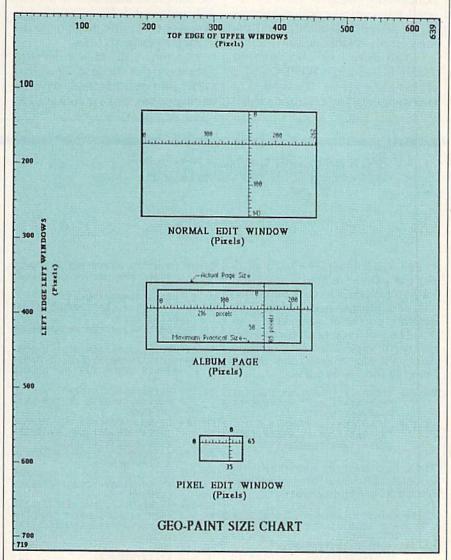

This chart makes it easy to navigate geoPaint.

edit window, the album page, and the pixel-edit window to the chart.

Adding the Windows

Discovering the largest possible album can be time consuming. You need to make long horizontal and vertical scales and to experiment by placing them on an album page. Experimentation determined that the maximum size of the page is 250 X 85 pixels, but it's impossible to place a graphic of this size in the album because of limitations in the selection process. The practical limit for album pictures is about 216 × 65 pixels.

Now draw the normal-edit window using a rectangle of 262 X 143 pixels. Please note that, although you can fill this window with a graphic, if you do, you won't be able to rotate it. Text or any graphic larger than 125-pixels long horizontally probably can't be rotated to a vertical position because of the selection limitation and the more narrow window dimension.

You may find the caption "LEFT EDGE LEFT WINDOWS" a challenge to create. It's rotated in two segments and requires several moves before everything is aligned correctly. Each move is in eightpixel jumps, so this can be a timeconsuming process.

After you've created the document, including all captions, print a hard copy and save the file to disk. Now you can visualize exactly what portion of your picture is displayed in the editing windows, an album page, or the entire document. Larger drawings are no problem, except for album pages. Segments drawn in pixel- or normal-edit modes can be

rearranged to make larger pictures.

### The Grid

Bring the SCALES file into geoPaint and rename it GRID (leave SCALES on the files disk for future use, however). Now extend all the ten-pixel marks across the document both horizontally and vertically. Save the completed document to the files disk and print it. Next, make several copies on a copy machine to use in making large pictures.

Layout and trace a drawing onto a copy of the grid. Then load GRID into geoPaint, and, with the editing pencil, make marks at all in-

QR 40 PRINT" [3 DOWN] "TAB (6) "[RVS]

FE 60 OPEN1,8,0,"\$0":OPEN15,8,15: PRINT"{CLR}"

FP 70 GET#1, A\$, A\$: REM LOCATION BY

RX 50 GETK\$: IFK\$=""THEN50

TES

PRESS ANY KEY TO CONTINUE (SPACE)"

tersections in pixel-edit mode. You'll need to make identification marks near key intersections so they can be seen in the pixel-edit window. With enough intersections marked, proceed to outlining the small portion of your drawing in the pixel window and watch your creation come to life in the small window to the left of the status box. When you're satisfied, erase all the unwanted grid pixels and move to an adjacent area to continue your artwork. When you've finished, you'll have mastered an important

new technique.

A complicated graphic can be laid out on a hard copy of your GRID or, if you don't relish erasing all those grid lines, on a hard copy of SCALES. When the master layout is finished, simply load the appropriate geoPaint file and use corresponding reference points on the master to position graphics and text on the screen. Be sure to rename the new document and to erase all the unwanted grid or reference lines, numbers, and so on, before saving and printing.

### bug-swatter

Modifications and Corrections

 "Easy Load" (February) has a slight bug that prevents it from working correctly. It adds graphics characters to the end of the program names in the disk's directory instead of appending ,8: or ,8,1. This problem makes the converted files nearly impossible to load. First, to correct the bug in Easy Load, change lines 180 and 190 as follows:

KB 180 IFCHOICE=1THENOPEN15,8,15, "R: "+A\$+" (SHIFT-SPACE) (D) 8 @=: "+A\$:CLOSE15 RG 190 IFCHOICE=2THENOPEN15,8,15,

"R: "+A\$+"{SHIFT-SPACE} (D)8 {D}1=: "+A\$:CLOSE15

Then, to correct the filenames with graphics characters in them, type in and run the following program:

QQ 10 PRINT"{CLR}{RVS}{5 SPACES}E ASY LOAD DIRECTORY CORRECTO R[6 SPACES]"

DE 20 PRINT: PRINT: PRINT" {3 SPACES}PLACE THE DISK TO BE CORRECTED IN" MM 30 PRINT: PRINTTAB (11) "DRIVE 0

(SPACE) OF UNIT 8."

RQ 80 GET#1,A\$,A\$:REM LINK BYTES KG 90 S=ST:IFS<>OTHENCLOSE1:GOTO1 50: REM CHECK FOR END OF FIL KE 100 GET#1,LOS,HIS:CS="":REM LO W BYTE,HI BYTE OF THE LINE NUMBER FH 110 LO=ASC(LO\$+CHR\$(0)):HI=ASC (HI\$+CHR\$(Ø)):LN=LO+HI\*256 :LNS=MIDS(STRS(LN),2)
DR 120 PRINTLNS+" ";:REM PRINT TH E LINE NUMBER BB 130 GET#1,B\$:IF B\$="" THEN PRI NT CHR\$(13);:GOTO170:REM F ILENAME ED 140 PRINT B\$;:C\$=C\$+B\$:GOTO130 BM 150 INPUT#15, EN, EMS, ET, ES:CLOS E15: IFEN <> ØTHENPRINTEN; EM\$ ; ET; ES MX 160 END PE 170 I=1: J=LEN(C\$) EA 180 IF (MID\$ (C\$, I, 1) <> CHR\$ (34))

AND (I <> J) THENI = I +1: GOTO180

JA 190 IF (MID\$ (C\$, J, 1) <> CHR\$ (34))

AND (I <> J) THENJ=J-1: GOTO190 DS 200 IF I=J THEN80 XS 210 J=J-4: IFMID\$ (C\$, J, 4) = " {D} 8@"THEN240 DC 220 J=J-1:IFMID\$(C\$,J,5)=" {D} 8 {D}1"THEN250 ME 230 GOTO80 GR 240 I=I+1:D\$=MID\$(C\$,I,J-I):PR INT#15,"R0:"+D\$+" {SHIFT-SPACE} {D}8@="+D\$+" {SPACE} {D}8@":GOTO80 AK 250 I=I+1:D\$=MID\$(C\$,I,J-I):PR INT#15,"R0:"+D\$+" {SHIFT-SPACE} {D}8 {D}1="+D\$ +" {D}8 {D}1":GOTO80

You will be prompted to place the disk containing the corrupted filenames into drive 0 of unit 8 (a 1541 as it comes from the factory is drive 0 of unit 8). Place the disk to be corrected into the drive and press any key. All the filenames that were corrupted by Easy Load will be corrected. Filenames that weren't corrupted by Easy Load are not affected by the correction program, so don't worry if you place the wrong disk in the drive.

So you can code circles around the pros. eh? Well, here's your chance to prove it. It's the GEOS Programming Contest. And all it takes to win is a Commodore and your skill at programming under GEOS to win in any four categories and walk away with all kinds of prizes.

Including a check for \$1,000. Just send us the GEOS-based program applications from Berkeley Softworks

 Commodore peripherals: 1670 1200 Baud Modem, 1351 Mouse and 1764 or 1750 RAM Expansion Module

· Six month subscription to Q-Link, the telecommunications service and Q-Link's Public Domain Software Library from Quantum Computer Services

· Twelve month subscription to Compute!'s

6. Judging will be performed by the staff of Compute!'s Gazette Magazine. The decisions of the judges are final in all respects. This includes decisions regarding creativity, similarity among entries and general suitability.

Entries become the property of Berkeley Entries become the property of Derkeley
Softworks, which reserves the right to
adapt, use or publish all entries received. Entries may
become part of a "shareware" library to be distributed
by Berkeley Softworks, Compute!'s Gazette and Quantum Computer Services. As part of each

The GEOS Programming Contest.

you're most proud of-on disk-by August 31, 1988. There are four categories.

each with an Applications1 and Desk Accessories2 winner. Which means that there are eight first prizes. Eight second prizes. And eight thirds.

And each prize consists of lots more prizes

### We may not be the only ones writing checks.

And that's only where the bucks start. Because if your program makes it into a GEOS Shareware Library, all kinds of satisfied users may be writing you checks.

So boot up and get down to pumping out your most professional GEOS program. Then send it in with the information required below. Who knows? We could be sending a check right back to you.

1. Applications are identified by the GEOS Application File Type, are entered from and exit to the deskTop and conform to the GEOS user interface.

Desk Accessories are defined as programs which are less complex than applications, are identified by the GEOS Desk Accessory File Type, may be entered and pop-up within any application and upon exiting return the application to its prior state.

### Categories

ENTERTAINMENT — Includes entertainment and games. For example, a Chess game (Applications Division) or a trivia game (Desk Accessories Division). EDUCATION — Primarily educational and instructional. For example, a world geography program (Applications Division) or a flash card program (Desk Accessories

PRODUCTIVITY—Designs that improve personal productivity. Examples include an "outline processor" (Applications Division) or a scientific or financial calculator (Desk Accessories Division).

OPEN PROGRAMMING—Open design category that includes programs not covered in other categories. Examples include disk utilities, printer and input drivers and telecommunications programs.

### Over \$25,000 in cash and prizes!

Eight First Prizes!

- · \$1,000 cash
- Announcement in Compute!'s Gazette Magazine
- Complete library of C64 or C128 GEOS

Gazette magazine Eight Second Prizes!

 Announcement in Compute!'s Gazette Magazine

 Complete library of C64 or C128 GEOS applications from Berkeley Softworks

 Commodore peripherals: 1670 1200 Baud Modem and your choice of a 1764 or 1750 RAM Expansion Module or 1351 Mouse

 Three month subscription to Q-Link, the telecommunications service and Q-Link's Public Domain Software Library from Quantum Computer Services

· Twelve month subscription to Compute!'s Gazette magazine

Eight Third Prizes!

 Announcement in Compute!'s Gazette Magazine

 Your choice of any five C64 or C128 GEOS applications from Berkeley Softworks

 Commodore peripherals: 1670 1200 Baud Modem and your choice of a 1764 or 1750 RAM Expansion Module or 1351 Mouse

· Three month subscription to Q-Link, the telecommunications service and Q-Link's Public Domain Software Library from Quantum Computer Services

· Twelve month subscription to Compute!'s Gazette magazine

### Official Rules

Employees of Berkeley Softworks, Quantum Computer Services, Laser Direct, Computel's Gazette Magazine, their advertising and promotional agencies and their immediate families are not eligible to enter the contest.

Each entry must be your original work, previously unpublished in any form. All those programs accepted will be required to affirm this in writing

Contestants may enter multiple categories, but may only submit one entry per category per division (e.g. one entry in the Entertainment category Applications Division, and one entry in the Entertainment Desk Accessories Division). Regardless of the number of categories you enter, you will only be eligible to win one prize.

Deadline for entries is August 31, 1988. Mail

entries to Compute!'s Gazette, P.O. Box 5406, Greensboro, NC, 27403 Attn: GEOS Programming Contest.

Acceptance of an entry shall not create any implication that the entry has been received and reviewed by Berkeley Softworks or has been used in any way in product development.

Berkeley

submission, contestants should include in the program their name, address and a "user fee" amount for satisfied users to send a discretionary payment.

8. Entries may be written in any programming language but must be a GEOS based program supporting the GEOS file structure and be executable from the GEOS deskTop or a GEOS application. Whichever language is chosen, the code must be a self-standing program that can be run by someone who does not own the language. We must be able to legally distribute the program without incurring licensing fees or any other obligations to the maker of the language.

Entries must be submitted on 5.25" floppy
 disks in 1541/1571 format. The following should be clearly marked on both the printout and

A. Contestant's name, address and phone number.

Category and division for the entry. Intended use for the program.

Entries must be accompanied by a • description which explains how to use the program and what it does.

This contest is void where prohibited by law.

All federal, state and local taxes are the sole responsibility of the winners.

### **General Conditions**

Entries will be judged on creativity, originality, interface consistency with other GEOS programs and error-free

consistency with other GEOS programs and error-free quality of the code.

• Make sure your mailer will protect your disk from damage. Affix sufficient first class postage. Mail your printout, disk and official entry blank to the above address in time to reach Computel's Gazette Magazine before the August 31, 1988, deadline.

• Winners will be announced by October, 1988.

Sponsored by Berkeley Softworks

| Name                                                                                                    |                                                                                                    |
|----------------------------------------------------------------------------------------------------|----------------------------------------------------------------------------------------------------|
| Phone                                                                                                    | Microsof THE                                                                                                    |
| Address                                                                                                    |                                                                                                    |
| City                                                                                                    |                                                                                                    |
| State                                                                                                    | Zip                                                                                                    |
| Age                                                                                                    |                                                                                                    |
| SIGNED FORM:  I warrant that the pro- inal work and that the w- cration elsewhere, nor- form. If my work is acce- decision as to the select- is final and without reco- by entering this contest Berkeley Softworks and | TRY MUST INCLUDE THIS ogram presently entitled is my own ori ork has not been submitted for consider not been submitted for consider not been submitted for consider not without such as a discourage urse on my part. I understand that your my entry becomes the property of in the event my program is included if the tregarded to sign a standard releas the submitted in the submitted in the submitted for the submitted the required to sign a standard releas |

The brightest minds are working with Berkeley.

### Ramdisk 64

**Bruce Thompson** 

This short machine language utility creates a ramdisk in the 64's "hidden" memory, allowing you to load and save programs instantaneously—and it provides over 20K of storage.

BASIC programmers rarely tap the great expanses of memory in the Commodore 64. For instance, both BASIC and Kernal ROM (Read Only Memory) have an 8K-chunk of RAM (Random Access Memory) beneath them. "Ramdisk 64" lets you use this RAM (along with the 4K block of free memory at location 49152) for temporary storage of BASIC programs. No longer will loads and saves depend on the speed of your tape or disk drive. With Ramdisk 64, you'll have instant access to as many programs as you can fit in 20K of RAM.

Installing the Ramdisk

Since Ramdisk 64 is written in machine language, you'll need to enter it with "MLX," the machine language entry program printed elsewhere in this issue. When you load and run MLX, respond to the address prompts with the following values:

Starting address: 0801 Ending address: 0A50

After you've typed in the program, save a copy to disk or tape before leaving MLX. Even though it's written in machine language, Ramdisk 64 loads and runs like a normal BASIC program. Thus, to install the ramdisk, simply load the program, type RUN, and press RETURN. When the cursor reappears, type NEW and press RETURN. The ramdisk is now active and ready for use

### **RAM Power**

The ramdisk you've installed operates much like a disk or tape drive. It assumes a device number of 2 (a disk drive is normally device 8; a

tape drive is device 1). So, to save a BASIC program to the ramdisk, use the command SAVE" filename", 2 where filename is any string of 16 or fewer characters.

Once you've stored a number of programs in the ramdisk, enter LOAD''\$'',2 to produce a two-column directory of all the files currently in the ramdisk. This directory does not destroy the program that's in memory. At the end of the directory, you'll see a BYTES FREE message telling you how much memory is left in the ramdisk for additional programs. If you attempt to save a program that is longer than the space that remains, the save aborts with an OUT OF MEMORY error, and your BASIC program remains intact.

When you wish to reload a file from the ramdisk into the BASIC work area, type LOAD"filename",2 and press RETURN. If there is an appropriately named file in the ramdisk, it loads into memory (much as it would from tape or disk). To conserve memory, the program is erased from the ramdisk. For this reason, when you're finished working on a program you've taken from the ramdisk, be sure to resave it (either to the ramdisk, or to tape or disk) before loading another program. If you wish to delete a file from the ramdisk, just load it into memory.

Ramdisk 64 shares traits of both the disk and tape drive. For instance, if you're using tape for program storage, entering LOAD"C" will load the first program on the tape whose filename starts with the letter C. This technique works just fine with Ramdisk 64 (for example, LOAD"C",2 loads the first program

in the ramdisk that begins with the letter *C*.)

With disk, this process is known as pattern matching and requires an asterisk (\*). The ramdisk also recognizes this convention when loading files. For example, just as with disk, LOAD"file\*", 2 loads the first file that begins with the letters file. In contrast, LOAD"\*", 2 always loads the first entry in the ramdisk directory. With disk, this is true only when no other program has been loaded yet. If a program has been loaded, LOAD"\*", 8 fetches the most recently accessed program.

As a convenience, Ramdisk 64 allows you to save multiple versions of a program using the same filename. This prevents you from accidently overwriting a program in the ramdisk. To recall a version of a program, simply load the program repeatedly until your most recent copy is in memory. Be sure to save other versions to disk or to the ramdisk if you wish to keep them.

### **How It Works**

The Ramdisk 64 driver routine resides at the bottom of the BASIC text area. This allows utilities like "MetaBASIC" to operate undisturbed.

When it is run, Ramdisk 64 immediately protects itself from BASIC by adjusting the start-of-BASIC pointers upwards. Next, it stores the current ERROR handler vector at 768, redirects the vector to its own error handler, and exits to BASIC.

Henceforth, whenever a BASIC error occurs, the program checks for an ILLEGAL DEVICE NUMBER error. If this error took place, it assumes the user is attempting to access the ramdisk. The program then looks for a correct filename and loads or saves the specified program to the ramdisk workspace. Ramdisk storage extents from location \$A000 to \$FFFF, excluding the area from \$D000 to \$DFFF.

On the 64, certain device numbers other than 2 will trigger the ILLEGAL DEVICE NUMBER error (0, 3, and so on). These can also be used for ramdisk access. For example, both LOAD"\$",0 and LOAD"\$",3 produce a ramdisk directory listing.

See program listing on page 77.

### Big Screen Converter

Robert Bixby

This companion program to "Big Screen," (a powerful 640 × 400-pixel drawing program for the 64, published in the March 1988 issue) makes ordinary DOODLE! files—and BASIC 7.0 graphics screens—compatible with Big Screen.

"Big Screen," published in the March 1988 issue of COMPUTE!'s Gazette, lets you create hi-res drawings on a virtual graphics screen that is 640 × 400 pixels—four times the usual screen size. With "Big Screen Converter," you can load graphics created with DOODLE! into Big Screen and handle them as you would other Big Screen files. Thus you'll be able to perform the kind of detail work allowed by Big Screen on your DOODLE! files.

Big Screen Converter is written in machine language for maximum speed. To enter it, you must use "MLX," the machine language entry program found elsewhere in this issue. When you run MLX, you are asked for the starting and ending addresses of the data you'll be entering. Here are the values to use with Big Screen Converter:

Starting address: 0801 Ending address: 0B70

Follow the MLX instructions carefully, and be sure to save a copy of the Big Screen Converter data before exiting MLX. Although written in machine language, Big Screen Converter can be loaded and run just like a BASIC program.

### Converting DOODLE! Files

To convert a file, first load and run Big Screen Converter. The program asks you for a filename. Place a disk containing a DOODLE! file in your disk drive. Type the name of the DOODLE! file and press RETURN. Remember to add the DD prefix which precedes all DOODLE! filenames. (For example, if you save a hi-res picture as LANDSCAPE with DOODLE!, the file will appear in the directory as DDLANDSCAPE.) Be sure that you type a valid filename—if the program is unable to find your file, you'll have to load the program and run it again to ensure an accurate conversion.

Once you've entered the DOO-DLE! filename, Big Screen Converter switches to the hi-res screen and begins the conversion process. You'll actually see the first part of the picture load and expand until the limits of the normal hi-res screen have been reached (320 × 200 pixels). The screen border color flashes red and white during the conversion. When the process ends, the text screen reappears.

At this point, follow the instructions in the March GAZETTE to load and run Big Screen. Your DOODLE! file will be displayed on the graphics screen in an enlarged form—four times bigger than before. Using Big Screen's various modes and commands, you can now work on this expanded image. When you've finished, be sure to save a copy of it to disk.

Converting 128 Graphics

Big Screen Converter handles not only *DOODLE!* files; it also converts graphics screens saved from BASIC 7.0. Hi-res screens on the 128 are generally saved with the command BSAVE. For instance, the following statement saves the contents of the hi-res screen at 7168 to disk as the file "HR PICTURE":

BSAVE "HR PICTURE", B0, P7168 TO P16384

Once it is saved, you can convert HR PICTURE to Big Screen format by first switching to 64 mode. Next, load and run Big Screen Converter. At the filename prompt, enter "HR PICTURE". When the conversion is complete, load and run Big Screen and save a copy of the enlarged image to disk.

### How It Works

After you've specified a filename (DOODLE! or BASIC 7.0 graphics screen), Big Screen Converter reads a byte of graphics data from the file and expands it to encompass four bytes. These four bytes are displayed on the 64's graphics screen beginning at 8192 before another byte is read from the disk. The normal graphics screen represents the first quadrant of Big Screen's 640 X 400-pixel canvas. The rest of the converted graphics data (the three remaining quadrants) is stored in 8000-byte areas beginning at 16384, 24576, and 32768. Big Screen Converter itself occupies a little more than 800 bytes of memory in the BASIC text area.

See program listing on page 75.

### COMPUTER DIRECT

### Will Not Be UNDE

AND WE MEAN IT!\*

### Super Fast\* 15MHz IBM® XT **Compatible Computer**

The Incredibly Quick Professional XT Computer

Sale Price

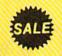

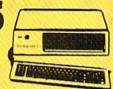

List \$1195 (Add \$10.00 shipping.\*)

- \*15 MHz (Norton Cl Rating)
- Parallel, Serial & Game Ports
- TTL Monochrome Monitor Card
- 512K Professional XT Turbo Computer
- Super Fast V20 CPU
- AT Style Keyboard
- Security Keylock
  - Clock Calendar
  - \*\* Must be purchased with MS DOS & G.W. BASIC Software for an additional \$79.95. (Not sold separately.)

IBM® is the registered trademark of International Business Machines, Inc.

### Complete '15MHz IBM® XT **Compatible System**

Computer, Drive, Monitor, Printer & Software

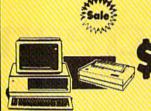

Sale Price

Professional System

List \$2495 (Add \$35.00 shipping.\*)

No One Sells This System For Less!

- \*15 MHz (Norton Cl Rating)
- 512K Professional XT Turbo Computer 4,77/8 MHz; Clock/Calendar Parallel, Serial & Game Ports
- · MS DOS 3.2 & G.W. Basic Included
- Hi-Res 12" Monochrome Monitor
- · Genuine IBM 81/2" Printer with Interface And Heat Transfer Paper
- Software: Word Processor, Spreadsheet & Data Base

IBM® is the registered trademark of International Business Machines, Inc.

### Complete Apple® **Compatible System**

Computer, Drive, Monitor, Printer & Software

Sale Price

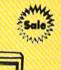

No One Sells

This System

For Less!

List \$1228 (Add \$35.00 shipping.\*)

- Laser 128K Computer Video, Parallel & Serial Ports Runs Virtually All of the Apple II/IIc/IIe Software
- Hi Res 12" Monochrome Monitor
- Genuine IBM 8½" Printer With Interface And Heat Transfer Paper
- Software: Word Processor, Spreadsheet & Data Entry

Apple® is the registered trademark of Apple Computers Inc.

### Complete Commodore® **64c System**

Computer, Drive, Monitor, Printer & Software

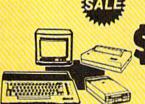

Sale Price

List \$1045 (Add \$35,00 shipping.\*)

No One Sells This System For Less!

- Commodore C-64c Computer
- Excelerator Plus Disk Drive
- Hi Res 12" Monochrome Monitor With Connecting Cables
- Genuine IBM 8½" Printer With Interface And Heat Transfer Paper
- GEOS Software: Word Processor And Drawing Program

Commodore® is the registered trade

### 15 Day Home Trial • 90 Day Immediate Replacement Policy

COMPUTER DIRECT

22292 N. Pepper Rd, Barrington, IL. 60010 Call (312) 382-5050 To Order!

Illinois residents add 65% sales tax. All orders must be in U.S. Dollars. We ship to all points in the U.S., CANADA, PUERTO RICO, & APO-FPO. Please call for charges outside continental U.S. or C.O.D. MAIL ORDERS enclose cashier check, money order, or personal check. Allow 14 days fellvery, 2 to 7 days for phone orders and 1 day express mail. Prices and availability subject to change without notice. Shipping and handling charges are not refundable. (Monitors only shipped in continental U.S.) COMPUTER DIRECT will match any valid nationally advertised delivered price on the exact same product with a comparable payment method (excluding any applicable sales taxes). A physical copy order of the current valid lower priced ad must be supplied with the order, or within 15 days of date of purchase. VISA — MASTERCARD — C.O.D.

COMPUTER DIRECT

### Is 1st In PRICE, SUPPORT, & GUARA

WE LOVE OUR CUSTOMERS!

Prices Expire 6-30-88

### Genuine IBM® Printer

81/2" Letter Size • 80 Column Limited Quantities

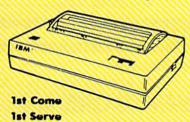

Min. Qty. 50 - Max Qty. 250 Sleeves 2' Min. Qty. 50 WWW. WWW. WWW.

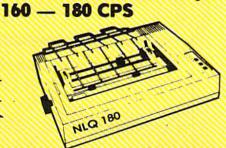

### Sale

(Add \$7.50 shipping.\*)

Underline

Enlarged

- Unbelievable Low Price
- Advanced Dot Matrix Heat Transfer
- Upper & Lower Case (With True Lower Descenders)
- Graphics With Commodore, & Apple Interfaces
- Ready to Hook Up To Serial Port Of IBM® PCir.
- Low Cost Adapters For IBM®, Apple, Commodore, & Laser Computers

**Hi-Speed NLQ Printer** 

Superb Near Letter Quality

(Add \$10.00 shipping.\*

- High Speed Dot Matrix Near Letter Quality Selectable From Front Panel
- Italics Elite Condensed Pica
- Tractor/Friction Feed
- Centronics Parallel Port
- \* Lifetime Warranty On Print Head
- Super Graphics • 8K Buffer
- 6 Month Replacement Policy For Printer

### 15" 160 CPS Printer

Star Micronics LV-1615 With High **Speed And Near Letter Quality** 

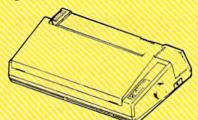

No One Sells This Printer For Less!

### (Add \$14.50 shipping.\*)

- IBM Compatible
- Skip Over Perforation
- Continuous Underline
- Friction and Tractor Feeds
- High Res Graphics Printing
- NLQ and High Speed Draft
- Both Parallel and Serial Interface Ports Standard

### **Super Hi-Speed Printer**

200 CPS Star Micronics LV-2010 With Crisp Near Letter Quality

No One Sells This Printer For Less!

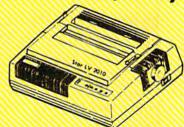

Sale (Add \$10.00 shipping.\*)

- IBM Compatible
- Serial Impact Dot Matrix
- Near Letter Quality Mode
- Ultra High Resolution Bit Image Graphics
- 200 CPS Draft 45 CPS Near Letter Quality
- Standard Serial & Centronics Parallel Ports
- Pull Tractor & Automatic Single Sheet Loading

15 Day Home Trial • 90 Day Immediate Replacement Policy

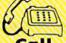

We Love Our Customers!

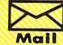

COMPUTER DIRECT 22292 N. Pepper Road Barrington, IL. 60010

## Since 1981

### Lyco Computer

Marketing & Consultants

Order processed within 24 hours

Order Early — Commodore Price Increases Possible

### COMMODORE 128D System

\$449 95

### **COMMODORE** 128 system special

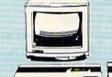

- Commodore 128 Computer
- Thomson 4120 Monitor
- Excel 2001 Drive

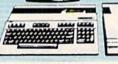

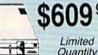

### THOMSON O Commodore Ready Monitor

- Color Composite for 64 Mode Operation
- Color RGB for C128 Mode Operation
- Plus Switchable in Green Monochrome
- Cables Included

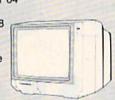

### CHIP PC

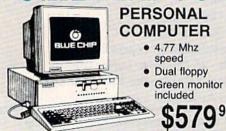

### COMMODORE

| HARDW                  | ARE       |
|------------------------|-----------|
| 1541 II Disk Drive     | \$175.95  |
| 1581 Disk Drive        | \$189.95  |
| Indus GT C-64 Drive    | \$169.95  |
| 1802C Monitor          | \$189.95  |
| 64 C Computer          | \$169.95  |
| 128D Computer/Drive    |           |
| C-1351 Mouse           | . \$32.95 |
| 1700 RAM               | \$109.95  |
| C-1750 RAM             | . SCALL   |
| 1764 RAM C64           | \$117.95  |
| 1084 Monitor           | \$279.95  |
| 128 Computer           | \$219.95  |
| Excel 2001 C128 Drive  | \$199.95  |
| Excel FSD-2+ C64 Drive | \$149.95  |

### Attention Educational Institutions:

If you are not currently using our educational service program, please call our representatives for details.

### PC COMPATIBLE HARDWARE

| BCM 12G Gr. Monitor        | \$64.95      |
|----------------------------|--------------|
| BCM 12A Am. Monitor        | \$69.95      |
| BCC CG Color Card          | \$94.99      |
| AST                        | \$CALL       |
| Laser Compact XT           | \$475.95     |
| Laser Compact XTE 640K     | \$549.95     |
| Laser Desktop Turbo XT 256 | K . \$569.95 |
| Laser Desktop Turbo XT 640 | K . \$599.95 |
| Laser EGA + 4 Card         | \$129.95     |
| Kraft PC Joystick Card     | \$27.95      |
| Zucker CGA ColorCard       | \$89.95      |
| ATI Graphics Solution      | \$129.95     |
| ATI EGA Wonder             |              |
| Thomson GB 200             | \$249.95     |
| Blue Chip Popular          | SCALL        |
| Blue Chip 286AT            |              |
|                            |              |

### **Seagate**

| ST 225 20 meg Hard Drive \$215.95*             |
|------------------------------------------------|
| ST 251 40 meg Hard Drive \$399.95*             |
| *DTC Controller Kit for PC/XT \$39.95          |
| ST 238 30 meg Hard Drive \$249.95**            |
| **DTC RLL Controller Kit for                   |
| PC/XT\$49.95                                   |
| ST 125 20 meg 3.5 Hard Drive . \$289.95        |
| DTC Controller Kit for PC/XT \$39.95           |
| ST 125 20 meg Internal Card<br>w/Controller    |
| Add \$10.00 for Western Digital<br>Controllers |

### COMMODORE 64C COMPUTER

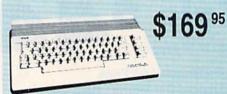

### COMMODORE 64C System

- Commodore 64C Computer
- Commodore 1541 II Drive
- Special Seikosha Sp180VC Commodore Ready Printer

Parallel Printer

Serial RS232

Joystick/Game

Port

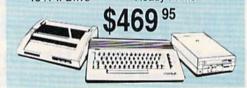

- PC-XT Compatible
- 4.77 8.00 Mhz Super Turbo Clock Speed
- Built-in 5½ Drive
- Built-in RGB Video Output

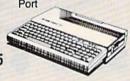

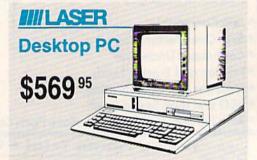

1-800-233-8760

Avatex 1200e Hayes Compatible Modem

Direct Connect Cable to Your C64/128

Free Quantum Link Software

Only \$89.95

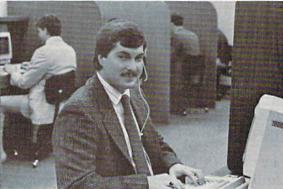

Mark "Mac" Bowser, Sales Manager

like to thank all of our past customers for helping to make Lyco Computer one of the largest mall order companies and a leader in the industry. Also, I would like to extend my personal invitation to all computer enthusiasts who have not experienced the services that we provide. Please call our trained

sales staff at our toll free number to inquire about our Call Lyco diverse product line and weekly specials.

First and foremost our philosophy is to keep abreast of the changing market so that we can provide you with not only factory-fresh merchandise but also the newest models offered by the manufacturers at the absolute best possible prices. And we offer the widest selection of computer hardware, software and accessories.

Feel free to call Lyco if you want to know more about a particular item. I can't stress enough that our toll-free a particular item. I can't stress enough that our toll-free number is not just for orders. Many companies have a toll-free number for ordering, but if you just want to ask a question about a product, you have to make a toll call. Not at Lyco. Our trained sales staff is knowledgeable about all the products we stock and is happy to answer any questions you may have. We will do our best to make sure that the product you select will fit your application. We also have Saturday hours — one more reason to call us for all your Saturday hours — one more reason to call us for all your computer needs.

Once you've placed your order with Lyco, we don't forget about you. Our friendly, professional customer service representatives will find answers to your questions

about the status of an order, warranties, product availability, or prices.

Lyco Computer stocks a multimillion dollar inventory of factory-fresh merchandise. Chances are we have exactly what you want right in our warehouse. And that means you'll get it fast. In fact, orders are normally shipped within 24 hours. Free shipping on prepaid cash orders

over \$50, and there is no deposit required on C.O.D. orders. Air freight or UPS Blue/Red Label shipping is available, too. And all products carry the full manufacturers' I can't see why anyone would shop anywhere else. Selec-

can't be beat — we've got it all here at Lyco Computer. TO ORDER, CALL TOLL-FREE: 1-800-233-8760

New PA Wats: 1-800-233-8760

Outside Continental US Call: 1-717-494-1030

tion from our huge in-stock inventory, best price, service that

Hours: 9AM to 8PM, Mon. - Thurs. 9AM to 6PM, Friday — 10AM to 6PM, Saturday

For Customer Service, call 1-717-494-1670, 9AM to 5PM, Mon. - Fri. Or write: Lyco Computer, Inc. P.O. Box 5088, Jersey Shore, PA 17740

C.O.D. Risk-Free Policy: ● full manufacturers' warranties ● no sales tax outside PA ● prices show 4% cash discount; add 4% for credit cards ◆ APO, FPO, international; add 55 plus 3% for priority ● 4-week clearance on personal checks ● we check for credit card theft ● sorry, compatibility not guaranteed ● return authorization required ● due to new product guarantee, return restrictions apply ● price/availability subject to change ● prepaid orders under \$50 in Continental US, add \$3.00

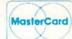

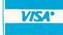

I would personally

### Disc Storage

| QVS-10 51/4 |                 | . \$3.95 |
|-------------|-----------------|----------|
| QVS-75 51/4 | *************** | \$14.95  |
| QVS-40 31/2 |                 | \$11.95  |

### Generic Ribbons

Color Ribbons Available

Save up to 50% off brand prices! Call for your make and model!

### **Printer Interfaces**

| Xetec Jr.           | . \$35.95 |
|---------------------|-----------|
| Xetec Supergraphics | . \$55.95 |
| Xetec Gold          | \$89.95   |
| PPI                 | \$29.95   |
| Cardco GWhiz        | \$32.95   |
| Cardco Super G      | . \$44.95 |
| MW 350              | \$49.95   |
| Xtra Long PC Cable  | . SCALL   |
| TORUS CONTRACTOR    |           |

### Great **Bargains**

### New M-3 Mouse

Works with Geos 1351 Compatible

Call for Introductory Price!

### Mouse Pads

- provides clean, dust-free sur face for your mouse
- No-mar backing to protect your desk surface

9x11 .... \$10.95

Mouse

Cleaner

\$9.95

5-1/4 Disk Notche

Maxell: SSDD DSDD

Bonus: SSDD DSDD

SKC: DSDD DSHD Generic DSI

SSDD DSDD 3.5

Maxell SSDD DSDD Bonus:

SSDD DSDD Verbatim: SSDD

DSDD SKC: SSDD DSDD Generic SSI Generic DSI

Tac 3 Tac 2 Tac 5 Tac 1 + IBM Economy .... Slik Stick .....

Black Max ... Boss 3-Way ... Bathandle ... Winner 909 Wico IBM/AF Lipstick Plus Kraft KC III A Kraft PC Joy

Dus

Kraft Maze N

Pan 1081/10 64C 128D Epson LX800 Seikosha Sp

1000 sheet la 150 sheet ive 150 sheet wi 1000 sh. Gr. 1000 mailing 200 sheet O Transparent

Free shipp

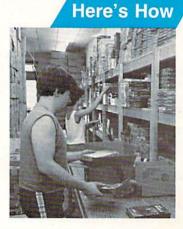

**Order Now** 

A ATARI so

ALATARI S

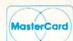

| SUNIE                                                                                                    |                                                                                                    |                                                       | -SOFTWARE                                                                                                    | m.                                                                                                    |
|----------------------------------------------------------------------------------------------------|----------------------------------------------------------------------------------------------------|-------------------------------------------------------|----------------------------------------------------------------------------------------------------|----------------------------------------------------------------------------------------------------|
| skettes                                                                                                    | Surge Suppressors                                                                                                    | <b>■</b> COMMODORE                                    | COMMODORE                                                                                                    | MAMIGA A                                                                                                    |
|                                                                                                    |                                                                                                    | Famous Courses #1 \$11.95                             | Origin:                                                                                                    | Fonts & Borders \$17.95                                                                                                    |
|                                                                                                    |                                                                                                    | Famous Courses #2 \$11.95                             | Autoduel \$28.95                                                                                                    | Art Gallery Fantasy \$25.95                                                                                                    |
|                                                                                                    | PP102-6 outlet \$16.95                                                                                                    | Leader Board Pack \$14.95                             | Ultima III \$22.95<br>Ultima IV \$33.95                                                                                                    | The second second second second                                                                                                    |
| \$5.95                                                                                                    | PP106-6 outlet with<br>EMI/RFI\$28.95                                                                                                    | Action Soft:<br>Up Periscope \$18.95                  | Moebius \$22.95                                                                                                    | IBM.                                                                                                    |
|                                                                                                    | PP104-6 outlet with                                                                                                    | Thunderchopper \$18.95                                | Software Simulations:                                                                                                    | IDM A                                                                                                    |
| \$7.95                                                                                                    | indicator \$19.95                                                                                                    | Activision:                                           | Pure Stat Baseball \$22.95                                                                                                    | AND RESIDENCE OF A SECURITION                                                                                                    |
| \$8.95                                                                                                    | PP101-6 outlet                                                                                                    | Champion. Basketball . \$19.95                        | Football \$17.95                                                                                                    | Access:                                                                                                    |
| \$5.95                                                                                                    | powerstrip \$9.95                                                                                                    | Music Studio \$19.95                                  | Pure Stat College                                                                                                    | Wld. Cl. Leader Board . \$27.95<br>10th Frame \$27.95                                                                                                    |
| \$6.95                                                                                                    |                                                                                                    | Leather Goddesses \$22.95                             | Basketball\$22.95                                                                                                    | Activision:                                                                                                    |
|                                                                                                    |                                                                                                    | Top Fuel Eliminator \$15.95<br>Beyond Zork \$25.95    | Springboard:<br>Newsroom \$29.95                                                                                                    | Champ. Baseball \$22.95                                                                                                    |
| \$6.95                                                                                                    | Drive                                                                                                    | GFL Football \$19.95                                  | Certificate Maker \$29.95                                                                                                    | Champ. Basketball \$22.95                                                                                                    |
| \$13.95<br>)\$4.95                                                                                                    | Maintenance                                                                                                    | Gee Bee Air Rally \$16.95                             | Clip Art Vol. #1 \$17.95                                                                                                    | Zork Trilogy \$39.95                                                                                                    |
| , \$4.95                                                                                                    | Manne                                                                                                    | Last Ninja \$19.95<br>Might & Majic \$19.95           | Clip Art Vol. #2 \$23.95                                                                                                    | Leather Goddesses \$22.95<br>Beyond Zork \$27.95                                                                                                    |
| \$8.99                                                                                                    | 5¼ Drive Cleaner                                                                                                    | Nord & Bert \$19.95                                   | Clip Art Vol. #3 \$17.95<br>Graphics Expander \$21.95                                                                                                    | Broderbund:                                                                                                    |
| \$11.50                                                                                                    | CMP142 \$7.95                                                                                                    | Aliens \$25.95                                        | Strategic Simulations:                                                                                                    | Ancient Art of War \$25.95                                                                                                    |
|                                                                                                    | 51/4 Drive Cleaner                                                                                                    | Maniac Mansion \$19.95                                | Gettysburg \$33.95                                                                                                    | Print Shop \$32.95                                                                                                    |
|                                                                                                    | with program \$15.95                                                                                                    | Batteries included:                                   | Phantasie II \$22.95                                                                                                    | Print Shop Compan \$31.95                                                                                                    |
| \$11.50                                                                                                    | 3.5 Drive Cleaner<br>CMP 154\$10.95                                                                                                    | Paperclip III\$31.95                                  | Phantasie III \$22.95                                                                                                    | Graphic Lib. I or II \$19.95<br>Ancient Art of War                                                                                                    |
| \$17.95                                                                                                    | The second second secon | Outrageous Pages \$31.95                              | Road War 2000 \$22.95<br>Wizards Crown \$22.95                                                                                                    | at Sea\$25.95                                                                                                    |
|                                                                                                    | Switch                                                                                                    | Berkeley Softworks:<br>Geofile C64\$29.95             | Wargame Constr \$16.95                                                                                                    | Carmen San Diego                                                                                                    |
| \$10.95                                                                                                    | Boxes A                                                                                                    | Geo Calc C64\$29.95                                   | Battlecruiser \$33.95                                                                                                    | World \$22.95                                                                                                    |
| \$13.95                                                                                                    |                                                                                                    | Geos 64 \$35.95                                       | Eternal Dagger \$22.95                                                                                                    | Superbike Challenge \$11.95                                                                                                    |
| \$12.95                                                                                                    | Q <sup>0</sup>                                                                                                    | Geos 128 \$39.95                                      | Shiloh                                                                                                    | Search and Destroy \$9.95                                                                                                    |
| \$18.95                                                                                                    | Cent '25' AB \$39.95                                                                                                    | Geowrite \$29.95<br>Geowrite 128 \$39.95              |                                                                                                    | Electronic Arts:<br>Weaver Baseball \$25.95                                                                                                    |
|                                                                                                    | Cent '36' AB \$39.95                                                                                                    | Geopublish C64 \$39.95                                |                                                                                                    | Starflight \$32.95                                                                                                    |
| \$9.95                                                                                                    | RS232 ABC \$45.95<br>Cent ABC \$49.95                                                                                                    | Berkeley TriPak \$29.95                               |                                                                                                    | Yeager's AFT \$26.95                                                                                                    |
| \$13.99                                                                                                    | RS232 ABCD \$49.95                                                                                                    | Broderbund:                                           | Flight Simulator II \$31.49                                                                                                    | Ерух:                                                                                                    |
| \$9.75<br>\$12.95                                                                                                    | Cent ABCD \$49.95                                                                                                    | Bank St. Writer \$27.95                               | AU-to AU-to- Dist-II DAG OF                                                                                                    | Apshai Trilogy \$11.95                                                                                                    |
| 312.95                                                                                                    |                                                                                                    | Carmen San Diego \$19.95                              | C                                                                                                    | Create A Calendar \$15.95                                                                                                    |
|                                                                                                    | Video                                                                                                    | Graphic Lib. I, II, III \$13.95<br>Print Shop \$25.49 | OL W. M                                                                                                    | Destroyer\$22.95<br>St. Sports Basketball \$22.95                                                                                                    |
| 1                                                                                                    | Tape A                                                                                                    | Print Shop Compan \$22.95                             |                                                                                                    | Sub Battle Simulator \$22.95                                                                                                    |
| sticks 🕍                                                                                                    |                                                                                                    | Cauldron \$16.95                                      |                                                                                                    | Winter Games \$11.95                                                                                                    |
|                                                                                                    |                                                                                                    | Superbike Challenge \$11.95                           | CONTRACTOR OF THE PROPERTY OF THE PROPERTY OF  | World Games \$22.95<br>Rad Warrior \$13.95                                                                                                    |
| 11                                                                                                    | SKC T120 VHS                                                                                                    | Magnetron \$14.95<br>Electronic Arts:                 | Swift Calc 128 \$27.95<br>Wordwriter 128 \$27.95                                                                                                    | Spy vs. Spy III \$13.95                                                                                                    |
| 9471                                                                                                    | Video Tape:                                                                                                    | Marble Madness \$20.95                                | Professional Control Manager Control Control C | Firebird:                                                                                                    |
| ///                                                                                                    | each \$3.99                                                                                                    | Yeager's AFT \$22.95                                  |                                                                                                    | Starglider \$25.95                                                                                                    |
|                                                                                                    | 3 pack \$10.95<br>10 pack \$35.95                                                                                                    | Demon Stalkers \$20.95                                | Ollidoll Hollar                                                                                                    | Guild of Thieves \$25.95                                                                                                    |
| \$9.95<br>\$10.95                                                                                                    | 10 pack \$35.95                                                                                                    | Dragon's Lair \$16.95<br>Skate or Die \$20.95         | All Callety I of E 917.00                                                                                                    | Microleague:                                                                                                    |
| \$12.95                                                                                                    |                                                                                                    | Strike Fleet \$20.95                                  | THE WILLSON THE STATE OF THE STATE OF THE ST | Microleag, Baseball \$22.95<br>General Manager \$16.95                                                                                                    |
| AP \$26.95                                                                                                    | Closeouts!                                                                                                    | Ерух:                                                 | The state of the state of the s | Stat Disk\$13.95                                                                                                    |
| \$5.95                                                                                                    |                                                                                                    | Destroyer \$22,95                                     |                                                                                                    | Microprose:                                                                                                    |
| \$6.95                                                                                                    | Factory Fresh                                                                                                    | Fastload\$19.95                                       | The Control of the Control of the Co | Conflict in Vietnam \$22.95                                                                                                    |
| \$10.95                                                                                                    | Special Pricing                                                                                                    | Sub Battle                                            |                                                                                                    | Crusade in Europe \$22.95                                                                                                    |
| \$19.99                                                                                                    | Call for Availability                                                                                                    | California Games \$22.95                              |                                                                                                    | Decision in Desert \$22.95<br>F-15 Strike Eagle \$22.95                                                                                                    |
| \$16.75                                                                                                    | Can for Availability                                                                                                    | Str. Sports Basketball . \$22.95                      |                                                                                                    | Silent Service \$22.95                                                                                                    |
| \$24.95<br>\$29.95                                                                                                    | Quantum Link \$SAVE                                                                                                    | Summer Games II \$11.95                               | CONTRACTOR DE LA CONTRACTOR DE LA CONTRA | Gunship \$27.95                                                                                                    |
| \$14.95                                                                                                    | Computer Cover-up<br>(dustcovers)\$SAVE                                                                                                    | World Games \$22.95<br>Boulderdash Con Set \$13.95    |                                                                                                    | Pirates \$22.95                                                                                                    |
| /PC \$16.95                                                                                                    | Novation modems \$SAVE                                                                                                    | Rad Warrior \$13.95                                   |                                                                                                    | Origin:                                                                                                    |
| tick \$27.95                                                                                                    | Anchor moderns \$SAVE                                                                                                    | Firebird:                                             | Electronic Arts:                                                                                                    | Ultima I\$22.95                                                                                                    |
| aster \$8.95                                                                                                    | Certron\$SAVE                                                                                                    | Elite \$18.95                                         |                                                                                                    | Ultima IV\$22.95<br>Ultima IV\$33.95                                                                                                    |
|                                                                                                    | Teknika Monitors SSAVE<br>Panasonic Monitors SSAVE                                                                                                    | Guild of Thieves \$22.95                              | Citodic Cito Internation City                                                                                                    | Moebius \$33.95                                                                                                    |
|                                                                                                    | Dennison Diskettes \$SAVE                                                                                                    | Pawn \$22.95<br>Tracker \$22.95                       | ricator basecan 400.00                                                                                                    | Ogre \$16.95                                                                                                    |
| covers                                                                                                    | Juki 6300 \$SAVE                                                                                                    | Starglider \$18.95                                    |                                                                                                    | Strategic Simulations:                                                                                                    |
|                                                                                                    |                                                                                                    | Sentry \$22.95                                        |                                                                                                    | Wizards Crown \$22.95                                                                                                    |
| 1 \$9.95                                                                                                    | Great savings on Epyx,<br>Cardco, Eastern House, High                                                                                                    | Microleague:                                          | Winter Games \$22.95                                                                                                    | Kampfgruppe \$33.95<br>Phantasie \$22.95                                                                                                    |
| \$9.95                                                                                                    | Tech Expressions, Time-                                                                                                    | Microleag. Baseball \$22.95                           | World Games \$22.95                                                                                                    | Phantasie III \$22.95                                                                                                    |
| \$9.95                                                                                                    | works, Spinaker,                                                                                                    | General Manager \$16.95                               |                                                                                                    | Rings of Zilfin \$22.95                                                                                                    |
| Series \$9.95                                                                                                    | Scarborough, Continental,<br>and much more!!                                                                                                    | Stat Disk\$13.95<br>Microleag. Wrestling \$16.95      | rireolia:                                                                                                    | Shiloh \$22.95                                                                                                    |
| Jones IIIIII Goloo                                                                                                    | 1 Comment of the Comment                                                                                                    | '87 Team Disk \$11.95                                 | Guild of Thieves \$25.95                                                                                                    | Sublogic:                                                                                                    |
| inter                                                                                                    | COMMODOR                                                                                                    | Microprose:                                           | Pawn \$25.95<br>Starglider \$25.95                                                                                                    | Jet Simulator \$31.49<br>Flight Simulator \$34.95                                                                                                    |
| aper                                                                                                    | COMMODORE                                                                                                    | Airborne Ranger \$22.95                               | Microprose:                                                                                                    | Timeworks:                                                                                                    |
|                                                                                                    | The second second secon | F-15 Strike Eagle \$19.95                             | Silent Service \$22.95                                                                                                    | Swiftcalc \$39.95                                                                                                    |
| ser \$16.95<br>y, 20lb \$6.95                                                                                                    | Access:<br>Echelon\$25.95                                                                                                    | Gunship \$19.95<br>Kennedy Approach \$13.95           |                                                                                                    | Wordwriter \$34,95                                                                                                    |
| te, 20lb \$6.95                                                                                                    | Mach 5 \$19.95                                                                                                    | Silent Service \$19.95                                | Flight Simulator II \$31.49                                                                                                    | Unison World:                                                                                                    |
| par 14" \$18.95                                                                                                    | Mach - 128 \$28.95                                                                                                    | Solo Flight \$13.95                                   |                                                                                                    | Art Gallery 2 \$14.95                                                                                                    |
| abels \$8.95                                                                                                    | 10th Frame \$22.95                                                                                                    | Top Gunner \$13.95<br>Pirates \$22.95                 |                                                                                                    | News Master \$49.95<br>Print Master (+) \$29.95                                                                                                    |
| l 20 \$8.95<br>abels \$4.95                                                                                                    | Triple Pack \$11.95<br>Wld. Cl. Leader Brd \$22.95                                                                                                    | Stealth Fighter \$22.95                               |                                                                                                    | Fonts & Borders \$17.95                                                                                                    |
| Comments of the Comments of the Comments of th | MARKET AND DESCRIPTION OF THE PARTY OF THE PARTY OF THE P |                                                       | A STATE OF THE PARTY OF THE PARTY OF THE PAR | and the second second s |

### **Price Guarantee**

Since 1981, we have led the industry by continuing to offer the lowest national prices while providing quality service. Many companies have come and gone trying to imitate our quality and service. If by some oversight we do not have the lowest prices advertised on the products you desire, then we would appreciate the opportunity to rectify this oversight.

### **Great Performance Great Price**

### **Panasonic**

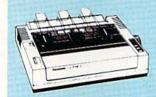

### 1080i Model II

- 150 cps Draft Mode
- NLQ Mode
- Friction & Tractor Feed
- 2-Year Warranty

### **Monitors**

| Thomson:          |          |
|-------------------|----------|
| 230 Amber TTL/12" | \$79.95  |
| 4120 CGA          | \$219.95 |
| 4160 CGA          | \$254.95 |
| 4460 EGA          | \$349.95 |
| 4375 UltraScan    | \$389.95 |
| GB 200 Super Card | \$184.95 |
| 4570              | \$CALL   |

\*Quantities Limited

| Blue | Chi | p:  |
|------|-----|-----|
| CM   | 12" | Gre |

een TTL ...... \$64.95 BCM 12" Amber TTL ...... \$69.95 NEC: Multisync II ......

Save \$210 over NEC Multisync with Thomson 4375 UltraScan \$389.95

| Magnavox:       |
|-----------------|
| BM7652 \$84.95  |
| BM7622 \$84.95  |
| 7BM-613 \$79.95 |
| 7BM-623\$79.95  |
| CM8502 \$189.95 |
| CM8505 \$209.95 |
| CM8562 \$239.95 |
| CM8762 \$249.95 |

8CM-515 .....

Avatex:

1200e 1200i PC Card ..... 1200hc Modem ..... 2400 .. 2400i PC Card .... Hayes:

Modems

Smartmodem 300 ... Smartmodem 1200 ...... \$285.95 Smartmodem 2400 . \$425.95

### New for '88

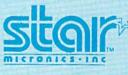

NX-1000

\$179 95

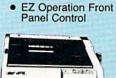

144 cps Draft 36 cps NLQ

**NEW! NX1000 Rainbow** Color Printer \$225.95

### Commodore Ready

... \$269.95

- 100 cps Draft
- 20 cps NLQ
- **Direct Connect** for Commodore

Seikosha price increases possible please order early.

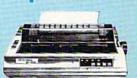

\$12995

### SEIKOSHA

| SP 180Ai         | \$129.95 |
|------------------|----------|
| SP 180VC         | \$129.95 |
| SP 1000VC        | \$139.95 |
| SP 1000AP        | \$169.95 |
| SP 1200VC        | \$155.95 |
| SP 1200Ai        | \$165.95 |
| SP 1200AS RS232  | \$165.95 |
| SL 80Ai          | \$299.95 |
| MP1300AI         | \$269.95 |
| MP5300Ai         | \$399.95 |
| MP5420FA         | \$995.95 |
| SP Series Ribbon |          |
| SK3000 Ai        | \$339.95 |
| SK3005 Ai        | \$419.95 |
| SPB 10           | \$CALL   |
| SL 130Ai         | \$599.95 |
|                  |          |

### **Toshiba**

| 321SL          | \$489.95 |
|----------------|----------|
| 341 SL         | \$659.95 |
| P351 Model II  | \$899.95 |
| 351 SX 400 cps | 1019.95  |

### Star

| microsics-inc  |         |
|----------------|---------|
| NX-1000        | \$179.9 |
| NX-1000C       | \$179.9 |
| NX-1000 Color  | \$225.9 |
| NX-1000C Color | \$229.9 |
| NX-15          | \$309.9 |
| NR-10          | \$339.9 |
| NR-15          | \$439.9 |
| NB-15 24 Pin   | \$699.9 |
| NB24-10 24 Pin | \$425.9 |
| NB24-15 24 Pin | \$579.9 |
| Laser 8        | SCAL    |

| <b>CITIZE</b> | N        |
|---------------|----------|
| 120 D         | \$149.95 |
| 180 D         | \$169.95 |
| MSP-10        | \$259.95 |

| MSP-10      | \$259.95 |
|-------------|----------|
| MSP-40      | \$289.95 |
| MSP-15      | \$324.95 |
| MSP-50      | \$389.95 |
| MSP-45      | \$425.95 |
| MSP-55      | \$489.95 |
| Premiere 35 | \$464.95 |
| Tribute 224 | \$624.95 |
| Tribute 124 | \$469.95 |

### **EPSON**

| LX800            | \$179.9 |
|------------------|---------|
| FX86E            |         |
| FX286E           | \$424.9 |
| EX800            | \$399.9 |
| LQ500            | \$309.9 |
| LQ1000 w/Tractor | \$549.9 |
| LQ2500           | \$819.9 |
| GQ3500           | SLOV    |
| LQ850            | \$489.9 |
| LQ1050           | \$659.9 |
|                  |         |

### **OKIDATA**

| Okimate 20        | \$119    |
|-------------------|----------|
| Okimate 20 w/cart | \$179.95 |
| 120               | \$189.95 |
| 180               | \$219.95 |
| 182               | \$209.95 |
| 182+              | \$225.95 |
| 183               | \$249.95 |
| 192+              | \$309.95 |
| 193+              | \$449.95 |
| 292 w/interface   | \$449.95 |
| 293 w/interface   | \$585.95 |
| 294 w/interface   | \$819.95 |
| 393               | \$955.95 |

### **Panasonic**

| 1080i Model II | \$179.95 |
|----------------|----------|
| 1091i Model II | \$199.95 |
| 1092i          | \$319.95 |
| 1592           | \$409.95 |
| 1595           | \$459.95 |
| 3131           | \$299.95 |
| 3151           | \$479.95 |
| KXP 4450 Laser | . \$CALL |
| 1524 24 Pin    | \$559.95 |
| Fax Partner    | \$589.95 |

### DIABLO

| 635                        | \$779.95 |
|----------------------------|----------|
| BROTH                      | ER       |
| M1109                      | \$195.95 |
| M1409                      | \$299.95 |
| M1509                      | \$335.95 |
| M1709                      | \$475.95 |
| Twinwriter 6 Dot & Daisy . | \$899.95 |
| M1724L                     | \$599.95 |
| HR20                       | \$339.95 |
| HR40                       | \$569.95 |
| HR60                       | \$709.95 |
|                            |          |

Join the thousands who shop Lyco and Save

### **Pointer**

Charles Prince

This clever utility allows you to use a joystick-controlled, mouselike pointer in your own BASIC programs. A demo is included to help you get the most from this program. For the 64 with joystick.

"Pointer" is a short machine language utility that displays an onscreen arrow you can maneuver around your 64's display with a joystick. With Pointer installed, you can program your joystick to create 'point-and-shoot" applications like those used in the popular GEOS operating system. "Finder," Program 2, demonstrates how to locate the arrow's position on the screen so you can use Pointer to its best advantage.

Pointer is written in machine language, so you'll need to enter it with "MLX," the machine language entry program found elsewhere in this issue. When you run MLX, you'll be asked for the starting and ending addresses of the data you'll be entering. Here are the values to use for Pointer:

Starting address: CF00 Ending address: CFF7

Follow the MLX instructions carefully and be sure to save a copy of the Pointer data before you leave MLX.

Using Pointer in Your **Own Programs** 

There are two ways to use Pointer in a program. First, you can wait for the fire button to be pushed. This can be done in two ways:

100 WAIT 56320,16,16

100 IF (PEEK(56320)AND16)=16 THEN

Both options will freeze execution of the BASIC program until the fire button is pressed. The program then continues normally.

The second method involves reading the location of the pointer. This is accomplished with three simple formulas:

X = INT(((PEEK(53262) - 255\*(PEEK(53264))))=128))-24)/8)Y = INT((PEEK(53263) - 49)/8) $SL=40^{\circ}Y+X$ 

In these formulas, X is the column where the pointer is currently located (in the range 0-39), Y is its row (in the range 0-24), and SL is the specific cell of the screen that the pointer occupies (between 0 at the top left corner and 999 at the lower right).

Once these steps have been taken, your BASIC program can do whatever is required when the user has pointed at something and pressed the fire button. For example, the joystick could be used to pick options from a menu on the screen. In this case, one space on the screen should be designated as the activating space for each option. When the user points to this space, the BASIC program transfers control to the appropriate subroutine to execute the chosen option.

(A Macintosh-style interface can be created by combining Pointer with "Looking Glass," a program published in COMPUTE!'s June 1986 issue that adds windowing capabilities to the Commodore 64. When the two programs are used in concert, your BASIC programs take on a whole new look, with windows and pull-down menus. Pointer was written to be completely compatible with Looking Glass.)

Customizing Pointer

There are several ways to customize Pointer for your preferences. You can change the color of the pointer simply by typing

POKE 53294,n

where n is the number of the desired color. Values for colors are the following:

0 = Black 8 = Orange 9 = Brown 1 = White 2 = Red 10 = Light Red 3 = Cyan 11 - Dark Gray 4 = Purple 12 - Medium Gray 13 - Light Green 5 = Green 14 = Light Blue 6 = Blue 7 = Yellow 15 = Light Gray

To change what the pointer looks like, you can use any sprite. (Please note, however, that sprites that are eight pixels by eight pixels or smaller work best. If you use anything larger, you won't be able to select anything in the bottommost row or the rightmost column.) Either you can place the data for the new sprite in locations 704-766erasing the data for the original sprite—or you can store the data for the new sprite somewhere else (such as the cassette buffer) and change the data pointer by entering POKE 2047,b, where b is the number of the block in which you stored the data.

If the picture for the new sprite has a size other than four pixels by four pixels, you'll need to change two registers in the routine with the following POKES:

POKE 53101,251-YW POKE 53146,88-XW

YW is the height of the sprite, and XW is its width (both measured in pixels). For example, for a sprite with a width of six pixels and a height of eight pixels, you'd enter:

POKE 53101,243 POKE 53146,82

## We're

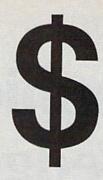

### List of prizes

**Grand Prize** 2nd Prize

\$1000 CASH (1 winner) Choice of Abacus books and software (2 awards) \$500 value Choice of Abacus books and software (2 awards) \$400 value Choice of Abacus books and

4th Prize

3rd Prize

software (2 awards) \$300 value Our complete C-64 Library

5th Prize

Set-\$227 value (100 awards)

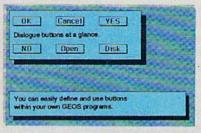

BeckerBASIC gives you over 270 commands

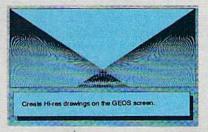

Create Hi-res drawings on the GEOS screen

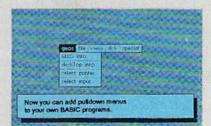

**Pulldown Menu Construction Set** 

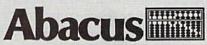

Dept. M3 • 5370 52nd Street SE Grand Rapids, MI 49508 Telex 709-101 FAX 616/698-0325 Phone 616/698-0330

### UUU

### in prizes

### In our GEOS application contest

You already know GEOS. And if you know BASIC, then you can write applications to run under GEOS using our new and exciting BeckerBASIC for the C-64.

Now Abacus is sponsoring a contest to find the most talented authors among you. We're looking for the best GEOS applications written using our powerful BeckerBASIC. With more than 270+ new commands and functions, BeckerBASIC makes writing GEOS applications a snap. There's commands for hires graphics, pulldown menus, dialog boxes and much more.

To learn more about BeckerBASIC or our contest write or call Abacus. Or better yet, pick up a copy of BeckerBASIC at one of our thousands of dealers and start writing those GEOS applications now.

### Here's the contest rules:

- Write your entries using BeckerBASIC to run under GEOS. Entries must be submitted on a diskette.
- 2. You can submit multiple entries provided that all entries fit on a single diskette.
- Entries must be accompanied by the official entry form you'll find inside the BeckerBASIC package. Xerox or reproductions of the entry form are not acceptable.
- You must make sure that your entry is received by Abacus no later than August 31, 1988.
- We'll announce the winning entries by October 31, 1988.

Complete rules are on the official entry form inside the BeckerBASIC package.

| Payment: | VISA        | MC       | AMEX      | Check               | MoneyOrder |
|----------|-------------|----------|-----------|---------------------|------------|
| Card No. |             |          |           | Exp.                | date       |
| Name     | information | on about | вескегва: | Sic and you         | Contest    |
|          | information | on about | Вескепь А | Sic and you         | CONTROL    |
| Name     | information | on about | Бескегва: | ngwAng/h<br>agus sa | Zip        |

### **Finder**

Finder, Program 2, is designed to demonstrate how to use Pointer and to help you determine where things are on the screen. Since Finder is written entirely in BASIC, simply type it in, save a copy to disk, and type RUN.

You'll see the pointer on the screen and, in the upper left corner, the *x* and *y* coordinates followed by the screen position. To find the position of a point on the screen, use the joystick to move to any location, press the space bar to erase the position information, and press the fire button on the joystick. Pressing Q at any time will return you to BASIC.

### **Program Notes**

When using Pointer, there are a few restrictions to note:

- Your BASIC program cannot use sprite number 7, since that is the one used by the machine language routine for the pointer.
- The BASIC program cannot store anything in locations 704–766, except to change the appearance of the pointer.
- Anything that is stored in locations 52992–53232 will affect the machine language routine already there and probably result in a crash.
- If your BASIC program uses WAIT 56320,16,16 to test for the fire button, you won't be able to use the RUN/STOP key during that wait.

Pointer works by wedging itself into the computer's hardware interrupt. The hardware interrupt is that part of the operating system that performs various housekeeping functions 60 times per second. By changing the interrupt vector (locations 788-789) to point at the new routine, the computer reads the joystick and moves the pointer accordingly every 1/60 second, regardless of what else is going on. This gives BASIC programmers more memory to work with, since they no longer need to include routines in their programs to read the joystick, check to see if the sprite has gone off the screen, and so on. Pointer, running in the background, takes care of all these details.

See program listings on page 74.

## Graphics Wedge

Phillip A. Gilley

View any hi-res picture on your screen with this powerful machine language graphics utility for the Commodore 64. Six different formats are supported.

One of the most impressive features of the Commodore 64 is its bit-mapped graphics. Beautiful pictures can be created with a variety of graphics programs, including DOO-DLE!, KoalaPainter, and Cadpak.

Unfortunately, it can be difficult to display the pictures you've made. To display a picture file created with KoalaPainter, for instance, you must load and run the KoalaPainter program and then load the picture. From within KoalaPainter, you can load only KoalaPainter pictures. To load a picture of another format, you must leave KoalaPainter and run the appropriate program. "Graphics Wedge" is the solution to this problem.

Graphics Wedge is a short machine language program that allows you to view picture files quickly and easily—even pictures created by different graphics programs. Graphics Wedge can display files created with Blazing Paddles, Cadpak, DOODLE!, KoalaPainter, Micro Illustrator, and the Screen Magik area of The Print Shop—the only time you'll need to load a graphics program is when you draw your pictures.

Graphics Wedge is especially handy for those who have many public domain pictures, but don't have the graphics programs needed to display them.

**Getting Started** 

Since Graphics Wedge is written in machine language, you'll need to enter it with the "MLX" machine language entry program found elsewhere in this issue. When you run MLX, you'll be asked for the starting and ending addresses of the

data you'll be entering. For Graphics Wedge, use the following values:

Starting address: 0801 Ending address: 0B28

Follow the MLX instructions carefully, and be sure to save a copy of the Graphics Wedge data before you leave MLX.

**Easy Display** 

To use Graphics Wedge, load and run it just like a BASIC program. Graphics Wedge places itself in a safe area of memory and returns you to the READY prompt.

Viewing picture files is easy. First, type LOAD "filename", 8,1 (tape users should type LOAD "filename", 1,1). The picture loads into memory. Now type a period and press RETURN. You'll see a list of the file formats that Graphics Wedge supports. Press the letter that corresponds to the format of the picture. The picture will appear on the screen.

While the picture is being displayed, you can change the border and background color. The f1 and f2 keys cycle through the border colors (f1 cycles forward; f2 cycles backward). The f3 and f4 keys cycle through the background colors. (Note: Changing the background color while in multicolor mode can produce strange results.) When you are finished viewing the picture, press a key.

You can now load and display another file. If you're not sure what format a picture is in, try one. If it fails, load the picture again and try another format.

See program listing on page 77.

### The Great Communicator

### THE DIRECT-CONNECT HAYES® AND COMMODORE® 1670 COMPATIBLE 1200 BAUD MODEM FOR ONLY \$89.95

Everything from Electronic Mail (E-mail) to stock quotes and huge databases of every imaginable type is now on line to the small computer owner. You can even send and receive messages anywhere in the world. All you need is a telephone and a modem which allows your computer to communicate with others.

Almost all modems (and services) are set up to communicate in one of three speeds; 300, 1200 and 2400 Baud. Most computer users prefer 1200 Baud. (1200 Baud is about 4 times as fast as 300 which means you spend about 1/4 the time and money getting the data you want and more time enjoying it.)

2400's are great (and quite expensive), only if you have a dedicated, data-grade phone line. Here's why. The regular phone system usually doesn't have the signal clarity and bandwidth to support more than about 1200 baud and as a result, 2400 Baud modems run at either 1200 or, on a real bad line, 300 Baud. They adapt to the worst-case line conditions and will slow transmission accordingly. Why buy a 2400 Baud modem for a lot more money when it's going to transmit at 1200 Baud much of the time anyway?

You will also notice a few very cheap 1200s on the market at "too good to be true prices." They are. The reason is that they are not truly Hayes and/or Commodore 1670 compatible therefore not usable in all situations and with all serivces. The Aprotek Minimodem-C is both Hayes and Commodore 1670 compatible and 300/1200 baud. Why not get a modem that will satisfy your present AND future needs by going directly to an inexpensive Aprotek Minimodem-C™ especially when we have it on sale?

What do you get for \$89.95? Everything! You don't need to worry about cables, compatibility or anything else! We don't just sell hardware, we sell solutions. The Aprotek Minimodem-C directly into your Commodore C-64, C-64C or C-128 USER port. It is unique in that it has two separate (switchable) emulation modes (Hayes and Commodore 1670) to make it compatible with ALL available software. The Aprotek Minimodem-C™ is a full feature. 1200 Baud modem with Auto Answer, Auto Dial, Touch-Tone or rotary dialing, has the full complement of status indicators on the top panel and has a built-in speaker. Just plugit into your computer and standard phone jack with the attached cable. Minimodem™ is supplied with 'Multiterm" 64 and 128.

Also included is a free trial offer subscription to Compuserve, a very useful user database with local access numbers and about every feature imaginable.

Do you have more than one computer or do you plan to get another computer? You can "have your cake and eat it too."

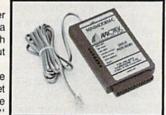

Simply order our Universal RS-232 Interface (#5232) or the new Com-Modem<sup>™</sup> adapter (#5100) along with the standard Aprotek Minimodem-H™ which you can use with any computer that has a RS-232 serial port as well as with your Commodore. The Universal RS-232 interface can also be used to connect your Commodore to any other RS-232 device. Aprotek Minimodem-C™ is tiny. Only 43/4" long, 23/4" wide and 3/4" high. The smallest yet best featured modem on the market. Order yours today!

Try any Aprotek product for two weeks. If you are not satisfied, send it back for a prompt refund.

| Orde | r# Item                 | Qty | Price | Shipping | Total   |
|------|-------------------------|-----|-------|----------|---------|
| 6212 | MINIMODEM-C (Commodore) |     | 89.95 |          |         |
| 6214 | MINIMODEM-H (RS-232)    |     | 99.95 |          |         |
| 6216 | MINIMODEM-AM (Amiga)    |     | 99.95 | -        | NAME OF |
|      | (Specify)               |     |       |          |         |

Aprospand-64 Gives your Commodore 64 or 128 full expandability! This superbly designed expansion module plugs into the expansion port and gives you four switchable (singly or in any combination) expansion connectors—plus fuse protection—plus a reset button! Before you buy an expander, be sure that it has a fuse to protect your computer and that you can activate your cartridges in any combination allowed by the cartridges.

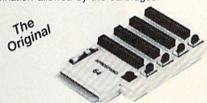

ONLY \$29.95 + S&H

Order #5064

### UNIVERSAL RS-232 INTERFACE

with Commodore USER Port expansion. ONLY \$39.95 +S&H

Now you can connect and communicate with any of the popular RS-232 peripherals using your Commodore USER Port. This superb expander opens a whole new world to your Commodore computer's capabilities. You can now connect to printers, modems and any other RS-232 device. If you already have something that connects

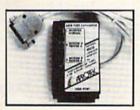

to the USER Port, don't worry because the port is duplicated on the outside edge of the interface. Simply plug it in and turn on the device you want to communicate with. Comes complete with sample driver program listings. Compatible with all Commodore home computers with a USER port. 1-year warranty. Order #5232.

NEW! "COM-MODEM" ADAPTER — Use any Hayes" compatible modem with DB-25 connector through your USER port. You can make it emulate a 1670 too, or turn it off entirely. Can be used with our other USER port equipment such as "USER EXTENDER" (#5250) or "UNIVERSAL RS-232 INTERFACE" (#5232).

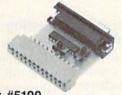

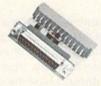

Order #5100 ..... \$18.95 + S&H

'EXTENDER-64''-10" Ribbon cable extender for your Commodore CARTRIDGE port. Used with Aprospand-64. Order #5065...\$19.95+S&H

"USER EXTENDER"-10" Ribbon cable extender for your Commodore USER port. Order #5250.....\$21.95 + S&H

Com 6 Pin Serial Cable (5ft) #3006-5MM \$7.95, (8ft) #3006-8MM \$9.95 Commodore Serial Ext. (5ft) #3006-5MF \$7.95, (8ft) #3006-8MF. . \$9.95

Shipping per each above item: Cont. US = \$3.Can, PR, HI, AK, APO, UPS Blue = \$6

ORDER INFORMATION California residents add 6% tax. All prices are cash prices-VISA and MC add 3% to total. We ship the next business day on money orders, cashier's checks, and charge cards. A 14-day clearing period is required for checks. Prices and availability subject to change-CALL. Available at Selected Dealers. Dealer inquiries invited. 2 week satisfaction or your money back trial period on all products.

For information call 805/987-2454 (8-5 PST)

TO ORDER CALL TOLL FREE

800-962-5800 - USA, 800-962-3800 - CA (7-6 PST)

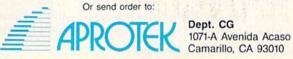

Dept. CG

Modem shipping-Cont. US \$6.00, UPS Blue, CAN, AK, HI, APO \$10.00

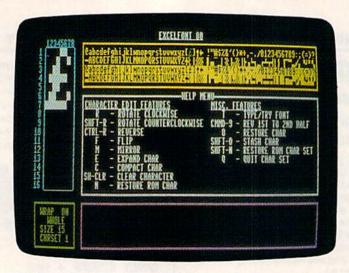

Editing characters is easy with this powerful, feature-packed program.

### **Excelfont 80**

### Super Character Editor for the 128

Daihung Do

With this well-designed and powerful utility, you can easily create your own custom 80-column character sets for the 128, using an amazing maximum of 15 pixel rows for each character. An 80-column monitor and disk drive are required.

The Commodore 128's 80-column video is a remarkable improvement over the 64's 40-column display, but unfortunately, the 80-column screen doesn't have its own character set—it borrows the 64's. The 64's characters, though fine in 40 columns, don't do justice to the 128's 80-column resolution. "Excelfont 80" solves this problem by allowing you to creatively design any number of attractive character sets to suit your preferences.

One special feature of Excelfont 80 is that it allows you to edit the full 15 rows of the 80-column set. Imagine a large 15-row character set for titling and a smaller one for normal text. With Excelfont 80, you can create just the right look for any program on which you're working. Although Excelfont 80 is partially written in machine language, you don't need to know machine language in order to use it.

### **Getting Started**

Excelfont consists of six programs. Three of these programs are written in BASIC, and three in machine language. Program 1, EXCEL.LDR, loads the other programs into memory and sets up the screen. Since Program 1 is written in BASIC, simply type it in and save a copy to disk with the name EXCEL.LDR.

Program 2 does most of the work, scanning the keyboard and calling the correct machine language routines. Program 2 is written in BASIC, so type it in and save a copy to disk with the filename EXCEL .BAS.

Program 3 is the main machine language program, the one that actually manipulates characters and accesses the 80-column video chip. Enter this program with "128 MLX," the machine language entry program found elsewhere in this issue. When

you run 128 MLX, you'll be asked for the starting and ending addresses of the data you're entering. For Program 3, use the following:

Starting address: 0C00 Ending address: 0FCF

When you've finished entering the Program 3 data, save it with the filename EXCEL.OBJ. Be sure to use this name, because Program 1 looks for a file with this name on disk.

Program 4 is also a machine language program, so again, use 128 MLX to enter it. Respond to the prompts with the values indicated:

Starting address: 1300 Ending address: 135F

When you've finished entering the Program 4 data, save it with the filename EXCEL.OBJ1. It's important that you use the name EXCEL.OBJ1, because this is the filename that Program 1 uses to load this file.

Program 5 is a BASIC program that merges the two character sets into one. Simply type it in and save a copy to disk with the filename EXCEL.UTL.

Program 6 is a machine language program that enables you to load and install a character set for use in your own programs. Use 128 MLX to type in this program. When you run 128 MLX, you'll be asked for the beginning and ending addresses of the data you're entering. The values for Program 6 are as follows:

Starting address: 0C00 Ending address: 0C2F

When you've finished entering the data, be sure to save a copy with the filename EXCEL.OBJ2. Be sure to save the data with this filename because this is the name Program 5 will expect.

Up and Running

In order for Excelfont 80 to work, all six files must be on the same disk in the disk drive, and your 128 must be in 80-column mode. When everything is set, type

RUN"EXCEL.LDR"

followed by RETURN, to run the

program.

This program loads the other three programs into memory and executes Program 2, EXCEL.BAS. (The last two programs, Programs 5 and 6, are used separately.) On the main screen you'll see a characterediting window with an enlarged version of the character currently being edited, a window that displays the entire character set, a help window, a status window, and a prompt window.

When you first start the program, you'll be asked whether you want to edit the uppercase/graphics (character set 0) or the lower-/uppercase character set (character set 1). Excelfont 80 allows you to edit one character set at a time. Later, the two separate character sets can be merged into one. The second prompt asks for the number of character rows you'll be using for the character. This question affects the number of rows that are reversed, mirrored, or flipped when the appropriate options—to be discussed later-are selected.

You'll notice that there are two cursors on the screen: One is in the character-editing window, and the other one is in the character-selecting window. To move the cursor in the character-editing window, use a joystick in port 2. To move the cursor in the character-selecting window, use the cursor keys. When you press the fire button, the corre-

sponding pixel under the cursor is set or cleared, depending on its previous state: If it was set, then it will be cleared, and vice versa. To continuously set or clear pixels, hold down the fire button and move the cursor around. You'll notice that the corresponding character in the character-selecting window is altered with each change you make to the expanded character in the character-editing window. When you move the character-selecting cursor, the pattern in the characterediting window changes to the character that is under the cursor in the selecting window.

### **Editing Characters**

Excelfont has several features that allow you to edit and manipulate the character in the editing window or even the whole character set. Here's a brief description of each one.

HELP. Pressing this key displays a Help menu in the Help window. Press HELP again to see the next Help menu. There are a total of three of them, so pressing HELP three times returns you to the first menu.

R. Rotates your character clockwise. This feature only rotates the upper 8 × 8 grid. It will operate regardless of the number of character rows. This feature is handy if, for example, you want to make a ship point in a different direction, or if you want to create a sideways character set. If you want to rotate the bottom  $8 \times 8$  grid, just scroll the character eight times vertically to move the bottom eight rows to the top, rotate the character, and then scroll it back so that the character is back where it started, except for the rotated bottom rows.

SHIFT-R. This command is like R, but it rotates your character counterclockwise instead of clockwise.

CONTROL-9. Reverses the character. All pixels that have been set are cleared and all cleared pixels are set. If you press this twice, you'll have the same character you started with.

**F**. Flips the character vertically. This is the same as pressing R twice, but it saves a keystroke.

M. This command mirrors your character horizontally. This feature allows you to make mirrored character sets. Pressing this key twice returns to the character with which you started.

SHIFT-CLEAR/HOME. Clears the character so you can begin afresh. Be careful with this option, however; you may have to edit the whole character over if you press this accidentally.

N. Restores the ROM character image. If you've made a mistake trying to enhance a ROM character, press this to get it back. Please note that this restores the ROM character, not your previous character.

E. Pressing this key enlarges (or expands) the character vertically. This feature is particularly useful if you're making a 15-row character set. It makes two rows for every one row that was in the original pattern. Be careful not to press this twice, because it will ruin your character, leaving you no way to get it back. This feature destroys the last eight rows of the original character.

C. This command is the opposite of E, above. It shrinks the character. If you press E and then this key, you'll have your original character pattern.

Commodore-9. Copies the first two rows, reverses them, and then writes them to the bottom two rows, effectively making a reverse character set for your new character set. This feature can be quite a timesaver.

T. Use this command to try your new character set. If you specified any number of character rows except 8 or 16, you'll be prompted to enter the number of displayed character rows, 8 or 16. You're asked this because Excelfont can only display either an 8- or a 16-row character set. After you've answered the prompt, the main screen is replaced by a nearly blank one. You can type and try out your font as much as you wish. Press the ALT key to return to the main screen.

O. Stashes your character in a buffer so you can recall it later. If you're about to make a big change in your character, stash it here first in case you make a mistake.

**SHIFT-O**. Recalls the character from the buffer. If you press this key before you've saved something to the buffer with the above feature, you'll get a random pattern.

SHIFT-N. Restores the ROM character set. Please note that this will erase your whole character set, replacing it with the one in ROM.

You'll be asked if you really want to do this before the ROM character set is restored.

Q. Allows you to quit the character set and edit another one.

HOME. Homes the editing cursor to the top of the characterediting window.

Cursor keys. Allow you to move the character-selecting cursor.

Joystick (in port 2). Allows you to move the editing cursor.

Joystick fire button. Sets or clears pixels in the editing window.

Y. Scrolls up in the cursor's column.

G. Scrolls left in the cursor's column.

H. Scrolls right in the cursor's

B. Scrolls down in the cursor's

8. Scrolls the whole character

4. Scrolls the whole character

6. Scrolls the whole character right.

2. Scrolls the whole character down. Scrolling affects the entire column or row. The number of rows it affects will always be either 8 or 16.

D. Displays the disk directory.

S. Saves the character set. Note that the character set is saved with a starting address of 8192 and an ending address of 12288. You can merge character sets after they have been saved by using EXCEL.UTL, Program 5.

 L. Loads a saved character set. The loaded character set must have been created and saved from Excelfont in order for it to load correctly. When you load a character set, the one that was in memory will be replaced by the new one, so save the old one if you'll need it later. If you attempt to load a character set created with another character editor, the results are unpredictable.

@. Allows you to enter a DOS command through the command channel. See your disk drive manual for more information. It's possible to scratch and rename files, and format, initialize, and validate disks

with this option.

W. This command toggles wrapping on the scrolling features.

P. Toggles between whole and part rows. If you're in whole mode, mirroring, reversing, or flipping af-

fects the character up to the row that you entered as the maximum number of displayed character rows (specified when you first ran the program). If you're in part mode, the mirroring, reversing, and flipping only affect the rows from the top of the character to the row that the cursor is on.

**Program Notes** 

Excelfont's machine language routines do most of the program's work, such as manipulating characters, accessing the 80-column video chip, and moving memory. The BASIC program is essentially a shell. It reads the keyboard, calls the appropriate routines, prints the screen, loads and saves files, and performs screen tricks with the help of the ML program.

You may be interested in the way the program manages to make the screen fade in and fade out. This effect is created by decrementing (to fade out) or incrementing (to fade in) VDC registers 22 and 23. To change a register, use the following command in bank 15:

SYS 52684, value, registernumber

Register 22 controls a character's horizontal size. Bits 0-3 control how many horizontal pixels of a character are displayed. This affects all the characters on the screen, so by decrementing this value slowly, you can make the screen fade out. By incrementing the register after you've changed the screen, you create a fade-in effect.

Register 23 controls the character's vertical size. The fading effect that you want determines which register to change. If you want characters to slowly disappear by losing columns, use register 22. If you want them to fade in or out vertical-

ly, use register 23.

The curtain effects are created by incrementing or decrementing register 34 or 35. Register 34 controls the left-most blanked column; register 35, the right-most blanked column. The left-most visible column on many monitors is 0, and the right-most column is 96. You may have noticed that there are three different curtain effects you can create. A curtain can move from the left side of the screen to the right, or vice versa; or a curtain can come in from both sides to meet in the center. You don't have to use a curtain effect; you can blank out the screen while you're setting up another one so that it will pop into view. Note that when you blank a screen or column, it turns black because the electron gun in your monitor is turned off.

### Installing a Character Set

To use a character set in your program, you need Programs 5 and 6, EXCEL.UTL and EXCEL.OBJ2,

respectively.

If you plan to use just one character set, decide which one-that is, either uppercase/graphics or lowercase/uppercase. If you want the leftover character set to be the default ROM character set, boot up Excelfont and select which ROM character set you want to use and save it to disk. Then follow the instructions below as if you were using two character sets. If you want to use only one, saving disk space and loading time, have your program allocate graphics memory, because that's where the character set will be temporarily stored. Then BLOAD the character set into memory at address 8192. After this, BLOAD Program 6 into memory and SYS 3072. Your character set is installed. You can automate this process by adding the following line to the beginning of your program:

### 10 BLOAD"EXCEL.OBJ2":GRAPHICS 1,1:BLOAD "YOUR CHARACTER SET FILENAME":SYS 3072: GRAPHICS CLR

If you plan to use two character sets, merge them with Program 5; then use the BASIC line above at the beginning of your program to install the character set. Please note, if you reset the computer, or press RUN/STOP-RESTORE, the character set will be erased. If you want the default ROM character set back, just SYS 65378, but be sure that you're in BANK 15.

Excelfont allows you to utilize as many as 15 rows for each character set. To use these large characters in your program, incorporate the following line in your program:

100 WR = 52684:BANK 15:FAST:SYS WR,15,4:SYS WR,6,5:SYS WR,12,6: SYS WR,15,7:SYS WR,15,9:SYS WR,16,23:WINDOW 0,0,79,12

See program listings on page 72.

### **Eight Thousand Dragons**

Paul Carlson

Fractal graphics invade your home with this short but stunning graphics program. "Eight Thousand Dragons" is the fastest fractal program you can find for your Commodore 64.

In the last few years, the word fractal has nearly become a household word with personal computer users. A fractal is a curve or surface which has a fractional dimension. While fractals are very important to mathematicians, most people appreciate fractals because of the spectacular graphic effects they make possible. For instance, the Star Trek II "Genesis" sequence was fractal-generated.

"Eight Thousand Dragons" lets you view fractal "dragons," one by one, on your 64's hi-res screen. More than eight thousand dragons are possible.

Typing It In

Eight Thousand Dragons is a very short program—just over 400 bytes, in fact. Since it's written in machine language, type it in with "MLX," the machine language entry program found elsewhere in this issue. When MLX asks you for a starting and ending address, respond with the values indicated:

Starting address: 0801 Ending address: 0998

Enter the data for Eight Thousand Dragons. When you've finished, be sure to save a copy to tape or disk.

Although Eight Thousand Dragons is written entirely in machine language for speed (each dragon is drawn in less than 10 seconds), the program loads and runs

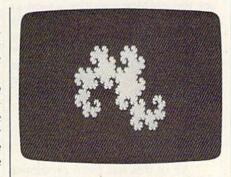

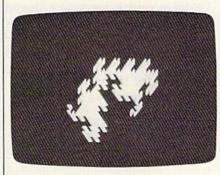

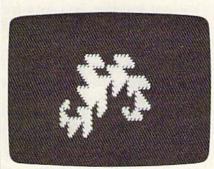

Three examples of the beautiful fractals that are automatically created by "Eight Thousand Dragons."

just like a BASIC program. To start the program, type LOAD "DRAG-ONS",8 (for disk) or LOAD"DRAG-ONS",1 (for tape). Use the filename you specified when you saved the program from within MLX. After the program has loaded, type RUN.

The first fractal you'll see is the classic fractal dragon. Press a key to see the next dragon. After the first, the parameters for the dragons are generated randomly, and more than eight thousand different screens are possible. Press Q at any time to quit.

The Fire-Breathing Engine

To achieve the speed of Eight Thousand Dragons, I used a technique I call incremental bitmap addressing. The complete calculation for the bitmap address is done only for the first point plotted. For successive plots, only the change in bitmap address is computed. This is a fast and easy calculation with dragon curves because each point is immediately adjacent to the previous one.

The program is also self-modifying, which means that it changes itself as it runs.

As listed, the program plots orange dragons on a black background. If you'd like different colors, load the program, then type the following lines:

POKE 2442,background color number POKE 2443,foreground color number RUN

The color numbers correspond to those listed in the user's guide that came with your 64.

See program listing on page 72.

## BASIC for beginners

Larry Cotton

Over the last couple of months we've written a four-function math program to see how RND works. In the process, I hope you've also discovered more about the BASIC language itself.

In order to concentrate on RND, I deliberately glossed over the math programming. This month, we'll take a closer look at computer math.

### The Old Days

In the mid-seventies, I bought an exciting machine—a calculator the size of two videocassettes which could instantly do calculations that machines a year earlier had taken several noisy minutes to do. It was made by APF (who, incidentally, later made an early personal computer called The Imagination Machine). This \$80 wonder could do only four things—add, subtract, multiply, and divide.

For several years, calculators that did more than that cost as much as a Commodore 64 does now. Things have changed; we now have wonderful computing machines which can do complex mathematical equations in less time than in takes to press and release a key.

All BASIC math operations, simple or complex, can be accomplished in both BASIC modes—immediate and program. In the immediate mode, the computer works just a like a calculator except that we must type the word *PRINT* (or use a question mark) before the expression and press the RETURN key after it. Here's an example:

24 + 5

If you type this and press RE-TURN, you'll see the number 9 displayed. This also works with the other three simple math functions:

PRINT 18 - 9 PRINT 3 \* 3 PRINT 18 / 2 The asterisk means multiply and the slash means divide. The answer to all these problems, is, of course, 9. Here are the same problems in program mode:

10 PRINT 4+5 20 PRINT 18-9 30 PRINT 3\*3 40 PRINT 18/2

If you enter this and run it, you'll see four 9's. The computer performs its calculations and prints only the answers—not the problems.

But suppose you did want to see the problems on the screen as well as the answers. The way to do this is simple: Put the problems (along with the equals sign) inside quotation marks. The computer prints whatever's inside quotation marks.

10 PRINT "4 + 5 =" 4+5 20 PRINT "18 - 9 =" 18-9 30 PRINT "3 \* 3 =" 3\*3 40 PRINT "18 / 2 =" 18/2

All of this has been presented before in various ways, so it should look familiar. Another (and probably the most common) way to perform math functions is to use letters (variables) to represent numbers. Again, in the immediate mode:

A=4: B=5: PRINT A+B A=18: B=9: PRINT A-B A=3: B=3: PRINT A\*B A=18: B=2: PRINT A/B

Using variables is a powerful way to do math, but before looking closely at variables, let's try a few more examples which use only numbers.

Adding and Subtracting

Math performed with computers is the same math done with calculators, or, for that matter, with pencil and paper. Certain conventions have been adopted which are universal. For instance, in most problems, the math operations are performed from left to right. What would you expect the answer to this problem to be? PRINT 10-5+4

The answer is 9. And 9 also would be the answer if the numbers were rearranged:

PRINT 4-5+10

Adding and subtracting are commutative, that is, they can be done in any order. Just be sure that the signs stay with the numbers. To illustrate further:

PRINT -5+4+10

Again, the answer is 9. The negative sign stays with the 5.

Multiplying and Dividing

Multiplication and division are trickier. In problems which contain only these two operations, the computer will again do the math from left to right. Since this is so, these two lines will *not* produce the same answer:

PRINT 12/6\*3 PRINT 6/12\*3

In the first line, the computer first divides the 12 by 6 to get 2, and then it multiplies the 2 by 3 to get 6. In the second line the computer first divides the 6 by 12 (.5) and then multiplies that by 3 to yield 1.5. Division is *not* commutative.

My Dear Aunt Sally

When math problems include combinations of adding, subtracting, multiplying, and division, we mustn't forget My Dear Aunt Sally—a memory aid which uses the first letters of the words in the phrase—MDAS—to help you remember to Multiply, Divide, Add, Subtract—in that order.

Since the internals of the computer are already preprogrammed to think that way, it's up to the programmer to remember that. Here's a problem which demonstrates how My Dear Aunt Sally goes about her work:

PRINT 5+3\*6-2

Before you type this, try to guess what the answer would be. Now

type the line in and press RETURN. The answer is 21. Why? My Dear Aunt Sally says that the computer will do multiplication and division (there's no division here) to get 5+18-2 and then addition and subtraction to get 23-2 (and finally 21).

Don't take My Dear Aunt Sally too literally-multiplication does not take precedence over division, nor does addition take precedence over subtraction. But both multiplication and division do take precedence over either addition or subtraction. Consider this example:

### PRINT 10/5\*3-1+2

In this case, the division is performed first, followed by the multiplication, the subtraction, and finally the addition.

Most computers and calculators do math in this order without your having to worry about it. Notable exceptions are the Hewlett Packard calculators which use the postfix method of computation. Postfix or RPN (Reverse Polish Notation) calculators perform the operations in the order that they are entered. Calculators that use the infix method of computation need a set of rules, such as My Dear Aunt Sally, to determine the order in which to perform the calculations. Calculators that use the My Dear Aunt Sally rules are called algebraic calculators.

### **Gaining Control**

To cause the computer to preempt My Dear Aunt Sally requires extra effort:

### PRINT (5+3)\*6-2

When parentheses appear in a problem, My Dear Aunt Sally quietly takes a back seat. Parentheses say "Do this first!" In other words, if 5 and 3 must be added together before being multiplied by 6, we must enclose these numbers in parentheses. The answer to the above problem is 46.

### The Laws of Averages

Now let's look at a practical use for combining math operations-averaging. The average of two or more numbers is calculated by adding the numbers together and then dividing the total by the number of numbers. Let's say we want the average of 4 and 6. Suppose we typed:

### PRINT 4+6/2

My Dear Aunt Sally will step in and try to multiply and divide first. Finding nothing to multiply, she'll divide the 6 by the 2 to get 3. Then she'll add the 3 to the 4 to get 7. This is definitely not the average of 4 and 6. To get the correct answer you must use parentheses:

### PRINT (4+6)/2

Since parentheses take precedence, the numbers 4 and 6 will be added and their sum divided by 2 (the number of numbers to average) to get a correct average of 5.

To carry this further, let's write a simple program that averages a series of numbers which are typed into the computer. Let's write this program in a logical order and then add the frills.

To gather user data requires the use of INPUT. Let's start with line 100 and write the lower line numbers later:

### 100 INPUT "FIRST NUMBER";A

Here's where the variables which represent numbers come into play again. Variables consist of one or two letters such as AB or HY, or a combination of one letter and one digit, such as A4 or T6. In the line above, A is the variable.

When the user types a number at the INPUT prompt and presses RETURN, that number immediately goes into the computer's memory and will from then on (at least in this program) be identified as A. We've seen this concept many times before. OK, let's get the next number:

### 110 INPUT "SECOND NUMBER";B

Experienced BASIC programmers will immediately recognize that this is not the most efficient way to write an averaging program, but since the thrust here is to learn math concepts, we'll continue. The second memory space we've set aside is called B. Let's add a couple more lines:

### 120 INPUT "THIRD NUMBER";C 130 INPUT "FOURTH NUMBER";D

These four user-input numbers which are now identified as A, B, C, and D, must be added together and their sum divided by 4. As in our previous example, the letters which now represent numbers must be enclosed in parentheses so they will be added before they're divided by 4:

### 140 PRINT "AVERAGE IS" (A+B+ C+D)/4

That's the core of the program; it's runnable. But let's neaten it up a bit by adding a lower line number to clear the screen and move the cursor down a little:

### 90 PRINT "{CLR}{3 DOWN}"

When the program is listed, line 90 will automatically place itself in front of the previously written lines, and the program will, of course, run in line-number order.

You may want the lines as printed on the screen to be separated and spaced away from the left border. If so, go back to each line (except the first) and add a cursor down and a space just inside each first quotation mark, such as:

### 100 INPUT "{DOWN}{SPACE}FIRST NUMBER";A

There is a distinction between your doing math on computers and having computers do the math for you. The latter sounds much more interesting, so let's all begin to think of it this way. Next month, we'll investigate more ways computers can do math for you.

COMPUTE!'s Gazette is looking for utilities, games, applications educational programs, and tutorial articles. If you've created a program that you think other readers might enjoy or find useful, send it, on tape or disk to:

### Submissions Reviewer COMPUTE! Publications P.O. Box 5406 Greensboro, NC 27403

Please enclose an SASE if you wish to have the materials returned. Articles are reviewed within four weeks of submission.

### machine language programming

lim Butterfield Contributing Editor

Unlike BASIC programmers, machine language programmers have to worry about where their programs are placed in memory.

In this column, I often put machine language demonstration programs at decimal 8192 (\$2000). This is an excellent place for programs, but since it is so universally used, other items (programs, variables, arrays, or strings) might write over this part of memory.

### The Cassette Buffer

For quick test programs, the cassette buffer is ideal. A machine language program is unlikely to be disturbed in this area. Memory area \$33C-\$3E8 (decimal 828-1000) is quite safe. The 128 is an exception-the cassette buffer is at \$B00-\$BFF (decimal 2816-3071).

If you assemble (or POKE) a program here, it needs no special handling. If you load a program into this area, you must be careful about pointers. I'll discuss this in more depth later.

### Free Space on the 128

The Commodore 64 has a block of memory not used by the system at \$C000-\$CFFF (decimal 49152-53247). This whopping 4K area is a favorite place to put machine language programs. Feel free to use it, but watch out for other utility programs which like to nest in the same space.

The Commodore 128 has a lot of free space at low addresses. The \$1300-\$17FF block can also be considered spare. Other chunks can be claimed if you know your system. For example, the RS-232 code uses the \$C00-\$DFF area. If you know that you won't be communicating with an RS-232 device, help yourself. Other areas become available if you don't use sprites, if you have few programmed keys, or if you never use DOS commands such as SCRATCH or DLOAD. If you plan to load a machine language program to any of these areas, check the "Pointers" section of this article.

### Asking for Memory

One way to get memory is to ask BASIC to give up some of its working space. This workspace holds BASIC code and variables, arrays, and strings. On the 128, it holds code only.

It's best to do this before BASIC starts creating variables; otherwise, you may be asking for space that's already in use. After such an allocation, a CLR (clear) command allows the BASIC program to adjust to its new space.

Usurping memory space from the top of BASIC is the least complicated method. Most machines have a "top of BASIC" pointer. On the 64, this pointer is located at \$37. Move this pointer down (then type CLR) and BASIC will give up the space.

The 128 has a special situation. Since variables, arrays, and strings are kept in Bank 1, you may help yourself to the space above BASIC without worrying about changing pointers. To simplify programming, you'll want your program to stay below \$4000.

Memory space taken from the top of BASIC gives you a fairly permanent area for a program. Even if you load other BASIC programs, you'll keep the space you have taken unless you give it back. Only a complete reset changes everything back to its original state.

Space can be taken from the bottom of the BASIC area, but this is more complex. There are sometimes valid reasons for doing this on the 128, but it's best to avoid if possible.

If you plan to load a machine language program into an allocated area, check "Pointers," below.

A nearly ideal way to site a machine language program is to tack it onto the end of a BASIC program. The two parts-BASIC and machine language—can be loaded and saved as a unit-there's no need to

worry about pointers.

Here's how to do it: After the ML program is placed somewhere above the end of the BASIC program, move up the pointer that marks the end of BASIC. On most machines, that's the Start-of-Variables pointer (\$2D and \$2E on the 64). On the 128, there's a special End-of-BASIC pointer at \$1210. Once everything is in place and the pointer has been moved, type CLR and then save the program. From this point on, a single load brings in the two parts, BASIC and ML. Once the programs have been united, you must not change the BASIC program.

This system becomes difficult if the start-of-BASIC pointer has been changed. The program will be relocated as it loads (into the wrong place).

### **Pointers**

If you load a machine language program using a BASIC direct command, you'll create a minor problem that may crash your system.

The LOAD command changes BASIC pointers around. That's OK when you load a BASIC program; the pointers do the right thing. But it's wrong when you load ML. To correct the problem, type NEW immediately following the LOAD command. If you have a 128, you can type BLOAD instead of LOAD and the pointers will be undisturbed.

If you arrange for a program to load the machine language segment, the pointers will not be disturbed. Unless your computer has a BLOAD command, you'll have to learn some new coding tricks to make it all work, but at least you won't need to worry about pointers.

### A Guide to Commodore **User Groups**

### Part 2

### Mickey McLean

This annual GAZETTE feature provides an up-to-date list of user groups across the U.S., throughout Canada, and around the world. Last month, Part 1 listed user groups in states A through M (Alabama–Montana). This month, our list includes user groups in the remaining states (Nebraska-Wyoming) and from outside the U.S. (including APO addresses). Groups are listed in order according to zip code.

If your group does not appear in this list and you wish to be included, send your club name, address, and, if appropriate, your bulletin board service telephone number to:

User Group Update COMPUTE! Publications P.O. Box 5406 Greensboro, NC 27403

Your group will then be listed in our monthly "User Group Update" column.

When writing to a user group for information, please remember to include with your request a stamped, self-addressed envelope.

### NEBRASKA

Pathfinder Commodore User Group, P.O. Box 683, Fremont, NE 68025

Greater Omaha Commodore Users Group, P.O. Box 241155, Omaha, NE 68124

Mid-Nebraska Users of Commodore (MUC), 1920 N. Huston Ave., Grand Island, NE 68803 Platte Valley Computer Users Group (PVCUG), 1625 North St., Gering, NE 69341

### NEVADA

SOG Commodore User Group, c/o Video Tonite, 1111 N. Nellis, Las Vegas, NV 89110 Silver State Computer Users Group, P.O. Box 81075, Las Vegas, NV 89180

### NEW HAMPSHIRE

Manchester Commodore Users Group, P.O. Box 402, Merrimack, NH 03054

Commodore Help And Information Network (CHAIN Gang), P.O. Box 1155, Laconia, NH

Commodore Users Group, 53 Page Rd., Bow, NH

Monadnock Users Group (MUG) for Commodore Owners, 135 Liberty Ln., Keene, NH 03431

### **NEW JERSEY**

Data Exchange—Beneficial Users Group 64/128 (DE-BUG 64/128), 213 Burns Way, Fanwood, NJ Info-64, P.O. Box BC, Paterson, NJ 07509 Hillsdale Commodore 64 Users Club, 32 Espla-

nade Lake Dr., Hillsdale, NJ 07642 Gold Crown Commodore Club, 517 Center Pl., Teaneck, NJ 07666

Commodore 64 Beginners Group, 680 Leigh Terrace, Westwood, NJ 07675

Garden State Commodore User's Group Inc., 89 Stratford Rd., Tinton Falls, NJ 07724

L & L Commodore 64 User Group, 1 Longstreet Rd., Manalapan, NJ 07726

Commodore User Group of Central New Jersey, 112 Old Bridge Rd., Matawan, NJ 07747

South Jersey C-64 Users Group, 507 N. Dudley Ave., Ventnor, NJ 08406

Bordentown Area Commodore Users Group, P.O. Box 381, Bordentown, NJ 08505

Commodore Computer Collection Club, 72 Pine Dr., Roosevelt, NJ 08555

Commodore Users Group of Ocean County, 981 Cedar Grove Rd., Toms River, NJ 08753

Commodore E. Brunswick Users Group (CE-BUG), 9 Kings Rd., E. Brunswick, NJ 08816 Somerset Users Group, 49 Marcy St., Somerset, NJ 08873

### NEW MEXICO

New Mexico Commodore User's Group, P.O. Box 37127, Albuquerque, NM 87176 64-X, 501 Camino Sin Nombre, Santa Fe, NM Los Alamos Commodore Users Group, 4125-D Sycamore Dr., Los Alamos, NM 87544

Taos Area Commodore User's Group, P.O. Box 5089, Taos, NM 87571

The Southern New Mexico Commodore User's Group, P.O. Box 4437, Uni. Park Brch., Las Cruces, NM 88003

### **NEW YORK**

Kids Computer News, 2714 University Ave., #1B, Kingsbridge Heights, NY 10468-3424

Bronx Users Group (BUG-64), P.O. Box 523, Bronx, NY 10475
Folklife Terminal Club, Box 555-R, Co-op City

Station, Bronx, NY 10475
For Your Computer Only, 35 Belleview Ave.,

Ossining, NY 10562 St. Francis College Microcomputer Users' Group, Microcomputer Center, 180 Remsen St., Brooklyn, NY 11201

The Computer Freaks, 84 Sterling Pl., Brooklyn, NY 11217

Brooklyn Commodore User's Group, 1735 E. 13th St., Apt.7N, Brooklyn, NY 11229-1950 Commodore Users Group of Greater New York, 190-25 Woodhull Ave., Hollis, NY 11423

Commodore Long Island Club, Inc., 2949 Rox-bury Rd., Oceanside, NY 11572

Elite Commodore Users Group, 151 DuBois Ave., Sea Cliff, NY 11579

Brentwood 64/128 Computer Club, Pub. Lib., 2nd Ave. & 4th St., Brentwood, NY 11717

MI-Comm User Group, 26 Azalea Rd., Levittown, NY 11756

Amiga-64 User Group, P.O. Box 280, Lindenhurst, NY 11757

Club 64, 174 Maple Ave., Patchogue, NY 11772 LIVICS Commodore Users Group, 15 Hastings Dr., Stony Brook, NY 11790

Ridge C-64 Users Group, 94 Ridge Rd., Ridge, NY

Mohawk Valley Computer User Group, R.D. #2, Box 177, Johnstown, NY 12095

Tri City Commodore User's Group (TCCUG), P.O. Box 12742, Albany, NY 12212-2742

Hudson Valley Commodore Club, P.O. Box 2190, Kingston, NY 12401

Orange County Commodore Users Group (OC-CUG), 7 Cottage Ave., Newburgh, NY 12550 Commodore 64 User Group of Orange County,

74 Cardinal Dr., Poughkeepsie, NY 12601 Frontier Computer Users, R.F.D. #1, Box 352A, Chazy, NY 12921 (BBS# 518-846-8803)

Malone Commodore User Group (MALCUG), 27 Bentley Ave., Malone, NY 12953 (BBS# 518-483-1035) Morrisonville Commodore Users Group, 61 E. Main St., Morrisonville, NY 12962

Oswego Commodore User Group, 424 Mahar Hall, State University College, Oswego, NY 13126

Central New York Commodore Users Group (CNYCUG), 6887 Peck Rd., Syracuse, NY 13209 The Commodore Computer Club of Syracuse,

P.O. Box 2232, Syracuse, NY 13220

Utica Commodore User Group, 1801 Storrs Ave., Utica, NY 13501

Commodore Users Group of Massena (COMA), 7 Water St., Massena, NY 13662

Leatherstocking Computer User's Club, P.O. Box 1284, Oneonta, NY 13820

Triple Cities Commodore Society, 1713 Castle Gardens Rd., Vestal, NY 13850

Commodore Buffalo User Group (COMBUG), P.O. Box 1005, Tonawanda, NY 14151-1005

The Rainbow International C-64 Users' Group, 3 Expressway Village, Niagara Falls, NY 1430-

The Niagara Falls Commodore Club, 2405 Willow Ave., Niagara Falls, NY 14305 The Lost Boys (TLB), 20 Mountain Rise, Fairport,

NY 14450 Geneva Commodore Users Group, 84 Pleasant

St., Geneva, NY 14456 Commodore Users Group of Rochester (CU-GOR), P.O. Box 23463, Rochester, NY 14692

Finger Lakes Area Komputer Experts (FLAKES), 86 West Lake Rd., Hammondsport, NY 14840

### NORTH CAROLINA

Foothills User Group, 1012 Jesse Tr., Mount Airy, NC 27030

Sanlee Commodore Club, 5822 Blue Jay Dr., Sanford, NC 27330

Triad Commodore Users Group, P.O. Box 10833, Greensboro, NC 27404 (BBS# 919-288-0372)

Carolina Commodore Computer Club, P.O. Box 2664, Raleigh, NC 27602-2664

Lincolnton Commodore Users Group, Rt. 3, Box 351, Lincolnton, NC 28092

Salisbury Compute, Rt. 1, Box 349B, Salisbury, NC 28144

Cleveland/Gaston Commodore User's Group (CGCUG), 2048 McBrayer Springs Rd., Shelby, NC 28150

Wilmington Commodore Users Group, 2104 Wisteria Dr., Wilmington, NC 28401

Down East Commodore Users Group, P.O. Box 1255, Havelock, NC 28532

Greater Onslow Commodore User Group, P.O. Box 7171, 910 Winchester Rd., Jacksonville, NC 28540

Unifour Commodore Users Group, P.O. Box 9324, Hickory, NC 28603-9324

Asheville-Buncombe User Group (A-BUG), P.O. Box 15578, Asheville, NC 28813

### NORTH DAKOTA

Central Dakota Commodore Club, P.O. Box 1584, Bismarck, ND 58502-1584

### OHIO

The Commodore User Group, Inc. (TCUG), P.O. Box 63, Brice, OH 43109

Central Ohio Commodore Users Group, P.O. Box 28229, Columbus, OH 43228-0229

Marion Ohio Commodore User Group (MO-CUG), 775 Wolfinger Rd., Marion, OH 43302

South Toledo Commodore Computer Club, P.O. Box 6086, Toledo, OH 43614

Commodore Computer Club of Toledo (CCCT), P.O. Box 8909, Toledo, OH 43623

Basic Bits Commodore Group, P.O. Box 447, N. Ridgeville, OH 44039

Northeast Ohio Commodore User Group, P.O. Box 718, Mentor, OH 44061-0015

C128 Network, 321 Kensington, Vermilion, OH

Commodore Preference Users Connection (CPU Connection), P.O. Box 42032, Brook Park, OH

Cuyahoga Falls Commodore Club, P.O. Box 3025, Cuyahoga Falls, OH 44223

Akron Area Commodore User Group (AACUG), P.O. Box 685, Akron, OH 44309

TRUMCUG, P.O. Box 8632, Warren, OH 44484 C-128/64 Amateur Computer Club, P.O. Box 1180, Youngstown, OH 44501

Commodore Users Group, 29425 Bettler Rd., Box 175, Dennison, OH 44621

Canton/Akron/Massillon Users Group (CA-MUG), P.O. Box 2423, North Canton, OH 44720 Mid-Ohio Commodore User's Club, R.D. #2, Box 10A, Cassell Rd., Butler, OH 44822

Commodore Erie Bay Users Group (CEBUG), P.O. Box 1461, Sandusky, OH 44870 Cincinnati Commodore Computer Club, Box

450, Owensville, OH 45160 Southwestern Ohio Commodore Users Group

(SWOCUG), P.O. Box 46644, Cincinnati, OH 45246

Dayton Area Commodore Users Group (DA-CUG), 2040 Turnbull Rd., Dayton, OH 45431 PMUG, P.O. Box 31744, Dayton, OH 45431

Hancock User's Group (HUG), P.O. Box 1651, Findlay OH 45839-1651

### OKLAHOMA

Commodore User's Group of Lawton, P.O. Box 3392, Lawton, OK 73502

Commodore Users of Bartlesville, 1704 S. Osage, Bartlesville, OK 74003

Stillwater Computer Society, 3124 N. Lincoln, Stillwater, OK 74075

Tulsa Area Commodore Users Group (TACUG), P.O. Box 691842, Tulsa, OK 74169-1842

Muskogee Commodore Users Group (MCUG), 2429 Georgia, Muskogee, OK 74403

### OREGON

Commodore East County (CEC), 2424 S.E. Evans Ave., Troutdale, OR 97060-2328

United States Commodore Users Group, P.O. Box 2310, Roseburg, OR 97470

Caveman Commodore Computer Club (CCCC), 5863 Lower River Rd., Grants Pass, OR 97526

### PENNSYLVANIA

Beaver County Area Commodore User's Group (BCACUG), P.O. Box 412, New Brighton, PA 15066

A-K 64 User Group, 1762 Fairmont St., New Kensington, PA 15068

Bettis Commodore Users Group, 592 Arbor Lane, Pittsburgh, PA 15236

Pittsburgh Commodore Group (PCG), P.O. Box 16126, Green Tree, PA 15242

Westmoreland Computer Users Club (Commodore Section), P.O. Box 3051, Greensburg, PA 15601

Butler Commodore 64 User Group, P.O. Box 2408, Butler, PA 16001

Castle Commodore Computer Club, P.O. Box 961, New Castle, PA 16103

North Coast Commodore Users Group Erie, P.O. Box 6117, Erie, PA 16512-6117

PCUC, C. Rhoads, Milton Hershey School-Ridgeway, P.O. Box 830, Hershey, PA 17033-

Blue Juniata Commodore Users Group, 18 Ridge Rd., Lewistown, PA 17044

Huntingdon County Hackers, P.O. Box 132, Mill Creek, PA 17060

Southern York County Commodore Users Group, 5E Lark Circle, York, PA 17404 White Rose Commodore Users Group, 760 Fire-

side Rd., York, PA 17404

West Branch Commodore Users Group, P.O. Box 995, Williamsport, PA 17703

CenPUG for Commodore, R.D. #4, Box 99A,

Jersey Shore, PA 17740 Susquehanna Valley User Group, P.O. Box 90, Hummels Wharf, PA 17831

Lehigh Valley Commodore User Group, 2228

Baker Drive, Allentown, PA 18102 Ingersol Rand Computer Users Group (IRCUG),

R.D. #1, Box 173, Sayre, PA 18840 Lower Bucks Users Group, P.O. Box 397, Croydon, PA 19020-0959

Environmental Protection Agency (EPA) Com-modore Users Group, Edward H. Cohen, 1712 Aidenn Lair Rd., Dresher, PA 19025 (Note: Open to all federal government employees and their families.)

Horsham Amiga/64, 20-A Lumber Jack Circle, Horsham, PA 19044

Commodore Users Group, Philadelphia Area Computer Society, P.O. Box 57096, Philadelphia, PA 19111-7096

Main Line Commodore Users Group (MLCUG), 1046 General Allen Lane, West Chester, PA Worldwide Commodore Users Group (International Headquarters), P.O. Box 337, Blue Bell, PA 19422

Upper Buxmont CBM Users Group, 1206 Cowpath Rd., Hatfield, PA 19440

Plymouth-Whitemarsh Commodore Users Group, 4029 Woodruff Rd., Lafayette Hill, PA 19444

Commodore Colony, 303 Old Airport Rd., Douglassville, PA 19518

Commodore Users of Berks (CUB), 810 Sledge Ave., West Lawn, PA 19609

### RHODE ISLAND

No listings

### SOUTH CAROLINA

Commodore Computer Club of Columbia, P.O. Box 5691, Columbia, SC 29250 BIBS, S.P.O. S89, Charleston, SC 29424

### SOUTH DAKOTA

Aberdeen Commodore Club, 115 Church Dr., Aberdeen, SD 57401

Port 64, P.O. Box 1191, Rapid City, SD 57709 (BBS# 605-348-9443)

### TENNESSEE

CHIP, 4952, Shihmen Dr., Antioch, TN 37013 Commodore Association of the Southeast (CASE), P.O. Box 2745, Clarksville, TN 37042-

Nashville Commodore User Group, P.O. Box 121282, Nashville, TN 37212 (BBS# 615-833-

Commodore Computer Club, P.O. Box 96, Estill Springs, TN 37330

Howard S. Bacon, KC4CIQ, 213 Holly Ave., South Pittsburg, TN 37380-1313

Memphis-East Commodore Organization (MECO), 6870 Sauterne Cove, Memphis, TN

Commodore PC-10/MS-DOS Users Group, 3318 Keystone Ave., Memphis, TN 38128

Raleigh-Bartlett Hackers CUG, James Patrick, 3457 Gatewood Dr., Memphis, TN 38134

Memphis Commodore Users Club, P.O. Box 34095, Bartlett, TN 38134-0095

Old Hickory Commodore Users Group, 542 Lambuth Blvd., Jackson, TN 38301

### TEXAS

PD Users of Texas, 135 Maytrail, McKinney, TX

Society of Computer Owners and PET Enthusiasts (SCOPE), P.O. Box 3095, Richardson, TX

128 Users of Dallas/Ft. Worth, P.O. Box 28277, Dallas, TX 75228-0277 (BBS# 214-328-7261)

Longview Computer Users Group, P.O. Box 9284, Longview, TX 75608

Mid-Cities Commodore Club, P.O. Box 1578, Bedford, TX 76095

Commodore Languages and Operations Group (C/LOG), Rt. 1, Box 158, Groesbeck, TX 76642 East Texas Commodore User Group, 2200 Mont-

gomery Park Blvd., No. 616, Conroe, TX 77304 Commodore Houston User Group (CHUG), P.O. Box 612, Tomball, TX 77375 (BBS# 713-470-2484)

The Willis Commodore Users Group, 8 Forest Trails, Willis, TX 77378

Tri-County Commodore Users Association (T-CCUA), 557 Lakeview Circle, New Braunfels,

Commodore Users of San Antonio, P.O. Box 380732, San Antonio, TX 78280

Commodore User Group of Austin, P.O. Box 49138, Austin, TX 78765

Top of Texas Commodore (TOTCOM), Box 2851, Pampa, TX 79066-2851

Commodore Users of Texas (CUT), 7007 Memphis Ave., Lubbock, TX 79413

### UTAH

Cache Valley Commodore Users Group, 315 W. 400 S., Smithfield, UT 84335

Moab Commodore User's Group, 860 S. Antiquity Ln., Moab, UT 84532

Payson Area Commodore Users Group (PAC), P.O. Box 525, Salem, UT 84653 Southern Utah Commodore Hobbyists, 528 N.

Blue Sky Dr., Cedar City, UT 84720

### VERMONT

Champlain Valley Commodore Users Group, 6 Mayfair St., South Burlington, VT 05403

### VIRGINIA

Arlington Victims Commodore Computer Club, 9206 Annhurst St., Fairfax, VA 22031

Capitol Area Commodore Enthusiasts (CACE). 607 Abbotts Lane, Falls Church, VA 22046

Washington Area Commodore User Group, P.O. Box 684, Springfield, VA 22150-0684

Dale City Commodore Users Group, Inc., P.O. Box 2265, Dale City, VA 22193-0265

Fredericksburg Commodore Club, P.O. Box 8438, Fredericksburg, VA 22404-8438 Shenandoah Valley Commodore Users Group,

Mountain Falls Rte., Box 77FF, Winchester, VA

The Richmond Area Commodore Enthusiasts (TRACE), 2920 Pinehurst Rd., Richmond, VA

South Richmond Commodore User Group, 11101 Cranbeck Ct., Richmond, VA 23235

Peninsula Commodore Users Group, P.O. Box L, Hampton, VA 23666

Portsmouth Commodore Users Group (PCUG), P.O. Box 6561, Portsmouth, VA 23703

Southside Virginia Commodore Users Group, 315 Lakeview Ave., Colonial Heights, VA 23834 Commodore Users of Franklin, 1201 N. High St., Franklin, VA 23851

Henry County Commodore Computer Club, Rt. 9, Box 61, Martinsville, VA 24112

Lynchburg User Group, Rt. 2, Box 180, Lynchburg, VA 24501

### WASHINGTON

64 E/T, 127-182 Pl. SW, Bothell, WA 98012

The Covington Commodore Connection, 26243 172 SE, Kent, WA 98042

NW Commodore User Group, 2565 Dexter N, #203, Seattle, WA 98109

PSACE, 1313 5th Ave. W, Seattle, WA 98119-3410 UW Commodore User Group, P.O. Box 75029, Seattle, WA 98125

Arlington Commodore Users' Group, 4416-126th Place NE, Marysville, WA 98270

Club 64, 6735 Tracyton Blvd. NW, Bremerton, WA 98310

World Wide User Group, P.O. Box 98682, Tacoma, WA 98498

Commodore Users of Grays Harbor, 1111 Ford-ney, Aberdeen, WA 98520

Lewis County Commodore Users Group, 803 Euclid Way, Centralia, WA 98531

Longview Commodore Users Group, 626 26th Ave., Longview, WA 98632

North Forty Commodore User Group, 2903 Florida St., Longview, WA 98632

Tri-City Commodore Computer Club (TC CUBED), P.O. Box 224, Richland, WA 99352 Blue Mountain Commodore Users, 550 S. 2nd Ave., Walla Walla, WA 99362-3149

### WEST VIRGINIA

Bluefield User Group 20/64 (BUG), P.O. Box 1190, Bluefield, WV 24701

Kanawha Valley Commodore Computer Club, P.O. Box 252, Dunbar, WV 25064

Commodore Home User's Group (CHUG), 81 Lynwood Ave., Wheeling, WV 26003

Mid-Ohio Valley Commodore Club, Inc. (MOVCC), P.O. Box 2222, Parkersburg, WV 26101-2222

Northern West Virginia C-64 Club, 228 Grand St., Morgantown, WV 26505

### WISCONSIN

Wisconsin Association of Vic/Commodore Enthusiasts (WAVE), 840 Park Manor Ct., Cedarburg, WI 53012

Lakeshore Commodore Computer Club, 1738 N.

27th Pl., Sheboygan, WI 53081 Commodore Hobbyists Involved In Personal Systems (CHIPS), P.O. Box 1006, West Bend, WI 53095

715 Commodore Users Group, 1052 S. Fork Dr., River Falls, WI 54022

Kewaunee & Brown County Computer Club (KB Triple C), E4125 Krok, Kewaunee, WI 54216 COMM-BAY64, P.O. Box 1152, Green Bay, WI Price County Computer User Group, Rt. 2, Box 532, Phillips, WI 54555

Western Wisconsin La Crosse Area Commodore Users Group, 1545 Loomis St., La Crosse, WI 54603

Menomonie Area Commodore Users Group, 510 12th St., Menomonie, WI 54701

Eau Claire Area CBM 64 User Group, 1527 W. Mead St., Eau Claire, WI 54703

Fond du Lac Area Commodore Users Club, P.O. Box 1432, Fond du Lac, WI 54936-1432

### WYOMING

Cheyenne Association of Computer Enthusiasts (CACE), P.O. Box 1733, Cheyenne, WY 82003

### Outside the U.S.

### APO

Commodore Computer Users Group Heidelberg, Robert H. Jacquot, P.O. Box 232, Gen. Del., APO NY 09102, Tel. 06223-5614 (West Germany)

Stuttgart Local Users Group, c/o Don Rimestad, HHC VII Corps, Box 228, APO NY 09107-0007 (West Germany)

Commodore Base User's Group (C-BUG), Attn: Computer Club Recreation Center/SSRR, RAF Chicksands, APO NY 09193 (Shefford Beds., England SG17 5PZ)

U.S. Naval Station Guantanamo Bay Cuba Computer Users Group, 0SC Mark Merkling, FTG Box 605, FPO New York, NY 09593

### AUSTRALIA

Commodore Computer Users Group (QLD) Inc., P.O. Box 274, Springwood Old. 4127, Brisbane,

Commodore Computer Users Group (Townsville), 9 Bryant St., Cranbrook, Townsville 4814, Old., Australia

Commodore User Group (ACT), P.O. Box 599, Belconnen, ACT, Australia 2616

Hedland Commodore Computer Group, David Warren, P.O. Box 2551, South Hedland 6722, Western Australia

Melbourne Commodore Computer Club Inc., P.O. Box 177, Box Hill, Victoria 3128, Australia South Australian Commodore Computer Users Group, P.O. Box 427, North Adelaide, SA 5006, Australia

### BELGIUM

L'Amiral Club C=64 & Amiga, c/o Alain Trinteler, P.O. Box 41, B-1090, Brussels, Belgium

Brasilian General Computers by Piagesoft, Flavio Joao Piagentini, Rua Heitor de Moraes 856-Pacaembu, Sao Paulo-SP-Cep01237-Brasil

Commodore Grupos de Usuarios, Carlos A. Silva, Rua Gen. Roca 176, Apt. 501, 20521 Rio de Janeiro RJ, Brasil

Commodore Users Group Porto Alegre, Ferreira de Abreu 91/3, 90040 Porto Alegre RS, Brasil Curitiba Commodore Club, R. Ver. Garcia R. Velho 33, Apto. 41—Barro Cabral, 80030 Curitiba-PR-Brasil

### CANADA

### British Columbia

Castlegar Commodore Computer Club, R.R. 1, Site 37, Comp. 7, Castlegar, British Columbia, Canada V1N 3H7

Chilliwack Commodore Computer Club, P.O. Box 413, Sardis, British Columbia, Canada V2R 1A7

Commodore 64 Soft Swap, 4635 210 St., Langley, British Columbia, Canada V3A-2L3 C64 International Users Group, 1544 West 59th

Ave., Vancouver, British Columbia, Canada V6P 172

Juan de Fuca C64/128 Users' Group, P.O. Box 7188, Depot 4, Victoria, British Columbia, Canada V9B 4Z3

Port Coquitlam Computer Club, 1752 Renton Way, Port Coquitlam, British Columbia, Canada

Powell River Commodore User Group (PRCUG), 4858 Fernwood Ave., Powell River, British Columbia, Canada V8A 3L8

Prince George Commodore User's Association (PGCUA), 1491-17th Ave., Prince George, B.C. Canada V2L 3Z2

Universal Commodore Users Group, 1518 Myrtle, Victoria, British Columbia, Canada V8R 2Z8

Commodore Concepts Users Group (CCUG), Box 783, Steinbach, Manitoba, Canada R0A 2A0

### New Brunswick

The FORCE, P.O. Box 2203 MPO, Saint John, New Brunswick, Canada E2L 3V1

Moncton Users Group, Box 2984, STN A, Moncton, New Brunswick, Canada E1C 8T8

### Ontario

Barrie User Group, P.O. Box 22224, Barrie, Ontario, Canada L4M 5R3

Brampton User's Group (BUG), P.O. Box 384, Brampton, Ontario, Canada L6V 2L3

Hamilton Commodore Users' Group, 201 Millen Rd., Stoney Creek, Ontario, Canada L8E 2G6 Midland Commodore Users Group, c/o W. E.

McKibbon, R.R. #3, Penetang, Ontario, Canada LOK 1PO

Ottawa Home Computing Club, P.O. Box 4164, Station C, Ottawa, Ontario, Canada K1Y 4P3 Sarnia Commodore User Group, 1276 Giffel Rd.,

Sarnia, Ontario, Canada N7S 3K7 The Sault Commodore Computer Club, 7 Chau-

mier Pl., Sault Ste. Marie, Ontario, Canada P6A 6P3

3-D Commodore 64 User Group, c/o Jonathan St. Clair, 10 Queen St., Branchton, Ontario, Canada NOB 11.0

Ultima 64 Computer Club, c/o Centre des Jeunes, 20 Ste.-Anne St., Sudbury, Ontario, Canada P3C

### Quebec

CICN Commodore Group, P.O. Box 564, Sept-lles, P. Quebec, Canada G4R 4X7

Club Commodore Champlain, P.O. Box 522, Boucherville, Quebec, Canada J4B 6Y2

C-64 Users Group of Canada, Snowdon, P.O. Box 1205, Montreal, Quebec, Canada H3X 3Y3 (BBS# 514-739-3446)

L'Association de Micro Informatique de l'Estrie (L'AMIE), P.O. Box 1627, Sherbrooke, Quebec, Canada I1H 5M4

### Yukon

64s North of 60, P.O. Box 5438, Whitehorse, Yukon, Canada Y1A 5H4

### COLOMBIA

Club Commodore Colombia, c/o Jorge Bonilla, Avenida Caracas No. 52-79 Of. 401, P.O. Box 36621, Bogota, Colombia, South America

ComSoft Commodore User Group, D.F. Cardenas, Apartado Aereo 9872, Cali, Colombia, South America

### **COSTA RICA**

Club Commodore de Tibas, Marvin Vega, P.O. Box 516, Tibas, San Jose, Costa Rica

### DENMARK

MIDTJYDSK Computer Klub (M.C.K.), Jegstrupvej 86, 8800 Viborg, Denmark

### DOMINICAN REPUBLIC

RD-C-64 Users Group, David Braverman, Centro Ed. de Bonao, Ave. Jose Marti, Bonao, Dominican Republic

### **ENGLAND**

Rolls Royce International Computer Users Group, Tom Lomax, 17 Greystoke Drive, Bilborough, Nottingham, Nottinghamshire, England NG8 4HW

### FINLAND

Commodore Micro Amateurs, P.O. Box 852, SF-00101 Helsinki, Finland

User's Club of PTT, c/o Matti Pohtola, Teletutkimuslaitoksen, Mikrotietokonekerho, Kiviaidankatu 2 F, 00210 Helsinki 21, Finland

### INDIA

Commodore Users Group, c/o S. Ram Gopal, 1 B, 19th D Main Rd., Rajajinagar First Block, Bangalore 560 010, India

Commodore 64 Computer Users Group of Rome, c/o Pluchinotta Via di S. Agnese 22, 00198 Rome, Italy

Software Computer Club, Box N-39, 13060 Valdengo (VC) Italy

Commodore Fan Club, Koji Sugimura, 2-1-10-1107 Higashi-Taishi Yao Osaka, Japan 581

### MALAYSIA

Commodore Users Exchange (CUE), No. 1 Jalan SS 18/2B, 47500 Subang Jaya, Selangor, Malaysia

### MEXICO

Bose Commodore Users Group, Lic. Oscar E. Saenz Salinas, Av. Francisco I. Madero con, Oriente 3 #1001, Cd. Rio Bravo, Tam., Mexico

Club Commodore de Juarez, Calle del Manantial #1448, Ciudad Juarez, Chihuahua, Mexico 32500

Club Commodore del Sureste, Carlos M. Diaz Escoffie, Col. G. Gineres 25 X 14 192 A, 97070 Merida Yucatan, Mexico

Club Herra\*Tec C64, Alain Bojmal, Vicente Suarez 25, 06100 Mexico, D.F.

Commodore Users of Puerto Vallarta, APDO 86 CP 48300, Puerto Vallarta, Jalisco, Mexico

Golden Chips Users Group, Ibsen 67 #2, Mexico D.F., Mexico 11560

Grupo Commodore del Suereste, Barcazas #115, Fracc: Jose Colomo, 86100 Villahermosa, Tabasco,

### THE NETHERLANDS

Comiac-Software User Group, Jarrod Bernadina, Kortenaerstraat 12, 2712 KJ Zietermeer, The Netherlands

### NETHERLANDS ANTILLES

Commodore 64 User Group, Ludwin Statie, Cara-casbaaiweg #94, Curacao, Netherlands Antilles

### NEW ZEALAND

Hokitika Commodore Computer Users Group,

185 Sewell St., Hokitika, New Zealand
N.Z. Commodore User's Group (Wellington)
Inc., P.O. Box 2828, Wellington, New Zealand

### PAKISTAN

Computer Users of Pakistan, 882/14, Federal B' Area, Karachi-38, Pakistan

### PUERTO RICO

East Commodore User's Club, c/o Nelson Jimenez Marquez, Jardines Judelly Edif. 4, Apt. 36, Las Piedras, Puerto Rico

### SAUDI ARABIA

Commodore League of Riyadh (CLR), P.O. Box 16216, Riyadh 11464, Saudi Arabia

### REPUBLIC OF SINGAPORE

The Commodore User Club, Bedok Central P.O. Box 693, Singapore 9146, Republic of Singapore

Costa Blanca Computer Club, c/o Ed Kelly, Montebello 25, La Nucia-Alicante, Spain 03530

### SWEDEN

Commodore-Klubben, Lars Persson, Box 18158, 200 32 Malmo, Sweden

Computer Club Sweden, Hans Engstrom, P.O. Box 7040, S-103 86 Stockholm, Sweden

### SWITZERLAND

Computer Anwender Club, Postfach 29, 8042 Zurich, Switzerland

### WEST GERMANY

International Commodore Owners Network (ICON), 55 Westfallen Strasse, Apt. 2, 6200 Wiesbaden, West Germany

### WEST INDIES

Commodore Computer Club, Jim Lynch, P.O. Box 318, St. Johns, Antigua, West Indies

### Jericho

### Robert Bixby

"Jericho" adds a new twist to the venerable line of breakout games. There are no walls here—you have to keep the ball on the screen no matter which way it bounces. For the 64. Joystick required.

Bad news! Jericho, the super moth, has broken into your competitor's kilt factory. You've got to pitch in and help. But you know there's only one thing to do-keep that moth in the warehouse until he's eaten every scrap of cloth.

"Jericho" is a variation of the popular breakout-style game, where you try to keep a ball bouncing inbounds until all the bricks on the screen are gone. In Jericho, the ball is a moth, and the bricks are colorful pieces of cloth.

### **Getting Started**

Jericho is written in machine language. Type it in with "MLX," the machine language entry program found elsewhere in this issue. When MLX prompts you for starting and ending addresses, respond with the following values:

Starting address: Ending address: 0E78

Enter the data for Jericho. Be sure to save a copy to tape or disk before exiting MLX.

When you're ready to play Jericho, load and run the program. Although Jericho is written in machine language, it can be loaded, saved, and run like a BASIC program.

### First Game

Plug a joystick into port 2. When you type RUN, you'll see the game's demo mode, which is very much like the game itself. In the center of the screen is the cloth that is used to make the kilts. Jericho the moth flaps around, soaring from place to place, until he bumps into cloth. He then eats a section and moves on.

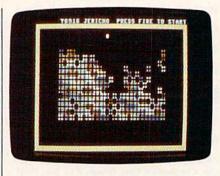

Try to make the moth eat as much of the colorful kilt as possible in this clever takeoff on the classic Breakout game.

Since moths are so flighty, Jericho is as likely to fly right out the window as he is to stay in the building. In the demo mode, all four edges of the screen are walled off. This keeps Jericho in.

Press the fire button to begin the game. The walls disappear. You now have control of two large paddles. These paddles can be moved around all sides of the screen. Use them to bounce Jericho back into the kilt factory whenever he strays.

Joystick control is easy. Press the stick forward to move the paddles clockwise and pull back to move them counterclockwise.

Sooner or later, no matter how careful you are, Jericho will slip away. Press the fire button to bring him back. This can be done ten times. When Jericho escapes for the final time, press RETURN to begin a new game.

Your current score and number of lives are displayed in the upper left corner of the screen.

See program listing on page 78.

## 3-D Bar Grapher for the 128

Jon Atkinson

Transform ordinary numbers into bold, multicolored threedimensional graphs with this useful application for the 128. You can keep track of your expenses, earnings, or just about anything else you might imagine. A color monitor is suggested.

Before the computer age, plotting graphs was a time-consuming chore that had to be done by hand. With "3-D Bar Grapher," however, graphing spreadsheets is fun and easy. Using multicolor and 3dimensional charts, 3-D Grapher enables you to see where your money is going, to gauge how your investments are doing, to plot as many as 20 years of statistics incorporating as many as 20 different items, and much more. You can save graphs to disk, or by using a printer and a screen dump program (such as The Print Shop by Brøderbund), you can make a printout.

**Getting Started** 

Since 3-D Bar Grapher is written entirely in BASIC, simply set your 128 for 40 columns, type the program in, save a copy to disk, and type RUN. 3-D Bar Grapher begins by asking you the first of several questions. Pressing RETURN at a prompt enters the default response. This is useful if you're trying the program for the first time, or if you're not sure what to enter. The first two prompts involve looking at previously saved graphs. For now, choose N for these prompts. (We'll discuss saving graphs later on.).

Now you begin to input the actual values for your 3-D graph.

First, enter the title of the graph. This can be as long as 40 characters and is displayed at the top of your graph. The next prompt asks what you want displayed at the sides of your graph. This is called the *value representation* and is a label for the graph's height or the *z* dimension. Common values are dollars, millions, or number of units sold.

Next, 3-D Bar Grapher asks for the beginning and ending year. The year span must be in the range 0-20. For example, for a graph for this decade, enter 80 for the beginning year and 88 for the ending year. These values are displayed on the x length of the graph. If the same year is chosen for starting and ending values, the computer asks for the beginning and ending month, a number in the range 1–12. The ending month is normally calculated 12 months ahead, but can be changed by entering the number of the ending month (for example, 8 for August). Next you're asked for the number, within the range 1-20, of items to graph. In graphing a home budget, for example, you might have monthly payments on a house or a car, travel expenses, medical bills, entertainment expenses, and miscellaneous, for a total of five items. These values are represented on the y length of the graph.

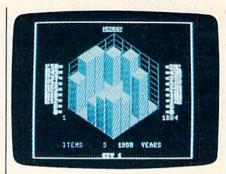

Just one example of the colorful 3-D graphs you can create with this versatile program.

The next two prompts ask for the graphing range. The minimum and maximum values are 0 and 99,999, respectively. If one million or any other number greater than 99,999 is needed, all you have to do is enter the value as millions or billions and use 0–100 for the graphing range.

### Impact Colors

Now the three multicolors have to be entered using values in the range 1–15. The defaults are 15—light blue, 4—cyan, and 7—dark blue. To make your graph more pleasing to the eye and to strengthen the 3-D illusion, three shades of a single color are recommended.

Recommended Color Combinations

| shade | color 1 | color 2 | color 3 |
|-------|---------|---------|---------|
| blue  | 15      | 4       | 7       |
| red   | 9       | 11      | 10      |
| gray  | 13      | 16      | 12      |
| green | 14      | 6       | 2       |

After the colors have been chosen, each value must be entered at a prompt. The total number of values can be calculated by multiplying the number of years or months by the number of items. There are no default values for this part of the program. If you press RETURN without entering any data, the program assumes you've entered a 0. When you've finished with the values, item keys may be entered. These are optional, but they make a more readable and attractive chart. For an expense graph, for example, you might have the following keys' values: ITEM 1 = HOUSE, ITEM 2 = CAR, ITEM 3 = TRAVEL, and ITEM 4 = MEDICAL. You can also place a comment in the key area.

You can have a border drawn around the screen after the graph has been completed by answering yes to the next prompt. The border can give a printout a more polished look. Finally, you're asked if fast mode is to be turned on. Fast mode cuts the drawing time of the graph in half, but the screen will be

blanked during the process. It's important to run the program in slow mode until you're sure you've eliminated any typing errors, because you can't see error messages while in fast mode.

### **Finished Product**

Now the graph will be drawn on a 3-D chart, starting with the ending year or month in the top corner. The starting year or month is located near the bottom of the screen and the endirg year or month further up, near mid-screen. The bar's length, width, and height depend on the number of items, the number of years or months, and the value of that particular cell.

After the graph has been completely plotted, press any key to return to text mode. Here you have three options: Save the graph, plot another graph, or exit to BASIC. If you choose Y to save the graph, you're prompted for the filename of the graph. Note that each graph takes a space of 33 blocks on the disk, so be sure to have enough

room on a disk before attempting to save anything. After you've saved the graph, you return to the beginning of the program to construct another graph.

### **Loading Graphs**

The first prompt in 3-D Bar Grapher loads graphs from disk. After selecting this option, you can display a directory before entering a filename and your color choices. The graph is then displayed until any key is pressed. Unfortunately, you can't add to the data from an old graph. If you have a graph with expenses from January to May, for example, when June comes along, you won't be able to add the June data. The only solution is to reenter all your old data and then the new information.

Each graph resides in memory locations 8192–16383, so hi-res dumps can be made with *The Print Shop*. Load your graph using *get screen* from the Screen Magic section of *The Print Shop*.

See program listing on page 70.

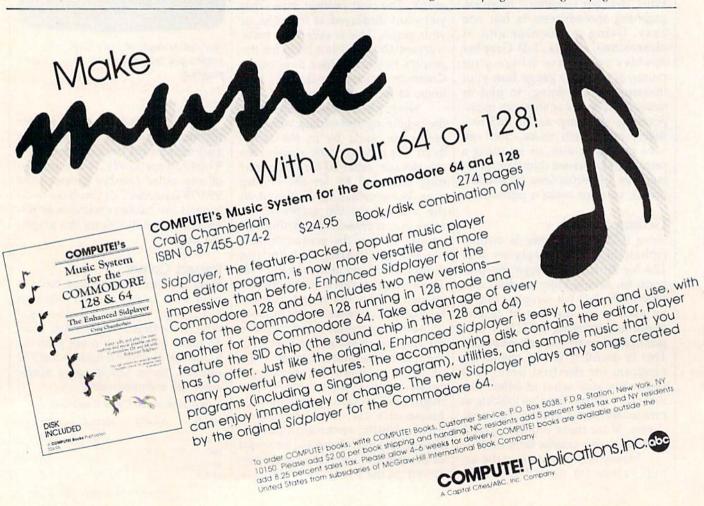

### **Square Logix**

See instructions in article on page 30 before typing in.

### Program 1: SQRS.OP

ØBØØ:AØ AØ E6 E6 E6 AØ AØ E8 BD ØBØ8:AØ AØ E8 AØ E8 AØ AØ E8 B1 ØB10:A0 A0 E8 E8 A0 A0 A0 E8 FB ØB18: AØ AØ AØ E8 AØ AØ E8 AØ 43 ØB2Ø:AØ E8 E8 AØ E8 E8 E8 AØ 45 ØB28:AØ AØ DC AØ AØ AØ E6 AØ 52 ØB3Ø:E6 AØ DC AØ E6 AØ E6 AØ AF ØB38:E6 AØ E6 AØ E6 AØ E6 AØ F8 ØB40:E6 AØ E6 AØ E6 AØ E6 AØ 01 ØB48:E6 AØ AØ AØ DC AØ AØ AØ 63 ØB50:AØ AØ E6 E6 E6 AØ DC AØ 3E ØB58:E6 AØ E6 AØ E6 AØ E6 E6 5F ØB60:E6 AØ E8 E6 DC AØ DC AØ 61 ØB68:E6 AØ DC AØ AØ AØ DC AØ A1 ØB70:DC AØ AØ AØ E6 E6 E6 AØ 70 ØB78:AØ AØ AØ AØ E6 AØ E6 AØ 4D ØB8Ø:E6 AØ E6 AØ E6 AØ DC AØ 2D ØB88: E6 AØ E6 AØ E6 AØ E6 AØ 49 ØB90:E6 AØ E6 AØ E6 AØ E6 AØ 51 ØB98:E6 AØ AØ AØ AØ AØ E6 AØ 5E ØBAØ:AØ AØ E6 E8 E6 AØ AØ E6 7C ØBA8:E8 AØ E6 E8 E6 AØ E6 AØ EE ØBBØ:E6 AØ DC AØ E6 AØ E6 E8 78 ØBB8:E6 AØ E6 E8 DC AØ E6 AØ AD ØBCØ:E6 E8 E6 AØ E6 E8 E6 AØ **B4** ØBC8:20 20 20 20 20 20 20 20 DE ØBDØ: 20 20 20 20 20 02 19 20 60 ØBD8: ØC Ø5 ØF ØE 01 12 04 20 71 ØBE0:0D ØF 12 12 09 13 20 20

### Program 2: SQRS.SPR

ØF70:08 10 20 90 92 12 A0 54 16 ØF78:0A C0 38 06 F0 10 1E 00 37

### Program 3: Square

- QD 1 REM COPYRIGHT 1988 COMPUT E! PUBLICATIONS, INC. - A LL RIGHTS RESERVED
- BA 2 PRINT"{CLR}{3 SPACES}COPY RIGHT 1988 COMPUTE! PUB., INC.":PRINTTAB(11)"ALL R IGHTS RESERVED"
- QG 3 BLOAD"SQRS.SPR",BØ,P3584 BH 4 REM \*\*\* ESTABLISH VARIBLE
- QF 5 A=0:AA=0:AX=0:B=0:D1=-1:G =0:G1=0:H=0:J=0:J1=0:J2=0: :J3=0:JV=0:K=0:L=0:L1=-1: LV=0:M=0:M1=0:N=0:O=0:OX= 0:OY=0:P=0:R1=-1:SD=0:T=0 :U1=-1:UU=0:V=0:W=0:WW=0
- XK 6 WZ=0:X=0:XU=0:XX=0:YX=0:Y
  =0:YY=0:Z=0:ZZ=0:COS="{8}
  {GRN}{CYN}{BLU}{RED}{2}":
  FORT=1T06:CS(T)=MIDS(COS,
  T,1):NEXT:YS=""
- SM 7 P\$="{RVS}@@@@@{OFF}":FOR
   T=ØTO5:READC(T):NEXT:II=4
   9176:DIMA\$(6,6),X(999),J(
   999),K(999)
- AP 8 FORT=0TO3:POKE53287+T,1:P OKE53291+T,0:SPRITET+1,0: SPRITET+5,0:NEXT
- QA 9 WZ=0:V=0:YX=0:J1=1:J2=1:J 3=4:AX=17:COLOR0,2:COLOR4 ,1:COLOR6,2
- RS 10 ?WINDOW0,0,39,24,1:PRINTT
  AB(9)"{RVS}{BLU}
  {4 SPACES}SQUARE LOGIX
  {5 SPACES}{DOWN}"
- EH 11 PRINT" {RVS} {1} SHIFTS {OFF} {3 SPACES} {RVS} SHUF FLE {OFF} {2 SPACES} {RVS} R OTATE 1 {OFF} {2 SPACES} {RVS} ROTATE 2 {DOWN}"
- 12 PRINT" {2 SPACES } {BLK} "P\$
  " {3 SPACES } {RVS } {8} ABCDE
  F {OFF } {4 SPACES } {RVS }

  {BLK } <u>@@</u> {8} <u>@@@@</u> {OFF }

  {3 SPACES } {RVS } {BLK } <u>@@@</u>
  {8} <u>@@@</u> "
- [GRN]@@@"

  EG 14 PRINT"[2 SPACES][CYN]"P\$

  "{3 SPACES][RVS]MNOPQR

  {OFF] {4 SPACES}"P\$"

  {3 SPACES}[RVS][BLK]@@@

  {CYN]@@@"

  BH 15 PRINT"[2 SPACES][BLU]"P\$
- BH 15 PRINT" [2 SPACES] {BLU}"P\$
  "{3 SPACES} {RVS} STUVWX
  {OFF} {4 SPACES}"P\$"
  {3 SPACES}"P\$"
- FS 16 PRINT" [2 SPACES] [RED] "P\$
   "[3 SPACES] [RVS] YZ1234
   [OFF] [4 SPACES] "P\$"
   [3 SPACES] "P\$"

- KK 19 REM \*\*\*{2 SPACES}MAKE SE LECTION{2 SPACES}\*\*\*

### BEFORE TYPING . . .

Before typing in programs, please refer to "How to Type In COMPUTE!'s GAZETTE Programs," elsewhere in this issue.

- GP 20 WINDOW5,14,39,14,1:PRINT
  "{BLU}PICK GAME... 1 2
  {SPACE}3 4";:GOSUB23:WZ=
  0:G1=J1:GOSUB35
- XS 21 B=G1-2:AX=15:J1=1:J3=9:Z =7-G1:ZZ=Z+1:UU=17:GOSUB 26:SLOW
- JX 22 WINDOWØ,16,39,16,1:PRINT
   "{BLU}LEVEL OF PLAY{BLK}
   ... 1 2 3 4 5 6 7 8 9 ";
   :GOSUB26:GOSUB23:LV=J1:F
   AST:GOTO27
- CF 23 JV=JOY(1):IFJV=@THEN23:E LSEIFJV=7THENJ1=J1-1-(J1 =J2):GOSUB26:GOTO23
- RJ 24 IFJV=3THENJ1=J1+1+(J1=J3 ):GOSUB26:GOTO23:ELSEIFJ V>127THENSOUND1,400,1:RE TURN
- DD 25 GOTO23
- DG 26 XU=AX+2\*J1:SOUND1,J1\*100 0,10:WINDOW0,UU,39,UU,1: PRINTTAB(XU)"{RED}||";:RE TURN
- DS 27 J=RND(-TI):M1=0:IFG1<3TH ENZZ=6
- SD 28 REM \*\*\* {2 SPACES} RANDOML Y MIX BLOCKS {2 SPACES} \*\*
- DX 29 DO:M1=M1+1:J=INT(RND(1)\*
  Z7Z):K=INT(RND(1)\*ZZ):GOS
  UB33:SOUND2,8000,1:ONGIG
  OSUB30,30,31,31:LOOPUNTI
  LM1=LV\*3:J=2:K=2:WZ=1:GO
  SUB35:TI\$="000000":GOTO5
- CG 30 X=INT(RND(1)\*4+1):GOSUB3 2:GOSUB71:RETURN
- MK 32 X(M1)=X+2+(X>2)\*4:RETURN EE 33 J(M1)=J:K(M1)=K:RETURN
- PM 34 REM \*\*\*{2 SPACES}PRINT B
  LOCKS TO SCREEN
  {2 SPACES}\*\*\*
- HH 35 FAST:WINDOW0,0,39,24,WZ: AA=0:FORY=0TO5:FORX=0TO5 :IFWZ=1THEN42
- BE 36 AA=AA+1:IFG1<>2THENAA\$="
  ":GOTO39
- CQ 37 IFAA<27THENAA\$=CHR\$(64+A A):GOTO39:ELSEIFAA<36THE NAA\$=CHR\$(22+AA)
- SE 38 IFAA=36THENA\$(X,Y)="
  {RV\$}{BLK}{2 SPACES}{M}
  {DOWN}{3 LEFT}{2 SPACES}
  {M}{DOWN}{3 LEFT}{2 P}@"
  :GOTO 41
- HM 39 ZZS=" {M}{DOWN}{3 LEFT}
  {2 SPACES}{M}{DOWN}
  {3 LEFT}{2 PAG(OFF)}"
- SX 40 AS(X,Y)="{RVS}"+C\$(INT((AA-1)/6)+1)+AA\$+ZZ\$
- GX 41 BS(X,Y)=AS(X,Y):NEXTX,Y: SLOW:RETURN
- EQ 42 SYSII,0,Y\*3,X\*3:PRINTA\$(
  X,Y);:SOUND1,10000,1:NEX
  TX,Y
- DJ 43 WINDOW18, 0, 20, 24: PRINT"

  {OFF}{BLK}{\*}{RVS}

  {2 SPACES}{RIGHT}

  {2 SPACES}{RIGHT}

  {2 SPACES}";:FORT=1T05:P

RINT"{\*}{2 SPACES}
{RIGHT}{2 SPACES}{RIGHT}
{2 SPACES}";:NEXT

GQ 44 WINDOWØ,18,21,22:PRINT"

{RVS} {\*} {2 RIGHT} {OFF}

{\*} {2 RIGHT} {\*} {2 RIGHT}

{\*} {2 RIGHT} {\*} {2 RIGHT}

{\*} {2 RIGHT} {\*} {2 RIGHT}

{\*} {2 RIGHT} {\*} {2 RIGHT}

{\*} {2 RIGHT} {\*} {2 RIGHT}

{\*} {2 RIGHT} {\*} {2 RIGHT}

{\*} {2 RIGHT} {\*} {2 RIGHT}

{\*} {2 RIGHT} {\*} {2 RIGHT}

{\*} {2 RIGHT} {\*} {2 RIGHT}

{\*} {2 RIGHT} {4 RIGHT}

{\*} {2 RIGHT} {4 RIGHT}

{\*} {3 RIGHT}

{\*} {3 RIGHT}

{\*} {3 RIGHT}

{\*} {3 RIGHT}

{\*} {3 RIGHT}

{\*} {3 RIGHT}

{\*} {3 RIGHT}

{\*} {3 RIGHT}

{\*} {3 RIGHT}

{\*} {3 RIGHT}

{\*} {3 RIGHT}

{\*} {3 RIGHT}

{\*} {3 RIGHT}

{\*} {3 RIGHT}

{\*} {3 RIGHT}

{\*} {3 RIGHT}

{\*} {3 RIGHT}

{\*} {3 RIGHT}

{\*} {3 RIGHT}

{\*} {3 RIGHT}

{\*} {3 RIGHT}

{\*} {3 RIGHT}

{\*} {3 RIGHT}

{\*} {3 RIGHT}

{\*} {3 RIGHT}

{\*} {3 RIGHT}

{\*} {3 RIGHT}

{\*} {3 RIGHT}

{\*} {3 RIGHT}

{\*} {3 RIGHT}

{\*} {3 RIGHT}

{\*} {3 RIGHT}

{\*} {3 RIGHT}

{\*} {3 RIGHT}

{\*} {3 RIGHT}

{\*} {3 RIGHT}

{\*} {3 RIGHT}

{\*} {3 RIGHT}

{\*} {3 RIGHT}

{\*} {3 RIGHT}

{\*} {3 RIGHT}

{\*} {3 RIGHT}

{\*} {3 RIGHT}

{\*} {3 RIGHT}

{\*} {3 RIGHT}

{\*} {3 RIGHT}

{\*} {3 RIGHT}

{\*} {3 RIGHT}

{\*} {3 RIGHT}

{\*} {3 RIGHT}

{\*} {3 RIGHT}

{\*} {3 RIGHT}

{\*} {3 RIGHT}

{\*} {3 RIGHT}

{\*} {3 RIGHT}

{\*} {3 RIGHT}

{\*} {3 RIGHT}

{\*} {3 RIGHT}

{\*} {3 RIGHT}

{\*} {3 RIGHT}

{\*} {3 RIGHT}

{\*} {3 RIGHT}

{\*} {3 RIGHT}

{\*} {3 RIGHT}

{\*} {3 RIGHT}

{\*} {3 RIGHT}

{\*} {3 RIGHT}

{\*} {3 RIGHT}

{\*} {3 RIGHT}

{\*} {3 RIGHT}

{\*} {3 RIGHT}

{\*} {3 RIGHT}

{\*} {3 RIGHT}

{\*} {3 RIGHT}

{\*} {3 RIGHT}

{\*} {3 RIGHT}

{\*} {3 RIGHT}

{\*} {3 RIGHT}

{\*} {3 RIGHT}

{\*} {3 RIGHT}

{\*} {3 RIGHT}

{\*} {3 RIGHT}

{\*} {3 RIGHT}

{\*} {3 RIGHT}

{\*} {3 RIGHT}

{\*} {3 RIGHT}

{\*} {3 RIGHT}

{\*} {3 RIGHT}

{\*} {3 RIGHT}

{\*} {3 RIGHT}

{\*} {3 RIGHT}

{\*} {3 RIGHT}

{\*} {3 RIGHT}

{\*} {3 RIGHT}

{\*} {3 RIGHT}

{\*} {3 RIGHT}

{\*} {3 RIGHT}

{\*} {3 RIGHT}

{\*} {3 RIGHT}

{\*} {3 RIGHT}

{\*} {3 RIGHT}

{\*} {3 RIGHT}

{\*} {3 RIGHT}

{\*} {3 RIGHT}

{\*} {3 RIGHT}

{\*} {3 RIGHT}

{\*} {3 RIGHT}

{\*} {3 RIGHT}

{\*} {3 RIGHT}

{\*} {3 RIGHT}

{\*} {3 RIGHT}

{\*} {3 RIGHT

GK 45 IFG1=3THENOX=24:OY=52:SD =5:ELSEIFG1=4THENOX=36:O Y=64:SD=6

HO 46 SLOW: RETURN

GG 47 REM \*\*\* MARKERS \*\*\*

BQ 48 MOVSPRX,J\*24+24,K\*24+50: POKE53269,2 (X-1):SOUND1 ,4000,1:RETURN

GR 49 SPRITESD,1,1,0,1,1:MOVSP RSD,J\*24+OX,K\*24+OY:SOUN D1,(J+K\*5+1)\*1000,1:RETU RN

BE 50 SLOW:GOSUB101:IFG1<3THEN X=1:GOSUB47:GOTO52:ELSEG OSUB49:GOTO52

BJ 51 M1=M1+1:J(M1)=J:K(M1)=K: IFG1<3THENX(M1)=X+2+(X>2 )\*4:ELSEX(M1)=-(X=0)

AS 52 GOSUB116: IFV=1THEN96

QH 53 GETK\$: IFK\$="Q"THENFORI=1
TO8: SPRITEI, Ø: NEXT: PRINT
"{CLR}": COLORØ, 1: COLOR5,
14: COLOR4, 14: END: ELSEIFK
\$="\*"THENGOSUB118

JD 54 REM \*\*\* JOYSTICK CONTROL S \*\*\*

JF 55 JV=JOY(1):IFJV=ØTHEN52:E LSEIFG1>2THEN58

BC 56 IFJV=1THENX=1:GOTO62:ELS EIFJV=3THENX=2:GOTO64:EL SEIFJV=5THENX=3:GOTO66:E LSEIFJV=7THENX=4:GOTO68: ELSEIFJV=128THENGOSUB71: GOSUB80:GOTO51

HG 57 GOTO 52

FG 58 IFJV=1THENK=K-1-(K=0):GO TO61:ELSEIFJV=3THENJ=J+1 +(J=Z):GOTO61:ELSEIFJV=5 THENK=K+1+(K=Z):GOTO61:E LSEIFJV=7THENJ=J-1-(J=0) :GOTO61

HK 59 IFG1>2AND (JV=131ORJV=135 )THENYX=YX+1:GOSUB81:GOS UB80:GOTO51

RG 60 GOTO52

PS 61 GOSUB49:GOTO52

EA 62 U1=U1+1:R1=-1:D1=-1:L1=-1:IFU1>ØTHENK=K-1-(K=Ø)

FM 63 GOTO69

GE 64 R1=R1+1:U1=-1:L1=-\$1:D1=-1:IFR1>ØTHENJ=J+1+(J=5)

PP 65 GOTO69

CD 66 D1=D1+1:L1=-1:U1=-1:R1=-1:IFD1>ØTHENK=K+1+(K=5)

BP 67 GOTO69

BJ 68 L1=L1+1:U1=-1:R1=-1:D1=-1:IFL1>ØTHENJ=J-1-(J=Ø)

DC 69 GOSUB48: GOTO55

XH 70 REM \*\*\* SHIFT AND ROTATE ROUTINES \*\*\*

CD 71 ONXGOTO72,74,76,78

KJ 72 AS=AS(J,0):FORT=0T04:AS( J,T)=AS(J,T+1):NEXT:AS(J ,5)=AS:IFWZ=0THENRETURN

QC 73 FORT=5TOØSTEP-1:SYSII,Ø, T\*3,J\*3:PRINTAS(J,T):NEX T:RETURN

JS 74 A\$=A\$ (5,K):FORT=5T01STEP -1:A\$ (T,K)=A\$ (T-1,K):NEX T:A\$ (0,K)=A\$:IFWZ=0THENR ETURN

GB 75 FORT=0 TO5: SYSII, 0, K\*3, T\*

3: PRINTA\$ (T,K): NEXT: RETU RN

RB 76 A\$=A\$(J,5):FORT=5TO1STEP
-1:A\$(J,T)=A\$(J,T-1):NEX
T:A\$(J,0)=A\$:IFWZ=0THENR
ETURN

AE 77 FORT=@TO5:SYSII, 0, T\*3, J\*
3:PRINTAS(J,T):NEXT:RETU
RN

KJ 78 AS=AS(Ø,K):FORT=ØTO4:AS( T,K)=AS(T+1,K):NEXT:AS(5 ,K)=AS:IFWZ=ØTHENRETURN

BK 79 FORT=5TOØSTEP-1:SYSII,Ø, K\*3,T\*3:PRINTA\$(T,K):NEX T:RETURN

CR 80 SOUND1, (X+1) \*2000,1:GOSU B92:GOSUB115:RETURN

JR 81 IFJV=135THENX=1:ELSEX=0

SD 82 L=J+1:0=K+1:IFG1=4THEN86 :ELSEIFX=1THEN84

EA 84 A\$=A\$(J,K):A\$(J,K)=A\$(L, K):A\$(L,K)=A\$(L,O):A\$(L, O)=A\$(J,O):A\$(J,O)=A\$

EJ 85 IFWZ=@THENRETURN: ELSEFOR H=KTOK+B:FORG=JTOJ+B:SYS II,@,H\*3,G\*3:PRINTA\$(G,H):NEXTG,H:RETURN

CB 86 M=J+2:P=K+2:IFX=1THEN89

RC 87 A\$=A\$(J,K):A\$(J,K)=A\$(J, O):A\$(J,O)=A\$(J,P):A\$(J, P)=A\$(L,P):A\$(L,P)=A\$(M,

SH 88 A\$ (M,P)=A\$ (M,O):A\$ (M,O)= A\$ (M,K):A\$ (M,K)=A\$ (L,K): A\$ (L,K)=A\$:GOTO85

MH 89 A\$=A\$ (J,K):A\$ (J,K)=A\$ (L, K):A\$ (L,K)=A\$ (M,K):A\$ (M, K)=A\$ (M,O):A\$ (M,O)=A\$ (M, P)

KK 91 REM \*\*\* CHECK FOR WIN \*\*

CD 92 V=1:FORXX=ØTO5:FORYY=ØTO
5

QQ 93 IFA\$(XX,YY)<>B\$(XX,YY)TH ENV=Ø:YY=5:XX=5:GOTO94

SE 94 NEXTYY, XX: RETURN BQ 95 REM \*\*\* YES, COMPLETED.

Q 95 REM \*\*\* YES, COMPLETED. {SPACE}NEW GAME \*\*\*

RK 96 WINDOWØ, 22, 39, 24, 1: PRINT
"{WHT}YOU HAVE COMPLETE
{SPACE}GAME"G1"AT LEVEL"
LV"

AE 97 PRINT"{4 SPACES}{RVS}
{2 SPACES}PRESS
{2 SPACES}FIRE {2 SPACES}
BUTTON {2 SPACES}TO
{2 SPACES}START {OFF}";:
A=0:

EF 98 JV=JOY(1):IFJV>127THENGO TO8

XJ 99 A=A+1+(A=5)\*6:COLORØ,C(A ):W=W+1+(W>200)\*200:SOUN D1,W\*300+300,2:GOTO98

FD 100 REM \*\*\* PRINT TITLE AND PATTERN \*\*\*

EQ 101 WINDOW23,0,39,24,1: IFG1
=1THENPRINT" (RVS) (BLK)
{SPACE}S H I F T S
{2 DOWN}"

RP 102 IFG1=2THENPRINT"(RVS)
{BLK} S H U F F L E
{2 DOWN}"

CR 103 IFG1=3THENPRINT"{RVS} {BLK} R O T A T E 1 {2 DOWN}":SD=5 GP 104 IFG1=4THENPRINT" (RVS)
(BLK) R O T A T E 2
(2 DOWN)":SD=6

AP 105 PRINT"PATTERN TO MATCH"
:WINDOW26,5,39,24:IFG1=
2THEN107

QA 106 FORR=1T06:PRINTC\$(R)"
{RVS}"P\$:NEXT:GOTO111

FE 107 AK=0:FORAA=1TO6:PRINT:F ORBB=0TO5:AK=AK+1

FS 108 IFAK<27THENPRINT"{RVS}"

C\$(AA)CHR\$(64+AK);:GOTO

110:ELSEIFAK=36THENPRIN

T"{RVS}{BLK} ";:GOTO110

SF 109 PRINT" (RVS) "CS (AA) CHRS ( 22+AK);

KH 110 NEXTBB, AA: GOTO111

FK 111 WINDOWØ, Ø, 39, 24

AA 112 REM \*\*\* COMPUTER SOLVES

KP 113 SYSII, 0, 22, 0: PRINT"

{OFF}{RED}HIT {RVS}Q

{OFF} TO QUIT. {RVS}\*

{OFF} FOR COMPUTER SOLU

TION, {PUR}THEN PRESS A

NY KEY TO RESUME YOUR G

AME."

KK 114 WINDOWØ, Ø, 39, 24

KJ 115 SYSII,0,17,24:PRINT" {OFF}{BLK}TURN #"YX+1" {2 SPACES}":RETURN

RB 116 SYSII, 0, 13, 26: PRINT" {3} TIMER"

HQ 117 PRINTTAB(25) "{RVS}{BLU}
"LEFT\$(TI\$,2)":"MID\$(TI
\$,3,2)":"RIGHT\$(TI\$,2):
RETURN

FE 118 IFG1>2THEN125

GP 121 J=J(W): K=K(W): SD=X-1

BS 122 GOSUB48: IFWW>ØTHENGOSUB 124

MB 123 GOSUB71: RETURN

SA 124 SLEEP1:SOUND2,4000,1:RE TURN

BS 125 WW=1:FORW=MITO1STEP-1:X =X(W):GOSUB127:NEXT:GET KEYY\$:FAST

BK 126 WW=-1:FORW=1TOM1:X=-(X( W)=0):GOSUB127:NEXT:SLO W:RETURN

BJ 127 J=J(W):K=K(W):SD=G1+2:G OSUB49:IFWW>ØTHENGOSUB1

BH 128 GOSUB82: RETURN

MG 129 DATA16,6,4,7,3,10

### 3-D Bar Grapher for the 128

Article on page 67.

HE 10 REM COPYRIGHT 1988 COMPU TE! PUBLICATIONS, INC. -ALL RIGHTS RESERVED

MQ 20 PRINT"{CLR}{3 SPACES}COP YRIGHT 1988 COMPUTE! PUB ., INC.":PRINTTAB(11)"AL L RIGHTS RESERVED":SLEEP

XB 30 DIMV1(441),V(21,21):GRAP HIC3,1

FX 40 GRAPHICO,1:COLORO,16:COL OR4,7:PRINT"{BLK}

(12 SPACES) 3-D BAR GRAPH ER" HE 50 PRINT" {2 DOWN} {BLK} {RVS} LOAD A GRAPH FROM DISK? {SPACE} (Y/N)" DQ 60 INPUT" [2 SPACES] N {3 LEFT}";LG\$:IFLG\$="Y"T HEN679 GG 70 PRINT" (RVS) VIEW PREVIOUS GRAPH IN MEMORY? (Y/N)" ED 80 INPUT"{2 SPACES}N {3 LEFT}";V\$: IFV\$="Y"THE NGOSUB710 PRINT" (RVS) ENTER TITLE O F GRAPH (0-40 CHARACTERS MR 100 INPUTTS: IFLEN (T\$)>39THE NPRINT: TS="": GOTO100 PRINT" (RVS) ENTER VALUE {SPACE} REPRESENTATION 0-15 CHARS.) " EB 120 INPUTRS: IFLEN (R\$)>15THE NPRINT" {2 UP}": R\$="":GO TO120 CS 130 PRINT" (RVS) ENTER STARTI NG YEAR [21 SPACES] 2 DIG IT REPRESENTATION) GF 140 INPUTSY: IFSY = ØTHENPRINT "{2 UP}":GOTO140 PRINT" (RVS) ENTER ENDING YEAR (0-20 YEAR SPAN) INPUT" (5 SPACES) FH 160 {5 LEFT}"; EY: IFEY < SYTHE NEY=EY+100 DA 170 IFEY>SY+20THENPRINT" {2 UP}":GOTO160 BQ 180 IFEY=SYTHENGOSUB720 PRINT" (RVS) ENTER NUMBER KP 190 OF ITEMS TO GRAPH (1-2 Ø) CS 200 INPUT" (5 SPACES)

{5 LEFT}{2 SPACES}5

{5 LEFT}{2 SPACES}Ø

FS>99999THENPRINT"

{2 UP}":GOTO220

T0200

DX 230

DD 240

260

RD

XA 250 GOSUB820

GG 290 NEXTB, A

HJ 300

KC 310

CC 320

OX 330

0-99999)"

RH 220 INPUT" [5 SPACES]

(0-99999)"

TMS="MONTH"

=1TOIT

: GOTO 280

ENFAST

49/IT)

-40 CHARACTERS) "

(OFF) {2 SPACES}N

HA 410 GG 430 AF 460 GE 500

{3 LEFT}"; IT: IFIT<lorIT >20THENPRINT"{2 UP}":GO PP 210 PRINT" (RVS) GRAPH FROM ( {5 SPACES} {8 LEFT} "; S: I PRINT" [RVS] TO [9 SPACES] INPUTE: IFE <= SORE >99999T HENPRINT"{2 UP}":GOTO24 PRINT" {RVS} ENTER VALUES ": TMS= "YEAR": IFFL=1THEN MP 270 FORA=1TOEY-SY+1-FL:FORB MQ 280 PRINTTM\$; A", ITEM"B;: INP UTV (A, B) : IFV (A, B) < SORV ( A,B)>ETHENPRINT"[2 UP]" PRINT" (RVS) ENTER KEY (Ø INPUTKS: IFLEN (K\$)>40THE NPRINT: K\$="": GOTO 300 BD\$="": INPUT" {RVS } BORDE R? (Y/N) (OFF) {2 SPACES} N(3 LEFT)"; BD\$ INPUT" (RVS) FAST? (Y/N) (3 LEFT)";F\$:IFF\$="Y"TH DO 340 T1=12:GOSUB870:SL=INT (4 9/(EY-SY+1-FL)):SI=INT( RK 350 DRAW3,79,18T079,82T079-

AP 420 NEXT

1: DRAW1, J, KTOL, MTOX+SP-

(EY-SY+1-FL) \*SL, 82+ (EY-1,Y-SP+1:X2=X2+SK:Y2=Y2 SY+1-FL) \*SLT079- (EY-SY+ +SK: Y4=Y4+SK: NEXTB: X2=X 1-FL) \*SL, 18+ (EY-SY+1-FL 3-SP: Y2=Y3+SP: Y4=Y5+SP: ) \*SLT079,18T079+IT\*SI,1 X3=X2:Y3=Y2:Y5=Y4:NEXTA 8+IT\*SIT079+IT\*SI,82+IT QR 580 SLOW: COLOR4, 1: POKE208, 0 \*SIT079,82:B=Ø :GETKEYAS:GRAPHICØ, 1:CO LORØ,16:COLOR4,7 DJ 59Ø PRINT"{2 DOWN}{BLK} HJ 360 FORA=18+ (EY-SY+1-FL) \*SL TO82+(EY-SY+1-FL)\*SLSTE P8:DRAW3.79-(EY-SY+1-FL (RVS) SAVE GRAPH TO DISK )\*SL, ATO79, 18+8\*BTO79+I (Y/N/Q) ?{OFF} {RVS} T\*SI,18+8\*B+IT\*SI:B=B+1 {OFF} {LEFT}"; : NEXT CH 600 GETKEYBS JG 370 SP=INT (49/(EY-SY+1-FL)) MS 610 IFB\$="Y"THENPRINT"YES :Y=19+ (EY-SY+1-FL) \*SL:D {RVS} {OFF}":SLEEP1:GOT =79- (EY-SY+1-FL) \*SL:FOR 0650 A=DTO79STEPSP: DRAW3, A, Y BS 620 IFB\$="N"THENPRINT"NO TOA, Y+63: Y=Y-SP: NEXT (RVS) {OFF}":SLEEP1:GOT RD 380 SK=INT (49/IT):Y=18:D=79 040 :L=Y:M=D:FORA=DTO79+IT\* CP 630 IFBS="O"THENEND SKSTEPSK: DRAW3, A, YTOA, Y KP 640 GOTO600 +64: Y=Y+SK: NEXT QX 650 GOSUB880 AD 390 SE=E/8:Y=16:0=50:Q=-1:C FAST: BSAVE (SG\$), BØ, P819 DD 660 OLOR3, 2: FORA = ØTOESTEPSE 2TOP16383:SLOW:GOTO900 :N1\$=STR\$ (INT (A))+"=":N HK 670 GOSUB880: GOSUB820 M\$=STR\$(INT(A)):N2\$="=" HF 680 DOPEN#1, (SG\$): IFDS <> ØTH +RIGHTS (NMS, LEN (NMS) -1) ENGOSUB810:CLOSE1:GOTO6 : X=8-LEN (N1\$)-1:CHAR3, X 70:ELSECLOSE1 ,Y,N1S KA 690 T1=1:GOSUB870:FAST:BLOA FF 400 CHAR3, 33, Y, N2\$: Y=Y-1: IF D(SG\$),BØ,P8192:SLOW JC 700 X < OTHENP = X: O = X GRAPHIC3: POKE 208, 0: GETK IFQ<LEN (N2\$) THENR=LEN (N EYB\$: GOTO 40 2\$):0=R PG 710 GRAPHIC3:COLOR0,1:COLOR 4,1: POKE 208, 0: GETKEYBS: GRAPHICØ:COLORØ, 16:COLO SC = (40 - LEN(TS))/2 : COLOR3,5:CHAR3,SC,1,T\$,1 R4,7:RETURN DC 440 COLOR3,8:Y=8:FORA=1TOLE AE 720 INPUT" {RVS} STARTING MON N(R\$): R2\$=MID\$(R\$,A,1): TH? (1-12) {OFF} (2 SPACES)1(3 LEFT)";M1 CHAR3, P, Y, R2\$, 1: CHAR3, R +33, Y, R2\$, 1: Y=Y+1: NEXT : IFM1<10RM1>12THENPRINT "{2 UP}":GOTO720 PS 450 COLOR3, 9: IFFL=1THENCHAR XH 730 M2= (M1+12)-13: IFM2=0THE 3,21,22,Y1\$:CHAR3,31,17,Y2\$:CHAR3,27,22,"MONTH NM2 = 12S":GOTO480 BP 740 PRINT" {RVS} ENDING MONTH (1-12) {OFF} {2 SPACES} Y1\$=STR\$ (SY): Y2\$=STR\$ (E "M2;: INPUT" {5 LEFT} "; M3 Y): IFEY>99THENY2\$=STR\$( :IFM3<10RM3>12THENPRINT EY-100) "{2 UP}":GOTO740 KQ 470 CHAR3, 20, 22, Y15: CHAR3, 3 1,17,Y2\$:CHAR3,27,22,"Y EARS" OB 750 MS="JANFEBMARAPRMAYJUNJ ULAUGS EPOCTNO VDEC": Y1\$= CK 480 COLOR3, 10: 12\$=STR\$(IT): MID\$ (M\$,M1\*3-2,3): Y2\$=M CHAR3,7,17,"1":CHAR3,16 ID\$ (M\$, M3\*3-2, 3): SY=0:E ,22,12\$:CHAR3,7,22,"ITE Y = (12-M1) - (12-M3) + 1: IFEMS" Y <= ØTHENEY=EY+12 SO 760 FL=1:RETURN PJ 490 SC = (40-LEN(K\$))/2:COLOR SJ 770 PRINT" [DOWN] [RVS] NEED T 3,11:CHAR3, SC, 24, K\$:COL O SEE THE DIRECTORY FIR OR3,C3 ST? (Y/N)" IFBD\$="Y"THENCOLOR3,8:B QQ 780 INPUT"{2 SPACES}Y
{3 LEFT}";D\$:IFD\$="N"TH OX3,0,0,159,199:COLOR3, C3 ENRETURN: ELSEIFD\$ <> "Y"T MC 510 X2=80:Y2=81+SP:X3=X2:Y3 HEN770: ELSEPRINT" (CLR)" =Y2:Y4=81+SK:Y5=Y4:FORA =EY-SY+1-FLTO1STEP-1:FO FH 790 DIRECTORY: IFDS <> OTHENGO SUB810: GOTO790 RC=1TOIT:V1(C)=V(A,C):N BM 800 GETKEYAS: PRINT" {CLR}":R EXTC:FORB=1TOIT:X=X2-SP :Y=Y2:F=(E-S)/64:G=Ø:H= ETURN DR 810 PRINT" [DOWN] "DS\$: GETKEY X+SK-1: I=Y+SK-1 AS: PRINT" (CLR) ": RETURN RQ 520 DRAW3, X, YTOX+SK-1, Y+SK-1: Y=Y-1:G=G+F: IFG>=V1 (B XH 820 PRINT" (RVS) ENTER THREE )THEN530:ELSE520 {SPACE}COLORS" PB 830 INPUT"COLOR 1{2 SPACES} 15{4 LEFT}";C1:IFC1<10R KR 530 J=X:K=Y:DRAW1,H,ITOH,Y+ SK: X=X2+SK-2: Y=Y4:G=0:H C1>16THENPRINT" [2 UP]": =X: I =Y GOTO830 DQ 540 DRAW1, X, YTOX-SP+2, Y+SP-INPUT"COLOR 2{2 SPACES} 2:Y=Y-1:G=G+F:IFG>=V1 (B MJ 840 THEN550: ELSE540 4 [3 LEFT] "; C2: IFC2 < 1 ORC CP 550 DRAW3, H, ITOH, Y+1: X=J:Y= 2>16THENPRINT" {2 UP}":G  $K:G=\emptyset:L=X+SP-1:M=Y-SP+1$ QK 850 INPUT"COLOR 3{2 SPACES} BA 560 DRAW2, X, YTOX+SP-1, Y-SP+ 7 (3 LEFT)"; C3: IFC3 < 10RC 1TOX+SP-1, Y-SP+2TOX, Y+1 :X=X+1:Y=Y+1:G=G+1:IFG> 3>16THENPRINT" {2 UP}":G =SK-1THEN570:ELSE560 OTO 850 GP 570 DRAW2, X, YTOX+SP-1, Y-SP+ MR 860 RETURN

R1,C1:COLOR2,C2:COLOR3, C3:GRAPHIC3,1:RETURN EP 880 GOSUB770:PRINT"{RVS}ENT ER NAME OF GRAPH (1-16 {SPACE}CHRS)"

GM 890 INPUTSG\$:IFLEN(SG\$)<10R LEN(SG\$)>16THENPRINT" {2 UP}":GOTO890:ELSERET URN

KG 900 IFDS<>0THENGOSUB810:GOT O650:ELSE40

# **Eight Thousand Dragons**

See instructions in article on page 59 before typing in.

Ø801:0B Ø8 Ø1 ØØ 9E 32 3Ø 36 ØD Ø809:31 ØØ ØØ ØØ AD 8A Ø9 8D E8 Ø811:20 DØ A9 Ø1 A2 Ø8 9D B1 CC CA F9 A9 FF 8D 9A 0819:09 ØA DØ 17 Ø821: ØF D4 A9 80 8D 12 D4 Ø829:18 D4 AØ ØØ AD 8B 99 ØA 46 Ø831: ØA ØA ØA ØD 8A ag 99 99 86 0839:04 99 00 05 99 00 06 99 74 F1 A9 ØØ A2 12 0841:00 07 C8 DØ Ø849: ØF 9D 93 09 CA DØ FA A9 DØ DØ 99 3D 0851:18 8D 18 AD 11 Ø859:20 8D 11 DØ A9 aa 85 FB 60 91 8F Ø861:A2 20 86 FC AØ aa FB FC CA DØ F4 A9 Ø869:C8 DØ FB E6 Ø871:A9 ØØ AØ ØE 99 A3 09 88 A9 60 85 FD 0879:CØ FF DØ F8 6B Ø881:A9 84 85 FE A9 64 85 FB ØE Ø889:A9 34 85 FC AØ 00 A9 80 Ø891:91 FB AØ 00 A2 aa 18 BD 09 7D 09 0899:95 09 7D A3 A4 31 Ø8A1:29 Ø1 DØ 04 88 4C AA 98 **B**3 Ø8A9:C8 E8 EØ ØE DØ E8 98 29 D9 08 Ø8B1: Ø7 A8 B9 8C 09 8D CØ 77 09 8D Cl 08 4C FF CA 08B9:B9 8D 29 07 08C1:FF E6 FD A5 FD AA Ø8C9:DØ ØD A5 FB 18 69 08 85 F5 A5 FC 69 00 85 FC 4C DB Ø8D1:FB Ø8D9:42 99 E6 FE A5 FD 29 07 98 Ø8E1:AA A5 FE 29 07 DØ 10 E6 A5 Ø8E9:FC 18 69 39 85 A5 FB FB 1A Ø8F1:9Ø Ø2 E6 FC 4C 42 99 E6 DB Ø8F9:FB FØ F7 4C 42 99 C6 FD C9 0901:A5 FD 29 07 AA C9 07 DØ 56 0909:38 A5 FB 38 E9 98 85 FB 1A 4C Ø911:A5 FC 00 85 FC 42 6D E9 0919:09 C6 FE A5 FD 29 07 AA E8 07 C9 07 DØ 10 77 Ø921:A5 FE 29 0929:C6 FC A5 FB 38 E9 39 85 **B3** 09 9931:FB BØ ØF C6 FC 4C 42 42 Ø939:A5 FB 38 E9 01 85 FB 90 69 Ø941:F2 AØ 00 B1 FB 1D B2 09 D2 09 ØE 0949:91 FB EE Bl A2 BD C8 0951:A3 09 C9 Ø2 DØ ØB A9 00 Ø959:9D A3 Ø9 FE 09 DØ D3 A2 CA 0961:EE AD A3 Ø9 DØ 03 93 4C 1A Ø969:08 20 E4 FF C9 00 F0 F9 4E Ø971:C9 51 FØ 12 AØ 02 7F AD 18 0979:D4 29 01 99 94 C8 CØ Ø981: ØF DØ F3 4C 5D Ø8 4C 18 4E Ø989:E5 ØØ Ø8 C2 08 DB 08 FF 7B 0991:08 1A 09 00 00 00 00 4F

# **Excelfont 80**

See instructions in article on page 56 before typing in.

# Program 1: EXCELLDR

HE 10 REM COPYRIGHT 1988 COMPU
TE! PUBLICATIONS, INC. ALL RIGHTS RESERVED
PD 20 GRAPHIC1,1:GRAPHIC0,1:FA

ST: POKE 2606,8: POKE 2607,2 4: GRAPHIC5,1: SYS 52684,8, 12: SYS 52684,24,20: SYS 526 84,96,34: COLOR6,15 XF 30 PRINT WHT {5 DOWN} TAB (

FQ 40 FORI=.TO2:PRINTTAB(10)"B
"TAB(69)"B":NEXT

CQ 50 PRINTTAB(\(\bar{10}\)) "B"TAB(34)"E XCELFONT 80"TAB(69)"B"

QS 60 PRINTTAB(10)"B"TAB(69)"B

DD 70 PRINTTAB(10)"B"TAB(26)"(
C) 1988 COMPUTE! PUB., I
NC."TAB(69)"B"

(G 80 PRINTTAB (10) "B"TAB (30) "A LL RIGHTS RESERVED"TAB (6 9) "B"

RQ 90 PRINTTAB (10) "B"TAB (69) "B

KR 100 FORI=.TO2:PRINTTAB(10)" B"TAB(69)"B":NEXT

KA 120 CHAR1,33,16,"LOADING
{2 SPACES}ML...":BLOAD"
EXCEL.OBJ":BLOAD"EXCEL.
OBJ1"

JR 130 CHAR1, 33, 16, "SETTING {2 SPACES}UP...": GOSUB1

JA 140 CHAR1, 28, 16, "{WHT}LOADI NG MAIN PROGRAM...":CLR :RUN"EXCEL.BAS"

FH 150 POKE2606,.: POKE2607,16: PRINT"{CLR}"

MR 160 PRINTTAB (34) "{B} {WHT}EX CELFONT 80"

EB 180 FORI=1TO4:PRINT"{CYN}"S
TR\$(I)"{M}"SPC(8)"{G}

MC 210 FORI=7TO9:PRINT"{CYN}"S

TR\$(I)"{M}"SPC(8)"{G}

{WHT}B"SPC(64)"B":NEXT

DM 220 FORI=10T016:PRINT"{CYN} {LEFT}"STR\$(I)"{M}"SPC(8)"{G} {WHT}B"SPC(64)"B":NEXT

KG 250 PRINT" (6) B WRAP
{2 SPACES ON B {PUR}B"S
PC (64) "B"
SB 260 PRINT" (6) B {3 SPACES } WHO

LE {2 SPACES}B {PUR}B"SP C(64)"B"

MH 270 PRINT"[6]B SIZE (5 SPACES]B (PUR]B"SPC( 64)"B"

JJ 280 PRINT" (6)B CHRSET
[3 SPACES]B [PUR]B"SPC(
64)"B"[53 SPACES]"

SP 300 POKE2606,8:POKE2607,24: SYS4864:RETURN

#### Program 2: EXCELBAS.

BS 10 TRAP1020:BANK15:MA\$="

{UP}{RIGHT}{DOWN}{LEFT}D

\$LYGHB8462WPRR{RVS}FM

{CLR}N)OON{HOME}QTEC{A}"

:SYS24812,,9,,,CHR\$(1)

RJ 20 FORI=.TO48:SYS3072,34,I: SYS3072,35,96-I:NEXT

JR 30 SYS3072,12,0:SYS3072,13, 0:SYS3072,20,16:POKE2606,0:POKE2607,16:COLOR6,1: SLEEP1

QP 40 FORI=.TO48:SYS3072,34,48 -I:SYS3072,35,48+I:NEXT

RJ 50 FORI=1TO8: READX(I),Y(I): NEXT

KR 60 IFPA<>.THENSYS3114,PA/25 6,PAAND255,7:SYS3114,CA/ 256,CAAND255,141

JC 70 WINDOW14,20,77,23,1:PRIN
 TCHR\$(142)"{WHT}(U)PPERC
 ASE OR (L)OWERCASE?":GET
 KEYA\$:IFA\$="U"THENCC=.:I
 =208:ELSEIFA\$="L"THENCC=
 1:I=216:ELSE70

GB 80 INPUT"# OF EDITING ROWS( 1-16)";R:R=R-1:IFR<.ORR> 15THEN80

CJ 90 WINDOW1, 20, 10, 23: CHAR1, 7 , 3, CHR\$ (153) + STR\$ (CC)

ER 100 IFR<10THENAS=" ":ELSEAS

SB 110 A\$=A\$+STR\$(R):CHAR1,5,2
,A\$

PA 120 BANK14:SYS3890,I:BANK15 :SYS3784

BR 130 CX=.:CY=.:SYS3254,48,0: SYS3289:X=.:Y=.:PA=4259 :SYS3114,16,174,181:CA= 4270:SYS3114,16,163,59: AH=48:AL=.:W=1

BK 140 SYS3158, AH, AL: SYS3289 RF 150 WINDOW14, 20, 77, 23, 1

DC 160 J=JOY(2):IFJ=.THENB=.:G OTO260

RG 170 IFJ>127THEN230

HD 180 B=.

BK 190 SYS3114, PA/256, PAAND255 ,15:X=X+X(J):Y=Y+Y(J)

ED 200 IF (X<.) OR (X>7) THENX=X-X
(J)

HC 21Ø IF (Y<.) OR (Y>15) THENY=Y-Y(J)

MP 220 PA=Y\*80+X+4259:SYS3114, PA/256,PAAND255,59:GOTO 260

CX 230 J=JAND15: IFB=1THEN250

PA 240 B=1:SYS3125, (PA-4096)/2 56, (PA-4096)AND255:RREG ,,S:IFS>32THENS=.:ELSES

JD 250 SYS3220,8-X,Y,S:SYS3158
,AH,AL:SYS3254,AH,AL:SY
S3289:IFJ=.THEN260:ELSE
GOT0190

KK 260 GETA\$:A=INSTR(MA\$,A\$):I

|    |          |              | The state of the state of the s | 10         | 1          | 77                       |
|----|----------|--------------|----------------------------------------------------------------------------------------------------|------------|------------|--------------------------|
|    | 1        |              | FA=.THEN160                                                                                                    | I DB       | 600        | SYS3136:                 |
|    | BS       | 1000         | IFA<5THEN300                                                                                                    | SQ         | 610        | WINDOW14                 |
|    | JR       | 280          |                                                                                                    |            |            | NT"ARE Y                 |
|    |          |              | 0,420,430,440,450,460,4<br>70,480,490,500,520,540,                                                                                                    |            |            | YAS: IFAS                |
|    |          |              | 550,560,570,580,600,610                                                                                                    | AC         | 620        | EN150<br>BANK14:S        |
|    | 1000     |              | ,630,640,650,660,670,68                                                                                                    |            | 020        | :BANK15:                 |
|    |          |              | 0,690,780                                                                                                    |            |            | , AH, AL: GO             |
|    | SQ       |              | A=A-28:ONAGOTO790,800                                                                                                    | RX         | 630        | GOSUB590                 |
|    | DE       | 300          |                                                                                                    | ER         | 640        | Ø, T: SYS 3              |
|    | SE.      |              | Y+Y(A):SYS3114,CA/256,C<br>AAND255,141                                                                                                    | JJ         | 650        | SYS3949:0<br>SYS3961:0   |
|    | PG       | 310          | IF(CX<.)OR(CX>63)THENCX                                                                                                    | BP         | 660        |                          |
|    |          |              | =CX-X(A)                                                                                                    |            |            | :BANK14:I                |
|    | QB       | 320          | IF (CY<.) OR (CY>3) THENCY=                                                                                                    |            |            | 816+I, PE                |
|    | JM       | 330          | CY-Y(A)<br>CA=CY*80+CX+4270:SYS312                                                                                                    | (A)        |            | ORI=8TO15                |
|    | OF       | 330          | 5, (CA-4096)/256, (CA-409                                                                                                    | EG         | 670        | SYS3114,1                |
|    | 11810    |              | 6) AND 255: RREG, , C: AD=122                                                                                                    |            | DET CHARGE | ,15:X=.:                 |
|    |          |              | 88+C*16:AL=ADAND255:AH=                                                                                                    |            |            | 3114, PA/2               |
|    |          |              | AD/256                                                                                                    |            |            | :GOTO160                 |
|    | AQ       | 340          | SYS3254, AH, AL: SYS3289:S                                                                                                    | SQ         | 680        | WINDOW14,<br>NT"{WHT}    |
| 4  | THE      |              | YS3114,CA/256,CAAND255,<br>181:GOT0160                                                                                                    |            |            | (SPACE) SE               |
|    | RJ       | 350          | POKE2606,8: POKE2607,24:                                                                                                    |            |            | OU SURE?                 |
| 3  | 2000     |              | PRINT" (WHT) (2 HOME)                                                                                                    |            |            | ="N"ORA\$                |
|    |          |              | {CLR}":FORI=8TO.STEP-1:                                                                                                    | -          |            | SEGOTO60                 |
|    |          |              | SYS3072,23,1:FORD=.TO99                                                                                                    | GA         | 690        | IFR=70RR:                |
| ŧ, |          |              | :NEXT:NEXT:SYS3072,12,8<br>:SYS3072,13,0:SYS3072,2                                                                                                    | AF         | 700        | WINDOW14                 |
|    |          |              | 0,24:SYS3072,23,8:DIREC                                                                                                    |            |            | UT" {WHT}                |
| H  |          |              | TORY                                                                                                    |            |            | S USED FO                |
|    | PD       | 360          | PRINT" (RVS)PRESS ANY K                                                                                                    |            |            | AY (8/16)                |
|    |          |              | EY TO CONTINUE": GETKEYA                                                                                                    | QS         | 710        | 7ANDV <>15               |
|    |          |              | \$:FORI=8TO.STEP-1:SYS30<br>72,23,I:FORD=.TO99:NEXT                                                                                                    | Q5         | 110        | FORI = 8 TO., 23, I: FOR |
|    |          |              | :NEXT:SYS3072,34,96:FOR                                                                                                    |            |            | EXT: SYS30               |
|    |          |              | D=.TO99:NEXT                                                                                                    | EP         | 720        | IFV=15THE                |
| 9  | JP       | 370          | SYS3072,12,0:SYS3072,13                                                                                                    |            |            | SYS3072,5                |
|    |          |              | ,0:SYS3072,20,16:POKE26                                                                                                    |            |            | 2:SYS3072                |
|    |          |              | 06,0:POKE2607,16:SYS307<br>2,34,.:FORI=.TO8:FORD=.                                                                                                    |            |            | 9,15:WIND<br>S3072,11,   |
|    |          |              | TO99:NEXT:SYS3072,23,1:                                                                                                    |            |            | {2 HOME}                 |
| ī  |          |              | NEXT: GOTO160                                                                                                    | AQ         | 730        | POKE2606                 |
|    | KS       | 380          | SYS3744:WINDOW14,20,77,                                                                                                    |            |            | PRINTCHRS                |
| 3  |          |              | 23,1: INPUT" {WHT} SAVE FI                                                                                                    |            |            | {CLR}";:8                |
|    |          |              | LENAME";F\$:IFF\$=""THEN1                                                                                                    |            |            | \$3072,13,               |
|    | so       | 390          | BSAVE (F\$), P8192TOP12288                                                                                                    | AC         | 740        | PRINTCHRS                |
| B  |          | The state of | :GOTO150                                                                                                    |            |            | AMPLE FOR                |
|    | PG       | 400          | WINDOW14, 20, 77, 23, 1: INP                                                                                                    |            |            | ) "{DOWN}                |
| 7  |          |              | UT" [WHT] LOAD FILENAME";                                                                                                    |            |            | (SPACE) TO               |
|    | JJ       | 410          | F\$: IFF\$=""THEN150<br>BLOAD (F\$), P8192: SYS3784                                                                                                    | AF         | 750        | N SCREEN SYS3072,3       |
|    | 00       | 410          | :SYS3254, AH, AL:SYS3289:                                                                                                    |            |            | FORD=. TO                |
|    |          |              | GOTO150                                                                                                    |            |            | ,23, I: NEX              |
|    | BE       | 420          | SYS3568, W, X: GOTO140                                                                                                    |            |            | =120T0113                |
|    | SJ       | 430          | SYS3443, W, Y: GOTO140                                                                                                    |            |            | ,22,I:FORD               |
|    | PP<br>XM | 440          | SYS3419, W, Y: GOTO140<br>SYS3590, W, X: GOTO140                                                                                                    | МН         | 760        | IFV=15THE                |
|    | RR       | 460          | SYS3670, W, R: GOTO140                                                                                                    | Control of | 1 2 2      | SYS3072,5                |
|    | MJ       |              | SYS3612,W:GOTO140                                                                                                    |            |            | ,25:SYS30                |
|    | KS       | 480          | SYS3641,W:GOTO140                                                                                                    |            |            | 2,9,231:5                |
|    | RR       | 490          | SYS3711, W, R: GOTO140                                                                                                    | 2002       |            | SYS3072,1                |
|    |          |              |                                                                                                    |            |            |                          |

CB 500 W=XOR(W,1):WINDOW1,20,1 0,23:IFW=1THENW\$="{6} 0

PB 520 P=XOR (P,1):WINDOW1, 20,1

QP 560 GOSUB590:SYS3406,T:GOTO

GQ 570 GOSUB590:SYS3196:SYS338

DJ 580 GOSUB590:SYS3196:SYS346

QB 590 IFP=1THENT=Y:RETURN:ELS

9, T: GOTO140

7. T: GOTO140

ET=R: RETURN

PP 510 CHAR1, 6, ., W\$: GOTO160

HX 530 CHAR1, 3, 1, P\$: GOTO160

DG 540 SYS3486:GOTO140 PB 550 SYS3527: GOTO140

140

N":ELSEWS="{6}OFF"

0,23: IFP=1THENP\$="{6}PA

RT ":ELSEP\$="{6}WHOLE"

| DB  | 600       |                                                        | 1        |          | {3         |
|-----|-----------|--------------------------------------------------------|----------|----------|------------|
| SQ  | 610       | WINDOW14,20,77,23,1:PRI                                |          |          | NT'        |
|     |           | NT"ARE YOU SURE?":GETKE YAS:IFAS="N"ORAS<>"Y"TH        | MK       | 840      | PRI        |
|     |           | EN150                                                  |          |          | OUN<br>{2  |
| AC  | 620       | BANK14: SYS3890, 208+CC*8                              | -        |          | (SI        |
|     |           | :BANK15:SYS3784:SYS3254<br>,AH,AL:GOTO140              | XG       | 850      | PRI        |
| RX  | 630       | GOSUB590:SYS3196:SYS382                                |          |          | SPO        |
|     |           | Ø,T:SYS32Ø8:GOTO14Ø                                    | SJ       | 860      | PRI        |
| ER  | 640       | SYS3949: GOTO160                                       |          |          | {3         |
| BP  | 660       | SYS3961:GOTO140<br>RA= (208+CC*8) *256+(C*8)           | 03       | 070      | ) "5       |
|     |           | :BANK14:FORI = . TO7: POKE2                            | QA       | 870      | PRI<br>{3  |
|     |           | 816+I, PEEK (RA+I): NEXT:F                             |          |          | 19)        |
|     |           | ORI=8T015: POKE2816+I,.:<br>NEXT:BANK15: GOT0140       |          |          | MC         |
| EG  | 670       | SYS3114, PA/256, PAAND255                              | XE       | 888      | PRI<br>{3  |
|     |           | ,15:X=.:Y=.:PA=4259:SYS                                |          |          | "SF        |
|     |           | 3114, PA/256, PAAND255,59<br>:GOTO160                  |          |          | UIT        |
| SQ  | 680       | WINDOW14,20,77,23,1:PRI                                | DS       | 890      | PRI<br>{3  |
|     |           | NT" {WHT}QUIT CHARACTER                                |          |          | R":        |
|     |           | {SPACE}SET":PRINT"ARE Y                                |          | TEU.     | CH         |
|     |           | OU SURE?":GETKEYA\$:IFA\$<br>="N"ORA\$<>"Y"THEN150:EL  | XG       | 900      | PRI<br>{3  |
|     |           | SEGOTO60                                               |          |          | CH         |
| GA  | 690       | IFR=70RR=15THENV=R:GOTO                                | FS       | 910      | PRI        |
| AF  | 700       | 710<br>WINDOW14,20,77,23,1:INP                         |          |          | ROL        |
| *** | ,,,,      | UT"{WHT}# CHARACTER ROW                                | FP       | 920      | PRI<br>(32 |
|     |           | S USED FOR ACTUAL DISPL                                | BS       | 930      | PRI        |
|     |           | AY (8/16) "; V: V=V-1: IFV<>                           |          |          | Ø) "       |
| QS  | 710       | 7ANDV <> 15THEN 700<br>FOR I = 8TO. STEP-1: SYS 3072   |          |          | {WH        |
| *-  |           | ,23, I:FORD=.TO99:NEXT:N                               |          |          | SPC<br>RL" |
|     | 2214      | EXT: SYS3072,34,96                                     | RA       | 940      | PRI        |
| EP  | 720       | IFV=15THENSYS3072,4,15:                                |          |          | "6         |
|     |           | SYS3072,5,6:SYS3072,6,1<br>2:SYS3072,7,15:SYS3072,     |          |          | OW {       |
|     |           | 9,15:WINDOWØ, 0,79,11:SY                               | CM       | 950      | PRI        |
|     |           | \$3072,11,15:ELSEPRINT"                                |          |          | 1)"        |
| AQ  | 730       | {2 HOME}" POKE2606,8:POKE2607,24:                      | vo       | 000      | <b>{6}</b> |
|     | ,50       | PRINTCHR\$(11)"{WHT}                                   | XC       | 960      | PRI        |
|     |           | {CLR}";:SYS3072,12,8:SY                                |          |          | WN"        |
|     |           | \$3072,13,0:SYS3072,20,2                               | QF       | 970      | PRI        |
| AC  | 740       | PRINTCHR\$ (142) TAB (34) "S                           |          |          | AND        |
|     |           | AMPLE FONT": PRINTTAB (18                              | EK       | 980      | PRI        |
|     |           | )"{DOWN}{CYN}PRESS ALT                                 |          |          | {3         |
|     |           | {SPACE} TO RETURN TO MAI<br>N SCREEN {WHT} "CHR\$ (14) |          |          | PC(PO      |
| AF  | 750       | SYS3072,34,.:FORI = . TOV:                             | на       | 990      | PRI        |
|     |           | FORD=. T099: NEXT: SYS 3072                            |          |          | {3         |
|     |           | ,23,I:NEXT:SYS3973:FORI<br>=120TO113STEP-1:SYS3072     |          |          | ET"        |
|     |           | ,22, I:FORD=.TO99:NEXT:N                               | СН       | 1000     | PA<br>PR   |
|     |           | EXT: FORD=. TO99: NEXT                                 | 0        | 100.     | {3         |
| MH  | 760       | IFV=15THENSYS3072,4,32:                                |          |          | {S         |
|     |           | SYS3072,5,224:SYS3072,6<br>,25:SYS3072,7,29:SYS307     |          |          | {3         |
|     |           | 2,9,231:SYS3072,23,232:                                |          |          | {B         |
|     | STEW STOR | SYS3072,11,7                                           | Vineyer. | E VERNIE | ES         |
| PR  | 770       | SYS3072,12,0:SYS3072,13                                | RA       | 1010     |            |
|     |           | ,0:SYS3072,20,16:POKE26<br>06,0:POKE2607,16:PRINTC     |          |          | ":         |
|     |           | HR\$(142):WINDOW14,20,77                               |          |          | K          |
|     |           | ,23,1:FORI=113T0120:FOR                                |          |          | {S         |
|     |           | D=.TO99:NEXT:SYS3072,22<br>,I:NEXT:GOTO160             | RJ       | 1020     | SO         |
| KM  | 780       | SYS3997:GOTO140                                        | XG       | 1030     |            |
| GD  | 790       | SYS4019: GOTO140                                       | ****     | 1010     | SU         |
| XE  | 800       | WINDOW14,8,77,17,1:H=H+<br>1:IFH=4THENH=1              | ХН       | 1040     |            |
| CQ  | 810       | ONHGOTO820,910,970                                     |          |          | .,         |
| DE  |           | DDINT" (WHT) (B) CHA DACTED                            | -        |          | -          |

PF 820 PRINT" [WHT] [B] CHARACTER

KWISE"SPC (12) "T

CQ 830 PRINT" [3 SPACES] R

{B}MISC. FEATURES"

EDIT FEATURES "SPC (11) "

{3 SPACES} - ROTATE CLOC

SPACES } - TYPE/TRY FO INT"SHFT-R - ROTATE C NTERCLOCKWISE SPACES | CMMD-9 - REV PACE | 1ST TO 2ND HALF" INT"CTRL-R - REVERSE" C(21) "O (3 SPACES) - RE ORE CHAR" INT" [3 SPACES] F SPACES } - FLIP"SPC(21 SHFT-0 - STASH CHAR" INT" [3 SPACES] M SPACES } - MIRROR"SPC( )"SHFT-N - RESTORE RO CHAR SET" INT" (3 SPACES) E SPACES } - EXPAND CHAR PC(17) "Q(3 SPACES) - Q T CHAR SET" INT" [3 SPACES]C SPACES} - COMPACT CHA :PRINT"SH-CLR - CLEAR HARACTER" INT" [3 SPACES] N SPACES } - RESTORE ROM HAR";:GOTO160 INTSPC (23) " {WHT} {B} SC LLING FEATURES" INTSPC (7) "SCRL UP"SPC 2) "SCRL COL UP" INTSPC (10) " (6) 8 "SPC (4 "Y": PRINT" { DOWN } HT } SCRL"SPC(11) "SCRL" C(22) "SCRL"SPC(11) "SC INT" LEFT (6)4"SPC(7) {WHT} RIGHT"SPC (21) "R {2 SPACES} {6}G"SPC(7) {WHT}ROW" INTSPC (42) "LEFT" SPC (1 "RIGHT": PRINTSPC (10)" {DOWN}2"SPC(40)"B" INTSPC (6) " (WHT) SCRL D N"SPC (30) "SCRL COL DO ;: GOTO160 INT" {WHT} {B}DISK COMM DS"SPC(21)"(B)TOGGLES INT" [3 SPACES]D SPACES} - DIRECTORY"S (16) "W{3 SPACES} - WRA ON/OFF" INT" {3 SPACES } S SPACES } - SAVE CHAR S 'SPC(12) "P {3 SPACES}-ART/WHOLE CHAR EDIT" RINT" [3 SPACES]L 3 SPACES } - LOAD CHAR SPACE SET": PRINT" 3 SPACES | @ {3 SPACES } -DOS COMMAND": PRINT" B} {DOWN | CURSOR FEATUR RINT" HOME {2 SPACES}-HOME CHAR EDIT CURSOR : PRINT"CURSOR" : PRINT" KEYS {2 SPACES} - MOVE SPACE CHAR SELECT CUR OR";:GOTO160 FAS="{STOP}"THENSTOP FDS <> . THENPRINTDS \$: RE UME160 ATA.,-1,1,-1,1,.,1,1, ,1,-1,1,-1,.,-1,-1 Program 3: EXCEL.OBJ. ØCØØ:8D ØØ D6 2C ØØ D6 10 FB F3 ØCØ8:8E Ø1 D6 6Ø 8D ØØ D6 2C CE ØC10:00 D6 10 FB AE 01 D6 60 27

ØC18:8E 30 ØB AA A9 12 20 ØØ 65 ØC20: ØC A9 13 AE 30 ØB 20 ØØ E3 ØC28: ØC 60 20 18 ØC 98 AA A9 A5 ac ØC3Ø:1F 20 99 ØC 60 20 18 60 ØC38:A9 20 ØC ØC 8A A8 60 ED GC49:A2 OF A9 00 9D 00 an CA 70 ØF A9 00 9D FA 60 A2 1A ac48:10 ØC50:10 ØB CA 10 FA 60 20 18 3F 00 A9 1F BE aa ØB 38 ØC58: ØC AØ 0C60:20 aa ØC. C8 CØ 10 DØ F5 74 ØC68:60 20 18 ØC AØ 00 A9 1F F3 20 00 ØC C8 CØ DI 10 ØB QC7Q:BE aa 5E ØC78:10 DØ F5 60 A2 ØF BD ØC80: ØB 9D 10 ØB CA 10 F7 60 15 ØC88:A2 ØF BD 10 ØB 9D 00 ØB 48 0C90:CA 10 F7 60 8E 31 an AA 11 10 DØ FC 0C98:38 A9 00 2A CA AE ØB CØ ØØ DØ 99 49 FF 69 ØCAØ: 31 9D 00 ØB ØCA8:3D 00 ØB 60 1D A4 00 ØB 60 20 18 71 OCBO: OO OB 9D AØ ØØ 20 ac ac ØCB8: ØC A9 1F D3 ØCCØ: 8A 99 aa ØB A9 1F CB CØ 51 ØCC8:10 DØ F2 60 48 8A 48 20 9E 20 56 ac 40 ØCDØ:40 ØC 68 AA 68 ØCD8:60 A9 A3 8D 39 ØB A9 22 ØR 8D 3B ØB 8D 3D E6 ØCEØ: 8D 34 ØCE8: ØB AC 3B OB B9 aa ØB 8D 3B ØCFØ:3C ØB ØE 3C ØB 90 05 AØ B4 ØC 20 ØCF8:AØ 4C FE AØ AD 3A 30 2A ØDØØ: ØB AE 39 ØB 20 ØC AC 91 ØB Ca 97 FØ ØE EE 3D E6 anas: 30 ØD1Ø: ØB EE 39 ØB DØ 93 EE 3A ED ØD18: ØB F2 ØC 18 AD 39 ØB DE 4C ØB ØD2Ø:69 49 8D 39 AD 3A ØB 15 ØB ØD28:69 aa EE 3B ØB E1 BD 3A 8C ØR. AC 3B ØB 8C ØD3Ø:AØ aa 30 ØD38:CØ 10 DØ AD 60 AR A2 aa 96 9D 10 E.B 79 ØD4Ø:B9 99 ØB ØB 88 F6 ØD48:10 20 88 ØC 60 A8 B9 Al ØD50:00 ØB 49 99 00 ØB 88 CI FF ØD58:10 F5 60 C9 aa Da 014 5E 4A 0D60:00 ØB 60 18 7E aa ØB Ba 85 A9 80 00 ØD68: Ø1 60 1D ØB 9D F4 ØD70:00 ØB 60 C9 00 DØ 04 1E 5F ØD78:00 18 aa ØB BØ 9B ØB 60 3E ØD80:01 60 A9 91 1D aa OR gn 15 08 aa ØD88:00 ØB 60 AA AØ 7E 3E ØD90:0B 3E 10 aR 88 00 F7 CA B4 ØD98:10 F2 20 88 ØC 60 20 4B 71 A2 ØDAØ: ØC A9 Ø1 8D 38 ØB 00 57 ØDA8:AØ 07 ØB AD 38 5E 99 ØB EA ØDBØ:90 06 19 10 ØB 99 10 ØB A2 ØDB8:88 10 EF ØE 38 ØB E8 EØ 94 27 ØDCØ: Ø8 DØ E5 20 88 ac 60 20 A2 ØDC8:4B ØC A9 80 8D 38 ØB CE ØDDØ:00 AØ 07 AD 38 ØB 1E 00 F8 ØDD8: ØB 90 06 19 10 ØB 99 10 DE ØDEØ: ØB 88 10 EF 4E 38 ØR E8 F5 ØDE8:EØ 10 DØ E5 20 88 ØC 60 8B ØDFØ:8D 30 OB 8E 31 ØR 20 9E BC ØDF8: ØD AD 30 ØB 31 AE ØB 20 2C ØEØØ:5B ØD 20 C7 ØD 60 8D 30 C2 ØEØ8: ØB 8E 31 ØB 20 9E ØD 67 AD aE1 a: 30 ØR AF 31 ØB 20 73 an BC ØE18:20 C7 an 60 A8 A2 ØF 1E E9 FØ 00 ØE20:00 ØB 08 CØ ØD 28 12 ØE28:90 ØB BD gg ØB 09 01 90 23 28 ØE30:00 OR DO 91 CA 10 E.7 AD ØE38:60 A8 A2 ØF 5E aa ØB as 05 FØ 28 90 ØE40:C0 00 ØD ØB BD 03 DØ ØE48:00 ØB Ø9 80 9D 00 ØB 24 ØE50:01 28 CA 10 E7 60 A8 AD 11 ØE58:00 ØB 8D 30 an ER SE 31 F6 ØE60: ØB A2 Ø1 BD aa ØB 9D FF ØE ØE68: ØA E8 EC 31 ØB DØ F4 CO BA ØE70:00 F0 07 3C ØB 9D FF CD AD ØE A9 00 4C 76 ØE78: ØA 60 A8 E 7 ØE8Ø:BD 00 ØB 8D 30 ØB CA BD 17 9D 01 ØB CA 10 F7 C6 ØE88: ØØ ØB ØE9Ø:CØ aa FØ 07 AD 3C ØB 80 9D ØE98:00 A9 00 4C 97 ØB 60 ØE 8C ØEAØ:A9 10 8D 39 ØB A9 20 85 9F ØEA8:FB A9 00 85 FA A9 30 73 AA ØEBØ: 20 18 ØC AØ 00 A9 1F 20 73 91 C8 ØEB8: ØC ØC 8A FA DØ F5 DA 96 ØECØ:E6 FB CE 39 ØB DØ EE 60

ØEC8:A9 20 85 FB A9 00 AA 85 5A 30 20 18 ac AØ aa ar ØEDØ:FA A9 ØED8:B1 FA AA A9 1F 20 00 ØC 92 F5 E6 FB A5 FB C9 FA ØEEØ:C8 DØ A9 ØB 1A 80 36 ØEE8:30 Da ED 60 95 ØEFØ:30 8D 3A ØB A9 38 8D 3B 69 ØEF8: ØB A9 aa 80 39 ØB AD 3A GR 20 B6 ac AD C8 ØFØØ: ØB AE 39 8D 3B ØB ØFØ8:36 ØB 20 4E ØD AD ØB 20 56 ac 18 AD F7 OFIG:AE 39 39 ØB 90 ØF18:39 ØB 69 10 8D BB GF20:GE ØB EE 3A ØB AD 3D EE 3B al 7B 09 40 Da 60 4C ØF28:3B ØB ØF3Ø:FE ØE 85 FB A9 20 85 FD 98 85 FC AØ 00 EC 0F38:A9 aa 85 FA 22 ØF4Ø:B1 FA 91 FC C8 CØ Ø8 DØ 98 65 FA 85 FA 90 46 @F48:F7 18 CR A9 91 4C ØF50:02 E6 FB aa FC ØF58:CØ 1Ø DØ F9 18 98 65 FC 7F ØF60:85 FC 90 02 E6 FD A5 FD 2B A2 ØF ØF68:C9 30 DØ D2 60 BD 28 10 F7 A 2 ØF70:00 ØB 90 20 an CA ØF78:60 A2 ØF BD 20 ØB 9D aa 95 88 ØF8Ø: ØB CA 10 F7 60 20 6F CD ØF88:20 E4 FF DØ ØA A5 D3 29 R4 20 9F C4 ar9a: a8 Fa F5 20 CD 60 ØF98:D2 FF 4C 85 ØF A2 07 AØ B3 ØFAØ: ØF 00 ØB 99 10 ØB 88 12 BD ØFA8:99 10 ØB 88 CA 10 F2 20 1E ØFBØ:88 ØC 60 20 4B ØC A2 97 FA ØFB8: AØ ØE B9 ØØ ØB 9D 10 ØB DB ØFCØ:88 88 CA 10 F5 20 88 OC EC ØFC8:60 00 00 00 00 00 00 00 17

#### Program 4: EXCEL.OBJ1.

1300:A9 00 8D 36 0B 8D 38 0B 1A 1308:8D 3C 0B AE 36 0B BD 54 FD 1310:13 8D 39 ØB BD 58 13 8D FD 1318:3A ØB A2 3F 8E 38 ØB AD 7F 1320:3A ØB AE 39 ØB AC 3C ØB 1E 1328:20 2A ac 18 69 AD 3A an CI 1330:10 AE 39 ØB AØ 8D 20 2A 87 ØB 1338: ØC EE 3C ØB EE 39 DØ 9B 1340:03 EE 3A ØB CE 38 ØB 10 19 36 ØB AE 36 ØB 1348:D6 EE EØ 52 1350:04 90 B8 60 AE FE 4E 9E 66 1358:00 00 01 01 00 00 00 00 AE

#### Program 5: EXCEL.UTL.

XC 10 GRAPHIC5,1:COLOR6,1:PRIN
 TCHR\$ (142) CHR\$ (5);:IFT=.
 THENT=1:BLOAD"EXCEL.OBJ2

HA 20 PRINTSPC(32)"{B}EXCELFON
T UTILITY":PRINTSPC(27)"

{DOWN}{YEL}1) COMBINE CH
ARACTER SETS":PRINTSPC(2
7)"2) DIRECTORY"

CG 30 GETAS:A=VAL(A\$):IFA<>lan
DA<>2THEN30

FS 40 ONAGOTO50,70

QE 50 INPUT" [DOWN] [PUR] EXCELFO
NT CHARACTER SET [WHT]1
[PUR] FILENAME"; F1S: INPU
T" [PUR] EXCELFONT CHARACT
ER SET [WHT] 2 [PUR] FILEN
AME"; F2S: INPUT" [DOWN] 66]
MERGED CHARACTER SET FIL
ENAME"; F3S

XD 60 BLOAD(F1\$),P8192:BLOAD(F 2\$),P12288:BSAVE(F3\$),P8 192TOP16383:GOTO10

SC 70 DIRECTORY: PRINT" (DOWN)

{RVS} {WHT} PRESS ANY KEY

{SPACE} TO CONTINUE": GETK

EYA\$: GOTO10

#### Program 6: EXCEL.OBJ2.

0C00:A0 00 8D 00 FF A2 12 A9 72 0C08:20 85 FB 20 CC CD E8 A9 2C 0C10:00 85 FA 20 CC CD A0 00 C9 0C18:B1 FA 20 CA CD C8 D0 F8 A4 0C20:E6 FB A5 FB C9 40 D0 F0 01 0C28:60 00 00 00 00 00 00 00 70

#### BEFORE TYPING . . .

Before typing in programs, please refer to "How to Type In COMPUTE!'s GAZETTE Programs," elsewhere in this issue.

# **Pointer**

See instructions in article on page 52 before typing in.

#### Program 1: Pointer

CFØØ: 78 A9 4Ø 8D 14 03 A9 CF F6 B2 D9 CFØ8:8D 15 03 58 A2 3F BD F7 A9 67 CF10:CF 9D CØ Ø2 CA 10 8D ØE DØ 8D ØF DØ A9 10 CF18:64 2E DØ A9 80 8D 15 F5 CF20:01 80 97 CF 28: DØ AD 18 DØ 29 FØ 4A 4A 85 93 CF30:18 69 Ø3 85 FC A9 FF 91 CF38:FB AØ aa A9 aB FB 60 8F 00 DC AØ ØØ A2 4A 31 CF40:AD 00 CF48:BØ Ø3 CE ØF DØ 4A BØ 93 DE BØ 03 CE ØE 27 CF50:EE ØF DØ 4A CF58:DØ 4A BØ Ø3 EE ØE DØ AD 38 03 EE ar 87 CF60: 0F D0 C9 31 DØ CF68: DØ AD aF DØ 09 F7 DØ 93 90 CF7Ø:CE DØ AD 10 D0 29 80 C6 ØF CF78:DØ 1C AD ØE DØ C9 17 DØ CA ØE DØ C9 3D ØE DØ AD CF80:03 EE CF88:00 D0 24 AD 10 DØ 09 80 12 CF 90:8D 10 DØ 4C AF CF AD ØE FF CF98:DØ C9 54 DØ 03 CE ØE DØ EA 08 52 CFAØ:AD ØE DØ C9 DØ FF AD DØ 4C 3C CFA8:10 D0 29 7F RD 10 CFBØ: 31 EA FØ 99 99 E9 99 aa 45 CFB8:90 aa aa 08 00 00 00 00 21 00 00 aa aa 60 CFCQ: QQ aa aa 00 00 00 68 99 CFC8:00 00 aa aa aa CFD0:00 00 00 00 00 aa 99 aa 70 CFD8:00 00 00 00 00 00 00 00 78 00 00 00 00 aa 80 aa 99 CFEG: 00 CFE8:00 aa aa aa aa aa aa aa 88 CFF0:00 00 aa aa aa 00 00 aa

#### Program 2: Finder

GF 10 REM COPYRIGHT 1988 COMPU TE! PUBLICATIONS, INC. -ALL RIGHTS RESERVED.

HR 20 IFA<>lTHENA=1:LOAD"POINT ER",8,1

PA 30 SYS52992

GA 40 DIMC (39)

PD 50 PRINT"{CLR}";:GOSUB160

QR 60 FORI=0T039:C(I)=PEEK(102 4+1):NEXT

HS 70 WAIT56320,16,16

JM 80 X%=((PEEK(53262)-255\*(PE EK(53264)=128))-24)/8

CR 90 Y%=(PEEK(53263)-49)/8:SL =40\*Y%+X%

FA 100 PRINT" [HOME] [RVS]X=";X%;"Y=";Y%;"SL=";SL

MP 110 GETAS: IFAS=""THEN110 XK 120 IFAS="Q"THENPRINT" (CLR)

":END DE 130 IFA\$<>" "THEN110

KX 140 FORI=0T039:POKE1024+I,C (I):NEXT

MX 150 GOTO70

HH 160 PRINT"{CLR}{9 DOWN}"TAB (13)"COPYRIGHT 1988"

BB 170 PRINTTAB(7) "{DOWN}COMPU TE! PUBLICATIONS, INC." FC 190 RETURN

# Big Screen Converter

See instructions in article on page 45 before typing in.

0801:0B 08 FF FF 9E 32 30 39 FF Ø809:39 Ø0 31 Ø8 FF FF 8F 14 8F 0811:14 14 14 14 14 14 14 14 21 0819:31 39 38 38 20 43 4F 4D 0821:50 55 54 45 21 20 50 55 ØD Ø829:42 2E 2C 20 49 43 00 4E 77 0831:00 00 A9 00 85 C6 8D F5 CE 0839:08 8D F6 08 20 3E ØA 20 3E Ø841:5C ØA 2Ø F4 ØA A2 17 AØ FE 0849:00 18 20 FØ A9 FF ØØ AA C3 Ø851:A8 BD C6 ØA Fa aq 20 D2 5D Ø859:FF E8 4C 52 08 AØ ØØ 20 35 Ø861:CF 99 07 FF 9E C8 C9 ØD 72 01 Ø869:DØ F5 CØ Ø2 DØ 60 A9 8C 0871:14 20 D2 FF 88 98 A2 9E 78 Ø879:AØ 07 20 BD FF A9 08 A2 D4 Ø881:08 AØ ØØ 2Ø BA FF 20 CØ 96 Ø889:FF A2 AØ AØ 00 86 FC 84 F8 Ø891:FB A2 08 20 C6 FF 20 DB 9D Ø899: Ø8 2Ø A9 ØA 20 80 ØA 20 C2 Ø8A1:CF FF 20 F7 08 EE 6E ØB 01 Ø8A9:DØ Ø3 EE 6F ØB AD 6F ØB BØ Ø8B1:C9 1F 90 EB AD 6E ØB C9 46 98B9:40 BØ 12 20 B7 FF 29 40 Ø8C1:FØ DD A9 08 20 C3 FF 20 A7 Ø8C9:CC FF 4C 5C ØA 20 CF FF FF Ø8D1:20 B7 FF 29 40 F0 F6 4C 72 Ø8D9:C3 Ø8 20 CF FF EE F5 08 7E F6 Ø8E1:DØ Ø3 EE 08 08 55 AD F6 Ø8E9:C9 Ø4 90 EE AD F5 Ø8 C9 FF Ø8F1: Ø2 9Ø 00 E7 60 00 A2 00 6F Ø8F9:AØ ØØ 8C D7 ØA 8C D8 ØA A7 0901:8D CE ØA AD CE ØA 3D CF 92 0909:0A F0 09 BD D9 ØA ØD D7 42 Ø911: ØA 8D D7 ØA ES EG 04 90 8A Ø919:EA AD CE ØA 3D CF ØA FØ B4 0921:09 BD D9 ØA ØD D8 ØA 8D 70 Ø929:D8 ØA E8 EØ Ø8 9Ø EA A2 50 0931:00 A0 00 AD D7 ØA 91 19 69 0939:20 91 E1 ØA 19 AD D8 ØA 69 Ø941:91 1B 20 E8 ØA 91 18 20 62 Ø949:E1 ØA 20 E8 ØA EE EF ØA 57 Ø951:AD EF ØA C9 Ø4 BØ Ø1 6Ø 59 Ø959:A9 00 EE FØ ØA E8 8D EF ØA Ø961:AD C9 FØ ØA 8D 20 D0 92 7A Ø969:FØ 25 AD F2 ØA C9 ØC DØ 82 0971:03 4C 24 ØB A5 19 18 69 78 0979:38 85 19 90 Ø2 E6 1A E6 FB 18 69 Ø981:1A A5 1B 38 85 1B 41 0989:90 02 E.6 10 E6 1C 60 A9 15 Ø991:00 8D FØ ØA AD F2 ØA C9 DC Ø999: ØC DØ 06 20 49 ØB 4C BC 74 Ø9A1: Ø9 19 38 E9 38 85 19 9C A5 Ø9A9:BØ Ø2 C6 1A C6 1A A5 1B 14 Ø9B1:38 E9 38 85 18 BØ Ø2 C6 20 Ø9B9:1C C6 1C EE F1 ØA AD F1 09C1:0A C9 14 BØ Øl 60 A9 ØØ B5 09C9:8D F1 0A EE F3 ØA AD F3 66 Ø9D1: ØA C9 25 A5 02 F0 19 18 B4 Ø9D9:69 CØ 85 19 90 02 E6 1A 87 Ø9E1:A5 1A 18 69 1E 85 1A A5 Ø9E9:1B 18 69 CØ 85 18 90 92 84 Ø9F1:E6 1C A5 1C 18 69 1E 85 1D Ø9F9:1C 60 A9 00 8D F3 ØA A5 50 ØAØ1:19 38 E9 CØ 85 19 BØ 02 EC ØAØ9:C6 1A 38 A5 E9 1A 1E 85 A2 0A11:1A A5 1B 38 E9 CØ 85 1B FA ØA19:BØ Ø2 C6 1C A5 10 38 E9 98 ØA 21:1E 85 EE F2 ØA AD F2 26 10 ØA29: ØA C9 ØD FØ 01 60 A9 61 A3 ØA31:85 1A 85 1C A9 40 85 19 73

ØA39:A9 48 85 1B 60 A9 20 85 06 ØA41:1C 85 1A A9 aa 85 19 78 80 ØA49: EF ØA 8D FØ ØA 8D F1 ØA ØD ØA51:8D F3 GA 8D F2 ØA A9 08 5E ØA59:85 1B 60 AD Ø2 DD 09 03 ØA61:8D 02 DD AD 00 DD 29 FC 1A ØA69:09 Ø3 8D 00 DD A9 15 8D CI ØA71:18 DØ A9 1R 8D 11 DØ A9 A8 ØA79: ØØ 85 C6 8D 15 DØ 60 A5 F2 ØA81:01 29 FE 85 Ø1 AD Ø2 DD ØA89: Ø9 03 8D 02 DD 00 AD DD 38 ØA91:29 99 FC 03 8D 00 DD AD AØ ØA99:18 DØ 09 08 80 18 DØ AD AB ØAA1:11 DØ 99 20 8D 11 DØ 60 48 ØAA9:A9 04 85 FC A9 aa 85 FB 68 ØAB1:A2 ØØ 01 A0 A9 00 91 FB 80 ØAB9: C8 CØ gg Dg F9 E6 FC E8 BD ØAC1:EØ Ø4 DØ F2 60 90 46 49 ØAC9:4C 00 00 45 3A 20 80 40 DF ØAD1:20 10 08 04 02 01 00 00 4F ØAD9:CØ 30 ØC Ø3 CØ 30 ac 93 ED ØAE1:E6 19 Da 02 E6 1A 60 E.6 31 ØAE9:1B DØ Ø2 E6 10 60 00 00 D0 ØAF1:00 00 00 85 A9 20 FC A9 5B ØAF9: ØØ 85 FB A8 91 FB C8 DØ 58 ØBØ1:FB E6 FC A5 FC C9 AØ BØ C9 ØBØ9: Ø4 A9 00 FØ EF 60 C6 19 42 ØB11:A5 19 C9 FF DØ Ø2 C6 1A AF ØB19:C6 18 A5 1B C9 FF DØ 02 B1 ØB21:C6 60 A5 19 1C 18 69 F8 FC ØB29:85 19 90 02 E6 1A A5 1A 7F ØB31:18 69 21 85 1A A5 18 18 DF ØB39:69 F8 85 18 90 Ø2 E6 1C 18 ØB41:A5 1C 18 69 21 85 1C 60 82 19 19 ØB49:A5 E9 F8 85 38 BØ DE ØB51: Ø2 C6 1A A5 1A 38 E9 21 5E ØB59:85 1A A5 18 38 E9 F8 85 FF ØB61:18 BØ 38 C5 Ø2 C6 1C A5 1C ØB69:E9 21 85 1C 60 00

# **Arcade Volleyball**

See instructions in article on page 32 before typing in.

Ø8Ø1: ØC Ø8 ØA ØØ 9E 2Ø 32 3Ø 64 0809:36 00 00 00 4C 92 08 1F 32 8D ØD DC Ø811:00 A9 7F A9 FF 83 Ø819:8D ØØ DC AD 11 DØ 29 8Ø 05 Ø821:DØ F9 AD 12 DØ DØ FB A9 5A Ø829:81 8D ØD DC 60 98 AA ØA 91 7D Ø831:A8 AD 8F ØA 99 ØA BD 28 Ø839:99 ØA 2D 8C ØA 8D 8C ØA BØ 0841:AD 8E ØA FØ 09 BD 91 ØA 88 Ø849:ØD 8C ØA 8D 8C ØA 8D 92 AD 9851: 9A 99 7C GA 60 79 GA B3 AD 0859:18 69 32 8D 8F ØA A9 aa E6 Ø861:8D 8E ØA AD **7B** ØA 8D 8D A4 0869:0A AD 7A ØA ØA 2E 8D ØA Ø8 Ø871:2E ØA AD 8D 69 86 8E ØA 18 0879:18 69 80 8D ØA AD SE GA 70 Ø881:00 8D SE ØA 60 A0 10 B9 C6 Ø889:7C ØA 99 00 DØ 88 10 F7 4E 0891:60 A9 FF 8D 15 DØ A9 El 36 Ø899:8D F8 07 F9 07 A9 8D 72 E2 Ø8A1:A9 97 E3 8D FA A9 E4 8D 17 A9 A9 Ø8A9:FB 07 E7 8D FC 07 45 Ø8B1:00 8D 78 ØA 80 79 ØA 8D CB Ø8B9:7A ØA 8D 7B ØA 8D 8D ØA 9E Ø8C1:8D 90 8E ØA 80 8F GA 80 A 6 Ø8C9: ØA 99 BØ AØ ØE 88 10 11 Al Ø8D1:FA 8D 6B ØF 8D 6C ØF 8D EA Ø8D9:6D 8D ØF ØF ØF 6E 8D 6F 99 Ø8E1:8D 70 ØF 8D 71 ØF 80 72 E4 Ø8E9: ØF 80 A3 15 8D A4 15 8D 61 Ø8F1:D7 15 8D 5E 16 8D 5F 16 86 Ø8F9:A9 01 8D 37 15 8D A2 15 7D Ø9Ø1:8D A9 ØØ 8D ØF D8 15 **B5** FD Ø9Ø9:8D B6 ØF 8D B7 ØF 8D B9 19 Ø911: ØF 8D BA ØF 8D BB ØF A9 79 BC Ø919:8C 8D RR OF A9 70 8D F7 Ø921: ØF A9 aa 8D 66 16 A2 3F ØE Ø929:BD Al ØB 9D 40 38 BD El FD Ø931:ØB 9D 80 38 BD 21 ØC

0941:BD A1 0C 9D 00 39 BD El 38 Ø949: ØC 9D 8Ø 39 BD A1 gA. 90 92 Ø951:CØ 39 BD E1 ØA 9D 99 3A E8 Ø959:BD 21 ØB 9D 40 3A BD 61 95 Ø961:ØB 9D 80 3A CA 10 Cl A9 D7 0969:32 8D 7A ØA 8D 78 ØA 8D D7 0971:7B ØA 8D 79 ØA AØ 00 20 FF 0979:56 08 20 2E 08 A9 78 8D 05 0981:79 ØA A9 1E 8D 7R ØA AØ F8 0989:02 20 56 08 A9 20 2E 08 63 0991:78 79 A9 8D ØA 6E 8D 7B BØ Ø999: ØA AØ Øl 20 56 08 20 2E 3C Ø9A1: Ø8 A9 78 8D 79 ØA A9 28 79 Ø9A9:8D 7B ØA AØ 94 20 56 aR 02 Ø9B1:20 ØA 2E Ø8 A9 78 8D 79 Fl Ø9B9:A9 64 8D 7B ØA 03 AØ 20 10 Ø9C1:56 08 20 2E 08 20 86 08 BD Ø9C9:A9 01 80 2B DØ A9 04 8D 18 Ø9D1:27 DØ A9 92 8D 28 DØ A9 59 05 Ø9D9: Ø7 8D 29 DØ A9 8D 2A AB Ø9E1:DØ A9 aa 8D 21 DØ 80 20 27 Ø9E9:DØ A9 FF 93 20 D2 A9 8E BB Ø9F1:2Ø D2 FF 08 A9 20 D2 FF C9 Ø9F9:A9 56 18 06 02 8D F3 05 8D 06 ØAØ1:8D 43 8D 6B Ø6 8D 93 68 ØAØ9: Ø6 A9 AØ 8D BB 06 8D E3 6C ØA11:06 8D ØB 07 8D 97 33 RD 32 ØA19:5B 97 A9 64 8D 5A 07 8D 89 ØA21:5C 07 A9 79 8D CB 05 20 B7 20 FA ØA29:D6 10 ØC 15 A9 AØ 68 88 99 ØA31:FA 00 D8 99 FA D8 14 ØA39:99 F4 D9 99 EE DA DØ F1 A2 0A41:A9 1F D2 FF 20 A9 01 80 59 ØA49:F3 D9 8D 18 DA 8D 43 DA 9F ØA51:8D 6B 8D DA 93 DA AD 70 1B ØA59:16 C9 41 DØ F9 00 A2 AØ 18 ØA61: ØB 18 20 FØ FF aa A2 BD 5C ØA69:67 16 Fa 07 20 D2 FF E8 7A ØA71:4C 68 ØA EA 4C 84 ØD 00 ØA79:00 00 00 00 00 00 00 00 ØA81:00 00 00 00 00 00 00 00 95 ØA89:00 99 00 00 aa aa 99 00 90 ØA91:01 02 04 08 10 20 40 80 A9 ØA99:FE F7 FD FB EF DF BF 7F A9 ØAA1:00 00 00 aa 00 00 00 B7 6D ØAA9:00 03 CØ 70 D7 an E.7 10 8A ØAB1:EF 78 18 6E E8 37 9E CC 54 ØAB9: 2E 7D DØ DC 1D BD 3B DD E5 ØAC1:DC 35 E3 8C 16 7C 54 17 39 ØAC9:9F ØB 90 7C D8 02 60 69 E3 ØAD1:00 BB 80 aa aa aa aa aa E4 ØAD9:00 aa aa aa 00 00 00 00 ED ØAE1:00 00 00 00 00 00 00 BB B1 ØAE9:80 02 7C 60 ØB 90 E3 17 74 7C ØAF1:9F D8 16 54 35 E3 8C 62 ØAF9:3B DD DC 1D BD DC 2E 7D CB ØBØ1:DØ 37 9E CC 6E E8 18 1C 6E ØBØ9:EF 78 ØD E7 70 Ø3 D7 CØ ØB11:00 B7 00 00 00 00 00 00 15 ØB19:00 aa aa aa aa aa aa aa 2F ØB21:00 00 00 aa 00 00 00 ED 25 ØB29:00 03 CØ ØE E7 EB BØ 1E 19 ØB31:F7 38 17 76 D8 33 79 EC ØB39: ØB BE C9 74 3B BD B8 3B BB C7 ØB 41: DC 31 AC 2A 3E 68 18 ØC ØB49:F9 E8 Ø9 C7 DØ 06 3E 40 8F 00 ØB51:01 DD 00 aa aa aa aa 5F ØB59: ØØ aa aa aa aa aa aa aa 6F 01 aa aa ØB61:00 aa aa aa DD 57 ØB69:00 06 3E 40 99 C7 DØ 18 FØ ØB71:F9 E8 2A 3E 68 31 C7 AC 2C ØB79:3B BB DC 3B BD B8 ØB BE 11 79 ØB81:74 EC 17 76 D8 1E FE 33 ØB89:F7 38 ØE E.7 BØ 03 EB CØ 14 ØB91:00 ED 00 00 00 00 00 00 23 ØB99:00 00 00 00 00 00 00 ØØ ØBA1: ØØ 99 00 00 00 aa aa 7F 37 GBA9: EG G1 FF F8 07 F8 ØF CØ E1 ØBB1:FE FC ar ar FC ar SF 8C 95 ØBB9:1E CF F4 3F FF F4 3F C7 7F 03 ØBC1:8C ØC 1F FC 07 FF F8 02 ØBC9:FF FØ 01 FF EØ 00 FF 80 C3 ØBD1:00 1E 00 00 00 00 5E 1C ØE ØBD9:00 00 0E 00 00 FF 00 8C

Ø939:40 39 BD 61 0C 9D C0 38 18

1131:9D 28 04 CA 10 FA 60 00 86 ØE89: 07 8D FA 07 AD FA 07 8D 51 GBE1: 00 00 00 00 00 00 00 7F 77 1139: EA A9 8F 8D 18 D4 A9 10 70 Ø8 A9 CF ØE91:FB Ø7 AD 6B ØF FØ ØBE9:EØ Ø1 FF F8 Ø7 E1 F8 ØF Ø1 1141:8D Ø5 D4 8D 13 D4 A9 64 82 97 F8 97 8D FQ AD AB ØBF1:FE FC ØE ØF FC ØE 8F 8C 45 ØE99:E5 8D EE 14 D4 55 1149:8D Ø6 D4 A9 SA 8D GRE9: 1E CF F4 3F FF F4 3F C7 BF aF FØ 08 A9 E6 8D FA ØEA1:6C 24 15 8D 75 8D 12 D4 A9 97 FF FR 93 43 ØEA9:07 97 EA 60 aa 00 1151:A9 10 acal ac ac 1F FC 8D FB A9 00 00 CD Ø1 D4 2D aa 1159:04 D4 A9 18 8D ØCØ9:FF FØ al FF EØ aa FF 80 95 ØEB1:00 aa aa aa aa 37 ØF D4 20 73 11 A9 00 D5 00 00 63 F7 ØEB9:00 00 00 00 aa aa aa 1.161: ØD 8D ØC11:00 3F 00 00 73 10 8D 12 04 D4 A9 08 DØ FE 1169:14 8D ØEC1:00 4C D1 14 AD 11 CØ 01 E7 00 8C DD ac19:80 00 61 59 ØE CD 1171:D4 60 A2 00 A0 02 88 00 ØEC9:F8 AD ØE 29 04 DØ BØ ØC21:00 7F EØ 01 FF F8 07 El 19 A9 00 CE al 8D BE ØE 69 1179:FD CA DØ F8 60 60 FC ØED1:CE B7 GE A9 ØC29:F8 ØF FE FC ØE ØF ØE E5 15 A9 8F 8D 18 D4 2D ØED9:A9 ØØ 8D CØ ØE 60 AD Ba 86 1181:8D 37 CF F4 3F FF F4 8E ØC31:8F 8C 1E 13 D4 5E Ø5 D4 8D Ø8 DØ ØE EE B7 aF 97 1189:A9 10 8D ac 97 30 ØEE1: ØE 29 ac 39: 3F C7 8C 1F FC FF 06 43 8D D4 A9 5A 8D 8D BE ØE A9 01 8D 5F 1191:A9 64 aC41:FR 03 FF F0 gl FF FO aa 6F GEE 9: A 9 01 5A 12 D4 A9 39 ØE 1199:14 D4 A9 10 8D 9B A9 99 8D BE aa aa 10 aa ØEF1:CØ ØF. 60 ØC49:FF 80 aa 1 E A9 10 8D 91 29 8D 70 CC 11A1:15 8D Ø4 D4 ØEF9:60 A9 00 80 6F aF ØC51:00 ØE ØØ ØØ ØE 00 aa 1F 7C 8D ØF D4 2Ø 73 99 ØF FØ ØA BD 33 11A9: D4 A9 95 30 aa aa CØ gg 00 @F@1:@F AD **6B** AA ØC59:00 00 7A 11B1:11 A9 10 8D 04 D4 A9 78 10 4D 99 99 97 ØFØ9:40 ØF 8D 6F ØF CE 6B ØF ace1: aa aa aa aa FE 86 BA ØF 29 67 ØF FØ ØA BD 51 11B9:8D 12 D4 60 AD ØC69: ØØ 1F FF 8Ø 15 87 EØ 3F 69 OF11: EA AD 6C AA C9 11C1:80 D0 1C BC ØF 44 BØ AD 70 31 70 19 ØF19:40 ØF 8D 70 ØF CE 6C ØF 6F ØC71:7F FØ 3F FØ F1 AD B8 8C ØA 11C9:90 31 C9 48 B0 2D ØF21:AD 6B ØF DØ AD 6E ØF D2 ØC79: 2F F3 78 2F FF FC 31 E3 62 82 BØ 6E 8D ØF 9E 11D1: ØF C9 4B 90 26 CQ ØF ØF29:FØ 05 A9 28 **6B** AD D3 ØC81:FC 3F F8 30 1F FF EØ ØF31:6C ØF DØ ØA AD 6D ØF FØ 36 11D9:23 20 7F 11 4C ØF 12 AD 07 ØC89:FF CØ Ø7 FF 80 al FF aa BA 90 15 C9 4D AD 60 00 11E1:BC @F C9 49 ØC91:00 78 00 00 38 aa aa 70 F9 ØF39: Ø5 A9 28 8D 60 aF 82 11E9:BØ 11 AD B8 ØF C9 4B 90 BØ gc99: gg gg 70 00 00 FF 00 8C 4C ØF41:00 Ø4 as ØB ØE 11 14 17 06 F7 ØF49:19 1B 11F1: ØA C9 82 BØ 10 20 7F 11 ØCA1:00 00 00 22 23 24 4C 00 00 00 07 FE C6 1D 1F 21 A2 5D 23 11F9:4C ØF 12 60 A9 Ø1 8D ØF51:25 26 26 26 26 25 24 E3 ØCA9: ØØ 1F FF 80 1F 87 EØ 3F A9 1201:15 20 38 15 60 A9 00 8D 47 17 11 F4 18 14 ØCB1:7F FØ SE Fa 70 31 FI 70 59 ØF59:22 21 1F 1D 1209:A2 15 20 38 15 69 A9 00 C8 ØCB9: 2F F3 78 2F FF FC 31 E3 A2 @F61: @E @B @8 @4 aa aa aa aa RA 8D B9 ØF A9 10 1211:38 ED B9 ØF ØCC1:FC 3F F8 30 1F FF EØ aF 14 ØF69:00 00 aa aa aa aa aa aa 87 1219:00 ED BA 0F 8D BA aF 60 D6 GCC9:FF FF aa ØF71:00 00 A9 aa 8D 71 ØF 4C 61 CØ 97 80 91 FF FA FF FF 4C 68 00 8D ØF 4C B9 1221:FE FE FE FE FE FF ØCD1: ØØ FC ØØ ØØ CE 00 Ø1 C6 ØF79:11 ØF A9 72 1229:FF 00 00 00 00 00 00 00 4D C9 ØCD9:00 03 86 99 aa E7 Ra 8C Ba ØF81:21 aF AD B7 ØE Ø1 BØ 6F Ø1 BØ B5 CE 4B 1F 87 F6 ØF89:05 A9 Ø1 8D B7 ØE AD B7 96 1231:01 01 al al ØCE1: 07 FE aa 1F FF 80 70 21 90 05 21 8D 1239:E2 F6 F8 FA FF FF al al 5E GCE9:EØ 3F 7F FØ 3F FØ 31 11 ØF91: ØE C9 A9 F4 32 4B 50 09 F5 2F 78 2F FF FC CI ØF99:B7 B3 ØE C9 4F as 1241:06 08 gA 1E ØCF1:F1 70 F3 ØE EA AD 76 12 AD BA ØF C2 8D B3 ØE AD 88 1249:14 50 20 ØCF9:31 E3 FC 3F F8 30 1F FF FD ØFA1:BØ Ø5 A9 4F 15 C9 Ø4 FØ 11 DB ØDØ1:EØ ØF FF Ca 97 FF 80 Ø1 95 ØFA9:B3 ØE C9 6F 90 05 A9 6F BØ 1251:C9 Ø3 FØ 99 99 78 00 00 38 ØØ 1B ØFB1:8D B3 ØE 60 00 00 00 8C D7 1259:C9 Ø5 FØ OD C9 FD FO OF C9 ØDØ9:FF 70 7D ØF ØB C9 FB FØ a7 QF ØD11:00 70 00 00 00 aa F8 ØFB9:00 00 00 AD BB 18 42 1261:C9 FC FØ ØD19:00 00 0C aa aa 93 99 99 C9 ØFC1:6D B9 ØF 8D BB ØF AD BC Fl 1269:60 A9 02 8D BA ØF 60 A9 BD ØF aF 60 AD B6 F6 0D21:AD 00 DC RD R1 ar AD 01 A8 ØFC9: ØF 6D BA aF 8D BC ØF AD 35 1271:FE 8D BA ØD29:DC 8D BØ ØE A9 99 8D 6E E2 ØFD1:BC ØF 18 69 32 C9 33 BØ 7B 1279:C9 Ø5 FØ 15 C9 Ø6 FØ 11 8C ØD31: ØF 8D 6D ØF AD BØ ØE 29 4A 1281:C9 07 F0 0D C9 FB F0 0F 6A ØFD9: 21 A9 ØØ 8D A4 15 A9 02 9A 3F 05 A9 Øl 80 6D ØF F2 00 1289:C9 FA FØ ØB C9 F9 FØ 97 ØD39:10 DØ ØFE1:8D BC ØF 20 39 11 A9 3B 29 10 DØ Ø5 A9 6A 1291:60 A9 04 8D B6 ØF 60 A9 96 @D41:AD B1 ØE ØFE9:38 ED B9 aF 8D B9 aF A9 E 2 ØF EA AD B1 ØE ØD49:01 8D 6E 85 ØFF1:00 ED BA ØF 8D BA ØF 4C 95 1299:FC 8D B6 aF 60 aa aa FF 6A ØD51:29 Ø4 DØ 10 CE B3 ØE A9 27 12A1:FF FF FF FF FF FF FF FF C5 ØFF9:20 10 AD BC ØF C9 90 90 FE CD ØD59:01 8D BC ØE A9 ØØ 8D BA F2 12A9:FF FF FF FF FF FF FF FF 1001:1E A9 00 BD 15 A9 8F C7 A 3 ØD61: ØE 4C C5 ØE AD Bl ØE 29 A8 12B1:FF 00 00 gg 00 00 00 00 D5 1009:8D BC ØF 20 39 11 A9 ØØ 64 EE B3 ØE A9 Ø1 D6 aa 00 00 00 00 DD @D69:08 DØ 10 ED B9 12B9:00 00 aa 1011:38 ØF 8D B9 ØF A9 ØC ØD71:8D BC ØE A9 al 8D BA ØE 9F 1019:00 ED BA 0F 8D BA ØF 4C BE 12C1:00 00 aa aa aa aa aa aa E5 ØD79:4C C5 ØE A9 aa 8D BC ØF 45 1021:55 10 AD BB 12C9:FC FD FD FE FE FE FE FF 8D ØF 8D 7A ØA ØF ØD81:4C C5 ØE 20 12 98 29 21 09 12D1:FF FF FF FF FF FF FF FF F5 1029:AD BC aF 8D 7R GA AD B7 21 20 FØ 12 20 7B ØD89: ØD 20 ØE 00 00 00 00 00 FD FA 12D9:FF FF 00 1031:0F 8D 78 0A AD B8 ØF 8D E7 ØD 91:9C 20 BD 1039:79 84 14 20 83 ØF 11 CØ ØA AØ 20 56 08 20 77 12E1:00 00 00 aa aa 91 al 91 OD ØD99:20 4B 12 20 BD ØF 20 23 68 1041:2E 08 EE 38 11 AD 38 11 9C 12E9:01 02 02 03 aa 99 ØØ AD 2D ØDA1:10 20 DB ØD 20 86 Ø8 2Ø 63 1049:4A 4A 29 03 18 69 30 12F1:B6 ØF 30 65 AD B8 ØF 18 18 E7 4A 16 FØ D4 A9 BF ØDA9:A5 AD 66 12F9:6D 70 0F 29 F8 C9 90 D0 46 1051:8D FC 97 60 AD 15 DØ 37 A 3 ØDB1:00 8D 5E 8D 5F 16 A9 1C 38 16 1301:59 AD BC ØF 69 ØA 18 7A 1059:11 AD B5 0F 18 69 Ø3 8D ØF ØDB9:01 A2 15 A9 D8 8D EE ØF 8D 15 1061:B5 ØF AD B6 69 00 8D EC 1309:ED B7 ØE AA EØ aa 90 4A F2 OF 20 73 11 CE D5 ØDC1:00 8D AF 1069:B6 ØF AD B7 ØF 18 6D B5 1311:EØ 14 BØ 46 A9 ØØ 38 ED D2 43 ØDC9:AF ØE AD AF ar Da F5 A9 39 1319:B5 ØF 8D B5 ØF A9 00 ED F7 1071: ØF ØF GF 8D B7 AD B8 6D 40 ØDD1:00 85 C6 A5 C6 FØ FC 4C CØ 1321:B6 ØF 8D B6 OF AD B9 ØF 35 1079:B6 ØF AD BA OF AD B8 OF A5 ØDD9:92 08 AD **B3** ØE 8D 7B ØA D7 1081:C9 A0 90 30 A9 9F 8D B8 63 1329:18 7D 36 12 8D B9 ØF AD C1 ØF 8D 79 E9 ØDE1:A9 9B 38 6F ED 1089:0F 20 39 11 A9 99 38 ED 10 1331:BA ØF 7D 21 12 8D BA ØF 85 ØDE9: ØA A9 aa RD 7A ØA 8D 78 DR 1091:B5 0F 8D B5 ØF A9 ØØ ED 1339:AE 6C ØF AD B5 ØF 38 FD E6 6A 20 ØDF1: ØA AØ 00 20 56 08 2E 70 ØF AD BC ØF 1341:9E 12 8D B5 AD B6 ØF F3 1099:B6 ØF 8D B6 ØF AD 0DF9:08 AD B3 ØE 18 69 20 8D ØF 1349:FD C7 8D B6 ØF A3 EE 10A1:C9 46 90 08 A9 aa 8D A2 D5 12 EE ØC 01 20 08 20 GEG1: 7B GA AG 56 10A9:15 4C B2 10 A9 01 8D A2 CD 1351:15 A9 00 8D A4 15 20 7F 7E ØE 8D ØA 17 ØEØ9:2E Ø8 AD B7 7B 10B1:15 20 38 15 AD B8 ØF C9 F4 1359:11 60 AD B6 ØF 30 65 AD F2 ØE11:A9 9B 38 ED 70 ØF 8D 79 23 10B9:0E B0 19 A9 ØF 1361:B8 ØF 18 70 ØF 29 F8 8C ØF 8D B8 F9 6D ØE19: ØA A9 00 8D 7A ØA 8D 78 ØD 10C1:20 39 ØF FE 11 A9 ØØ 1369:C9 90 D0 59 AD BC 38 38 ED B5 6F 56 ØE21: ØA AØ 02 20 Ø8 20 2E ED 10C9:0F 8D **B5** ØF A9 00 ED B6 5C 1371:E9 16 38 ED B7 ØE AA EG 24 ØE29:08 AD B7 69 CØ ar. 18 20 80 10D1: 0F 8D B6 1379:00 90 4A EØ 14 BØ 46 A9 B4 ØF 60 A9 42 A2 75 ØE31:7B ØA AØ 93 20 56 08 20 5C 10D9:00 20 E6 10 A2 26 20 E 6 B4 1381:00 38 ED **B5** ØF 8D **B5** ØF F7 ØE ØA ØE39: 2E Ø8 AD BA 18 69 02 10E1:10 60 ØF D8 9D 50 04 A5 1389:A9 00 ED B6 ØF 8D B6 20 23 11 ØE41:E1 8D F8 07 8D F9 07 AD 51 10E9:9D 04 1391:AD B9 18 7D 12 8D D6 78 04 9D AØ 9D C8 6A ØF 36 6D BC ØE 8D BD 98 ØE49:BD ØE 18 10F1:04 9D FØ 04 9D 18 05 9D CE 1399:B9 ØF AD BA aF 7D 21 12 84 ØE51: ØE 29 08 8D BB B6 9D 4A 4A 4A 10F9:40 05 9D 68 Ø5 90 05 7A 13A1:8D BA ØF AE 6C ØF AD B5 BA ØE59: ØE 18 6D F8 07 80 F8 07 27 1101:9D B8 05 9D EØ 05 9D 08 F8 13A9: ØF 38 FD 9E 12 8D **B**5 ØF 50 54 ØE61:AD F8 Ø7 8D F9 07 AD CØ 1109:06 9D 30 06 9D 58 06 9D F3 13B1:AD B6 ØF FD C7 12 8D B6 76 ØE69: ØE ØA 18 69 El 8D FA 07 EA 06 1111:80 06 9D DØ 81 A9 00 8D A4 F5 9D A8 Ø6 13B9: ØF EE A3 15 ØE71:8D FB Ø7 AD BF ØE 18 6D E2 1119:9D F8 Ø6 9D 2Ø 07 90 48 83 13C1:15 20 7F 11 60 AD B6 0F Bl ØE79:BE ØE 8D BF ØE 29 Ø8 4A 95 1121:07 60 A9 63 A2 26 9D 70 A3 13C9:30 65 AD B8 0F 18 6D 6F C5 ØE81:4A 4A 8D BB ØE 18 6D FA 69 1129:07 CA 10 FA A9 64 A2 26 7D 13D1: ØF 29 F8 C9 9Ø DØ 59 AD

#### BEFORE TYPING . . .

Before typing in programs, please refer to "How to Type In COMPUTE!'s GAZETTE Programs," elsewhere in this issue.

13D9:BC ØF 18 69 ØA 38 ED B3 7C 13E1: ØE AA EØ 00 90 4A EG 14 59 13E9:B0 46 A9 aa 38 ED B5 ØF 23 13F1:8D B5 ØF A9 ØØ ED B6 ØF FC ØF 13F9:8D B6 AD B9 ØF 18 70 99 1401:36 8D B9 ØF 12 AD BA aF Ca 1409:7D 21 12 8D BA ØF AE 6B 2E 1411: ØF **B5** ØF FD 9E 12 AD 38 DC 1419:8D B5 ØF AD B6 ØF FD C7 E7 1421:12 8D B6 ØF A9 5B EE A4 15 1429:00 8D A3 15 20 7F 11 60 FB 1431:AD B6 ØF 30 65 AD B8 ØF 25 1439:18 6D 6F ØF 29 F8 C9 90 F8 1441:DØ 58 AD BC ØF 38 E9 16 AC 1449:38 ED B3 ØE AA EØ aa 9Ø C9 1451:49 EØ 14 BØ 45 A9 00 38 EC 1459:ED **B5** ØF 8D **B5** ØF A9 99 DD 1461:ED B6 ØF 8D B6 ØF B9 AD EF 1469: ØF 18 7D 36 12 8D RQ aF 7B 1471:AD BA ØF 7D 21 12 8D BA FF 1479: ØF AE 6B ØF AD B5 ØF 38 CD 1481:FD 9E 12 8D **B**5 ØF AD B6 67 1489: ØF C7 FD 12 8D B6 ØF EE 27 1491:A4 15 A9 aa 8D A3 15 20 CB 1499:7F 11 60 AD B6 ØF 30 2E 20 14A1:AD B8 ØF 29 FC C9 4C DØ BB 14A9:25 AD BC ØF C9 44 90 1E F6 14B1:C9 4C BØ 1A 4E B6 GF 6E 63 14B9:B5 ØF 7F 11 A9 00 20 38 E3 14C1:ED ØF **B5** 8D **B**5 ØF A9 00 46 14C9:ED B6 aF 8D B6 ØF 00 60 84 14D1:AD an DC 29 69 1F 14 CD 95 14D9:BC ØF 90 4D AD BC ØF 38 Cl 14E1:E9 CD 06 B7 ØE FØ 1F BØ D8 14E9:10 CE **B7** ØE A9 Øl 8D BE DØ 14F1: ØE A9 99 8D CØ ØE 4C 07 42 14F9:15 EE B7 ØE A9 Ø1 8D BE 6B 01 1501:0E A9 8D CØ ØE AD B8 E7 BA 1509: OF C9 90 1B AD aF ng 1511:29 80 BB 8D ØE AD BC ØF ØD 1519:38 ED B7 ØE 29 80 4D BB 54 05 1521: ØE DØ A9 Øl 8D 6D ØF E9 BC ØF CD 1529:60 AD 38 E9 16 DA 1531:B7 ØE BØ C5 9Ø B3 Ø1 AD 30 1539:D8 15 CD A2 15 DØ 03 20 ØB 1541:D9 15 AD A2 15 8D D8 15 23 1549:A9 ØØ 8D B9 ØF 8D BA ØF C8 1551:8D **B5** ØF 8D B6 ØF 20 C6 63 1559:15 11 Ø8 FØ 16 A9 98 57 AD 1561:8D B7 OF A9 aa RD 6D aF BC 1569:8D 60 ØF 8D B6 ØE 8D BB F4 1571: ØF 8D B7 ØF A9 00 8D A3 7A 1579:15 80 A4 15 AD A2 15 FØ 8A 01 1581:10 A9 8D 37 15 A9 8C 05 1589:8D BR aF A9 7D 8D BC aF CF 8C 1591:60 A9 01 8D 37 15 A9 3D 1599:8D ØF A9 14 8D BC ØF 94 B8 00 15A1:60 01 00 AD A3 15 C9 2C 15A9: Ø4 08 15 C9 04 FØ A4 FE AD 15B1:F@ ØA 60 A9 01 8D A2 15 16 15B9:20 38 15 60 A9 aa 8D A2 B5 60 A9 15C1:15 38 15 00 8D ØE 15C9:D7 20 73 11 CE D7 15 E8 15 00 01 15D1:AD 15 DØ F5 60 D7 AA 15D9:AD A 2 15 DØ GE EE 5E 16 32 FA 15E1:20 15 AD 5E 16 C9 OF 46 15E9:FØ 75 60 EE 5F 16 20 FA 73 C9 ØF 15F1:15 AD 5F 16 FØ 67 33 15F9:60 05 20 D2 FF A2 99 30 A9 1601:A0 18 20 FØ FF 5E 04 01 AD 1609:16 C9 ØA 90 32 A9 31 20 B7 1611:D2 FF AD 5E 16 38 E9 ØA Bl 20 D2 00 8F 1619:18 69 30 FF A2 1621:AØ 20 F0 FF AD 5F ED 24 18 1629:16 C9 ØA 9Ø 22 A9 31 2Ø 57

1631:D2 FF AD 5F 16 38 E9 ØA E1 1639:18 69 30 20 D2 FF 60 A9 D4 1641:30 20 D2 FF AD 5E 16 69 64 1649:30 20 D2 FF 4C 1F 16 A9 A4 1651:30 20 D2 FF 5F 16 69 AD 78 1659:30 20 D2 FF aa 00 A9 AC 60 1661:01 8D 66 16 60 aa 41 52 77 1669:43 41 44 45 20 56 4F 4C A9 1671:4C 45 59 42 41 4C 4C aa 38 1679:47 4F 20 41 4D 49 47 41 94 1681:21 00 00 00 00 00 00 00 3E

# Ramdisk 64

See instructions in article on page 44 before typing in.

Ø801:0C Ø8 2E Ø4 9E 32 3Ø 36 73 0809:38 00 12 08 38 3A 80 BE 0811:00 00 00 AØ 08 A9 4C 99 44 Ø819:2B 00 A9 ØB 99 2C aa 88 AA 0821:88 10 F2 AD 00 Ø3 AC 01 19 0829:03 8D 4C 08 8C 4D 08 A9 7B Ø831:45 AØ 08 8D 99 93 8C 91 ac 0839:03 A9 00 8D 00 AØ 8D Øl AC Ø841:AØ 4C 74 A4 A5 3A C9 FF 37 4C Ø849:FØ 06 4C FF FF 83 09 Ø851:EØ 09 DØ F6 A4 B7 DØ 94 47 Ø859:A2 aR DØ EE AD 00 02 C9 01 0861:93 Fa EA CO 94 DØ F3 20 41 A5 Ø869:8F F6 20 31 99 38 20 **B7** 2B Ø871:E5 85 Ø2 A5 2E E5 2C ED 0879:85 03 AØ 00 A5 05 C9 DØ C6 Ø881:BØ al C8 18 A5 04 65 Ø2 CE Ø889:A5 05 65 as Ba 95 D9 F5 CD 0891:08 90 98 20 31 99 A2 10 CF Ø899:4C 08 **4B** A5 **B7** C9 11 90 95 Ø8A1: Ø2 A9 10 A8 A9 00 FØ 02 DA Ø8A9:B1 BB C8 C8 91 04 88 88 5D Ø8B1:88 C8 10 F5 A4 B7 C8 C8 4E 18 04 Ø8B9:98 65 85 08 A5 05 A5 Ø8C1:69 00 85 09 A9 4C 85 06 57 ØB Ø8C9:A9 85 07 04 85 ØA A5 E4 Ø8D1:A5 05 85 ØB 20 45 99 AØ 20 Ø8D9:00 A5 08 85 04 91 ØA C8 EF Ø8E1:A5 99 85 05 91 ØA C8 A9 F7 08E9:00 91 04 88 10 FB 20 31 49 Ø8F1: Ø9 4C 74 93 20 79 A4 FF EF Ø8F9:20 20 20 20 20 20 20 20 ØA 0901:20 20 20 20 20 20 12 52 29 0909:41 4D 44 49 53 4B 36 34 94 0911:92 20 20 20 20 ØD ØD 00 C9 0919:20 42 59 54 20 45 53 46 3A 0921:52 45 45 2E 00 00 00 AØ D9 00 0929:00 00 99 00 00 00 99 3B Ø931:AØ 09 B9 02 00 **B9** 25 AA 70 0939:09 99 02 aa 8A 99 25 09 84 0941:88 10 FF 60 20 74 09 AØ 25 0949:00 92 DØ 07 C6 03 A6 10 BB 0951:03 7A 06 4C 09 C6 02 Bl 7F 0959:91 08 Ø2 F6 06 ØC A2 DØ 28 Ø961:F6 07 07 B5 C9 DØ DØ 94 ØF Ø969:A9 Ea 95 07 CA CA 10 EC 3A Ø971:4C 4A 09 78 C6 Ø1 C6 91 AD 01 0979:60 E6 E6 01 58 60 4C 7A 0981:34 ØA 20 D2 F5 20 31 09 FC Ø989:A4 CØ B7 Ø1 DØ F1 AØ aa 93 Ø991:B1 BB C9 24 DØ E9 AØ aa 56 Ø999:B9 F7 98 FØ 06 20 D2 FF EC Ø9A1:C8 DØ F5 A9 00 AØ AØ 85 EE Ø9A9: Ø6 84 07 20 74 09 AØ 01 CC Ø9B1:B1 96 99 ØA aa 88 10 F8 2D Ø9B9:A5 ØB FØ 3A AØ 01 A9 22 Ø9C1:DØ 08 Bl 06 DØ 04 A9 22 EØ Ø9C9:AØ FF 20 7A 99 20 D2 FF 46 Ø9D1:2Ø 74 09 DØ C8 EC 20 7A **B3** Ø9D9: Ø9 20 38 FØ FF CØ 14 BØ 6D 09E1:09 AG 14 18 20 FØ FF 4C **B5** Ø9E9:FØ ag A9 ØD 20 D2 FF A5 AE 20 Ø9F1: ØA A4 ØB 4C 09 7C A8 Ø9F9: Ø9 ØC AØ A9 ØD 2C A9 20 61 ØAØ1:20 D2 FF 88 DØ F8 38 A9 E6 ØAØ9:FF E5 Ø6 AA Ø8 A5 Ø7 C9 BØ

ØA11:DØ 9Ø Ø5 28 A9 FF 3Ø Ø3 85 ØA19:28 A9 EF E5 07 20 CD BD 1A ØA21:AØ ØØ 89 19 99 20 D2 FF BC ØA29:C8 CØ ac Da F5 20 31 9 FB ØA31:4C 74 A4 20 74 09 00 A9 34 ØA39:AØ AØ 85 Ø6 84 Ø7 AØ 91 59 ØA41:B1 Ø6 99 ØA aa 88 10 FR BE ØA49:A5 ØB DØ 03 4C 00 00 00 9F

# **Graphics Wedge**

See instructions in article on page 54 before typing in.

Ø801:0D Ø8 ØA ØØ 9E 28 32 30 Ø5 33 29 00 00 00 A2 08 0809:36 Ø811:AØ 56 84 FB 86 FC A2 C9 8E Ø819:AØ 34 84 FD 86 FE A2 02 6E Ø821:AØ ØØ B1 FB 91 FD C8 DØ Ø829:F9 E6 FC E6 FE CA DØ F2 B5 Ø831:B1 FB 91 FD C8 CØ CC DØ DE Ø839:F7 AE 98 03 AC 99 93 SE 40 Ø841:40 C9 RC 41 Ca A2 34 AØ 6B Ø849:C9 8E 08 03 8C Ø9 Ø3 20 CI 0851:44 85 4C 7B E3 C9 FF DØ Ø859: Ø7 AD 99 02 C9 2E FØ Ø3 64 Ø861:4C FF FF 20 73 00 A9 73 FR 0869: A0 CB 20 1E AB 20 E4 FF Ø871:FØ FB C9 42 Da 03 4C 7E Ø879:C9 C9 43 DØ Ø3 4C BE C9 E6 Ø881:C9 44 DØ 03 4C D7 C9 C9 FØ Ø889:4B DØ 93 4C FC C9 C9 4D 88 0891:DØ 03 4C 2D CA C9 50 DØ 0899:03 8C 4C 4C CA 7B E3 A2 37 Ø8A1:CØ AØ 00 84 FB 86 FC A2 19 Ø8A9:8Ø AØ 00 20 53 CB A2 C4 F7 Ø881:AØ aa 84 86 FC A8 FR A2 D8 Ø8B9:AØ aa 20 53 CB A2 01 AØ DE Ø8C1:Ø8 20 3C CB A5 01 29 A4 Ø8C9:85 01 AD 80 BF 8D 21 Da El Ø8D1:AD 7F BF 8D 20 DØ A5 01 F9 Ø8D9: Ø9 91 91 85 40 E2 CA A2 95 Ø8E1:CØ AØ aa 84 FB 86 FC A2 59 20 Ø8E9:8Ø AØ aa 53 CB A2 Ø1 Ø8F1:AØ ØB 20 2D CB 4C DE C9 42 Ø8F9:A2 Ø2 AØ 78 20 2D CB 20 E4 C9 0901:E4 FF 00 FØ F9 C9 85 Ø9Ø9:DØ 06 EE 20 DØ C9 4C DE 24 Ø911:C9 89 DØ 96 CE 29 4C C9 DØ Ø919:DE C9 4C 11 CB A2 7F AØ 30 0921:40 84 FB 86 FC A2 40 AØ 0929:00 20 53 CB A2 83 AØ F6 0931:84 86 FC FB A2 D8 AØ 00 DE 0939:20 53 CB A2 92 AØ 08 20 96 Ø941:3C CB AD 10 87 8D 21 DØ Ø949:8D 20 DØ 4C E2 CA A2 18 A8 0951:A0 F0 84 FB 86 FC A2 5C GA Ø959:AØ 00 20 53 CB A2 10 AØ B6 @961:D8 84 FB 86 FC A2 D8 AØ AD 20 0969:00 53 CB A2 20 A0 CØ 0971:84 FB 86 FC A2 60 AØ 99 3D Ø979:84 FD 86 FE A2 02 78 AØ E4 9981:29 3C CB AD DC 18 RD 21 8A Ø989:DØ AD DD 18 80 20 DØ A2 DD Ø991:1F AØ ØØ B1 FB 91 FD 61 Ø999:DØ F9 E6 FC E6 FE DØ CA D8 09A1:F2 B1 91 FB FD C8 Ca 40 97 09A9:D0 F7 4C E2 CA A2 Ø2 AØ 5F Ø9B1:8Ø 20 2D CB A9 10 A2 60 A1 Ø9B9:AØ ØØ 84 FD 86 FE A2 Ø5 03 91 09C1:A0 99 9E FD C8 DØ FB E6 Ø9C9:FE CA DØ F6 91 FD CB CØ 6E 09D1:E8 D0 F9 20 E4 FF C9 aa 88 06 Ø9D9:FØ F9 C9 85 DØ EE 20 11 Ø9E1:DØ 4C B2 CA C9 89 09E9:CE 20 DØ 4C B2 CA C9 86 25 Ø9F1:DØ Ø5 A9 91 4C 95 CA C9 ØB Ø9F9:8A DØ Ø5 A9 10 4C 95 CA ØAØ1:4C 11 CB 20 E4 FF C9 00 **B5** ØAØ9:FØ F9 EE C9 85 DØ 06 20 42 ØA11:DØ 4C C9 89 E2 CA DØ 06 C5 ØA19:CE 20 E2 CA DØ 4C C9 86 D7 ØA 21: DØ Ø6 EE 21 DØ 4C E2 CA 57

ØA29:C9 8A DØ Ø6 CE 21 DØ 4C 28 ØA31:E2 CA A9 93 20 D2 FF A9 CD ØA39:97 00 DD A9 15 8D 18 2F 8D 16 DØ A 9 18 ØA41:DØ A9 C8 0A49-80 11 DØ 7B 8E aa CF 4C E3 8C 18 DØ AD 11 Da 9 E3 @A 51: DD ØA59:20 8D 11 DØ 60 8E 00 DD 2B 18 DØ ØA61:8C AD 16 DØ 09 CC 11 DØ Ø9 20 ØA 69: 8D 16 DØ AD BC ØA71:8D 11 DØ 60 84 FD 86 FE DR ØØ B1 FB 91 FD 52 ØA79:A2 Ø3 AØ ØA81:C8 DØ F9 E6 FC E6 FE CA 28 91 C8 CØ ØA89:DØ F2 B1 FB FD 8F 93 98 ØA91:E8 DØ F7 60 11 8E 47 ØA99:52 41 50 48 49 43 53 20 D3 47 45 an 28 43 ØAA1:57 45 44 Al ØAA9:29 31 39 38 38 20 43 4F 21 20 50 AF ØAB1:4D 50 55 54 45 GAR9: 55 20 20 49 42 2E 4E 43 ØAC1: ØD 11 20 42 2E 20 42 AC RR ØAC9:41 47 20 50 5A 49 4E 41 BF ØAD1:44 44 4C 45 53 ØD 11 20 08 2E 20 43 41 44 50 41 50 ØAD9:43 11 ØAE1:4B 20 44 2E 20 44 62 ØD ØAE9: 4F 44 4C 45 ØD 11 20 67 4C 4F 49 ØAF1: 4B 2E 20 4B 41 41 2E 20 49 87 ØAF9: ØD 11 20 4D 4D A2 ØBØ1:43 52 4F 20 49 AC 4C 55 52 ØD ØBØ9:53 54 52 41 54 4F CD ØB11:11 20 50 2E 20 50 52 49 4F 50 ØD ØB19:4E 54 20 53 48 D1 ØB21:00 00 00 00 99 aa 99 99

# Jericho

See instructions in article on page 66 before typing in.

Ø8Ø1:ØB Ø8 FF FF 9E 32 3Ø 39 EF 0809:39 00 31 Ø8 FF FF 8F 14 8F 0811:14 14 21 0819:43 20 31 39 38 38 20 43 B2 54 Ø821:4F 4D 50 55 45 20 50 D3 0829:55 42 AC 2E 20 20 20 aa A2 44 0831:00 00 20 ØD 20 ØD 07 C3 20 20 F2 0839:20 08 3E ØA 63 0841:08 20 3E ØA 20 63 08 20 84 0849:03 99 20 49 GA 20 BC ØA ØA 0851:20 7F ØB 20 18 an 20 33 10 ØE Ø859: ØD 20 BC ØA 20 28 4C 3A 0861:39 08 AD 00 DC 29 ØF C9 39 Ø869: ØF FØ C9 ØD DØ 03 4C F9 11 Ø871:91 ac CO ØE DØ 03 4C ØA 9C Ø879: ØC 3E ØA A5 C5 C9 23 0881:FØ F7 C9 02 DØ 03 4C 91 1E C9 Ø889: ØC 07 DØ ØC EC 4C ØA B8 Ø891:A5 FR 38 E.9 28 85 FR RA 19 0899:02 **C6** FC 60 A5 FB 18 69 B8 Ø8A1:28 85 FB 90 02 E6 FC 60 99 Ø8A9:A9 D8 85 A9 00 85 FC FB 91 Ø8B1:AØ ØØ A9 07 96 FB C8 DØ Ø8B9:FB E6 FC A5 FC C9 DC 90 D4 Ø8C1:F1 60 A9 04 85 FC A9 F6 C2 91 Ø8C9:85 FB A9 DB AØ 00 FB **B2** 10 08 Ø8D1:C8 CØ 90 F9 20 9D 96 Ø8D9:A5 C9 06 90 FC EC A5 FB 15 08E1:C9 FI 90 E6 A9 39 8D 43 64 Ø8E9: ØB 26 04 8D AØ 00 A9 01 41 Ø8F1:99 C8 CØ 28 90 37 Ø8F9:A9 00 99 00 A8 D4 C8 DØ 43 0901:FA 60 AC BF 02 8C 27 ØE D8 0909:AD BC 02 85 FB 85 59 FD AD Ø911:BD 02 85 FC 85 FE FB 8A A9 Ø919:C9 AØ DØ 07 EØ 91 FB B2 Ø921:4C 28 9 A9 20 91 FR AD ac Ø929:AB 02 F0 99 20 DØ 99 20 B6 Ø931:8C 09 4C 3C 99 20 E4 99 **B4** 0939:20 8C 99 AD AF 02 DØ 3B DC Ø941:AD AA 02 DØ 20 91 08 2E 0949:20 99 20 ØA AE 1E 4C 5B 47 0951:09 20 90 08 20 AE 9 20 12 0959:2E 0A AD AC Ø2 DØ 24 8C AD 27 ØE A9 2Ø 91 C4 0961:BF 02 AC

0969:FD AC BF 02 A9 51 91 FB 6F 02 A5 FC 8D 91 AD BC Ø971:A5 FB 29 Ø979:BD 60 A9 aa 8D AF 02 02 AC Ø981:4C 09 A9 00 8D 92 11 DØ Ø989:4C 41 09 B1 FB C9 20 66 20 D0 01 60 AD AB 3A 0991:05 C9 9C FB 0999:02 49 FF 8D AB 92 B1 77 Ø9A1:C9 AØ DØ as A9 al 8D AF Ø9A9: Ø2 44 ØB 60 B1 FB C9 89 Ø9B1:2Ø DØ 05 C9 20 DØ Ø1 60 EB 49 02 FF 8D AA 02 AF Ø9B9:AD AA aR Ø9C1:B1 FB C9 AØ DØ 20 44 1 A AC 02 60 CØ **B3** Ø9C9: ØB A9 01 8D Ø9D1:05 90 Ø7 AD 1B D4 C9 2F 35 09D9:F0 CR CA DØ 93 4C AØ al 28 97 Ø9E1:F8 ag 60 Ca 23 BØ AD 62 Ø9E9:1B D4 C9 FC BØ 91 88 CØ 23 Ø9F1:FF DØ 03 4C F8 09 60 AD B7 29 09F9:00 DC 10 FØ 06 A5 CS 1 A ØAØ1:C9 15 Da F3 CE 43 OR AD DF ØAØ9:43 ØB 8D 26 04 C9 30 DØ ØE ØA11: Ø3 4C 07 ØB 20 83 ØA 20 8E 39 Ø8 A5 FC C9 98 ØA19: EØ ØD 4C 09 28 BØ 67 ØA21:05 BØ 9 A5 FR F8 A5 ØA29:03 4C 09 60 FC C9 DE ØA31:07 90 09 C9 E8 90 DI A5 FB ØA39: Ø3 F8 09 A9 07 F3 4C 60 AA ØA41:A8 88 DØ FA 60 34 CA DØ FD C9 ØA49: EE 32 an AD 32 an 93 3 A ØA51:BØ Ø1 60 A9 aa 8D 32 ØD 4C ØA59:A9 F6 85 FB A9 D8 85 FC 29 FØ 87 ØA61:AØ 00 AD 1B D4 29 ØF ØA69:F9 91 FB C8 CØ 1C 90 F2 75 08 ØA71:AØ aa 9D FC 09 4E 20 A5 F2 0A79:DA 90 E7 A5 FB C9 90 F3 00 A9 20 99 28 DB @A81:E1 60 AØ 90 07 C8 CØ 28 B8 ØA89: Ø4 99 CØ ØA91:F5 A9 Q4 85 FC A9 27 85 46 ØA99:FB aa A9 20 AØ 99 91 04 A2 ØAA1:FB CB 91 FB 20 9D 08 E8 90 30 30 30 99 GAA9: EG 18 EF 60 ØAB1:30 30 30 30 30 30 30 30 C5 ØAB9:30 3Ø A9 04 85 FC A9 6C 30 ØAC1:F6 85 FB AØ 00 Bl FB C9 C4 ØAC9:20 C8 CØ DØ 93 20 E6 ØA 36 ØAD1:1C 90 F2 AG aa 20 90 an 44 ØAD9:A5 FC C9 06 90 E7 A5 FB 05 ØAE1:C9 Fl 90 El 60 A2 ØA FE 28 ØAE9:AE ØA ØA C9 90 BD AE 3A F6 ØAF1:09 9D A9 30 AE ØA CA 4C 54 ØAF9:E8 ØA BD AE ØA 90 aa 94 72 ØBØ1:E8 90 F5 00 EØ ØB 60 A2 ØBØ9:BD 25 ØB FØ 07 20 D2 FF 16 ØB11:E8 09 ØB A5 C9 40 98 4C C5 ØB19:FØ FA C9 3F FO 03 4C 36 F5 50 ØB21:08 4C E2 FC 9A 13 11 ØE ØB29:52 45 53 53 20 52 45 54 82 ØB31:55 54 20 52 4E 20 4F 50 C2 ØB39:4C 41 59 20 41 47 41 49 E 5 ØB41:4E aa aa AD 1B D4 29 a7 DE ØB49:AA BD C7 ØB 8D BE ØB BD 99 ØB51:BF ØB 8D BD ØB A9 as 8D 34 ØB59:00 D4 8D 01 D4 8D 07 D4 26 ØB61:8D Ø8 D4 A9 ØF 8D 18 D4 29 ØB69:A9 ØF 8D 05 D4 8D ØC D4 E3 ØB71:A9 FC 8D Ø6 D4 80 ØD D4 79 ØB79:A9 15 8D ØB 60 BE D4 AD 4E ØB81: ØB 18 69 C8 8D BE ØB 90 EA ØB89: Ø3 ØB EE BD AE BD ØB AD 75 ØA ØB91:BE ØB 8D 00 D4 18 69 5F ØB99:8D 07 8E 01 90 01 39 D4 D4 ØBA1:E8 8E Ø8 D4 AD BD ØB C9 62 ØBA9:1E 90 08 A9 10 8D 04 D4 22 ØBB1:8D ØB D4 60 00 C9 51 DØ 8C ØBB9: 02 00 A9 60 00 02 02 4B 20 ØBC1: Ø2 02 03 93 03 04 18 5A 90 ØBC9:A3 CC 23 86 F4 30 A2 aa 5F ØBD1:A9 30 9D AE ØA E8 EØ ØE 2B ØBD9:90 F6 60 A5 FB 18 69 28 97 ØBE1:85 FB 90 02 E6 FC A5 FD 60 85 FD BØ ØBE9:38 E9 28 02 C6 71 ØBF1:FE 60 A5 FR 38 E9 28 85 53 ØBF9:FB BØ Ø2 C6 FC A5 FD 18 79 ØCØ1:69 28 85 FD 90 02 E6 FE CI ØCØ9:60 AD 50 04 8D 12 0D AD

C3 15 ØC19:8D 14 8D ØD AD BF 97 ØC21: ØD AØ 26 A2 Ø2 B9 28 04 22 CØ 07 CA C8 8B ØD BD 16 ØC29:8D 99 28 44 ØD ØC31:9D CØ 07 AD 16 Da E8 88 88 Ca FF 4P ØC39: Ø4 E8 ØC41:E4 AØ 00 A9 28 85 FB A9 87 A9 E7 85 FD A9 F9 ØC49: Ø4 85 FC 20 DC ØB 90 00 FE A2 ØC51: Ø7 85 CC FD 8D ØC59:A1 FB 80 16 an A1 20 F3 ØB AD 16 an D3 ØC61:17 ØD ØC69:81 FB AD 17 an 81 FD 20 F2 90 DE 46 Ca 17 AD ØC71:DC aR CB 1C ØC79:12 80 28 04 AD 13 ØD ØD 14 ØD 8D CØ ØC81:8D 77 04 AD 4A 7E ØC89: Ø7 AD 15 ØD 8D E7 07 60 8D ØD AD 77 BB 94 12 ØC91:AD 29 ØC99: Ø4 8D 13 an AD 98 97 RD **B**5 E6 07 8D 15 an DØ ØCA1:14 ØD AD 07 7C GCA9:AG 26 A2 02 B9 CØ 8D 28 04 CA C8 9D CC ØD BD ØCB1:16 16 ØD 99 CØ 97 55 ØCB9:28 Ø4 AD 88 88 CØ FF DØ E4 AE ØCC1:E8 E8 ØCC9:AØ 00 A9 CØ 85 FB A9 07 E9 85 FD A9 04 91 ØCD1:85 FC A9 4F 51 ØCD9:85 FE A2 aa 20 F3 ØB Al ØCE1:FB ØD A1 FD 80 17 26 8D 16 an 81 3E ØCE9: ØD 20 DC ØB AD 16 QCF1:FB 17 ØD 81 FD 20 F3 5F AD CØ 90 DE 12 ØCF9: ØB CB CØ AD ØDØ1: ØD 8D 28 04 AD 14 an RD AF 8D E7 07 Cl ØDØ9:CØ 07 AD 15 ØD 00 00 00 00 aa aa A5 Ø1 @D11:60 C5 B9 ØD19:C5 C9 FØ al 60 A5 30 ØD21:C9 40 D0 FA A5 C5 C9 3C ØE FA C9 40 DØ 67 ØD29:DØ A5 C5 FA ØD31:60 00 AD 8D Ø2 DØ 01 60 BF 20 CA DØ FD 88 D8 ØD39:A2 00 A0 C3 ØD41:DØ FA 60 20 an AØ aa 24 ØD49:A9 04 AØ 99 Ca 97 99 28 92 85 ØD51:C8 CØ 28 90 F5 A9 28 3A 85 98 ØD59:FB 04 85 FC A9 E7 A9 gg Ag 41 ØD61:FD A9 a7 85 FE A2 81 FD 20 10 ØD69:00 A9 AØ 81 FB ØD71:DC ØB C8 CØ 17 90 F2 63 ØD79: ØØ B9 99 ØC FA 86 OD FO 24 95 ØD81: Ø4 C8 4C 7A an ØA 12 AD 10 ØD89: 09 08 ØF 20 20 12 8E 03 09 05 ØD91:05 13 13 20 06 12 D4 ØD99:20 A9 ØF 20 13 14 Øl 12 14 ØDA1:14 aa 20 03 99 20 RC GA 46 ØDA9:20 3E ØA 20 7F ØB 20 49 58 91 ØDB1: ØA 20 3E ØA AD 99 DC 29 C5 C9 15 DØ 83 96 ØDB9:10 FØ A5 D2 49 ØDC1:E1 60 A9 93 20 FF A9 ØDC9:8E 20 D2 20 D2 FF A9 08 ØE E8 07 20 80 ØDD1:FF A9 20 8D A9 ØDD9: Ø8 2Ø C3 08 20 CF ØB 20 6F 02 82 ØDE1: 3A ØE A9 FF 8D AC 8D ØDE9:AB 02 8D 02 A9 06 8D 97 AA ØDF1:BD 02 A9 D8 8D Cl 02 A9 4F ØDF9:F6 8D CØ 02 A9 80 8D 12 A7 F9 gE@1:D4 8D ØE D4 8D ØF D4 AD ØEØ9:1B D4 C9 08 90 F9 C9 1E BF ØE11:BØ 02 08 05 F5 8D BF A9 8D ØE19:BC 92 00 8C C2 02 8C 28 AØ ØE21:21 DØ 00 8C 20 DØ 60 AD 4B ØE29:28 04 C9 AØ DØ ØA AD 50 F7 ØE31: Ø4 C9 20 DØ 03 20 3A ar ED 00 99 28 04 08 ØE39:60 AØ A9 AØ ØE41:99 D4 07 A9 20 99 3C 04 BE ØE49:99 90 97 CB CØ EB CØ 14 33 ØE51:A9 28 85 FB A9 04 85 FC 22 ØE59:A9 85 A9 07 85 FE 48 E7 FD ØE61:A2 00 AØ 00 20 DC ØB A9 17 ØE69:20 81 FB 81 FD CR CØ 17 aa aa 9E ØE71:90 F2 60 aa aa aa

8D 13 ØD AD C1

ØC11:4F Ø4

5E

# Jump On The TENEX Express

No Gimmicks, No Hidden Charges, No Nonsense, Just Low Prices and Great Service!

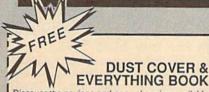

Discover the savings and easy shopping available from TENEX Computer Express PLUS receive a FREE dust cover for your C64, C128 or 64C! Cover is anti-static, 8-gauge vinyl sewn to our exacting standards with reinforced seams. Get to know our great products, extensive selection and fast service with a FREE copy of our Everything Book for Commodore Computing. (\$2.95 Shipping Charge)

|       | C-64 Dust Cover and Catalog                                | (G40) |
|-------|------------------------------------------------------------|-------|
|       | C-128 Dust Cover and Catalog<br>64C Dust Cover and Catalog | (G40) |
| 00,00 | one bust cover and caralog                                 | (G40) |

# From micro al ... THE 39¢ DISKETTE!

Are you paying too much for diskettes? Try our first quality, prime, 5 1/4" diskettes (no rejects, no seconds) at these fantastic sale prices and save, save, SAVE! Disks are packaged in boxes of 50; including diskettes in sleeves, labels, and write-protect tabs.

Each diskette is certified to be 100% error free and comes with a lifetime warranty (if you have a problem, we'll replace the diskette). All diskettes include hub reinforcement rings and write-protect notch.

All diskettes are double density and work in either single or double density drives.

SS, DD Diskettes, Box of 50

32391

\$19.50 - 39¢ ea.! DS. DD Diskettes. Box of 50

\$24.50 - 49c ea.! 32403

# Super Deal On Diskette Storage!

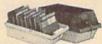

Only \$9.95

- A whopping 100 disk (5 1/4") capacity.
  Lock and keys for extra security and easy carrying.
- · Includes 8 index dividers with labels for organization of filing and retrieval
- · Made of durable anti-static, high impact plastic.
- · Attractive smoked color lid.

66826

Sug. Retail \$19.95 **NOW ONLY \$9.95** 

# Hardware Specials

| FDS-2 Disk Drive         | \$159.00 | Epyx 500XJ Joystick           | \$15.95  |
|--------------------------|----------|-------------------------------|----------|
| Excel 2001 Disk Drive    | \$209.00 | Star NX-1000                  | \$CALL   |
| 13-inch Color Monitor    | \$159.95 | Star NX-1000C                 | \$CALL   |
| Pow'r Pak 64             | \$39.95  | Star NX-Rainbow Color Printer | \$CALL   |
| Pow'r Pak 128            | \$59.95  | NEW! Commodore 128D Computer  | \$CALL   |
| Okidata 180 Printer      | \$224.95 | Commodore 1571 Disk Drive     | \$CALL   |
| Okidata 120 Printer      | \$189.95 | Commodore 1581 Disk Drive     | \$CALL   |
| Okimate 20 Color Printer | \$124.95 | Commodore 2002 Monitor        | \$CALL   |
| Seikosha SP-180VC        | \$149.95 | Commodore 1351 Mouse          | \$33.95  |
| Seikosha SP-1000VC       | \$189.95 | 1750 RAM Expansion-           |          |
| Super Graphix            | \$59.95  | 512 K Cartridge, C128         | \$179.95 |
| Super Graphix Jr.        | \$44.95  | 1764 RAM Expansion-           |          |
| Super Graphix Gold       | SCALL    | 256K Cartridge, C64           | \$124.95 |
| IconTroller              | \$17.95  | C128 Computer System          | \$CALL   |

# Software Specials

| GEOS-64    |                    | 0.05     | CEOC 100              | £40.05  |
|------------|--------------------|----------|-----------------------|---------|
|            |                    | 19.95    | GEOS-128              | \$49.95 |
| geoPublish | \$4                | 14.95    | geoFile               | \$32.95 |
| geoCalc    | \$                 | 12.95    | Writier's Workshop-64 | \$32.95 |
| Deskpack   | \$:                | 4.95     | Writer's Workshop-128 | \$49.95 |
| Basic 8    | \$                 | 3.95     | Echelon               | \$26.95 |
|            | Free! 52 "Page Eve | rything" | Book With Any Order!  |         |

Unleash The Power of On Your C128!

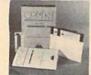

ONLY

Includes Free CP/M Programs

· Word Processor · Disk Utilities · Communications

CP/M Kit includes a helpful guide to using CP/M such as stressing the unique features of Commodore's CP/M, using your 1541 or 1571 drive with CP/M, and using your modern to access electronic bulletin boards that offer free, downloadable software

67392 2 Disks & Manual for C128

\$22.95

FSD-2 Disk Drive

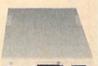

Reviewed by RUN Magazine:

"...higher-than-average quality...10% faster than a 1541...half the size...you can rest as-sured that the FSD-2 will do a fine job for you."

Runs all C64 Commercial Software. Full 1 Year Warranty.

Disk Drive

\$159 \$6.95!

\*THE BEST PRICES\* THE BEST SERVICE WHY SHOP

ANYWHERE ELSE?

THE FAMOUS SLIK STIK"

The Slik Stik™ has been a favorite for years... and for good reason. It's just the right combination of responsiveness and accuracy. And the price can't be beat! From Suncom. 90 day warranty. Connects directly to Commodore Computers.

8.75

Only

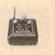

From Your Friends At

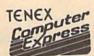

We gladly accept mail orders! P.O. Box 6578 South Bend, IN 46660

G40 Questions? Call 219/259-7051

Shipping Charges

\$300,00 & up

Order Amount less than \$20.00 Charge \$3.75 \$20.00-\$39.99 \$40.00-\$74.99 \$75.00-\$149.99 6.75 7.75 \$150.00-\$299.99

NO EXTRA FEE FOR CHARGES

WE VERIFY CHARGE CARD ADDRESSES

ORDER TOLL FREE 1-800-348-2778

INDIANA ORDER LINE 1-800-225-6838

COMMODORE 64 is a registered trademark; and COMMODORE 128 is a trademark of Commodore Electronics, Ltd. APO, FPO, AK, Hf, CN, VI, GU, and foreign orders are subject to additional shipping charges. NOTE: Due to publishing lead-times, product prices and specifications are subject to change without notice.

Ad

# **SOFTWARE DISCOUNTERS** OF AMERICA

• Free shipping on orders over \$100 in continental USA For Orders Only - 1-800-225-7638

No Surcharge for VISA/MasterCard

· Your card is not charged until we ship

# Commodore 64/128 Bargain Basement-Dozens of Titles For Less Than \$10!

Every bit as outrageous and funny as the novel.

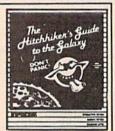

PA Orders - 1-800-223-7784

Customer Service 412-361-5291

Hitchhiker's Guide to the Galaxy Our Discount Price \$9.88

| THE RESERVE OF THE PARTY OF THE PARTY OF THE |                            |
|----------------------------------------------------------------------------------------------------|----------------------------|
| ACCOLADE                                                                                                    | High Rollers \$9.8         |
| Dambusters\$9.88                                                                                                    | \$100,000 Pyramid \$9.8    |
| Fight Night \$9.88                                                                                                    | BRODERBUND                 |
| Killed Until Dead \$9.88                                                                                                    | Choplifter/David's         |
| Law of the West \$9.88                                                                                                    | Midnight Magic \$9.8       |
| PSI-5 Trading Company\$9.88                                                                                                    | Karateka \$9.8             |
| ACTIVISION                                                                                                    | Loderunner \$9.8           |
| Cross Country                                                                                                    | CDA                        |
| Road Race \$9.88                                                                                                    | America Cooks Series:      |
| Ghostbusters \$9.88                                                                                                    | American\$9.8              |
| Hacker 1 or 2 \$9.88 Ea.                                                                                                    | Chinese \$9.8              |
| Little Computer People\$9.88                                                                                                    | French\$9.8                |
| Transformers \$9.88                                                                                                    | Italian \$9.8              |
| ARTWORX                                                                                                    | Mexican\$9.8               |
| Beach Blanket                                                                                                    | DATA EAST                  |
| Volleyball \$9.88                                                                                                    | Express Raiders \$8.8      |
| Equestrian Show                                                                                                    | Q-Bert\$8.8                |
| Jumper\$9.88                                                                                                    | TNK III \$8.8              |
| Highland Games \$9.88                                                                                                    | EASY WORKING/              |
| Police Cadet \$9.88                                                                                                    | SPINNAKER                  |
| Thai Boxing\$9.88                                                                                                    | Filer\$6.8                 |
| AVANTAGE                                                                                                    | Planner \$6.8              |
| Deceptor \$9.88                                                                                                    | Writer \$6.8               |
| Desert Fox \$9.88                                                                                                    | ELECTRONIC ARTS            |
| Plasmatron \$9.88                                                                                                    | Adv. Const. Set \$9.8      |
| Power \$9.88                                                                                                    | Age of Adventure \$9.8     |
| Project Space Station \$9.88                                                                                                    | America's Cup Sailing\$9.8 |
| Sigma 7\$9.88                                                                                                    | Archon \$9.8               |
| Spy vs. Spy 1 & 2 \$9.88                                                                                                    | Archon 2: Adept \$9.8      |
| BOX OFFICE                                                                                                    | Financial Cookbook . \$9.8 |
| Alf\$9.88                                                                                                    | Heart of Africa \$9.8      |

# AVANTAGE:

Your mission: Design the space station and build it by using the shuttle. The future of NASA is in your hands.

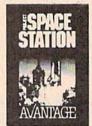

**Project Space Station** Our Discount Price \$9.88

|                              | No. of the last of the last of |
|------------------------------|----------------------------------------------------------------------------------------------------|
| #3: School \$9.88            | Ninja \$4.88                                                                                                    |
|                              | Last V-8 \$4.88                                                                                                    |
| #2: Off the Wall \$9.88      | Knight Games \$6.88                                                                                                    |
| #1: Sports\$9.88             | Kane\$4.88                                                                                                    |
| P.S. Graphics Scrapbook      |                                                                                                    |
| Pitstop 1 or 2 \$6.88 Ea.    | Games Creator\$6.88                                                                                                    |
| Gateway to Apshai \$6.88     | Feud\$6.88                                                                                                    |
| EPYX                         | Excaliba \$4.88                                                                                                    |
| Ultimate Wizard \$9.88       | Energy Warrior\$6.88                                                                                                    |
| Touchdown Football .\$9.88   | Captain Zap\$6.88                                                                                                    |
| Super Boulder Dash . \$9.88  | Bounder \$6.88                                                                                                    |
| Skyfox \$9.88                | Action Biker\$4.88                                                                                                    |
| Seven Cities of Gold \$9.88  | MASTERTRONIC                                                                                                    |
| Realm of Impossibility\$9.88 | Track & Field \$9.88                                                                                                    |
| Racing Dest. Set \$9.88      | Hyper Sports/Ping Pong\$9.88                                                                                                    |
| Pinball Const. Set \$9.88    | Circus Charlie\$9.88                                                                                                    |
| One-on-One \$9.88            | KONAMI/ACTION CITY                                                                                                    |
| Music Const. Set\$9.88       | Zork 1\$9.88                                                                                                    |
| Murder Party\$9.88           | InfocomicsCall                                                                                                    |
| M.U.L.E \$9.88               | Hitchhiker's Guide \$9.88                                                                                                    |
| Movie Maker\$9.88            | INFOCOM                                                                                                    |
| Mind Mirror \$9.88           | Pals Around Town\$6.88                                                                                                    |
|                              | Grover's Animal Adv. \$6.88                                                                                                    |
| Lords of Conquest \$9.88     | Ernie's Magic Shapes \$6.88                                                                                                    |
| bain basemen                 | 2 020110 01                                                                                                    |
|                              |                                                                                                    |

**CHASTRUSTERS** 

## ACTIVISION.

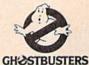

COMPUTER

Ghostbusters Our Discount Price \$9.88

| FISHER PRICE                  | Pro Golf \$4             | 88   |
|-------------------------------|--------------------------|------|
| Dance Fantasy \$4.88          | Prowler: War in 2150 \$6 |      |
| Memory Manor\$4.88            | Shogun\$6                |      |
| Number Tumblers \$4.88        | Speed King\$6            |      |
| Sea Speller \$4.88            | Squash                   |      |
| *all above titles on cart.    | Storm                    |      |
| GAMESTAR                      | Vegas Poker &            |      |
| On Court Tennis\$9.88         | Jackpot \$4              | .88  |
| Star League Baseball/         | Water Polo\$6            | 88   |
| On Field Football , \$9.88    | Wing Commander \$4       | .88  |
| HES                           | SEGA                     |      |
| Microsoft Multiplan . \$9.88  | Congo Bongo (R) \$6      | .88  |
| HI-TECH EXPRESSIONS           | Super Zaxxon (R) \$6     |      |
| Award Ware\$9.88              | SSI                      |      |
| Card Ware\$6.88               | Computer Baseball\$9     | RR   |
| Party Ware \$9.88             | Computer Quarterback\$9  |      |
| Print Power\$9.88             | Fifty Mission Crush \$9  |      |
| The Computer Club . \$9.88    | Gemstone Warrior \$9     |      |
| HI-TECH EXPRESSIONS           | Questron                 |      |
| Sesame St. Print Kit . \$9.88 | Wings of War\$9          |      |
| Sesame Street Series:         | SHARE DATA               |      |
| Astro-Grover \$6.88           | Concentration\$9         | RR   |
| Big Bird's Special            | Family Feud \$8          |      |
| Delivery \$6.88               |                          |      |
| Ernie's Big Splash \$6.88     | Jeopardy Jr              | 88   |
| Line s dig Spiasii 1113000    | ,                        | 1770 |

#### THUNDER MOUNTAIN

Top Gun™ puts you in the fighter pilots seat of a technologically advanced F-14 Tomcat.

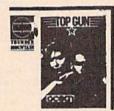

S.D. of A

Top Gun™ Our Discount Price \$6.88

| and of Factoria \$0.00                                                                                                    | Eliminator \$6.88          |
|----------------------------------------------------------------------------------------------------|----------------------------|
| neel of Fortune\$8.88                                                                                                    |                            |
| neel of Fortune 2\$9.88                                                                                                    | Equinox \$6.88             |
| AON & SCHUSTER                                                                                                    | Great Escape \$6.88        |
| eat Int'l. Paper Airplane                                                                                                    | Gun Runner\$6.88           |
| Construction Set \$9.88                                                                                                    | Implosion\$9.88            |
| ECTRUM HOLOBYTE                                                                                                    | Leviathan \$6.88           |
| to\$9.88                                                                                                    | Mission in Our             |
| INNAKER                                                                                                    | Solar System \$6.88        |
| The state of the state of the s | Ms. Pac Man \$6.88         |
| in the Color Cave \$4.88                                                                                                    | Murder by the Dozen \$6.88 |
| bble Busters\$4.88                                                                                                    | Mutants \$9.88             |
| smic Combat \$4.88                                                                                                    | Pac Man\$6.88              |
| ction Fever\$4.88                                                                                                    | Paradroid \$6.88           |
| old Record Race \$4.88                                                                                                    | Pole Position \$6.88       |
| ter Scrambler \$4.88                                                                                                    | Rambo: First Blood         |
| onster Voyage \$4.88                                                                                                    |                            |
| nch\$4.88                                                                                                    | Part II\$6.88              |
| ory Machine \$4.88                                                                                                    | Slot Car Racer\$6.88       |
| l above titles on cart.                                                                                                    | Tai-Pan \$9.88             |
| LARIUM                                                                                                    | Tau-Ceti \$9.88            |
|                                                                                                    | Top Gun\$6.88              |
| nazon \$9.88                                                                                                    | Winter Challenge \$9.88    |
| agonworld \$9.88                                                                                                    | Wizball \$9.88             |
| renheit 451 \$9.88                                                                                                    | VALUE WARE                 |
| ne Princes in                                                                                                    | Artist \$4.88              |
| Amber\$9.88                                                                                                    | Educator \$4.88            |
| rry Mason: Case of                                                                                                    |                            |
| Mandarin Murder \$9.88                                                                                                    | Entertainer \$4.88         |
| ndezvous w/Rama .\$9.88                                                                                                    | Home Banker \$4.88         |
| UNDER MOUNTAIN                                                                                                    | Home Manager \$4.88        |
| my Moves \$6.88                                                                                                    | Kitchen Manager \$4.88     |
|                                                                                                    | *All programs on disk      |
| molition Mission \$6.88                                                                                                    | unless otherwise noted!    |
| Due                                                                                                    | unics ouretwise noted:     |

| Great Int'l. Paper Airplane  |
|------------------------------|
| Construction Set \$9.88      |
| SPECTRUM HOLOBYTE            |
| Gato\$9.88                   |
| SPINNAKER                    |
| Alf in the Color Cave \$4.88 |
| Bubble Busters\$4.88         |
| Cosmic Combat \$4.88         |
| Fraction Fever \$4.88        |
| Gold Record Race \$4.88      |
| Letter Scrambler\$4.88       |
| Monster Voyage \$4.88        |
| Ranch\$4.88                  |
| Story Machine \$4.88         |
| *all above titles on cart.   |
| TELARIUM                     |
| Amazon \$9.88                |
| Dragorworld \$9.88           |
| Fahrenheit 451 \$9.88        |
| Nine Princes in              |
| Amber \$9.88                 |
| Perry Mason: Case of         |
| Mandarin Murder \$9.88       |
| 0 1                          |

| Maintain Muluci .         |       |
|---------------------------|-------|
| Rendezvous w/Rama .       | \$9.8 |
| THUNDER MOUNTA            | IN    |
| Army Moves                | \$6.8 |
| <b>Demolition Mission</b> | \$6.8 |
| Dig Dug                   | \$6.8 |
| Doc the Destroyer         | \$6.8 |

#### INFOCOM

The greatest challenge lies ahead-and downwards.

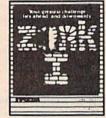

Zork1 Our Discount Price \$9.88

#### P.O. BOX 111327—DEPT. CG—BLAWNOX, PA 15238

\*Please Read The Following Ordering Terms & Conditions Carefully Before Placing Your Order: Orders with cashiers check or money order shipped immediately on in stock itemst Personal & Company checks, allow 3 weeks clearance. No C.O.D.'st Shipping: Continental U.S.A.-Orders under \$100 add \$3; free shipping on orders over \$100. AK, HI, FPO, APO-add \$5 on all orders. Canada & Puerto Rico-add \$10 on all orders. Sorry, no other International orders accepted! PA residents add 6% sales tax on the total amount of order including shipping charges. CUSTOMER SERVICE—HDURS: Mon.Fri. 9 AM-5:30 PM Eastern Time. REASONS FOR CALLING CUSTOMER SERVICE—1(1)Status of order or back order (2)if any merchandise purchased within 60 days from S.D.of A. is defective, please call for a return authorization number. We will not process a return without a return auth. #! Defective merchandise will be replaced with the same merchandise only. Other returns subject to a 15% restocking charge! After 60 days from your purchase date, please refer to the warranty included with the product purchased & return directive. Customer service will not accept collect calls or calls on S.D.of A.'s 800# order lines! ORDER LINE HOURS: Mon.Fri. 9 AM-5:30 PM, SAT 10 AM-4 PM EASTERN TIME. Because this ad had to be written 2-3 mos. before it was published, prices & availability are subject to change! New titles are arriving daily! Please call for more information.

# SOFTWARE DISCOUNTERS OF AMERICA

S.D. of A.

For Orders Only - 1-800-225-7638 PA Orders - 1-800-223-7784 Customer Service 412-361-5291

• Free shipping on orders over \$100 in continental USA

No Surcharge for VISA/MasterCard

Your card is not charged until we ship

| ABACUS BOOKS                                                                                                    | World History\$12                           | Fractions: Mult. & Div.\$19                                                                                                    | Champ. Wrestling\$14          | F-15 Strike Eagle\$23         | Gettysburg \$37                                                                                                    |
|----------------------------------------------------------------------------------------------------|---------------------------------------------|----------------------------------------------------------------------------------------------------|-------------------------------|-------------------------------|----------------------------------------------------------------------------------------------------|
| Anatomy of the 1541 \$14                                                                                                    | ARTWORX                                     | Multiplication &                                                                                                    | Coil Cop\$14                  | Gunship \$23                  | Kampfgruppe \$37                                                                                                    |
| Anatomy of the C64 \$14                                                                                                    | Bridge 5.0 \$19                             | Division \$19                                                                                                    | Create A Calendar \$19        | Kennedy Approach\$16          | Panzer Strike!\$29                                                                                                    |
| 1571 Internals \$14                                                                                                    | Cycle Knight\$14                            | CINEMAWARE                                                                                                    | Destroyer\$24                 | Pirates \$25                  | Phantasie 1, 2 or 3 \$25 Ea.                                                                                                    |
| GEOS Inside & Out \$13                                                                                                    | International Hockey \$14                   | Defender of the Crown\$23                                                                                                    | Fast Load (R)\$24             | Project Stealth Fighter \$25  | President Elect 1988 \$16                                                                                                    |
| GEOS Tricks & Tips \$13                                                                                                    | Linkword French \$16                        | The Three Stooges \$23                                                                                                    | 4 x 4 Off Road Racing \$24    | Red Storm Rising Call         | Questron 2\$25                                                                                                    |
| ABACUS SOFTWARE                                                                                                    | Linkword German\$16                         | Warp Speed \$33                                                                                                    | The Games:                    | Silent Service\$23            | Realms of Darkness\$25                                                                                                    |
| Assembler Monitor \$25                                                                                                    | Linkword Russian \$16                       | CMS                                                                                                    | Winter Edition \$24           | Top Gunner \$16               | Rings of Zilfin\$25                                                                                                    |
| Basic\$25                                                                                                    | Linkword Spanish\$16                        | General Acct. 128 \$119                                                                                                    | Omicron Conspiracy \$24       | MINDSCAPE                     | Roadwar 2000 \$25                                                                                                    |
| Basic 128\$39                                                                                                    | Strip Poker\$21                             | Inventory 128\$49                                                                                                    | Rad Warrior \$14              | Bad Street Brawler\$19        | Roadway Europa \$25                                                                                                    |
| *Becker Basic\$33                                                                                                    | Data Disk #1 Female \$14                    | DATA EAST                                                                                                    | Spiderbot \$14                | Bop & Wrestle \$19            | Shard of Spring \$25                                                                                                    |
| Cad Pak                                                                                                    | Data Disk #2 Male\$14                       | Breakthru\$19                                                                                                    | Spy vs. Spy 3:                | Color Me: The Computer        | Shiloh: Grant's Trial \$25                                                                                                    |
| Cad Pak 128\$39                                                                                                    | Data Disk #3 Female \$14                    | Commando\$14                                                                                                    | Arctic Antics\$14             | Coloring Kit\$23              | Sons of Liberty\$23                                                                                                    |
| Chart Pak\$25                                                                                                    | AVALON HILL                                 | Ikari Warriors\$19                                                                                                    | Street Sports:                | *Deeper Dungeons\$16          | War Game Const. Set .\$19                                                                                                    |
| Chart Pak 128 \$25                                                                                                    | Gulf Strike                                 | KarnovCall                                                                                                    | Baseball \$24                 | De Ja Vu                      | War in S. Pacific \$37                                                                                                    |
| Cobol\$25                                                                                                    | NBA Basketball \$25                         | Kid Niki                                                                                                    | Basketball\$24                | Gauntlet \$23                 | Warship \$37                                                                                                    |
| Cobol 128 \$25                                                                                                    | NBA '85-86 Season Disk\$14                  | Lock OnCall                                                                                                    | Sub Battle Simulator \$24     | High Roller                   | Wizard's Crown\$25                                                                                                    |
| PPM\$25                                                                                                    | Spitfire '40 \$23                           | Speed Buggy\$19                                                                                                    | Summer Games \$14             | Indoor Sports \$19            | SUBLOGIC                                                                                                    |
| PPM 128\$39                                                                                                    | Super Sunday \$21                           | Tag Team Wrestling\$14                                                                                                    | Summer Games 2 \$14           | Infiltrator 1 or 2 \$19 Ea.   | Flight Simulator 2 \$32                                                                                                    |
| Speed Term 64 or 128 \$25                                                                                                    | SBS 1985 Team Disk \$14                     | Victory Road\$19                                                                                                    | Temple Apshai Trilogy . \$14  | Into the Eagle's Nest \$19    | F.S. Scenery Disks Call                                                                                                    |
| Super C                                                                                                    | SBS 1986 Team Disk \$14                     | DATASOFT                                                                                                    | Winter Games \$14             | Living Daylights \$19         | Jet\$26                                                                                                    |
| Super C 128\$39                                                                                                    | SBS Gen. Mgr. Disk \$19                     |                                                                                                    | World Games\$24               | MISL Soccer\$23               | Stealth Mission\$32                                                                                                    |
| Super Pascal\$39                                                                                                    | BATTERIES INCLUDED                          | Alternate Reality:                                                                                                    | FIREBIRD                      | Paperboy \$23                 | THREE SIXTY                                                                                                    |
| Super Pascal 128 \$39                                                                                                    | Consultant 64 & 128\$39                     | The City                                                                                                    | Elite\$19                     | Perfect Score SAT\$44         |                                                                                                    |
| TAS\$25                                                                                                    | Outrageous Pages \$33                       | The Dungeon \$26                                                                                                    | Guild of Thieves \$25         | Road Runner \$23              | Dark Castle \$23<br>TIMEWORKS                                                                                                    |
| TAS 128 \$39                                                                                                    | Paperclip Publisher \$33                    | Dark Lord\$14                                                                                                    | Knight Orc\$25                | Super Star                    |                                                                                                    |
| *Requires GEOS!                                                                                                    | Paperclip 7 ublisher \$33                   | Global Commander \$19                                                                                                    | Starglider \$25               | Ice Hockey \$23               | Accts. Payable\$33                                                                                                    |
| ACCESS                                                                                                    | BAUDVILLE                                   | Hunt for Red October \$32<br>Tomahawk\$21                                                                                                    | The Pawn\$25                  | Super Star Soccer \$23        | Accts Receivable \$33                                                                                                    |
| Echelon w/Lip Stik \$29                                                                                                    | Blazing Paddles \$23                        | Video Title Chan w/                                                                                                    | GAMESTAR                      | Uchi Mata Judo \$19           | Data Manager 2 \$14                                                                                                    |
| Famous Course Disk #1                                                                                                    | Rainy Day Games\$19                         | Video Title Shop w/<br>Graphics Companion \$21                                                                                                    | Champ. Baseball \$19          | *Requires Gauntlet!           | Data Manager 128 \$33<br>Evelyn Wood Reader \$14                                                                                                    |
| for World Class L.B \$14                                                                                                    | Video Vegas\$19                             | DAVIDSON                                                                                                    | Champ. Basketball \$23        | MISC                          |                                                                                                    |
| Famous Course Disk #2                                                                                                    | BERKELEY SOFTWORKS                          | - Charles - Charles - Char | GFL Ch. Football \$23         | Bob's Term Pro\$29            | General Ledger \$33<br>Partner 64 (R) \$25                                                                                                    |
| for World Class L.B \$14                                                                                                    |                                             | Algeblaster\$32                                                                                                    | Star Rank Boxing 2 \$19       | Bob's Term Pro 128 \$39       | Partner 128 (R)\$33                                                                                                    |
| Famous Course Disk #3                                                                                                    | Geos 128 \$44                               | Math Blaster\$32                                                                                                    | Top Fuel Eliminator \$19      | C.P. Copy 2 \$21              |                                                                                                    |
| for World Class L.B \$14                                                                                                    | Geo-Calc 128\$44                            | Speed Reader 2 \$32                                                                                                    | HAYDEN                        | Doodle\$25                    | Swiftcalc/Sideways (D) . \$19<br>Swiftcalc/Sideways 128 \$33                                                                                                    |
| Leader Board (Original)                                                                                                    | Geo-File 128 \$44                           | Spell It \$32                                                                                                    | Sargon 3\$14                  | Final Cartridge 3 \$47        | Sylvia Porter's Personal                                                                                                    |
| 3 Pack\$14                                                                                                    | Geo-Write Workshop 128\$44                  | Word Attack\$32                                                                                                    | SAT Complete\$25              | Font Master 2 \$29            | Fin. Planner 64\$25                                                                                                    |
| Lip Stik Plus \$17                                                                                                    | Geos 64\$39                                 | DESIGNWARE                                                                                                    | INFOCOM                       | Font Master 128 \$35          | Sylvia Porter's Personal                                                                                                    |
| Tenth Frame\$25                                                                                                    | *Geo-Calc                                   | Body Transparent \$19                                                                                                    | Beyond Zork 128 \$29          | Superbase 64\$39              | Fin. Planner 128\$33                                                                                                    |
| Triple Pack: BH1, BH2,                                                                                                    | *Geo File                                   | European Nations \$19                                                                                                    | Border Zone\$23               | Superbase 128 \$44            | Word Writer 3\$25                                                                                                    |
| Raid Over Moscow . \$14                                                                                                    |                                             | Mission Algebra \$19                                                                                                    | Leather Goddesses\$23         | Superscript 64 \$29           | Word Writer 128 \$33                                                                                                    |
| World Class                                                                                                    | *Geo-Programmer \$44                        | Spellicopter \$19                                                                                                    | Nord & Bert Couldn't Make     | Superscript 128 \$39          | UNICORN                                                                                                    |
| Leader Board\$25                                                                                                    | *Geo-Publish \$44<br>*Geo-Spell \$19        | States & Traits \$19                                                                                                    | Head or Tail of It \$23       | ORIGIN                        | Decimal Dungeon \$19                                                                                                    |
| ACCOLADE                                                                                                    | *Geo-Write Workshop .\$33                   | DIGITAL SOLUTIONS                                                                                                    | Sherlock: The Riddle of the   | Autoduel \$32                 | Fraction Action\$19                                                                                                    |
| Ace of Aces\$19                                                                                                    | *Requires Geos 64!                          | Pocket Filer 2 \$33                                                                                                    | Crown Jewels \$23             | Moebius \$25                  | Percentage Panic \$19                                                                                                    |
| Apollo 18: Mission                                                                                                    | BETTER WORKING                              | Pocket Planner 2\$33                                                                                                    | Stationfall\$23               | Ogre\$19                      | Race Car Rithmetic \$19                                                                                                    |
| to the Moon \$19                                                                                                    |                                             | Pocket Writer 2\$33                                                                                                    | The Lurking Horror \$23       | Ultima 1 or 3\$25 Ea.         | Ten Little Robots \$19                                                                                                    |
| Card Sharks \$19                                                                                                    | Business Form Shop \$25                     | *all 3 in 1 Super Pack.\$59                                                                                                    | Zork Trilogy \$29             | Ultima 4\$39                  | UNISON WORLD                                                                                                    |
| 4th& Inches Football .\$19                                                                                                    | BRODERBUND                                  | ELECTRONIC ARTS                                                                                                    | INKWELL SYSTEMS               | Ultima 5\$39                  |                                                                                                    |
| Hardball \$19                                                                                                    | Carmen Sandiego:                            | Alien Fires\$19                                                                                                    | #170 Deluxe L.P \$69          | PROFESSIONAL                  | Art Gallery 1 or 2 . \$16 Ea.                                                                                                    |
| Mini Putt \$19                                                                                                    | Europe \$25                                 | American Civil War \$26                                                                                                    | #184C Light Pen\$44           | Fleet Filer\$19               | Art Gallery: Fantasy\$16<br>Print Master Plus\$23                                                                                                    |
| Power at Sea\$19                                                                                                    | USA\$25                                     | Arctic Fox\$23                                                                                                    | Flexidraw 5.5 \$23            | Fleet System 2 Plus \$39      | WEEKLY READER                                                                                                    |
| Test Drive\$19                                                                                                    | World                                       | Bard's Tale 1 or 2 . \$26 Ea.                                                                                                    | Graphics Intregrator 2 \$19   | Fleet System 4 128 \$47       |                                                                                                    |
| The Train: Escape to                                                                                                    | Print Shop \$26                             | Bard's Tale 1 or 2 Hints\$9 Ea.                                                                                                    | INTRACORP                     | SIMON & SCHUSTER              | Stickybear Series:                                                                                                    |
| Normandy \$19                                                                                                    | P.S. Companion \$23                         | Chessmaster 2000 \$26                                                                                                    | Bumper Sticker Maker \$33     | Chem. Lab \$25                | ABC's                                                                                                    |
| ACTION SOFT                                                                                                    | P.S. Graphics Library                       | Chuck Yaeger's AFT\$23                                                                                                    | Business Card Maker \$33      | JK Lasser Money Mgr\$25       | Math 1 or 2 \$16 Ea.                                                                                                    |
| Thunder Chopper \$19                                                                                                    | #1, #2, or #3\$16 Ea.                       | Demon Stalker \$21                                                                                                    | Button & Badge Maker \$33     | Typing Tutor 4 \$25           | Numbers                                                                                                    |
| Up Periscope!\$19                                                                                                    | P.S. Graphics Library                       | Dragon's Lair \$19                                                                                                    | KONAMI/ACTION CITY            | SIR TECH                      | Reading\$16                                                                                                    |
| ACTIVISION                                                                                                    | Holiday Edition\$16<br>Toy Shop\$19         | Earth Orbit Station \$21                                                                                                    | Boot CampCall                 | Deep Space \$25               | Spellgrabber \$16                                                                                                    |
| Aliens                                                                                                    | CAPCOM                                      | Halls of Montezuma \$26                                                                                                    | Contra\$19                    | Wizardry: Proving             | Typing \$16                                                                                                    |
| Black Jack Academy 25                                                                                                    |                                             | Instant Music \$21                                                                                                    | Jackal \$19                   | Grounds \$25                  | ACCESSORIES                                                                                                    |
| Gee Bee Air Rally \$19                                                                                                    | Ghosts & Goblins \$19<br>Gunsmoke \$19      | Legacy of Ancients\$21                                                                                                    | Rush 'n Attack/Yie            | SOFTWARE SIMULATIONS          | Animation Station \$49                                                                                                    |
| Maniac Mansion \$23                                                                                                    | Side Arms                                   | Marble Madness\$21                                                                                                    | Ar Kung Fu \$19               | Football                      | Bonus SS, DD\$4.99 Bx.                                                                                                    |
| Might & Magic\$25                                                                                                    | Speed Rumbler\$19                           | Master Ninja\$19<br>Monopoly\$26                                                                                                    | LOGICAL DESIGN                | Pure Stat Baseball \$25       | Bonus DS, DD \$5.99 Bx.                                                                                                    |
| Music Studio \$23                                                                                                    | CBS                                         | Patton vs. Rommel\$21                                                                                                    | Club Backgammon Call          | Pure Stat College             | Compuserve Starter Kit \$19                                                                                                    |
| Postcards \$16                                                                                                    |                                             | Pegasus\$21                                                                                                    | Vegas Craps \$19              | Basketball \$25               | Contriver Mouse\$39                                                                                                    |
| Rampage \$23                                                                                                    | Success w/Algebra:                          | Rockford\$21                                                                                                    |                               | *Data Disks AvailCall         | Disk (Case (Holds 75)\$6.88                                                                                                    |
| Shanghai\$19                                                                                                    | Binomial Multiplication                     | Scrabble\$23                                                                                                    | Wegas Gambler\$19 MICROLEAGUE | SPRINGBOARD                   | Disk Drive Cleaner \$6.88                                                                                                    |
| The Last Ninja \$23                                                                                                    | & Factoring \$19<br>First Degree & Advanced | Scruples \$23                                                                                                    | Baseball\$25                  | Certificate Maker\$14         | Epyx 500 XJ Joystick \$14                                                                                                    |
| AMERICAN EDUCATIONAL                                                                                                    | Linear Equations \$19                       | Skyfox 2\$21                                                                                                    | Box Score Stats \$16          | C.M. Library Vol. 1 \$9.88    | Icontroller\$14                                                                                                    |
| Biology\$12                                                                                                    | Graphing Linear                             | Skate or Die\$21                                                                                                    | General Manager \$19          | Newsroom\$14                  | Suncom TAC 5 J.S\$14                                                                                                    |
| Learn to Read (Gr. 1-4) \$25                                                                                                    | Functions \$19                              | Star Fleet 1 \$26                                                                                                    | 1986 Team Data Disk .\$14     | N.R. Clip Art Vol. 1 .\$9.88  | Wico Bat Handle \$17                                                                                                    |
| Phonics (K-3) \$25                                                                                                    | Simultaneous &                              | Strike Fleet\$21                                                                                                    | 1987 Team Data Disk .\$14     | N.R. Clip Art Vol. 2 . \$9.88 | Wico Boss\$12                                                                                                    |
| Science: Grades 3/4\$12                                                                                                    | Quadratic Equations . \$19                  | Twilights Ransom Call                                                                                                    | WWF Wrestling \$19            | N.R. Clip Art Vol. 3 . \$9.88 | XETEC Super Graphix .\$59                                                                                                    |
| Science: Grades 5/6\$12                                                                                                    | Success w/Math:                             | World Tour Golf\$21                                                                                                    | MICROPROSE                    | P.S. Graphics Expander \$23   | Xetec Super Graphix                                                                                                    |
| Science: Grades 7/8\$12                                                                                                    | Addition & Subt \$19                        | EPYX                                                                                                    |                               | SSI STAPFINGS Expander \$25   | Gold\$89                                                                                                    |
| US Geography \$12                                                                                                    | Decimals: Add. & Subt.\$19                  | Boulder Dash                                                                                                    | Acrojet                       | Battle of Antietam\$32        | XETEC Super Graphix Jr.\$39                                                                                                    |
| US History \$12                                                                                                    | Decimals: Mult. & Div.\$19                  | Construction Kit \$14                                                                                                    | Conflict in Vietnam \$25      | B-24                          | *All programs on disk                                                                                                    |
| World Geography \$12                                                                                                    | Fractions: Add. & Subt.\$19                 | California Games\$24                                                                                                    | Crusade in Europe \$25        | Eternal Dagger\$25            | unless otherwise noted!                                                                                                    |
| The Personal Property and the Personal Property and the Personal Property and Personal Property and Pe |                                             |                                                                                                    | Crastice in Europe 423        |                               | The state of the state of the s |

#### P.O. BOX 111327—DEPT. CG—BLAWNOX, PA 15238

\*Please Read The Following Ordering Terms & Conditions Carefully Before Placing Your Order: Orders with cashiers check or money order shipped immediately on in stock items. Personal & Company Checks, allow 3 weeks clearance. No C.O.D's! Shipping: Continental U.S.A.—Orders under \$100 and \$3; free shipping on orders over \$100. AK, HI, FPO, APO—and \$5 on all orders. Sorry, no other International orders accepted! PA residents add 6% sales tax on the total amount of order including shipping charge! CUSTOMER SERVICE—612-361-5291 (f) Status of order or back order (2) if any merchandise purchased within 60 days from S.D. of A. is defective, please call for a return authorization number. We will not process a return without a return auth. #I Defective merchandise will be replaced with the same merchandise only. Other returns subject to a 15% restocking charge! After 60 days from your purchase date, please refer to the warranty included with the product purchased & return directly to the manufacturer. Customer service will not accept collect calls or calls on S.D. Of A.'s 8000 order linest ORDER LINE HOURS: Mon-Fri. 9 AM-5:30 PM, Sat. 10 AM-4 PM EASTERN TIME. Because this ad had to be written 2-3 mos. before it was published, prices & availability are subject to change! New titles are arriving daily! Please call for more information!

## ( commodore

# **WE'VE GOT IT ALL!!**

THE FOLLOWING LIST IS JUST A SAMPLE OF THE OVER 2000 SOFTWARE TITLES THAT WE SELL FOR COMMODORE.

MANY OF THE SAME TITLES ARE AVAILABLE IN AMIGA AND IBM FORMATS WITH SIMILAR SAVINGS.

IF YOU DON'T SEE IT . . . CALL!!

MOST AMIGA, IBM and COMMODORE SOFTWARE 40% OFF LIST PRICE!!

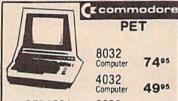

PET

7495 4995

SFD1001 \$CALL

8032 160 CPS Computer

9995

|                                                                                                    | CINEMAWARE  Warp Speed \$29 95 SDI 20 95 Defender of the Crown 20 95 King of Chicago 20 95 - 3 Stooges 20 95 - Rocket Ranger 20 95                                                                                                    | Broderbund Software                                                                                                    |                                                                                                    | ART WORX                                                                                                    |
|----------------------------------------------------------------------------------------------------|----------------------------------------------------------------------------------------------------|----------------------------------------------------------------------------------------------------|----------------------------------------------------------------------------------------------------|----------------------------------------------------------------------------------------------------|
| *Allen Fires. \$19.95 *Battle Droidz 16.95 *Global Commander 19.95 *Hunt for Red October 22.95 *Master Ninja 19.95 *Monopoly 19.95 *Monopoly 19.95 *Paper Cilip Publisher 31.95 *Patton vs. Rommel 19.95 *Rockford 19.95 *Rockford 19.95 *Rockf | Warp Speed \$29.95<br>SDI 20.95                                                                                                    | *Carmen/Europe \$CALL *Ultima 5 \$CALL *Ultima 5 \$CALL *Magnetron 14 95 Printshop, 24 95 Graphics Ub. 14 95 Carmen Sanbego (World) 20 95 Print shop comp 20 95 Print shop comp 20 95 Arcade Construction Kit 17 95                                                                                                    | Wargame Construction Set \$17.95<br>Roadwar Europa 23.95<br>Phantasie 1.2.3 each 23.95                                                              | NBA \$29.95                                                                                                    |
| *Global Commander                                                                                                    | Defender of the Crown 20.95                                                                                                    | Super Rike Challenge SCALL                                                                                                    | Roadwar Europa 23 95                                                                                                    | Bridge 5 0 20 95<br>French 11.95                                                                                                    |
| *Hunt for Red October                                                                                                    | King of Chicago 20.95                                                                                                    | *Magnetron                                                                                                    |                                                                                                    | Spanish 11.95                                                                                                    |
| *Monopoly 19.95                                                                                                    | *Rocket Ranger 20.95                                                                                                    | Printshop. 24.95                                                                                                    | Gettysburg 35.95                                                                                                    | German 11.95                                                                                                    |
| *Paper Clip Publisher 31.95                                                                                                    |                                                                                                    | Carmen SanDiego (World) 20.95                                                                                                    | Gettysburg         35.95           Kampfgruppe         35.95           Ring of Zetfin         23.95                                                 | Strip Poker 17.95                                                                                                    |
| *Patton vs. Rommel 19.95                                                                                                    |                                                                                                    | Print shop comp 20.95                                                                                                    | Ring of Zettin. 23 95 Road War 2000 23.95 Shard of Spring 23.95 Wizard's Crown 23.95 Panzer Strike 23.95 Cuestron II 23.95                          | Data Disk 11 95                                                                                                    |
| *Rockford 19.95                                                                                                    | Abacus                                                                                                    | Carmen/USA 23.95                                                                                                    | Shard of Spring 23.95                                                                                                    |                                                                                                    |
| *Rubicon Alliance 13.95                                                                                                    |                                                                                                    | Arcade Construction Kit                                                                                                    | Wizard's Crown 23.95<br>Panzer Strike 23.95                                                                                                    |                                                                                                    |
| Rubicon Alliance   13.95   Tobouk   19.95   Video Title Shop   19.95   Video Title Shop   19.95   Skate or Die   19.95   Never Ending Story   13.95   Gunslinger   19.95   Dark Lord   13.95   League of the Ancients   19.95                                                                                                    | *BackerBasic 20.05                                                                                                    | subLOGIC                                                                                                    | *Questron II 23.95                                                                                                    |                                                                                                    |
| Skate or Die                                                                                                    | GEOS Tricks and Tips 8.95                                                                                                    | Subbac                                                                                                    | Sons of Liberty 20.95                                                                                                    | DATA FACT                                                                                                    |
| *Never Ending Story 13.95                                                                                                    | Abacus Books\$SAVE                                                                                                    | Flight Sim II \$31.95<br>Scenery Disk 16.95<br>Jet 29.95                                                                                                    | Eternal Dagger 23.95<br>Realms of Darkness 23.95                                                                                                    | DATA EAST                                                                                                    |
| Gunslinger 19.95                                                                                                    | Rasic 128 35.95                                                                                                    | Scenery Disk. 16.95                                                                                                    | Wrath of Nicademus SCALL                                                                                                    | Commando \$20.95<br>Speed Buggy 17.95<br>Karate Champ 23.95                                                                                                    |
| League of the Ancients 19.95                                                                                                    | Cadpak 128                                                                                                    | Stealth Mission 31.95                                                                                                    |                                                                                                    | Karate Champ 23.95<br>Tag Team Wrestling 20.95                                                                                                    |
| +Chu Fou II                                                                                                    | Chartnak 128 22.06                                                                                                    |                                                                                                    | 11/2                                                                                                    | Karate Champ 23.95 Tag Team Wrestling 20.95 Kid Niki \$CALL                                                                                                    |
| Rard's Tale 25.05                                                                                                    | PPM 128 35.95                                                                                                    | TIMEWORKS                                                                                                    | 407.                                                                                                    | NO HIN                                                                                                    |
| Bard's Tale II                                                                                                    | Super C 128                                                                                                    |                                                                                                    | Pocket Writer 2/Filer/Planner \$34.95                                                                                                    |                                                                                                    |
| Chessmaster 2000                                                                                                    | TAS 128                                                                                                    | Swift Tax \$29.95                                                                                                    | Super Pack 2 (128) 59.95<br>Dictionary Disk 9.95                                                                                                    |                                                                                                    |
| World Tour Golf                                                                                                    | Super Pascal 128                                                                                                    | Word Writer 128 SCALL                                                                                                    | Dictionary Disk 9.95                                                                                                    |                                                                                                    |
| Pegasus 1995                                                                                                    | *Beckar Basic 29 95 GEOS Tricks and Tips 8.95 Abacus Books \$8,4VE GEOS In and Out (Disk) 8.95 Basic 128 35.95 Cadpak 128 23.95 Cobol 128 35.95 Cobol 128 35.95 Super C 128 35.95 TAS 128 35.95 Super C 128 35.95 TAS 128 35.95 Super C 28 35.95 Cadpak 64 23.95 Cadpak 64 23.95                                                                                                    | *Swift Tax \$2295<br>Word Writer 128 \$CALL<br>Data Mgr 128 3595<br>Swiftcalc 128 3595<br>Partner 128 4195<br>Sylva Porter 128 \$CALL<br>Partner 64 3595                                                                                                    |                                                                                                    | ACTIONSAFE                                                                                                    |
| Murder Party 10.95                                                                                                    | Chartpak 64 23.95                                                                                                    | Partner 128 41.95                                                                                                    | KRACKER JAX<br>C-128 Canon \$27.95<br>Shotour II 11.95                                                                                              | Up Periscope \$19.95                                                                                                    |
| Scrabble 22.95                                                                                                    | Cobol 64 23.95                                                                                                    | Sylvia Porter 128 SCALL                                                                                                    | C-128 Canon \$27.95                                                                                                    | Thunderchopper 19.95                                                                                                    |
| Artic Fox 21 95                                                                                                    | Super C Compiler 64/128 25.05                                                                                                    | Sylvia Porter 64 35.95                                                                                                    |                                                                                                    |                                                                                                    |
| All Classics 10.95                                                                                                    | Super Pascal 35.95                                                                                                    | Desktop Publisher \$CALL                                                                                                    | Bull's eye 15.95<br>Geos Busters 4.95                                                                                                    |                                                                                                    |
| Amnesia 25.95                                                                                                    | Basic 64 23.95<br>Cadqak 64 23.95<br>Chartpak 64 23.95<br>Cobol 64 23.95<br>TAS 64 23.95<br>Super C Compiler 64/128 35.95<br>Super Pascal 35.95<br>Assembler Monitor 23.95<br>PPM 23.95                                                                                                    | Partner 64 35.95<br>Sylvia Porter 64 41.95<br>Desktop Publisher \$CALL<br>Wordwriter 3 29.95                                                                                                    | Geos Busters 4.95<br>Kracker Jax 5/6/7 15.95                                                                                                    |                                                                                                    |
| Same                                                                                                    | PPM 23.95                                                                                                    |                                                                                                    |                                                                                                    | GAMESTAR                                                                                                    |
| Paper Clip III                                                                                                    | with with                                                                                                    | MicroProse                                                                                                    |                                                                                                    | Championship Baseball \$23.95                                                                                                    |
| Outrageous Pages 31.95                                                                                                    |                                                                                                    | 0                                                                                                    |                                                                                                    | Championship Football 23.95                                                                                                    |
| Clue Books SCALL                                                                                                    |                                                                                                    | Gunship \$20 95<br>F-15 20 95<br>Project Stealth Fighter 23 95<br>Airborne Ranger 23 95<br>Silent Service 23 95<br>Pirates 23 95<br>Top Gunner 17 95<br>Red Storm Rising 23 95                                                                                                    |                                                                                                    | GBA Basketball 2 on 2 23.95<br>Top Fuel Eliminator 17.95<br>Star Rank Boxing II 17.95                                                                                                    |
| Earth Orbit Station 1995                                                                                                    | rirebled                                                                                                    | Project Stealth Fighter 23.95                                                                                                    | Micro L Baseball \$23.95<br>General Mgr. 23.95                                                                                                    | Star Rank Boxing II 17.95                                                                                                    |
| Starfleet 1 25.95                                                                                                    | Knight Ork \$23.95                                                                                                    | Airborne Ranger 23.95                                                                                                    | Stat Disk . 14 95                                                                                                    |                                                                                                    |
| Starfleet 1 25.95 Strike fleet 19.95 Sport of War SCALL Twilights Ransom SCALL                                                                                                    | Knight Ork \$23.95<br>Pawn 23.95<br>Guild of Thieves 23.95                                                                                                    | Pirates 23.95                                                                                                    | 86' Team Disk 11.95                                                                                                    |                                                                                                    |
| Sport of War SCALL                                                                                                    | Stargilder 23.90                                                                                                    | Top Gunner 17.95                                                                                                    | Micro League Wrestling 23.95                                                                                                    |                                                                                                    |
| I Willights Hansom SCALL                                                                                                    | Elite 23.95                                                                                                    | *Red Storm Rising 23 95                                                                                                    |                                                                                                    | ORIGIN                                                                                                    |
| PROGRESSIVE                                                                                                    | Sentry 23.95<br>Tracker 23.95                                                                                                    |                                                                                                    |                                                                                                    | Auto Duel \$23.95                                                                                                    |
| DEDIDUEDALO                                                                                                    |                                                                                                    | Xetec.inc                                                                                                    | SPINNAKER                                                                                                    | Moebius 23.95<br>Ogre 23.95<br>Ultima III. 35.95                                                                                                    |
| Superbase 128   \$59.95                                                                                                    | ACCESS                                                                                                    |                                                                                                    | SPINNAKER                                                                                                    | Ogre 23.95<br>Ultima III. 35.95                                                                                                    |
| Superbase 64 49.95                                                                                                    | tofoware incorporated                                                                                                    | Font Master II 64 \$29.95<br>Font Master 128 W/Spell 41.95                                                                                                    | Easy Working Planner 7.95                                                                                                    | Ultima IV. 35.95                                                                                                    |
| Superscript 128 49.95                                                                                                    | Stealth Fighter \$23.95<br>MACH-128 29.95<br>Echelon 26.95                                                                                                    | Font Master 128 W/Spell 41.95                                                                                                    | Better Working Word Publisher 23.95                                                                                                    | Ultima V \$CALL                                                                                                    |
| Visastar 64 49.95                                                                                                    | MACH-128 29.95                                                                                                    |                                                                                                    | Turbo Load & Save 14 95<br>S AT Complete 23 95                                                                                                    |                                                                                                    |
| Microlawyer 44.95                                                                                                    | World Class Landarhand 00.05                                                                                                    | A Berkeley<br>Softworks                                                                                                    | Business Form Shop 23.95<br>Homework Helper Writing 20.95<br>Homework Helper Word Problems 20.95                                                    |                                                                                                    |
|                                                                                                    | 10th Frame 23.95                                                                                                    | II II Softworks'                                                                                                    | Homework Helper Writing 20.95                                                                                                    |                                                                                                    |
|                                                                                                    | Exec Tournament 11.95                                                                                                    | Geowrite 128 \$41.95                                                                                                    | Homework Helper Word Problems 20 95                                                                                                    | INFOCOM                                                                                                    |
| The supplementations and the second                                                                                                    | 10th Frame                                                                                                    | Geowrite 128                                                                                                    |                                                                                                    | Beyond Zork \$26.95                                                                                                    |
| MINDSCAPE                                                                                                    | Famous Courses 2 11.95                                                                                                    | DeckPack 128 41.95                                                                                                    |                                                                                                    | Hitchhiker's Guide 17.95                                                                                                    |
| Gauntlet 20.95                                                                                                    |                                                                                                    | GEOS 128 41.95                                                                                                    | SHAREDATA                                                                                                    | Hitchhiker's Guide 17.95 Info Comics \$CALL Hollywood Hijinx 23.95 Leather Goddesses 23.95 Lurking Horror 23.95 Nor & Bert 23.95 Moonmist 23.95 Zork Trilogy 41.95 Plundered Hearts 23.95 All Infoclues 6.95 |
| Paperboy 20.95                                                                                                    | ACIVISION                                                                                                    | GEOS 35.95                                                                                                    | Wheel of Fortune II \$8.95<br>Jeopardy Jr 8.95                                                                                                    | Leather Goddesses 23.95<br>Lurking Horror 23.95                                                                                                    |
| Indiana Jones SCALL                                                                                                    | MCHAINOM                                                                                                    | Poet Pack 20.95                                                                                                    | Stopardy St                                                                                                    | Lurking Horror 23.95                                                                                                    |
| Inflitrator II 20 95                                                                                                    | 1 Am the 64 \$17.95                                                                                                    | Writer Work Shop 29.95                                                                                                    |                                                                                                    | Nor & Bert 23.95<br>Moonmist 23.95                                                                                                    |
| *Deja Vu 23.95                                                                                                    | *Might and Magic 23.95                                                                                                    | Geodex 23.95                                                                                                    | SOFTWARE SIMULATION                                                                                                    | Zork Trilogy 41.95                                                                                                    |
| *MISL Soccer 20.95                                                                                                    | Portal 23.95                                                                                                    | GeoCalc/GeoFile each 29.95                                                                                                    | Football \$17.95                                                                                                    | Plundered Hearts 23.95                                                                                                    |
| High Roller 17.95                                                                                                    | Labrynth 20.95                                                                                                    | Geogrammer 29.95                                                                                                    | Football \$17.95<br>Pure Stat Baseball 23.95                                                                                                    | all Infoclues 6.95<br>Bureaucracy 20.95                                                                                                    |
| Gauntlet   20.95                                                                                                    | Am the 64   \$17.95     Am the 128   17.95     Am the 128   17.95     Might and Magic   23.95     Portal   23.95     Labrynth   20.95     Labrynth   20.95     Last Nina   20.95     Last Nina   20.95     Last Nina   20.95     Last Nina   20.95     Marie Studio   17.95     Music Studio   17.95     Maniac Mansion   20.95     Air Ralley   17.95     Rampage   20.95     Black Jack Academy   23.95     Black Jack Academy   23.95     Company   23.95     Company   23.95 | GEOspell                                                                                                    | Pure Stat College BB 23.95                                                                                                    | 20.53                                                                                                    |
| Super Star Soccer 2205                                                                                                    | Top Fuel Elim 17.95                                                                                                    | Triple Pack                                                                                                    | Stat Mgr                                                                                                    |                                                                                                    |
| *Roadrunner SCALL                                                                                                    | Game Maker 23.95                                                                                                    | PROPERTY AND ADDRESS OF THE PARTY OF THE PARTY OF THE PAR |                                                                                                    |                                                                                                    |
| *Gauntlet II                                                                                                    | Maniac Mansion 20.06                                                                                                    | EDYX                                                                                                    |                                                                                                    |                                                                                                    |
| Cauntlet II   20.95                                                                                                    | Air Ralley 17.95                                                                                                    | Destroyer   \$23.95                                                                                                    | AVALON HILL                                                                                                    | MISC.                                                                                                    |
| *Blockhuster 17.05                                                                                                    | Rampage 20.95                                                                                                    | Four and Four Racing SCALL                                                                                                    | AVALON HILL  Wooden Ships and Iron Men. \$20.95 Super Bowk Sunday 20.95 SBS 1985 Team Disks 11.95 SBS 1986 Team Disks 11.95 SBS Gen Mort Disk 11.95 | MISC. NBA \$29.95 Mousetrap 11.95 Pacman 6.95 Ms. Pacman 6.95 Chalitima 20.96                                                                                                    |
| *Bad Street Brawler                                                                                                    | Black Jack Academy 23.95                                                                                                    | Impossible Mission II SCALL                                                                                                    | Super Bowl Sunday 20.95                                                                                                    | Mousetrap 11.95                                                                                                    |
|                                                                                                    | S DD INIC BOADS                                                                                                    | Summer Games II SCALL                                                                                                    | SBS 1985 Team Disks 11.95                                                                                                    | Pacman 6.95                                                                                                    |
| ACCOLADE                                                                                                    | SPRINGBOARD                                                                                                    | Fast Load 23.95                                                                                                    | SBS 1986 Team Disks                                                                                                    | Ms. Pacman 6.95<br>Skaritem 20.95                                                                                                    |
| Lipstick Plus 19.95                                                                                                    | Coddigate Makes                                                                                                    | Street Sports -Baseball/Basketball each 23.95                                                                                                    | 000 deli my. Disk                                                                                                    | Wizardry 23.95                                                                                                    |
| *Card Sharks                                                                                                    | Certificate Maker \$29.95<br>Newsroom 29.95                                                                                                    | World Karate Champ 11.95                                                                                                    |                                                                                                    | Dark Castle 20.95                                                                                                    |
| *Card Sharks 17.95 *Plasmatron \$CALL                                                                                                    | Clip Art 1                                                                                                    | World Karate Champ 11.95<br>Super Cycle 11.95                                                                                                    |                                                                                                    | Ms, Fachian 20.95<br>Skaritem 20.95<br>Wizardry 23.95<br>Dark Castle 20.95<br>Strip Poker 17.95<br>Dome Bookeeping 23.95                                                                                     |
| Power at Sea 17.95 Project Space Station \$CALL The Train 17.95                                                                                                    | Clip Art 2                                                                                                    | World Games 23.95<br>Winter Games 11.95                                                                                                    | DAVIDSON                                                                                                    | Warn Coard CCALL                                                                                                    |
| *The Train                                                                                                    |                                                                                                    | Sub Battle 23.95                                                                                                    | Algeblaster \$29.95<br>Mathblaster 29.95                                                                                                    | Dig Dug                                                                                                    |
|                                                                                                    | PROFESSIONAL SOFTWARE                                                                                                    | Sub Battle 23.95<br>California Games 23.95                                                                                                    | Soell It 29.95                                                                                                    | Sticky Bear (All) 17.95                                                                                                    |
| Apollo 18 17.95<br>Test Drive 17.95                                                                                                    | PROFESSIONAL SOFTWARE                                                                                                    | 500 Joystick 14.95                                                                                                    | Spell It 29.95<br>Word Attack 29.95                                                                                                    | Dig Dug. 7.95 Sticky Bear (All) 17.95 Typing Tutor IV 29.95 Ghosts and Goblin 17.95                                                                                                    |
| Ace of Aces 17.95                                                                                                    | Fleet System 4 \$47.95                                                                                                    | Championship Wrestling 29.95                                                                                                    |                                                                                                    | 1942 17.95                                                                                                    |
| Cornics 17.95                                                                                                    | Fleet System 2 35.95                                                                                                    | Create a Calendar 17.95                                                                                                    |                                                                                                    | 1942 17.95 Super Snapshop II \$CALL Top Gun. 6.95 Flexidraw Light Pen 49.95 Flexidraw 5.5 Software 20.95                                                                                                    |
| Mini-Putt 17.95<br>Fourth and Inches 17.95                                                                                                    | Fleet Filer                                                                                                    | Street Sports Basketball                                                                                                    | MICROLLINGIANG                                                                                                    | Top Gun. 6.95                                                                                                    |
| Purth and Inches                                                                                                    |                                                                                                    | Street Sports Soccer 23.95                                                                                                    | MICHOILLUSIONS                                                                                                    | Flexidraw 55 Software 20 95                                                                                                    |
| *Bubble Ghost\$CALL                                                                                                    | UNISON WORLD                                                                                                    | Catiornia Games 23 95 500 Joystok. 14 95 Home Video Producer 29 95 Championship Wrestling 23 95 Create a Calendar 17 95 Street Sports Basketball 23 95 Street Sports Soccer 23 95 Street Sports Soccer 23 95 Street Sports Basketball 23 95 Street Sports Basketball 23 95 Street Sports Baseball 23 95 Stummer Games 5Call                                                                                                    | MICROILLUSIONS Land of Legends \$23.95 Galactic Invasion 14.95                                                                                      | *Racing Simulation Games 0.05                                                                                                    |
| Jeopardy                                                                                                    | Art Gallery \$15.95                                                                                                    | World's Greatest Baseball 11.95                                                                                                    | Planetarium                                                                                                    | *Drag Race Eliminator 14.95                                                                                                    |
| Wheel of Fortune 88,95 Family Feud each                                                                                                    | Art Gallery . \$15.95<br>Art Gallery 2                                                                                                    | Summer Games \$Call World's Greatest Baseball 11.95 World's Greatest Football 11.95                                                                                                    | Faery Tale                                                                                                    | *Racing Simulation Games 9.95 *Drag Race Eliminator 14.95 *Final Cartridge III 44.95                                                                                                    |
| Family Feud each                                                                                                    | Print Master 20.95                                                                                                    | *Garnes-Winter Edition                                                                                                    | Black Jack 23.95                                                                                                    |                                                                                                    |
|                                                                                                    |                                                                                                    |                                                                                                    |                                                                                                    |                                                                                                    |

# ☑ Check THEIR Ad then ☑ CHECK OUR PRICE!

● 256K Ram(1000) . \$100 ● Insider Unpopulated \$180

3.5 Disk Drive \$160

Seagate 20 MEG . . . . \$229.95 Seagate 30 MEG .... \$259.95

- PRO GEN
- FRAME GRABBER Special Introductory Price

commodore

PC10-2 **TURBO** 

> monitor purchase

#### SYSTEM INCLUDES:

- 640K
- Dual Drive
- Serial Port

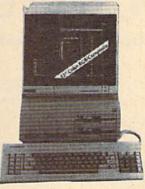

- Parallel Port
- Graphics Card
- · 2-Speed C.P.U.

512K Ram (500) . . . \$130 1 Meg (Unpopulated) . . \$CALL ● 2 Meg.....\$CALL

Magnavox 515. . . . . \$275 EGA Multiscan Mon. . \$CALL

OKIMATE 20

\$180

MAURADER II .. \$24 OCOPY II PC .. \$CALL

| Panasonic<br>Industrial Company | Laser      | . \$Call   |
|---------------------------------|------------|------------|
| moustrial Company               | 1080i-II . | \$180*     |
|                                 | 10911-11   | \$200*     |
|                                 | 1092i      | \$280*     |
|                                 | 1592i      | .\$380*    |
| 1 =                             | 15241      | \$520*     |
|                                 | *W/2 Ribbo | n Purchase |
|                                 |            |            |

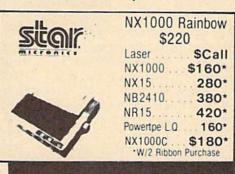

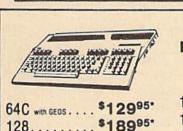

128......\$18995\* 128D ..... \$42995

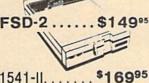

1581 ..... \$17995 1571 ..... \$21995 Excel 2001.... \$19995 1802c ..... \$18995

1084 ..... \$27495 Magnavox 8762... \$25095

HARDWARE

| • 1351 Mouse \$34.95                          |
|-----------------------------------------------|
| - AD Cuitab COO                               |
| • AB Switch \$30                              |
| <ul> <li>Aprotek Minimodem \$49.95</li> </ul> |
| • 1670 Modem \$79.95                          |
| • 64 Power Supply \$29.95                     |
| • Digiview 2.0 \$129.95                       |
| Digiview Camera\$199.95                       |
| w/16mm Lens (RCA)                             |
| Digiview Stand\$55                            |
| • Disk Case(3½)\$8                            |
| Disk Head Clnr\$8                             |
| Xetec Junior \$34.95                          |
| Epyx Joystick \$15                            |
|                                               |
| Most Cables\$15                               |
| • Mouse Pad\$6                                |
| Super Snapshot II \$49.95                     |
| Hard Cards \$Call                             |
| Printer Drivers \$Call                        |
| <ul> <li>Disk Notcher \$4.95</li> </ul>       |
| Cartridge Expander \$22.95                    |
| Sonix Speakers \$70                           |

#### MODEMS

SUPRA Hayes Compatible External 2400 .... \$16995

> KISS ENGINEERING 2400 ... \$12995

# Avatex

1200 E .... \$7995 1200 Int. . . . \$7995 1200 H.C. . . \$9995 2400 Baud. . . \$17995.

"W Cable Purchase

**ALPHA PRO** 

18 C.P.S. **Daisy Wheel** 

LIMITED QUANTITY

Commodore or IBM Interface. . . \$19.95

#### DISKS

31/2 DS/DD GENERIC \$1.30 31/2 DS/DD . . FROM \$1.50 SONY-FUJI-MAXELL-BASF

51/4 DS/DD GENERIC . . . 30¢ 51/4 DS/DD(50 Lot) . . . 60¢

## ORDERS 800-433-7756 ONLY IN MICH. 313-427-7713 M-F

FAX: 313-427-7766 CUSTOMER SERVICE 313-427-0267

Monday thru Friday - 10:00 A.M. to 10 P.M.
Saturday - 10:00 A.M. to 6:00 P.M. (E.S.T.)

SCHOOL P.O.'s ACCEPTED We Check For Charge Card Fraud

MICROCOMPUTER SERVICES

CALL FOR TERMS

DEALER INQUIREES INVITED

No Surcharge for MC/NISA/DISCOVER
All returns must have RA# Merchandise found defective will be repaired or replaced. We do not offer refunds for defective products or for products that do not perform satisfactority. We make no journantees for product performance. Any money back guarantees must be handled directly with the manufacturer. Call for shipping & handling into. Prices subject to change without notice. 12864 FARMINGTON ROAD LIVONIA MI 48150 We cannot guarantee comp

# How To Type In COMPUTE!'s Gazette Programs

Each month, COMPUTE!'s Gazette publishes programs for the Commodore 128, 64, Plus/4, and 16. Each program is clearly marked by title and version. Be sure to type in the correct version for your machine. All 64 programs run on the 128 in 64 mode. Be sure to read the instructions in the corresponding article. This can save time and eliminate any questions which might arise after you begin typing.

We frequently publish two programs designed to make typing easier: The Automatic Proofreader, and MLX, designed for entering machine language programs.

When entering a BASIC program, be especially careful with DATA statements as they are extremely sensitive to errors. A mistyped number in a DATA statement can cause your machine to "lock up" (you'll have no control over the computer). If this happens, the only recourse is to turn your computer off then on, erasing what was in memory. So be sure to save a program before you run it. If your computer crashes, you can always reload the program and look for the error.

Special Characters

Most of the programs listed in each issue contain special control characters. To facilitate typing in any programs from the GAZETTE, use the following listing conventions.

The most common type of control characters in our listings appear as words within braces: {DOWN} means to press the cursor down key; {5 SPACES} means to press the space bar five times.

To indicate that a key should be *shifted* (hold down the SHIFT key while pressing another key), the character is underlined. For example, A means hold down the SHIFT key and press A. You may see strange characters on your screen, but that's to be expected. If you find a number followed by an underlined key enclosed in braces (for example, {8 A}), type the key as many times as indicated (in our example, enter eight SHIFTed A's).

If a key is enclosed in special brackets, [ ], hold down the Commodore key (at the lower left corner of the keyboard) and press the indicated character.

Rarely, you'll see a single letter of the alphabet enclosed in braces.

This can be entered on the Commodore 64 by pressing the CTRL key while typing the letter in braces. For example, {A} means to press CTRL-A.

#### The Quote Mode

Although you can move the cursor around the screen with the CRSR keys, often a programmer will want to move the cursor under program control. This is seen in examples such as {LEFT}, and {HOME} in the program listings. The only way the computer can tell the difference between direct and programmed cursor control is the quote mode.

Once you press the quote key, you're in quote mode. This mode can be confusing if you mistype a character and cursor left to change it. You'll see a reverse video character (a graphics symbol for cursor left). In this case, you can use the DELete key to back up and edit the line. Type another quote and you're out of quote mode. If things really get confusing, you can exit quote mode simply by pressing RETURN. Then just cursor up to the mistyped line and fix it.

| {CLR}   | SHIFT | C      | LR/HOME | -   |
|---------|-------|--------|---------|-----|
| {HOME}  |       | C      | LR/HOME | 5   |
| {UP}    | SHIFT | † CRSR |         | -   |
| {DOWN}  |       | 1      | CRSR    |     |
| {LEFT}  | SHIFT | +      | -CRSR → |     |
| {RIGHT} |       | -      | -CRSR → |     |
| {RVS}   | CTR   | L      | 9       |     |
| {OFF}   | CTR   | L      | 0       |     |
| {BLK}   | CTR   |        | 1       |     |
| {WHT}   | CTR   | L      | 2       | E   |
| {RED}   | CTR   |        | 3       | 100 |
| {CYN}   | CTR   |        | 4       |     |

| When You Read: | Press   | : See: |
|----------------|---------|--------|
| (PUR)          | CTRL    | 5      |
| {GRN}          | CTRL    | 6      |
| {BLU}          | CTRL    | 7      |
| {YEL}          | CTRL    | 8      |
| { F1 }         | fi      |        |
| { F2 }         | HIFT fi |        |
| { F3 }         | f3      |        |
| {F4}           | HIFT f3 |        |
| { F5 }         | f5      |        |
| { F6 }         | HIFT f5 |        |
| { F7 }         | f7      |        |
| { F8 }         | HIFT 67 |        |

| When You Read: | Press:    |   | See: |
|----------------|-----------|---|------|
| +              | -         |   |      |
| <u>†</u>       | SHIFT     |   | 111  |
|                |           |   |      |
| For Commodore  | 64 Only   |   |      |
| E 1 3          | COMMODORE | 1 |      |
| E 2 3          | COMMODORE | 2 | F    |
| K 3 N          | COMMODORE | 3 |      |
| E 4 3          | COMMODORE | 4 | 0    |
| E 5 3          | COMMODORE | 5 | K    |
| K 6 N          | COMMODORE | 6 |      |
| E 7 3          | COMMODORE | 7 |      |
| K s N          | COMMODORE | 8 |      |

Ş

INVITE

CORPORA

ш

go

EDUCATIONAL

CUSTOMERS

IN NEW YORK & OUTSIDE CONTINENTAL USA CALL 212)732-4500

FOR CUSTOMER SERVICE CALL MON-FRI/9 AM-4 PM (718)965-8686

WAREHOUSE ADDRESS: 33 34th St., Brklyn NY 11232 FOR ORDERS CALL TOLL FREE

00-345-7

FRIDAY:9AM-7PM/SATURDAY & SUNDAY: 9:30AM-6PM EDT

FOR MAIL ORDERS & INQUIRES PLEASE WRITE TO:

MONTGOMERY GRANT MAIL ORDER DEPT. P.O. BOX 58

**BROOKLYN, N.Y., 11230** 

FAX NO. 2125641497 **TELEX NO. 422132HMOLLER** 

# **commodore**

## C= 640 With Geos Program! 149.95

C= 128= \$219.95 NEW C-128D with Built

in Disk Drive

ORDERS

3

FOR

SURCHARGE

0

| #1700 128K EXPANSION MODULE |          |
|-----------------------------|----------|
| #1764 EXPANSION MODULE      | \$119.95 |
| XETEC JR. INTERFACE         | \$32.95  |
| XETEC SR. INTERFACE         | \$52.95  |
| C-128 POWER SUPPLY          |          |
| C64/C64-C POWER SUPPLY      | \$29.95  |
| VOLKS 6480 1200 BAUD MODEM  |          |
| FOR COAC & 128              | *** 95   |

KETEC LI. KERNEL 20 MB HARD DRIVES FOR: C64-C C-128.

#### commodore **DISK DRIVES**

C 1541/C \$149.95 \$209.95 CK 1571

\$189.95 C= 1581 \$164.95 Cx 154111

MONITORS 1802 COLOR MONITOR \$169.95

1084 COLOR CE RGB MONITOR \$284.95

COLOR MONITOR \$299.95

#### COMMODORE PRINTERS CE MPS-1000 \$169 C= MPS-1250 \$239

DPS-1101 DAISY \$159 WHEEL PRINTER

AMIGA

IN STOCK-CALL FOR LOW PRICE! AMIGA 500 W/1084.....\$779 AMIGA 500/1084/1010.....\$979

#### AMIGA 2000 IN STOCK

ALL PERIPHERALS IN STOCK A-501 512K EXPANSION · A-1010 3.5" FLOPPY DRIVE·A-1020T 5.25" DISK DRIVE WITH TRANS-FORMER - A-2088D BRIDGE CARD - A-1084 RGB COLOR MONITOR • A-1880 MODEM • A-1060 SIDECAR • A-2090 HARD DRIVE CONTROLLER FOR A-2000 • A-2010 3.5" INTERNAL DISK DRIVE FORA-2000-A-2052 2MB EXPANSION FORA-2000

#### COMPUTER **PACKAGES**

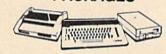

#### **#1 COMPLETE PACKAGE**

COMMODORE 128 COMPUTER COMMODORE 1541 DISK DRIVE 12" MONITOR COMPUTER PRINTER

**COLOR MONITOR** ADD \$90

TO SUBSTITUTE 1571 FOR

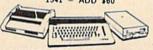

#### **#2 DELUXE PACKAGE**

COMMODORE 128 COMPUTER COMMODORE 1571 DISK DRIVE COMMODORE 1902 COLOR MONITOR COMMODORE 1515 80 COL. PRINTER

\$659

SPECIALI

C-128/D DELUXE PACKAGE C-128 COMPUTER W/ BUILT-IN DISK-1902 RGB COLOR MONITOR COMMODORE COLOR PRINTER

\$639

#### COMPUTER **PACKAGES**

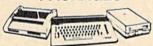

## **#3 COMPLETE PACKAGE**

COMMODORE C-64/C COMPUTER COMMODORE 1541 DISK DRIVE COMPUTER PRINTER 12 MONITOR GEOS SOFTWARE PROGRAM

\$349 COLOR MONITOR ADD \$90

**#4 COLOR PACKAGE** 

COMMODORE C-64C COMPUTER COMMODORE 1541/C DISK DRIVE COMPUTER PRINTER COLOR MONITOR GEOS SOFTWARE PROGRAM

\$478

# apple

# **PACKAGES**

Allian y

Apple IIC or IIE Computer 5.25" Drive • 12" Monitor All Hook-up Cables & Adaptors Package of 10 Diskettes

APPLE IIC APPLE HE

\$799 \$579

LEADING EDGE

#### LEADING EDGE MODEL D PACKAGE IBM PC/XT COMPATIBLE

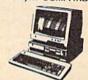

512K RAM Computer Key-board 360K Floppy Drive 4.7-7.16 MHz. 12" Monitor 8088-2 Processor

\$729

SAME PACKAGE W/20 MB HAND DRIVE\$989

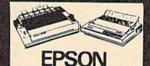

| FX-86E  | \$309.95 |
|---------|----------|
| FX-286E | \$449.95 |
| LQ-800  | \$399.95 |
| LQ-850  |          |
| LQ-500  |          |
| LQ-1050 |          |
| EX-1000 | \$459.95 |

# Panasonic

| 10801-11 | \$1 | 59.95 |
|----------|-----|-------|
| 1092     | \$2 | 89.95 |
| 10911/11 | \$1 | 89.95 |

#### **Stool?**

| NX-1000 | \$169.95 |
|---------|----------|
| NX-15   | \$289.95 |
| NB-2410 | \$399.95 |
| NB-2415 | \$539.95 |

#### OKIDATA

| OKIDATA-120\$   | 199.95 |
|-----------------|--------|
|                 | 219.95 |
| OKIMATE-20 WITH |        |
| PLUG 'N PRINT\$ | 189.95 |
|                 |        |

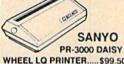

WHEEL LO PRINTER ..... \$99.50

# O BLUE CHIP

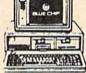

IBM PC/XT COMPATIBLE PKG

512K RAM Expandable to 360K Floppy Disk 12" Monitor 640K

\$499

SAME PKG. W/20MB \$729

# SEAGATE

20 MB HARD DRIVE \$269

40 MB HARD DRIVE & 30 MB HARD DRIVE NOW IN STOCK!

# SPECIAL! commodore

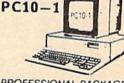

#### PROFESSIONAL PACKAGE

PC10-1 Computer 512K Expandable to 640K 360K Disk Drive Enhanced Disk Drive Enhanced Keyboard Serial & Parallel Ports 12" Monitor All Hook-up Cables & Adaptors Package of 10 Diskettes

SAME PACKAGE W/20 MB HARD DRIVE \$729

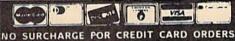

Certified chech, Bank check, Mastercard, Visa, Am-Ex, Direr's Club, Carte-Blanche, Discover Card and C.O.D.3 accepted. No additional aurehange for credit card orders. Non-certified checks must want 4-6 weaks charance. Money orders are non-certified checks. My, residents add applicable sales tax. Pickes and availability subject to change without notice. Not responsible to typegraphic arrors. Return of defective merchandes must have prior return authorization number, or returns will not be accepted BIM PC/XT are registered trademarks at International Business Machine Cerp. All orders can be shipped for texpress-call for details.

# The Automatic Proofreader

Philip I. Nelson

"The Automatic Proofreader" helps you type in program listings for the 128, 64, Plus/4, and 16 and prevents nearly every kind of typing mistake.

Type in the Proofreader exactly as listed. Since the program can't check itself, type carefully to avoid mistakes. Don't omit any lines, even if they contain unfamiliar commands. After finishing, save a copy or two on disk or tape before running it. This is important because the Proofreader erases the BASIC portion of itself when you run it, leaving only the machine language portion in memory.

Next, type RUN and press RE-TURN. After announcing which computer it's running on, the Proofreader displays the message "Proofreader Active". Now you're ready to type in a

BASIC program.

Every time you finish typing a line and press RETURN, the Proofreader displays a two-letter checksum in the upper-left corner of the screen. Compare this result with the two-letter checksum printed to the left of the line in the program listing. If the letters match, it's almost certain the line was typed correctly. If the letters don't match, check for your mistake and correct the line.

The Proofreader ignores spaces not enclosed in quotes, so you can omit or add spaces between keywords and still see a matching checksum. However, since spaces inside quotes are almost always significant, the Proofreader pays attention to them. For example, 10 PRINT"THIS IS BASIC" will generate a different checksum than 10 PRINT"THIS ISBA SIC"

A common typing error is transposition-typing two successive characters in the wrong order, like PIRNT instead of PRINT or 64378 instead of 64738. The Proofreader is sensitive to the position of each character within the line and thus catches transposition errors.

The Proofreader does not accept keyword abbreviations (for example, ? instead of PRINT). If you prefer to use abbreviations, you can still check the line by LISTing it after typing it in, moving the cursor back to the line, and pressing RETURN. LISTing the line substitutes the full keyword for the abbreviation and allows the Proofreader to work properly. The same technique works for rechecking programs you've already typed in.

If you're using the Proofreader on the Commodore 128, Plus/4, or 16, do not perform any GRAPHIC commands while the Proofreader is active. When you perform a command like GRAPH-IC 1, the computer moves everything at the start of BASIC program space-including the Proofreader-to another memory area, causing the Proofreader to crash. The same thing happens if you run any program with a GRAPHIC command while the Proofreader is in memory.

Though the Proofreader doesn't interfere with other BASIC operations, it's a good idea to disable it before running another program. However, the Proofreader is purposely difficult to dislodge: It's not affected by tape or disk operations, or by pressing RUN/ STOP- RESTORE. The simplest way to disable it is to turn the computer off then on. A gentler method is to SYS to the computer's built-in reset routine (SYS 65341 for the 128, 64738 for the 64, and 65526 for the Plus/4 and 16). These reset routines erase any program in memory, so be sure to save the program you're typing in before entering the SYS command.

If you own a Commodore 64, you may already have wondered whether the Proofreader works with other programming utilities like "MetaBASIC." The answer is generally yes, if you're using a 64 and activate the Proofreader after installing the other utility. For example, first load and activate Meta-BASIC, then load and run the Proofreader.

When using the Proofreader with another utility, you should disable both programs before running a BASIC program. While the Proofreader seems unaffected by most utilities, there's no way to promise that it will work with any and every combination of utilities you might want to use. The more utilities activated, the more fragile the system becomes.

#### The New Automatic Proofreader

10 VEC=PEEK(772)+256\*PEEK(773) :LO=43:HI=44

- 20 PRINT "AUTOMATIC PROOFREADE R FOR ";:IF VEC=42364 THEN [SPACE]PRINT "C-64"
- 30 IF VEC=50556 THEN PRINT "VI
- 40 IF VEC=35158 THEN GRAPHIC C LR: PRINT "PLUS/4 & 16"
- 50 IF VEC=17165 THEN LO=45:HI= 46: GRAPHIC CLR: PRINT "128"
- 60 SA=(PEEK(LO)+256\*PEEK(HI))+ 6:ADR=SA
- 70 FOR J=0 TO 166:READ BYT:POK E ADR, BYT: ADR=ADR+1: CHK=CHK +BYT: NEXT
- 80 IF CHK <> 20570 THEN PRINT "\* ERROR\* CHECK TYPING IN DATA STATEMENTS": END
- 90 FOR J=1 TO 5: READ RF, LF, HF: RS=SA+RF:HB=INT(RS/256):LB= RS-(256\*HB)
- 100 CHK=CHK+RF+LF+HF:POKE SA+L F, LB: POKE SA+HF, HB: NEXT
- 110 IF CHK <> 22054 THEN PRINT " \*ERROR\* RELOAD PROGRAM AND {SPACE}CHECK FINAL LINE":EN
- 120 POKE SA+149, PEEK (772): POKE SA+150, PEEK (773)
- 130 IF VEC=17165 THEN POKE SA+ 14,22:POKE SA+18,23:POKESA+ 29,224:POKESA+139,224
- 140 PRINT CHR\$(147); CHR\$(17);" PROOFREADER ACTIVE":SYS SA
- 150 POKE HI, PEEK (HI)+1: POKE (P EEK(LO)+256\*PEEK(HI))-1,0:N
- 160 DATA 120,169,73,141,4,3,16 9,3,141,5,3
- 170 DATA 88,96,165,20,133,167, 165,21,133,168,169
- 180 DATA 0,141,0,255,162,31,18 1,199,157,227,3
- 190 DATA 202,16,248,169,19,32, 210,255,169,18,32
- 200 DATA 210,255,160,0,132,180 ,132,176,136,230,180
- 210 DATA 200,185,0,2,240,46,20 1,34,208,8,72
- 220 DATA 165,176,73,255,133,17 6,104,72,201,32,208 230 DATA 7,165,176,208,3,104,2
- 08,226,104,166,180
- 240 DATA 24,165,167,121,0,2,13 3,167,165,168,105
- 250 DATA 0,133,168,202,208,239 ,240,202,165,167,69
- 260 DATA 168,72,41,15,168,185, 211,3,32,210,255
- 270 DATA 104,74,74,74,74,168,1 85,211,3,32,210 280 DATA 255,162,31,189,227,3,
- 149,199,202,16,248 290 DATA 169,146,32,210,255,76
- ,86,137,65,66,67 300 DATA 68,69,70,71,72,74,75,
- 77,80,81,82,83,88 310 DATA 13,2,7,167,31,32,151, 116,117,151,128,129,167,136

# Free Spirit Software Inc.

# UTILITIES

#### THE SUPER CHIPS Custom Operating System for the C128

Three 16K ROM chips that add several powerful features to Basic 7.0 including FIND, CHANGE...THIS...TO...THAT, TYPE, UNNEW, COMBINE, MERGE, START, FILE, EDITOR and more! Simultaneous split screen directories of devices 8 & 9. Compatible with 1541/1571/1581 and virtually all software and peripherals. Only \$4995!

Super Chips, Custom Operating System for the C128D - Two 32K ROM chips - Only \$4995!

Super Chip, Custom Operating System for the C64 - One 16K ROM chip - Only \$2995!

Super Chip, Custom Operating System for the 64 mode of the C128 - Only \$2995!

#### SUPER AIDE

Auto Line Numbering

Hi-Res Screen Dump

Restore newed Basic

· Packed Line Editor

Determine file load

· Change Device number

· List all variables to screen

Renumber

ML Monitor

program

All-purpose utility program for the C64 provides:

- · Bi-directional scrolling
- Auto Line Deletion
- Trace function Disassembler
- Lo-Res Screen Dump
- Number conversion
- (10, hex, binary) Append files
- Format short new/complete new
- Menu-driven
- address Change THIS TO THAT - search for all instances of specified string and replace with second specified string And much, much more!

Super Aide, the complete programmer's tool kit. Only \$29.95!

" . . . excellent, efficient program that can help you save both money and downtime."

1541/1571 DRIVE ALIGNIVIENT Compute!'s Gazette Dec., 1987

1541/1571 Drive Alignment reports the alignment condition of the disk drive as you perform adjustments. On screen help is available while the program is running. Includes features for speed adjustment. Complete instruction manual on aligning both 1541 and 1571 drives. Even includes instructions on how to load alignment program when nothing else will load! Works on the C64, SX64, C128 in either 64 or 128 mode, 1541, 1571 in either 1541 or 1571 mode! Autoboots to all modes. Second drive fully supported. Program disk, calibration disk and instruction manual only SUPER

Super 81 Utilities is a complete utilities package for the 1581 disk drive and C128 computer. Among the many Super 81 Utilities features are:

- Copy whole disks from 1541 or 1571 format to 1581 partitions.
- Copy 1541 or 1571 files to 1581 disks
- . Backup 1581 disks or files with 1 or 2 1581's
- Supplied on both 3½" and 5¼" diskettes so that it will load on either the 1571 or 1581 drive.
- Perform numerous DOS functions such as rename a disk, rename a file, scratch or unscratch files, lock or unlock files, create auto-boot and much more!

Super 81 Utilities uses an option window to display all choices available at any given time. A full featured disk utilities system for the 1581 for only Super 81 Utilities is now available for the C64!

\$3995!

\$34951

RAMDOS is a complete RAM based "Disk" Operating System for the Commodore 1700 and 1750 RAM expansion modules which turns all or

part of the expansion memory into a lightning fast RAM-DISK. RAMDOS behaves similar to a much faster 1541 or 1571 floppy disk except that the data is held in expansion RAM and not on disk. Under RAMDOS, a 50K program can be loaded in ½ second. Programs and files can be transferred to and from disk with a single command. RAMDOS is available for only \$3995!

#### EYE OF THE INCA

Four text adventures on one disk for the C64 and Apple II series computers. Eye of the Inca, Shipwrecked, Son of Ali Baba and Perils of Darkest Africa. Four perilous adventures for only \$1995!

#### REVENGE OF THE MOON GODDESS

Four text adventures on one disk for the C64 and Apple II series computers. Revenge of the Moon Goddess, Frankenstein's Legacy, Night of the Walking Dead and The Sea Phantom. Four terrifying adventures for only \$1995!

#### SEX VIXENS FROM SPACE

Three text adventures for the C64 and Apple II series for MATURE ADULTS ONLY. Sex Vixens from Space, Bite of the Sorority Vampires and Hatchet Honeymoon. Three sizzling adult adventures for only \$2995!

# SUPER BIKE

Action-packed, fun-filled motor cycle arcade game for the C64. Race the clock in Motocross, Enduro, Supercross or Trials. Fly through the air on spectacular jumps. Bounce over woop-de-doos.

Avoid logs, trees, water holes, brick walls, other bikers, etc. as you vie for the gold cup.

Thrilling Super Bike action for only \$1495!

#### GALACTIC FRONTIER

Exciting space exploration game for the C64. Search for life forms among the 200 billion stars in our galaxy. Scientifically accurate. Awesome graphics! For the serious student of astronomy or the casual explorer who wants to boldly go where no man has gone before.

Only \$2995!

Order with check, money order, VISA, MasterCard, COD. Free shipping & handling on US, Canadian, APO,FPO orders. COD & Foreign orders add \$4.00

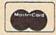

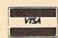

Order From: Free Spirit Software, Inc.

905 W. Hillgrove, Suite 6 LaGrange, IL 60525 (312) 352-7323

1-800-552-6777

For Technical Assistance call: (312)352-7335

# Machine Language Entry Program For Commodore 64 and 128

Ottis R. Cowper

"MLX" is a labor-saving utility that allows almost fail-safe entry of machine language programs. Included are versions for the Commodore 64 and 128.

Type in and save some copies of whichever version of MLX is appropriate for your computer (you'll want to use it to enter future ML programs from COMPUTE!'s GAZETTE). Program 1 is for the Commodore 64, and Program 2 is for the 128 (128 MLX can also be used to enter Commodore 64 ML programs for use in 64 mode). When you're ready to enter an ML program, load and run MLX. It asks you for a starting address and an ending address. These addresses appear in the article accompanying the MLX-format program listing you're typing.

If you're unfamiliar with machine language, the addresses (and all other values you enter in MLX) may appear strange. Instead of the usual decimal numbers you're accustomed to, these numbers are in hexadecimal—a base 16 numbering system commonly used by ML programmers. Hexadecimal—hex for short—includes the numerals 0–9 and the letters A–F. But don't worry—even if you know nothing about ML or hex, you should have no trouble using MLX.

After you enter the starting and ending addresses, you'll be offered the option of clearing the workspace. Choose this option if you're starting to enter a new listing. If you're continuing a listing that's partially typed from a previous session, don't choose this option.

A functions menu will appear. The first option in the menu is ENTER DATA. If you're just starting to type in a program, pick this. Press the E key, and type the first number in the first line of the program listing. If you've already typed in part of a program, type the line number where you left off typing at the end of the previous session (be sure to load the partially completed program before you resume entry). In any case, make sure the address you enter corresponds to the address of a line in the listing you are entering. Otherwise, you'll be unable to enter the data correctly. If you pressed E by mistake, you can return to the command menu by pressing RETURN alone when asked for the address. (You can get back to the menu from most options by pressing RETURN with no other input.)

#### **Entering A Listing**

Once you're in Enter mode, MLX prints the address for each program line for you. You then type in all nine numbers on that line, beginning with the first two-digit number after the colon (:). Each line represents eight data bytes and a checksum. Although an MLXformat listing appears similar to the "hex dump" listings from a machine language monitor program, the extra checksum number on the end allows MLX to check your typing. (Commodore 128 users can enter the data from an MLX listing using the built-in monitor if the rightmost column of data is omitted, but we recommend against it. It's much easier to let MLX do the proofreading and error checking for you.)

When you enter a line, MLX recalculates the checksum from the eight bytes and the address and compares this value to the number from the ninth column. If the values match, you'll hear a bell tone, the data will be added to the workspace area, and the prompt for the next line of data will appear. But if MLX detects a typing error, you'll hear a low buzz and see an error message. The line will then be redisplayed for editing.

#### **Invalid Characters Banned**

Only a few keys are active while you're entering data, so you may have to unlearn some habits. You do not type spaces between the columns; MLX automatically inserts these for you. You do not press RETURN after typing the last number in a line; MLX automatically enters and checks the line after you type the last digit.

Only the numerals 0-9 and the letters A-F can be typed in. If you press any other key (with some exceptions noted below), you'll hear a warning buzz. To simplify typing, 128 MLX redefines the function keys and + and keys on the numeric keypad so that you can enter data one-handed. (The 64 version incorporates the keypad modification from the March 1986 "Bug-Swatter" column, lines 485-487.) In either case, the keypad is active only while entering data. Addresses must be entered with the normal letter and number keys. The figures above show the keypad configurations for each version.

MLX checks for transposed characters. If you're supposed to type in A0 and instead enter 0A, MLX will catch your mistake. There is one error that

#### 64 MLX Keypad

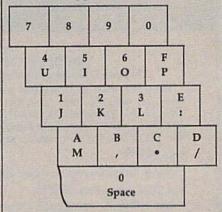

#### 128 MLX Keypad

| A<br>(F1) | B<br>(F3) | (F5) | D<br>(F7)        |
|-----------|-----------|------|------------------|
| 7         | 8         | 9    | E (+)            |
| 4         | 5         | 6    | F<br>(-)         |
| 1         | 2         | 3    | E<br>N<br>T<br>E |
|           | 0         | •    | E<br>R           |

can slip past MLX: Because of the checksum formula used, MLX won't notice if you accidentally type FF in place of 00, and vice versa. And there's a very slim chance that you could garble a line and still end up with a combination of characters that adds up to the proper checksum. However, these mistakes should not occur if you take reasonable care while entering data.

#### **Editing Features**

To correct typing mistakes before finishing a line, use the INST/DEL key to delete the character to the left of the cursor. (The cursor-left key also deletes.) If you mess up a line really badly, press CLR/HOME to start the line over. The RETURN key is also active, but only before any data is typed on a line. Pressing RETURN at this point returns you to the command menu. After you type a character of data, MLX disables RETURN until the cursor returns to the start of a line. Remember, you can press CLR/HOME to quickly get to a line

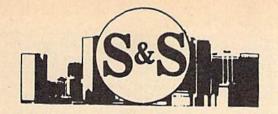

Customer Service 305-538-1364

# S & S Wholesalers, Inc.

226 Lincoln Road . Miami Beach, Florida 33139

Dealer & Institutional Accts. 1-800-331-7054 SALES 1-800-233-6345

# ( commodore 64C COMPUTER

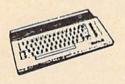

129,90\*

\*WITH THE PURCHASE OF SPECIAL SOFTWARE PACKAGE

#### STAR MICRONICS PRINTER

- 80 COLUMN PRINTER
  FULL GRAPHICS CAPABILITY
- 100% COMMODORE COMPATIBLE
- 1 YEAR WARRANTY

| PANASONIC 1081 | II 149.00° | OKIDATA 180   | 224.00* |
|----------------|------------|---------------|---------|
| PANASONIC 1091 | 11169.∞*   | STAR NX1000   | 149.00* |
| PANASONIC 3131 | 249.00*    | ESPON LX800   | 189.∞*  |
| PANASONIC 1524 | 569.∞•     | EPSON FX286E  | 479.00* |
| OKIMATE 20     | 119.00     | EPSON EX800   | CALL    |
| OKIDATA 120    | 179.00*    | HW-10         | 99.00*  |
| ·WITH DI       | IDCHACE    | OF STARTER VI |         |

#### "1670" CLONE 1200 BAUD MODEM

DIRECT CONNECT WITH SOFTWARE 89.90

COMMODORE

300 BAUD DIRECT CONNECT MODEM

19.90

#### 5¼" DSDD DISKETTES

19¢ 100% CERTIFIED & GUARANTEED \*MIN. 50 W/PURCHASE OF DISK FILE

## (commodore · 128-D WORD PROCESSING SYSTEM

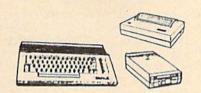

- Commodore 128-D Computer w/ built-in 360K double sided disk drive
- HI Resolution 80 column monitor w/cable
- 80 Column High Speed Graphics Printer with interface & cables
- Word Processing & Database Software 1750 RAM EXPANDER 169.90
- 6 OUTLET SURGE PROTECTOR 18.90 C64 POWER SUPPLY 28.90

#### **COLOR MONITOR**

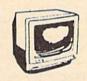

139.90.

\*With Purchase of Blare Guard

# CALL

(zcommodore · PC

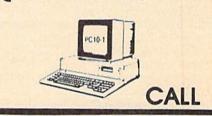

# HI RESOLUTION MONOCHROME MONITOR

40/80 Column Display

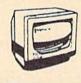

20 97

89.90

#### BERKLEY SOFTWORKS

| GEOS          | 34.90 |
|---------------|-------|
| GEOS 128      | 41.97 |
| GEO PUBLISH   | 41.97 |
| GEOPROGRAMMER | 41.97 |
| DESK PAK - 1  | 14.97 |
| FONT PAK - 1  | 14.97 |
| GEO - DEX     | 14.97 |
| DESK PAK II   | CALL  |
| GEOWRITE      | 29.97 |
| GEOCALC       | 29.97 |
| GEOFILE       | 29.97 |
| ACCESS        |       |

| ECHELON     | 26 |
|-------------|----|
| MACH 128    | 29 |
| MACH 5      | 20 |
| LEADERBOARD | 23 |
| TRIPLE PAK  | 11 |
| WORLD CLASS |    |
| LEADERBOARD | 23 |

#### SUBLOGIC/ACTION SOFT

FLIGHT SIMULATOR II THUDER CHOPPER UD PERISCOPE SCEIVERY DISK 1-12 DADAEAST

| BREAK THROUGH      |
|--------------------|
| COMMANDO           |
| IKARI WARRIOR      |
| KUNG FU FASER      |
| TAG TEAM WRESTLING |
|                    |

#### RPODERRUND

| DRODERBOINE         |
|---------------------|
| PRINTSHOP           |
| KARATEKA            |
| WHERE IN THE U.S.A. |
| IS CARMEN SAN DIEGO |
| PRINTSHOP COMPANION |
| BANK ST. WRITER     |

#### **TIMEWORKS**

WORDWRITER 128 I PARTNER 128 SWIFTCALC 128 DATAMANAGER 128 DESKTOP PUBLISHER

#### ACCOLADE

DAMBUSTERS FIGHT NIGHT 4th & INCHES SPY US SPY KILLED UNTIL DEAD TEST DRIVE

#### DIGITAL SOLUTIONS

8.97 28.77 28.77 28.77

POCKET DICTIONARY POCKET WRITER II POCKET FILER II POCKET PLANNER II SUPERPACK II

#### GAMESTAR

CHAMPIONSHIP BASEBALL CHAMPIONSHIP FOOTBALL STAR RANKBOXING TOP FUEL ELIMINATOR

# SOFTWARE

| 17.77                   | EPYX                                                                                                    |
|-------------------------|----------------------------------------------------------------------------------------------------|
| 23.97<br>23.97<br>29.97 | CALIFORNIA CAMES<br>CHAMPIONSHIP WRESTLING<br>FAST LOAD<br>RAD WARRIOR<br>STREET SPORTS<br>WINTER GAMES |
| 24.90                   | WORLD GAMES                                                                                             |
| 24.°°                   | ELECTORNIC ARTS                                                                                         |
| 24.00                   | ADVENTURE CONST.                                                                                        |

| -           |                       |       |
|-------------|-----------------------|-------|
| 90          | ADVENTURE CONST.      | 11.77 |
| LL          | AMNESIA               | 24.11 |
|             | ARTIC FOX             | 24.77 |
|             | BAROS TALE II         | 24.77 |
| 00          | CHESSMASTER 2000      | 24.77 |
| 77          | DRAGONS LAIR          | 19.77 |
| "           | HOME PAK              | 14.97 |
| n           | FINANCIAL COOKBOOK    | 12.11 |
| n<br>n<br>n | INSTANT MUSIC         | 20.77 |
| 77          | MULE                  | 11.77 |
| 1           | LEGACY OF THE ACIENTS | 20.77 |
|             | MARBLE MADNESS        | 19.77 |
|             | ULTIMA I/III/IV       | CALL  |
| 17          | SKY FOX II            | CALL  |
| 7           | PAPERCLIP             | 18.97 |
|             |                       |       |

#### PAPERCLIP

| PROGRESSIVE    |     |  |  |
|----------------|-----|--|--|
| OBS TEAM PRO   | 29. |  |  |
| UPERSCRIPT     | 29. |  |  |
| SUPERBASE 64   | 47. |  |  |
| UPERBASE 128   | 52. |  |  |
| UPERSCRIPT 128 | 52. |  |  |
| OPERSCRIPT 128 | 52  |  |  |

#### MICROPROSE

| AIRBORNE RANGER     |
|---------------------|
| CONFLICT IN VIETNAM |
| F15 STRIKE EAGLE    |
| GUNSHIP             |
| PIRATES             |
| STEALTH FIGHTER     |
| SILENT SERVICE      |

#### MAINIDECADE

|      | MINDSCAFE                                                                |
|------|--------------------------------------------------------------------------|
| DOZZ | OP N WRESTLE FENDER OF THE CROW AUNTLET DOORSPORTS DOORSPORTS APERBOY DI |
|      |                                                                          |

| 23.97 | CLOSEOUTS       |       |      |
|-------|-----------------|-------|------|
| 20.97 |                 | WAS   | NOW  |
| 23.07 | HOME ACCOUNTANT | 74.95 | 24.  |
| 23.97 | PAPERCLIP II    | 79.95 | 19.9 |
| 23.97 | EASY SCRIPT     | 69.95 | 12.9 |
|       | JANE 128        | 99.00 | 14.9 |
|       | LOGO            | 69.00 | 29.9 |
| 17.77 | MS PAC MAN      | 29.90 | 7.7  |
| 20.11 | PAC MAN         | 29.00 | 7.7  |
| 20."  | ZORKII          | 39,90 |      |
| 20.77 | ZORK III        | 49.90 | 6.7  |
| 20.77 | DEADLINE        | 59.∞  | 6.7  |
| 20.77 |                 | 49,90 | 67   |

FREE FREIGHT ON ORDERS OVER \$100.00 All prices reflect a 3% cash discount. Add 3% for credit card purchases. C.O.D. orders add 4,∞ per box. Orders under 1100.∞ add 14,∞ shipping and handling. Quantities on some items may be limited. Prices are subject to change without notice. APA, FPO add 6% additional shipping. Foreign orders actual feather than the prices are subject to change without notice. APA, FPO add 6% additional shipping. Foreign orders actual freight charged. All sales are final. Return of defective merchandise for replacement only with authorization. Authorized returns are subject to a restocking fee. Complete listing of all sales policies available upon request. Florida residents add 6% sales tax

number prompt.

More editing features are available when correcting lines in which MLX has detected an error. To make corrections in a line that MLX has redisplayed for editing, compare the line on the screen with the one printed in the listing, then move the cursor to the mistake and type the correct key. The cursor left and right keys provide the normal cursor controls. (The INST) DEL key now works as an alternative cursor-left key.) You cannot move left beyond the first character in the line. If you try to move beyond the rightmost character, you'll reenter the line. During editing, RETURN is active; pressing it tells MLX to recheck the line. You can press the CLR/HOME key to clear the entire line if you want to start from scratch, or if you want to get to a line number prompt to use RETURN to get back to the menu.

#### **Display Data**

The second menu choice, DISPLAY DATA, examines memory and shows the contents in the same format as the program listing (including the checksum). When you press D, MLX asks you for a starting address. Be sure that the starting address you give corresponds to a line number in the listing. Otherwise, the checksum display will be meaningless. MLX displays program lines until it reaches the end of the program, at which point the menu is redisplayed. You can pause the display by pressing the space bar. (MLX finishes printing the current line before halting.) Press space again to restart the display. To break out of the display and get back to the menu before the ending address is reached, press RETURN.

#### Other Menu Options

Two more menu selections let you save programs and load them back into the computer. These are SAVE FILE and LOAD FILE; their operation is quite straightforward. When you press S or L, MLX asks you for the filename. You'll then be asked to press either D or T to select disk or tape.

You'll notice the disk drive starting and stopping several times during a load or save (save only for the 128 version). Don't panic; this is normal behavior. MLX opens and reads from or writes to the file instead of using the usual LOAD and SAVE commands (128 MLX makes use of BLOAD). Disk users should also note that the drive prefix 0: is automatically added to the filename (line 750 in 64 MLX), so this should not be included when entering the name. This also precludes the use of @ for Save-with-Replace, so remember to give each version you save a different

name. The 128 version makes up for this by giving you the option of scratching the existing file if you want to reuse a filename.

Remember that MLX saves the entire workspace area from the starting address to the ending address, so the save or load may take longer than you might expect if you've entered only a small amount of data from a long listing. When saving a partially completed listing, make sure to note the address where you stopped typing so you'll know where to resume entry when you reload.

MLX reports the standard disk or tape error messages if any problems are detected during the save or load. (Tape, users should bear in mind that Commodore computers are never able to detect errors during a save to tape.) MLX also has three special load error messages: INCORRECT STARTING ADDRESS, which means the file you're trying to load does not have the starting address you specified when you ran MLX; LOAD ENDED AT address, which means the file you're trying to load ends before the ending address you specified when you started MLX; and TRUNCATED AT ENDING AD-DRESS, which means the file you're trying to load extends beyond the ending address you specified when you started MLX. If you see one of these messages and feel certain that you've loaded the right file, exit and rerun MLX, being careful to enter the correct starting and ending addresses.

The 128 version also has a CATA-LOG DISK option so you can view the contents of the disk directory before

saving or loading.

The QUIT menu option has the obvious effect—it stops MLX and enters BASIC. The RUN/STOP key is disabled, so the Q option lets you exit the program without turning off the computer. (Of course, RUN/STOP-RE-STORE also gets you out.) You'll be asked for verification; press Y to exit to BASIC, or any other key to return to the menu. After quitting, you can type RUN again and reenter MLX without losing your data, as long as you don't use the clear workspace option.

#### The Finished Product

When you've finished typing all the data for an ML program and saved your work, you're ready to see the results. The instructions for loading and using the finished product vary from program to program. Some ML programs are designed to be loaded and run like BASIC programs, so all you need to type is LOAD "filename", 8 for disk (DLOAD "filename" on the 128) or LOAD "filename" for tape, and then RUN. Such

programs will usually have a starting address of 0801 for the 64 or 1C01 for the 128. Other programs must be reloaded to specific addresses with a command such as LOAD "filename", 8,1 for disk (BLOAD "filename" on the 128) or LOAD "filename", 1,1 for tape, then started with a SYS to a particular memory address. On the Commodore 64, the most common starting address for such programs is 49152, which corresponds to MLX address C000. In either case, you should always refer to the article which accompanies the ML listing for information on loading and running the program.

#### An Ounce Of Prevention

By the time you finish typing in the data for a long ML program, you may have several hours invested in the project. Don't take chances-use our "Automatic Proofreader" to type the new MLX, and then test your copy thoroughly before first using it to enter any significant amount of data. Make sure all the menu options work as they should. Enter fragments of the program starting at several different addresses, then use the Display option to verify that the data has been entered correctly. And be sure to test the Save and Load options several times to ensure that you can recall your work from disk or tape. Don't let a simple typing error in the new MLX cost you several nights of hard work.

# Program 1: MLX For Commodore

SS 10 REM VERSION 1.1: LINES 8 30,950 MODIFIED, LINES 4 85-487 ADDED

EK 100 POKE 56,50:CLR:DIM IN\$, I,J,A,B,A\$,B\$,A(7),N\$

DM 110 C4=48:C6=16:C7=7:Z2=2:Z 4=254:Z5=255:Z6=256:Z7= 127

CJ 120 FA=PEEK(45)+Z6\*PEEK(46) :BS=PEEK(55)+Z6\*PEEK(56) ):HS="0123456789ABCDEF"

SB 130 R\$=CHR\$(13):L\$="{LEFT}" :S\$=" ":D\$=CHR\$(20):Z\$= CHR\$(0):T\$="{13 RIGHT}"

CQ 140 SD=54272:FOR I=SD TO SD +23:POKE I,0:NEXT:POKE [SPACE]SD+24,15:POKE 78 8,52

FC 150 PRINT"[CLR]"CHR\$(142)CH R\$(8):POKE 53280,15:POK

E 53281,15

EJ 160 PRINT T\$" [RED][RVS]
[2 SPACES][8 @]
[2 SPACES]"SPC(28)"
[2 SPACES][0FF][BLU] ML
X II [RED][RVS]
[2 SPACES]"SPC(28)"

[12 SPACES] [BLU]"
FR 170 PRINT"[3 DOWN]
[3 SPACES] COMPUTE1'S MA
CHINE LANGUAGE EDITOR
[3 DOWN]"

JB 180 PRINT"[BLK] STARTING ADD

COMPUTER DISCOUNTS ON **ALL YOUR COMPUTER NEEDS** 

64 WEST 36th ST., NYC, NY 10018

COMPUTER **DISCOUNTS ON ALL YOUR COMPUTER NEEDS** 

**OUR ONLY STORE!! ESTABLISHED SINCE 1950** 

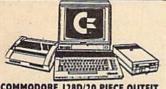

COMMODORE 128D/20 PIECE OUTFIT

OUTFIT INCLUDES: Commodore 128D Keyboard With Built in 1571 Disc Drive \*Commodore RGB Color Monitor \*Commodore Printer \*AC Adapter \*Owners Manual Disc Drive Head Cleaner \$798 \*Package 10 Diskettes

(\*commodore COMMODORE 64-C 20 PIECE DELUXE PACKAGE OUTFIT\$368

BUTFIT INCLUDES: Commodare 64-C Keyboard \*1541 Disc Drive \*12\* Computer Monitor \*Commodore Printer \*AC Adapter Owners Manual \*Olisc Drive Head Cleaner \*Package \*0 Diskettes

(Kcommodore **COMMODORE 64-C** 20 PIECE DREAM OUTFIT

128

\$488 DUTFIT INCLUDES: Commodore 64-C Keyboard +1541 Disc Drive +Commodore Color Monitor +Commodore Printer +AC Adapter +Owners Manual +Oisc Drive Head Cleaner +Package 10 Diskettes (commodore AMIGA AMIGA 500 TOP OF THE LINE OUTFIT

OUTFIT INCLUDES: Amiga 500 With Built in Drive \*Amiga RG8 Color Monitor \*Printer For Amiga \*Package 10 Diskettes \*Disc Drive Head Cleaner \*Owners Manual \*USA Guarantee

\$848

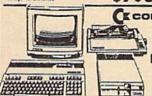

Ckcommodore

128 DREAM PACKAGE OUTFIT \$488 nodore 128 Keyboard •1571 Disc Drive •12" Computer

(k commodore **PROFESSIONAL** OUTFIT \$568

OUTFIT INCLUDES: Commodore 128 Keyboard \*1571 Disc Drive \*Commodore Color Monitor \*Commodore Printer \*AC Adapter \*Owners Manual \*Disc Drive Head Cleaner \*Package 10 Diskettes

( commodore 128 TOP OF THE LINE OUTFIT \$648

OUTFIT INCLUDES: Commodore 128 Keyboard \*Commodore 1571 Disc Drive \*Commodore RGB Color Monitor \*Commodore Printer \*AC Adapter \*Owners Manual \*Disc Drive Head Cleaner \*Package 10 Diskettes

# Monitor \*Commodore Printer \*AC Adapter \*Owners Manual \*Disc Drive Head Cleaner \*Package 10 Diskettes 'CHOOSE YOUR OWN PACKAGE

MIX & MATCH THE COMPUTER SYSTEM THAT'S GOOD FOR YOU & ONE OF OUR COMPUT SPECIALISTS WILL GIVE YOU A SPECIAL PRICE

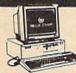

**OUTFIT INCLUDES: Con** 

#### BLUE CHIP **25 PIECE PACKAGE** WITH PRINTER

IBM XT COMPATIBLE® \$598 Includes Star Printer

FEATURES INCLUDE: 512K Ram Expandable to 640K Ram +6 Expansion Slots +Parallel & Serial

**25 PIECE PACKAGE** WITH PRINTER IBM XT COMPATIBLE®

COMMODORE PCIO-I

\$598 Includes Star Printer

FEATURES INCLUDE: 512K Ram Expandable to 640K •6 Expansion Slots •Parallel & Serial Ports

Opt. 20MB Hart Drive
PACKAGE INCLUDES: Commodore PC-10-1 Keyboard W/360K Floppy Drive +12" Computer Monitor - Package 10 Diskettes - Disc
Drive Head Cleaner - Word Processor - Spread Sheet - Data Base
WITH : 20 MEGABYTE HARD DRIVE . \$798
WITH: 30 MEGABYTE HARD DRIVE . \$488
WITH: 40 MEGABYTE HARD DRIVE . \$948

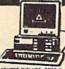

LEADING EDGE/MODEL D **25 PIECE PACKAGE** WITH PRINTER IBM XT COMPATIBLE® \$798 Includes Star Printer

•360K Floppy Drive •Switchable 4.77/16 Megahertz •Opt.

20 MB & 30MS Net Dive
PACKAGE INCLUDES: Leading Edge Keyboard • Disc Drive • 10
Diskettes • 12" Computer Monitor • Disc Drive Head Cleaner
• Owners Manual • AC Adapter • 360K Floppy Drive • Word Processor • Spread Sheet • Data Base

WITH: 20 MEGABYTE HARD DRIVE. WITH: 30 MEGABYTE HARD DRIVE. WITH: 40 MEGABYTE HARD DRIVE. . \$1148

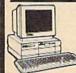

#### EPSON EQUITY II **25 PIECE PACKAGE** WITH PRINTER IBM XT COMPATIBLE®

\$798 Includes Star Printer

FATURES INCLUDE: 840K Ram +4.777.13 Switchable Megahertz +Parallel & Serial Ports PACKAGE INCLUDES: Equity II Keyboard W/640K Fleeppy Drive +12" Computer Monitor + Package 10 Diskettes + Disc Drive Head Cleaner - Word Processor - Spread Sheet + Data Base

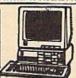

#### VENDEX HEAD START IBM XT COMPATIBLE®

FEATURES INCLUDE: 8088 Processor •4.77/8 Swit chable Megahertz •Dual Floppy Drive •7 Expansion Slots •512K Ram Expandable To 768K Ram •Parallel & Serial Ports •Mouse •Game •Light Pen Port

#### PRICED TOO LOW TO ADVERTISE!

BONUS: OVER \$500 WORTH OF SOFTWARE BONUS: OVER \$1000 WORTH OF COUPONS NO CHARGE AVAILABLE WITH: 20 MEGABYTE HARD DRIVE

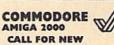

LOW PRICE!

FEATURES INCLUDE: 1 MB Memory Expandable To 9 MB \*Built-In Seriel Centronics \*RGB \*Video Ports \*Built-In Mouse

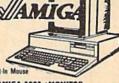

ALSO AVAILABLE: AMIGA 2002 - MONITOR \*3.5 INTERNAL DRIVE - BRIDGE CARD - HARD DRIVE CONTROLLER - 2MB RAM EXPANI PACKAGE DEALS AVAILABLE::

#### NEW PRODUCTS (Ecommodore FROM

COMMODORE 1280

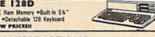

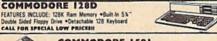

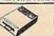

#### COMMODORE 1581

CALL FOR SPECIAL LOW PRICES!

COMMODORE 1084

FEATURES INCLUDE: High Resolution \*RGB Color Monitor For

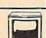

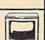

## Czcommodore **HARDWARE &** SOFTWARE

COMMODORE 128 Com

COMMODORE 1084 Monit COMMODORE 801 Printer COMMODORE 801 Printer

HODORE MPS-1200 Prints

TOP 20 BEST SELLING PRINTERS FOR COMMODORE & IBM

SEIKOSHA IBOVC SEIKOSHA IOOOVC SEIKOSHA I200AI EPSON LX-800 EPSON LX-86 EPSON LQ-500 EPSON LQ-800

EPSON FY-RAP EPSON FX-286E OKIMATEIO

OKIMATE 20 OKIDATA 120 OKIDATA 180 STAR NX-10 STAR NP-10 STAR NX-10C STAR NX-10C STAR NX-1000C STAR NX-15 STAR NB-2415

CALL FOR NEW LOW PRICES!!!

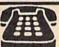

**ORDER NOW!!** PHONE ORDERS ONLY **CALL TOLL FREE** 

(212) 695-7133

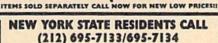

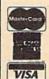

ON ALL PHONE ORDERS PLEASE CALL MON.-SAT. 10:00AM-7:30PM SUNDAY 10:00 AM-6:00 PM

Use Master Card, Visa, American Express, or Send Money Order, Certified Check.

WE NOW TAKE DISCOVER & DINERS CLUB

#### MIBRO CO.,

64 West 36th Street, New York, N.Y. 10018 MON. THRU SAT. 10:00AM-7:30PM SUN. 10AM-6PM

All merchandise brand new factory fresh. Minimum shipping and handling charge 44,95 Shipping charges non-retundable. For mail orders please call before sending in money order. No money orders will be excepted without orders. All prices subject to change without notice. Quantities may be limited on some items. Refunds within seven days with original packaging and unfilled guarantee card. All orders subject to acceptance and verification. Prices subject to manufacturers increase and or decrease. Not responsible for typographical errors. For information please call customer service, please call between 12:30 pm 6:30 pm. Prices good for mail order only. Pictures are for illustration and may not be exact. Department of Consumer Affairs License No. 800-253. No returns accepted without prior verbal

| RESS[4]";:GOSUB300:SI<br>D:GOSUB1040:IF F THEN<br>0<br>GF 190 PRINT"[BLK][2 SPACES<br>DING ADDRESS[4]";:GOS | 118               |
|----------------------------------------------------------------------------------------------------|-------------------|
| GF 190 PRINT"[BLK] [2 SPACES                                                                                | The second second |
|                                                                                                    | SUB               |
| 300:EA=AD:GOSUB1030:1<br>{SPACE}F THEN190<br>KR 200 INPUT"{3 DOWN}{BLK}CI                                   | LEA               |
| R WORKSPACE [Y/N]E43'<br>\$:IF LEFT\$(A\$,1)<>"Y'<br>EN220                                                  |                   |
| PG 210 PRINT"[2 DOWN][BLU]WG ING";:FORI=BS TO I EA-SA+7:POKE I,0:NEXT                                       | BS+ F             |
| DR 220 PRINTTAB(10)"[2 DOWN [BLK][RVS] MLX COMMA                                                            | ND '              |
| <pre>{SPACE}MENU {DOWN} {4} PRINT T\$" {RVS}E {OFF}! R DATA"  BD 230 PRINT T\$" {RVS}D {OFF};</pre>         | NTE               |
| LAY DATA":PRINT T\$" [RVS]L[OFF]OAD FILE"                                                                   |                   |
| JS 240 PRINT TS"[RVS]S[OFF];<br>FILE":PRINT TS"[RVS<br>[OFF]UIT[2 DOWN][BLK                                 | }"                |
| JH 250 GET A\$:IF A\$=N\$ THEN2  HK 260 A=0:FOR I=1 TO 5:IF A  MID\$("EDLSQ",I,1)THEN  =I:I=5               | AS=<br>N A        |
| FD 270 NEXT:ON A GOTO420,616<br>90,700,280:GOSUB1060:<br>TO250                                              | 7,6<br>GO         |
| EJ 280 PRINT" (RVS) QUIT ":IN<br>T" (DOWN) E4 JARE YOU SU<br>[Y/N]"; A\$:IF LEFT\$ ()                       | JRE               |
| 1)<>"Y"THEN220<br>EM 290 POKE SD+24,0:END<br>JX 300 IN\$=N\$:AD=0:INPUTIN\$:<br>LEN(IN\$)<>4THENRETURN      |                   |
| KF 310 B\$=IN\$:GOSUB320:AD=A:<br>=MID\$(IN\$,3):GOSUB320<br>D=AD*256+A:RETURN                              | B\$ (             |
| PP 320 A=0:FOR J=1 TO 2:A\$=N<br>\$(B\$,J,1):B=ASC(A\$)-(<br>(A\$>"@")*C7:A=A*C6+B                          |                   |
| JA 330 IF B<0 OR B>15 THEN A<br>0:A=-1:J=2                                                                  | AD=               |
| GX 340 NEXT:RETURN CH 350 B=INT(A/C6):PRINT MIN H\$,B+1,1);:B=A-B*C6:PRINT MIN NT MID\$(H\$,B+1,1);:RE      | RI                |
| RN 360 A=INT(AD/Z6):GOSUB350:PRI<br>=AD-A*Z6:GOSUB350:PRI<br>":";                                           |                   |
| BE 370 CK=INT(AD/Z6):CK=AD-Z<br>CK+Z5*(CK>Z7):GOTO390                                                       | 1 6               |
| PX 380 CK=CK*Z2+Z5*(CK>Z7)+A<br>JC 390 CK=CK+Z5*(CK>Z5):RETU<br>QS 400 PRINT "{DOWN}STARTING                | JRN K             |
| E43";:GOSUB300:IF INS<br>NS THEN GOSUB1030:IF<br>(SPACE)THEN400                                             | FK                |
| EX 410 RETURN HD 420 PRINT"[RVS] ENTER DAT [SPACE]":GOSUB400:IF \$=N\$ THEN220                              | IN A              |
| JK 430 OPEN3,3:PRINT<br>SK 440 POKE198,0:GOSUB360:IF<br>THEN PRINT INS:PRINT                                | F P               |
| {UP} [5 RIGHT]";<br>GC 450 FOR I=0 TO 24 STEP 3:<br>=S\$:FOR J=1 TO 2:IF F                                  | BŞ R              |
| HEN B\$=MID\$(IN\$,I+J,1<br>HA 460 PRINT"[RV\$]"B\$L\$;:IF<br>24THEN PRINT"[OFF]";                          | )                 |
| HD 470 GET A\$:IF A\$=N\$ THEN4 FK 480 IF (A\$>"/"ANDA\$<":")OR                                             | (A F              |
| \$>"@"ANDA\$<"G")THEN54 GS 485 A=-(A\$="M")-2*(A\$=","                                                      | Ø                 |

|         |            | 3*(A\$=".")-4*(A\$="/")-<br>*(A\$="J")-6*(A\$="K")                                 |
|---------|------------|------------------------------------------------------------------------------------|
| FX      | 486        | A=A-7*(AS="L")-8*(AS="                                                             |
|         |            | ")-9*(A\$="U")-10*(A\$="<br>")-11*(A\$="0")-12*(A\$=                               |
| CM      | 487        | P")<br>A=A-13*(A\$=S\$):IF A TH                                                    |
|         |            | N AS=MIDS ("ARCD123E456"                                                           |
| MP      | 490        | 0",A,1):GOTO 540  IF A\$=R\$ AND((I=0)AND((I=1)OR F)THEN PRINT B\$;                |
|         |            | J=2:NEXT:I=24:GOTO550                                                              |
| KC      | 500        | IF A\$="{HOME}" THEN PR<br>NT B\$:J=2:NEXT:I=24:NEX                                |
|         |            | T:F=0:GOTO440                                                                      |
| MX      |            | IF (A\$="{RIGHT}")ANDF T<br>ENPRINT B\$L\$;:GOTO540                                |
| GK      | 520        | IF A\$<>L\$ AND A\$<>D\$ O<br>((I=0)AND(J=1))THEN GO                               |
| HG      | 53Ø        | UB1060:GOTO470<br>A\$=L\$+S\$+L\$:PRINT B\$L\$                                     |
|         |            | :J=2-J:IF J THEN PRINT<br>{SPACE}L\$;:I=I-3                                        |
| QS      | 540        | PRINT AS; :NEXT J:PRINT                                                            |
| PM      | 550        |                                                                                    |
|         |            | [5 RIGHT]";:INPUT#3,IN<br>:IF IN\$=N\$ THEN CLOSE3                                 |
| QC      | 560        | GOTO220<br>FOR I=1 TO 25 STEP3:B\$                                                 |
|         |            | MID\$(IN\$,I):GOSUB320:I<br>I<25 THEN GOSUB380:A(                                  |
| DIE     | 570        | /3)=A                                                                              |
| PK      | 3/10       | B1060:PRINT"[BLK][RVS]                                                             |
|         |            | [SPACE]ERROR: REENTER :<br>INE [4]":F=1:GOTO440                                    |
| HJ      | 580        | GOSUB1080:B=BS+AD-SA:FOR I=0 TO 7:POKE B+I,A(                                      |
| 00      | 590        | ):NEXT<br>AD=AD+8:IF AD>EA THEN                                                    |
|         |            | LOSE3:PRINT"[DOWN][BLU ** END OF ENTRY **[BLK                                      |
|         |            | [2 DOWN]":GOTO700                                                                  |
| 1000000 | 600<br>610 | F=0:GOTO440<br>PRINT"[CLR][DOWN][RVS]                                              |
|         |            | (SPACE) DISPLAY DATA ":0<br>OSUB400:IF IN\$=N\$ THEN:                              |
| RJ      | 620        | 20                                                                                 |
|         |            | PRINT" [DOWN] (BLU] PRESS<br>[RVS] SPACE [OFF] TO PAI<br>SE, [RVS] RETURN [OFF] TO |
| vc      | 620        | BREAK[4][DOWN]"                                                                    |
| Vo      | 030        | GOSUB360:B=BS+AD-SA:FOI<br>I=BTO B+7:A=PEEK(I):GOS                                 |
|         |            | UB350:GOSUB380:PRINT S                                                             |
| CC      | 640        | NEXT:PRINT" (RVS)";:A=CI<br>:GOSUB350:PRINT                                        |
| KH      | 650        | F=1:AD=AD+8:IF AD>EA THE ENPRINT (DOWN) (BLU) ** 1                                 |
| VC.     | 660        | ND OF DATA **":GOTO220<br>GET A\$:IF A\$=R\$ THEN GO                               |
|         |            | SUB1080:GOTO220                                                                    |
| EQ      | 67Ø        | UB1Ø8Ø                                                                             |
|         | 68Ø<br>69Ø | ONFGOTO630,660,630<br>PRINT"(DOWN)(RVS) LOAD                                       |
|         |            | PRINT" (DOWN) (RVS) LOAD<br>(SPACE) DATA ":OP=1:GOTO<br>710                        |
| PC      | 700        | PRINT"[DOWN][RVS] SAVE<br>[SPACE]FILE ":OP=0                                       |
| RX      | 710        | INS=NS:INPUT"[DOWN]FILE                                                            |
|         | 700        | NAME 43"; INS: IF INS=NS<br>[SPACE] THEN 220                                       |
| PR      | 720        | [RVS]T[OFF]APE OR [RVS]                                                            |
| FP      | 730        | D{OFF}ISK: E43";<br>GET A\$:IF A\$="T"THEN PI                                      |
|         |            | INT"T[DOWN]":GOTO880<br>IF A\$<>"D"THEN730                                         |
|         |            |                                                                                    |

| -5              | НН       | 750        | PRINT"D[DOWN]":OPEN15,8 ,15,"IØ:":B=EA-SA:IN\$="                                  |
|-----------------|----------|------------|-----------------------------------------------------------------------------------|
| ":<br>"I        | SQ       | 76Ø        | 0:"+IN\$:IF OP THEN810<br>OPEN 1,8,8,IN\$+",P,W":G                                |
| ="<br>HE        | FJ       | 770        | OSUB860:IF A THEN220<br>AH=INT(SA/256):AL=SA-(A<br>H*256):PRINT#1,CHR\$(AL)       |
| 6F              | PE       | 780        | ; CHR\$(AH);<br>FOR I=Ø TO B:PRINT#1,CH                                           |
| (J              |          | 700        | R\$(PEEK(BS+I));:IF ST T<br>HEN800                                                |
| RI              | FC<br>GS | 790        | NEXT:CLOSE1:CLOSE15:GOT<br>0940<br>GOSUB1060:PRINT"[DOWN]                         |
| TH              | 55       | ODD        | [BLK]ERROR DURING SAVE:<br>E43":GOSUB860:GOTO220                                  |
| OR              | MA       | 810        | OPEN 1,8,8,IN\$+",P,R":G<br>OSUB860:IF A THEN220                                  |
| os              | GE       | 820        | GET#1,A\$,B\$:AD=ASC(A\$+Z<br>\$)+256*ASC(B\$+Z\$):IF AD<br><>SA THEN F=1:GOTO85Ø |
| \$ ;<br>T       | RX       | 83Ø        | FOR I=Ø TO B:GET#1,A\$:P<br>OKE BS+1,ASC(A\$+Z\$):IF(                             |
| T               |          |            | I <> B) AND ST THEN F=2:AD<br>=I:I=B                                              |
| P}<br>N\$       | FA<br>FQ | 84Ø<br>85Ø | NEXT:IF ST<>64 THEN F=3<br>CLOSE1:CLOSE15:ON ABS(F<br>>Ø)+1 GOTO96Ø,97Ø           |
| 3:              | SA       | 860        | INPUT#15,A,A\$:IF A THEN<br>CLOSE1:CLOSE15:GOSUB1Ø                                |
| IF<br>(I        |          |            | 60:PRINT"[RVS]ERROR: "A                                                           |
| SU              | GQ<br>EJ | 87Ø<br>88Ø | POKE183, PEEK(FA+2): POKE                                                         |
| L               |          |            | 187, PEEK (FA+3): POKE188,<br>PEEK (FA+4): IFOP=ØTHEN92                           |
| FO<br>(I        | HJ       | 890        | SYS 63466:IF(PEEK(783)A<br>ND1)THEN GOSUB1060:PRIN                                |
| C               | cs       | 900        | T"[DOWN][RVS] FILE NOT<br>[SPACE]FOUND ":GOTO690<br>AD=PEEK(829)+256*PEEK(8       |
| K)              | Ca       | 300        | 30):IF AD<>SA THEN F=1:<br>GOTO970                                                |
| }               | SC       | 910        | 2)-1:F=F-2*(A <ea)-3*(a></ea)-3*(a>                                               |
| : G<br>N2       | KM       | 920        | EA):AD=A-AD:GOTO93Ø<br>A=SA:B=EA+1:GOSUB1Ø1Ø:P<br>OKE78Ø,3:SYS 63338              |
| S:<br>AU        | JF       | 93Ø        | A=BS:B=BS+(EA-SA)+1:GOS<br>UB1010:ON OP GOTO950:SY                                |
| TO              | AE       | 940        |                                                                                   |
| OR<br>OS<br>S\$ | XP       | 950        | SAVE COMPLETED **":GOT<br>0220<br>POKE147,0:SYS 63562:IF                          |
| CK              |          | 960        | [SPACE]ST>Ø THEN97Ø<br>GOSUB1Ø8Ø:PRINT"[BLU]**                                    |
| TH<br>E         | DP       | 970        | LOAD COMPLETED **":GOT<br>0220<br>GOSUB1060:PRINT"[BLK]                           |
| 30              | DE       | ,,,        | [RVS]ERROR DURING LOAD:<br>[DOWN] [4] ":ON F GOSUB98                              |
| os              | PP       |            | Ø,990,1000:GOTO220<br>PRINT"INCORRECT STARTIN                                     |
| 0               | GR       |            | G ADDRESS (";:GOSUB360:<br>PRINT")":RETURN<br>PRINT"LOAD ENDED AT ";:             |
| O               | JK       |            | AD=SA+AD:GOSUB360:PRINT<br>D\$:RETURN                                             |
| 2               | FD       |            | PRINT TRUNCATED AT END<br>ING ADDRESS ": RETURN                                   |
| LE              | RX       | 1010       | AH=INT(A/256):AL=A-(AH<br>*256):POKE193,AL:POKE1<br>94,AH                         |
| 5)              | FF       | 1020       | AH=INT(B/256):AL=B-(AH<br>*256):POKE174,AL:POKE1                                  |
| R               | FX       | 1030       |                                                                                   |
|                 | на       | 1040       | 1050<br>IF(AD>511 AND AD<40960                                                    |
| WF              |          | A Lin      |                                                                                   |

Mon-Fri 9am-9pm CST Sat 11am-5pm

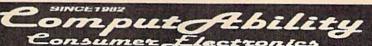

Mon-Fri 9am-9pm CST Sat 11am-5pm

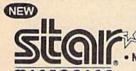

NX-1000

144 CP8-Draft •30CPS-NLQ

NLQ In 10 &12 Pitch

• 3 Built-In Fonts

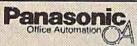

ONLY

1080 i - II Now at 144 CPS NEW

NX-100C RAINBOW

**NEW LOW COST** COLOR PRINTER

\$239 ONLY

Panasonic

1091 i - II Now at 192 CPS **Ecommodore** 

CALL FOR CURRENT PRICE

**AVATEX 1200E** NEW

1200 BAUD HAYES COMPATIBLE & RS 232 Interface

\$109 ONLY **FSD-2 DISK DRIVE** 

1571 DISK DRIVE 64C COMPUTER \*commodore \*

1750 RAM EXPANDER **AVATEX 1200 HC MODEM** 1764 RAM EXPANDER

1351 MOUSE ICON TROLLER **1670 MODEM** XECTEC GOLD INTERFACE

33.95

10.95

20.95 25.95 25.95 21.95 14.95 25.95 22.95 26.95 10.95

10.95 23.95 23.95 20.95

struction

of Gold

**1802C MONITOR** 1084 MONITOR

C-128D COMPUTER 1541C DISK DRIVE

Pure Stat Baseball ......

CALL FOR CURRENT PRICES & AVAILABILITY AVATEX 2400 HC MODEM

| Basic Compiler 128         39 (           Beyond Zork         29 (           Bureaucroy         22 (           Cad Pak 128         30 (           Chert Pak 128         25 (           Cobol 128         39 (           Data Manager 128         32 ( | 5 Fortmaster 128 | 38.05<br>42.05<br>42.05<br>5<br>42.05<br>42.05<br>42.05 | C-128<br>OFTWARE | Speed Term 128         25,95           Superbree 128         57,95           Super C Compler         39,95 | Super Pak 128 48 95<br>Swiftoolo 128 22 95<br>Sylvia Porter 128 42 95<br>Visestar 128 54 95<br>Wordwriter 128 32 95                                                                                                    | AMIGA SOFTWARE CALL FOR PRICE & AVAILABILITY |
|----------------------------------------------------------------------------------------------------|------------------|---------------------------------------------------------|------------------|----------------------------------------------------------------------------------------------------|----------------------------------------------------------------------------------------------------|----------------------------------------------|
| MISCELLA                                                                                                    | EOUS 64          | MICROPRO                                                | SE               | EPYX MINDSCAL                                                                                              | THE PARTY OF THE PARTY OF THE P | BONIC ARTS                                   |

|    | MIS                           | CEL   |
|----|-------------------------------|-------|
|    | \$100,000 Pyramid             |       |
|    | Animation Station             | 59.9  |
|    | Art Gallery 1 or 2            | 16.9  |
|    | Border Zone                   | 22.9  |
|    | Business Form Shop            | 25.9  |
|    | Bumper Sticker Maker          | 31.9  |
| ī  | Copy II 64                    | 27.9  |
|    | Create a BasketBall Team      | 17.9  |
| H  | Cycle Night                   | 16.98 |
|    | Dark Tower                    | 19.9  |
| ı  | Dark Castle                   | 21.9  |
|    | Final Cartridge 3             |       |
| i  | Flight Simulator II           |       |
|    | Flexi Draw                    |       |
| j  | Fortmaster 2                  |       |
|    | High Rollers                  | 10.98 |
| 9  | Hobitt                        | 23.95 |
| 6  | Hollywood Hijinks             | 22.9  |
|    | HI Seas                       | 32.9  |
| Ū, | Jet                           | 27.98 |
| 8  | Leather Goddesses             | 22.95 |
| į, | Lurking Horror                | 22.9  |
|    | NBA                           |       |
|    | Night on the Town             |       |
| ı  | Nord And Bert                 |       |
| ı  | Meniec Mension                | 22.95 |
| ì  | Micro League Baseball         |       |
| H  | Moormist                      | 22.95 |
| ı  | Oxford Basic Tool Kit         |       |
| H  | Plundered Hearts              | 22.9  |
| í  | Pro FootBall Facts            | 10.95 |
| ì  | Pro FootBall Facts            | 31.95 |
| ı  | Printmester                   | 21.95 |
| ı  | Pure Stat Basketball          | 25.98 |
| ĺ  | Pure Stat Football            | 25,95 |
| I  | Pure Stat Football ACTIVISION | 7     |
| п  | Allens 2                      | 2.95  |
|    | Champ Baseball 86             | 9.95  |
| I  | GFL Footbal                   | 2.95  |

| Pure Stat Basketons |         |
|---------------------|---------|
| Pure Stat Football  |         |
| ACTIVISION          | 12/12/  |
| Allens              | 22.95   |
| Champ Baseball '86  | 19.95   |
| GFL Footbal         | 22.95   |
| Greet Card Maker    | 22.95   |
| Hacker II           | 10.95   |
| Last Ninja          | 22.95   |
| Portal              | 25.95   |
| Tass Times          | 19.95   |
| Top Fuel Eliminator | 19.95   |
| Transformers        | 10.95   |
| 2 on 2 Basketball   | 22.95   |
| Might & Maglo       | 25.95   |
| Gee Bee Air Rally   | 19.95   |
| Postcards           | 17.95   |
| Star Rank Boxing II | 19.95   |
| Rampage             | 22.95   |
|                     |         |
| ABACUS 6            | 1000000 |

| Rampage            | 22.95 |
|--------------------|-------|
| ABACUS 6           | 4     |
| Basic Compiler     |       |
| Chartpak           | 25.95 |
| Cad-Pak            | 25.95 |
| Forth              | 25.95 |
| Geos Inside & Out  | 16.95 |
| Powerplan          | 25.95 |
| Personal Portfolio | 25.95 |
| Super C Compiler   | 39,95 |
| Super Pascal       | 39.95 |
| Xper System        | 39,95 |

| '  | Pure Stat Basebal 35.5                                                                     | 20  | Arbourne Henger                                                                                                    |
|----|--------------------------------------------------------------------------------------------|-----|----------------------------------------------------------------------------------------------------|
| )  | Raids on Raiders 22.9                                                                      | 35  | Crusade In Europe                                                                                                    |
| P  | Sentry                                                                                     | 15  | Conflict in Vietnam                                                                                                    |
| ı  | Ster Emplre 17.9                                                                           | 25  | Decision in the Des                                                                                                    |
| į. | Sterfleet I                                                                                | 25  | F-15 Strike Engle                                                                                                    |
| ì  | Station Fall                                                                               | 25  | Gunship                                                                                                    |
| į  | Stargilder 25.9                                                                            | 35  | Kennedy Approach                                                                                                    |
| 5  | Star Trek 3/Rebel                                                                          |     | Pirates                                                                                                    |
| Ī  | Universe                                                                                   |     |                                                                                                    |
|    | Sublogio Steath Mission 33.9                                                               |     |                                                                                                    |
| ı  | Superscript 64 32.9                                                                        | 15  | Stealth Fighter                                                                                                    |
|    | Superbase 64 46.9                                                                          | 15  | Ton Gunner                                                                                                    |
| ï  |                                                                                            |     |                                                                                                    |
|    | Total                                                                                      | 10  | 991                                                                                                    |
|    | SuperPak 2         59.9           Tetris         17.9           Three Stooges         22.9 |     | 0.24                                                                                                    |
| f  | Thunder Chopper 19.9                                                                       | 2   | Battlecoring                                                                                                    |
|    | Thurser Chopper 19.9                                                                       | 0   | Element Decree                                                                                                    |
|    | Typing Tutor 4                                                                             | 20  | Pantas Strike                                                                                                    |
|    | Up Periscope 19.9                                                                          | 20  | Phontonia I II on III                                                                                                    |
|    | Warp Speed32.9                                                                             | 0   | Printrasie (,ii,or iii                                                                                                    |
|    | Winter Challenge 10.9                                                                      | 25  | President Elect 88                                                                                                    |
|    | Wiznrory 25.9                                                                              | 25  | Questron II                                                                                                    |
|    | WWF Wrestling 19.9                                                                         | 25  | Healms/Darkness .                                                                                                    |
|    | X-1519.9                                                                                   | 15  | Rings of Ziffin                                                                                                    |
|    | Zig Zeg 17.9                                                                               | 15  | Roadwar 2000                                                                                                    |
| ١  | 1942 19.9                                                                                  | 15  | Roadwar Europa                                                                                                    |
|    | GAPGOM 19.9                                                                                | ı   | Shard of Spring                                                                                                    |
|    | Outros make 10.0                                                                           | 100 | SNION                                                                                                    |
|    | Hat Trick 19.9                                                                             | 5   | Sons of Liberty                                                                                                    |
|    | Mini-golf 19.9                                                                             | 15  | War in S. Pacino                                                                                                    |
|    | Side Arm 19.9                                                                              |     | Wargame Construc                                                                                                    |
|    | Speed Rumbler 19.9                                                                         | 5   | Wizard's Crown                                                                                                    |
|    | Trojan 19.9                                                                                |     | SPRINGBO                                                                                                    |
|    | TIMEWORKS                                                                                  |     | Certificate Maker                                                                                                    |
|    |                                                                                            | -   | Cert. Maker Llb 1                                                                                                    |
|    | Business Systems 34,9                                                                      | •   | Clip Art 1, 2 or 3                                                                                                    |
|    | Data Manager II 15.9                                                                       |     | Graphics Expander                                                                                                    |
|    | Desktop Publisher 39.90<br>Evelyn Wood                                                     |     | Newsroom                                                                                                    |
|    |                                                                                            | 0   |                                                                                                    |
|    | Geos Writer 25.9                                                                           |     |                                                                                                    |
|    | Partner 64 25.9                                                                            |     | The latest tent to the latest tent to the latest tent to the latest tent to the latest tent to the latest tent to the latest tent to the latest tent to the latest tent tent tent tent tent tent tent |
|    | Sideways 15.9                                                                              |     |                                                                                                    |
|    | Swiftex' 86 32.9                                                                           |     |                                                                                                    |
|    | Swiftoalo/Sideways 15.9                                                                    |     | C                                                                                                    |
|    | Sylvia Porter 25.9                                                                         | 6   | THE REAL PROPERTY.                                                                                                    |
|    | Wordwriter 3 25.9                                                                          | 5   | BEVE AND THE                                                                                                    |
|    |                                                                                            |     |                                                                                                    |
|    | BRODERBUND                                                                                 |     | 4 TO STORY                                                                                                    |
|    | Arcade Construction Kit . 19.9                                                             | 5   |                                                                                                    |
|    |                                                                                            |     |                                                                                                    |

| y             | 25.95         | Conflict in Vietnam          |
|---------------|---------------|------------------------------|
| implre        | 17.95         | Decision in the Desert       |
| oot !         | 26.95         | F-15 Strike Engle            |
| n Fall        | 22,95         | Gunship                      |
| lder          | 25,95         | Kennedy Approach             |
| rek 3/Rebel   |               | Pirates                      |
| verse         | 19.95         | Red Storm Rising             |
|               |               | Silent Service               |
| recript 64    | 32.95         | Stealth Fighter              |
|               |               | Top Gunner                   |
| Pak 2         | 59.95         |                              |
|               | 17.95         | SSI                          |
| Stooges       | 22.95         | B-24                         |
| der Chopper   | 19.95         | Battlecruiser                |
| g Tutor 4     | 25.95         | Eternal Dagger               |
| riscope       | 19.95         | Panzer Strike                |
| Speed         | 32.95         | Phantasie I,II,or III        |
| r Challenge   | 10.95         | President Elect '88          |
| ory           | 25.95         | Questron II                  |
| Wrestling     | 19.95         | Realms/Darkness              |
|               | 19.95         | Rings of Ziffn               |
| g             | 17.95         | Roadwar 2000                 |
|               | 19.95         | Roadwar Europa               |
| CALPICIOM     | CONTRACTOR OF | Shard of Spring              |
| noke          | 19.95         | SMION                        |
| lok           | 19.95         | Sons of Liberty              |
| off           | 19.95         | War in S. Pacific            |
| rm            | 19.95         | Wargame Construction         |
| Rumbler       | 19.95         | Wizard's Crown               |
|               | 19.95         | SPRINGBOARD                  |
| TIMEWORKS     |               | Certificate Maker            |
| ess Systems   |               | Cert. Maker Llb 1            |
| Manager II    |               | Clip Art 1, 2 or 3           |
| top Publisher |               | Graphics Expander            |
| n Wood        |               | Newsroom                     |
| Writer        |               |                              |
| or 64         |               |                              |
| verys         |               | Con                          |
| nx' 86        |               | SING                         |
| oalc/Sideways |               | HEREDA MANAGEMENT            |
| a Porter      |               | 01                           |
| Writer 3      |               |                              |
|               |               | TOTAL PROPERTY OF THE PERSON |

35.95 Alrbourne Renger

| Swittener Sideways     |           |
|------------------------|-----------|
| Sylvia Porter          | 25.95     |
| Wordwriter 3           | 25.95     |
|                        |           |
| BRODERBU               | 112       |
|                        |           |
| Arcade Construction Ki | t . 19.95 |
| Autoduel               | 31.95     |
| Camen SanDgo Wrld/I    | Eur22.95  |
| Cauldron               |           |
| Graphic Lib. 1,2 or 3  |           |
| Magnetron              |           |
| Moeblus                |           |
| Ogre                   |           |
| P.S. Companion         |           |
| Print Shop             |           |
| Super Bike Challenge   |           |
| Thinking Cap           |           |
| Toy Shop               |           |
| Ultima 1               |           |
| Utima 3                |           |
|                        |           |
| Ultima 4               | 30.93     |

| OSE       | EPYX                                  |
|-----------|---------------------------------------|
| 22.95     | Apshal Trilogy 14.                    |
| 25,95     | BoulderDash Constr Set 16.            |
| 25.95     | California Games 22.                  |
| ert 25.95 | Champ Wrestling 14.                   |
| 22.95     | Death Sword 16.                       |
| 22.95     | Destroyer 22.                         |
| 16.95     | Dive Bomber 18.                       |
| 25.95     | Metro Cross 12                        |
| 25.95     | Fast Load22                           |
| 22.95     | 4x4 Of Road Racing 22.                |
| 25.95     | Home Video Producer 30.               |
| 16,95     | Impossible Mission II 22.             |
| -         | L.A. Crack Down                       |
|           | Omnioron Conspiracy 22.               |
| 25.95     | RAD Warrior 16.                       |
| 39,95     | Sticker Maker21.                      |
| 25.95     | Street Cat 12                         |
| 29.95     | St. Sports Basketball 22.             |
| 25.95     | St. Sports Baseball 22.               |
| 17.95     | Sub Battle Simulator 22.              |
| 25,95     | Super Cycle14                         |
| 25.95     | Summer Games 1 or 2 14.               |
| 25.95     | Spy US Spy 3 16.                      |
| 25.95     | The Games:Winter Edition22            |
| 25.95     | World Games22.                        |
| 25.95     | Winter Games 14.<br>BERKLEY SOFT WORK |
| 22.95     | BERKLEYSOFIWORK                       |
| 39.95     | Deskpak I                             |
| kon 20.95 | Fort Pak 1 18.                        |
| 25.95     | Geocalo31.                            |
| ARD       | Geo Triple Pak31.                     |
|           | Geodex24                              |
| 14.95     | Geofile 31.                           |
|           | Geo Programmer                        |
| 10.95     |                                       |
| 21.95     |                                       |
| 14.95     | Geospell 18.                          |

| Champ Wrestling                                                                 |                                                                               |
|---------------------------------------------------------------------------------|-------------------------------------------------------------------------------|
|                                                                                 |                                                                               |
| Death Sword                                                                     | 16.95                                                                         |
| Destroyer                                                                       | 22.95                                                                         |
| Dive Bomber                                                                     | 18.95                                                                         |
| Metro Cross                                                                     | 12.95                                                                         |
| Fast Load                                                                       | 22.95                                                                         |
| 4x4 Of Road Racing                                                              | 22.95                                                                         |
| Home Video Producer                                                             | 30.95                                                                         |
| Impossible Mission II                                                           | 22.95                                                                         |
| L.A. Crack Down                                                                 | 22.95                                                                         |
| Omnicron Conspiracy                                                             | 22.95                                                                         |
| RAD Warrior                                                                     |                                                                               |
| Sticker Maker                                                                   |                                                                               |
| Street Cat                                                                      |                                                                               |
| St. Sports Basketball                                                           |                                                                               |
| St. Sports Baseball                                                             |                                                                               |
| Sub Battle Simulator                                                            |                                                                               |
| Super Cycle                                                                     | 14,95                                                                         |
| Summer Games 1 or 2                                                             |                                                                               |
| Spy US Spy 3                                                                    | 16.95                                                                         |
| The Games:Winter Edition                                                        |                                                                               |
| World Games                                                                     | 22.95                                                                         |
| Winter Games                                                                    | 14,95                                                                         |
| BERKLEY SOFTWO                                                                  | RKS                                                                           |
| Deskpak I                                                                       | 21.95                                                                         |
|                                                                                 |                                                                               |
| Fort Pak 1                                                                      | 18.95                                                                         |
| Fort Pak 1                                                                      | 18.95                                                                         |
| Fort Pak I                                                                      | 18.95                                                                         |
| Geocalo                                                                         | 18.95<br>31.95<br>31.95                                                       |
| Fort Pak I                                                                      | 18.95<br>31.95<br>31.95<br>24.95                                              |
| Fort Pak I                                                                      | 18.95<br>31.95<br>31.95<br>24.95<br>31.95<br>42.95                            |
| Fort Pak I                                                                      | 18.95<br>31.95<br>31.95<br>24.95<br>31.95<br>42.95                            |
| Fort Pak I                                                                      | 18.95<br>31.95<br>31.95<br>24.95<br>31.95<br>42.95<br>42.95                   |
| Font Pak I Geocalo Geo Triple Pak Geodex Geoffie Geo Programmer Geopublish Geos | 18.95<br>31.95<br>31.95<br>24.95<br>31.95<br>42.95<br>42.95<br>36.95          |
| Fort Pak I                                                                      | 18.95<br>31.95<br>31.95<br>24.95<br>31.95<br>42.95<br>42.95<br>36.95<br>18.95 |
| Font Pak I Geodalo GeoTiple Pak Geofalo Geoffe Geoffe Geopublish Geos Geospell  | 18.95<br>31.95<br>31.95<br>24.95<br>31.95<br>42.95<br>42.95<br>36.95<br>18.95 |

| 59.95                   |         |
|-------------------------|---------|
| MINDSCAPE               | divor.  |
| Bad Street Brawler      |         |
| Block Buster 64         |         |
| Bop 'N' Wrestle         | . 19.95 |
| Color Me                | Cal     |
| Deeper Dungeons (4Gnt)  |         |
| Defender of the Crown   |         |
| Deja Vu                 |         |
| Harrier Comb. Simulator |         |
| Head Over Heals         |         |
| Indoor Sports 1 or 2    |         |
| Infiltrator 2           | . 22.95 |
| Into the Engle's Nest   |         |
| M.I.S.L Socoer          |         |
| Paper Boy               | . 22.95 |
| Roadrunner              |         |
| S.D.L                   | 22.95   |
| Superstar Soccer        |         |
| Temple of Doom          |         |
| The Gaundet             |         |
| Traiblazer              |         |
| Wizball                 |         |
| Xevious                 |         |
| 720                     | 22.95   |
| MICRO-ILLUSIO           | N BEE   |
| Black Jack Academy      | 25.95   |
| Galactic Invasions      | 18.95   |
| Fairy Tale Adv          | 32.95   |
| Firepower               |         |
| Lands of Legends        |         |
| Planetarium             |         |
| Romantio Encounter      |         |
| KONAMI                  | 18.95   |
| KONAMI                  | 200     |

| ratios of redeuce     | 36. |
|-----------------------|-----|
| Planetarium           | 44  |
| Romantio Encounter    | 25. |
| Turbo                 | 16  |
| KONAMI                |     |
| Contra                | 19. |
| Iron Horse            | 19. |
| Jail Break            | 19. |
| Rushin Attack/Kung Fu | 19  |
| Super Basketball      | 19. |

| SINCE1982 |                        |
|-----------|------------------------|
| Comput    | Ability<br>Electronics |
| Consumer  | Electronics            |
|           |                        |

P.O. BOX 17882, MILWAUKEE, WI 53217 ORDER LINES OPEN Mon-Fri 9am-9pm CST Sat 11 am-5 pm CST

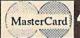

414-

No surcharge for Mastercard of Visa

| MINDSCAP                                | Egylor             |                                     | ELECTR | ONIC ARTS     |
|-----------------------------------------|--------------------|-------------------------------------|--------|---------------|
| Street Brawler                          | 19.95              | Adv. Construction                   | 10.95  | One on One    |
|                                         |                    | Allen Fires                         |        | Outrageous    |
| N Wrestle                               | 19.95              | Alternate Reality                   | 20.95  | Paper Clip II |
| Me                                      | Call               | American Civil War .                | 26.95  | Paper Clip F  |
| er Dungeons (4G)                        | ntt) 17.95         | America's Cup                       | 10.95  | Patton vs Re  |
|                                         |                    | Amnesia                             |        | Pegasus       |
|                                         |                    | Archon                              |        | Pinball Cons  |
| er Comb. Simulato                       | r 19.95            | Archon II                           | 10.95  | Racing Dest   |
| Over Heals                              | 10.95              | Arctic Fox                          | 22.95  | Reach for th  |
| r Sports 1 or 2                         | 19.95              | Bard's Tale                         | 25.95  | Roadwars      |
| ator 2                                  | 22.95              | Battle Droktz                       | 17.95  | Road to Mos   |
| he Engle's Nest                         | 19.95              | Battle Disk/Pegasus                 | 11.95  | Robot Raso    |
| L Soccer                                | 22.95              | Battlefront                         | 25.95  | Rookford      |
| Boy                                     | 22.95              | Blsmarck                            | 21.95  | Rubloon Alli  |
| runner                                  | 19.95              | Carriers At War                     | 31.95  | Russia        |
| *************************************** | 22.95              | Chessmaster 2000                    | 25.95  | Scrabble      |
| rstar loe Hockey                        | 22.95              | Chickamauge                         | 23.95  | Scruples      |
| rster Soccer                            | 22.95              | Dan Dare                            | 14.95  | Seven Ckler   |
|                                         |                    | Dark Lord                           |        | Skate or Die  |
| Baundet                                 | 22.95              | Delta Patrol                        | 14.95  | Strike Fleet  |
| lazer                                   | 19.95              | Demon Stalkers                      | 20.95  | Skylox 2      |
| M                                       | 16.95              | Dragon's Lair                       | 19.95  | Super Bould   |
| US                                      | 19.95              | EOS                                 | 20.95  | The Dungeo    |
|                                         | 22.95              | Europe Ablaze<br>Financial Cookbook | 31.95  | Touchdown     |
| MICRO-ILLUS                             | ON                 | Financial Cookbook                  | 10.95  | Tobruk        |
| Jack Academy                            | 25.95              | Force 7                             | 14.95  | Tomahawk.     |
| ctio Invasions                          |                    | Global Commander.                   |        | Twilight's Re |
| Tale Adv                                | 32.95              | Halls of Montezuma                  |        | Ultimate Wis  |
| ower                                    |                    | Heart of Africa                     |        | Video Title 5 |
| s of Legends                            |                    | <b>Hunt for Red Octobe</b>          |        | World Tour    |
| etarlum                                 |                    | Instant Music                       |        | Yeager AFS    |
| entio Encounter                         | 25,95              | Lords of Conquest                   | 10.95  |               |
|                                         | 16.95              | Master Ninga                        |        |               |
| KONAMI                                  | No. of Concession, | Marble Madness                      | 20.95  | Breakthroug   |
|                                         |                    |                                     |        |               |

Mavis Beacon Typing 

Murder Party ...... Music Construction

| Elte               | 10.95 |
|--------------------|-------|
| Pawn               | 10.95 |
| Jewels of Darkness | 11.95 |
| Silicon Dreams     | 11.95 |
| Druid              | 11.95 |
| Cholo              | 11.95 |
| Revs +             | 11.95 |
| Heartland          | 11.95 |
| Knight ORC         | 25.95 |
| Guild of Thieves   | 25.95 |

10.95

| ACCESS                 | A Call  |
|------------------------|---------|
| Echelon                | 29.95   |
| Famous Courses         | 14.95   |
| Leader Board Tri-Pak   | 10.95   |
| Mach V-Cart            | 21.95   |
| Triple Pak             | 14.95   |
| Wild Class Leader Brd  | 25.95   |
| World Fam. Courses 1 o | 1214,95 |

| DATAE             | AST     |
|-------------------|---------|
| Breakthrough      | 22.95   |
| Commando          | 22.95   |
| Karate Champ      | 16.95   |
| KIR NIKH          | 19.98   |
| Kung Fu Master    | 16.95   |
| Last Mission      | 9.9     |
| Speed Buggy       | 19.95   |
| Tag Team Wrestlin | g 14.91 |
| TNK 3             | 9.9     |
| Skeri Warrior     | 19.9    |
| ACCOL             | ADE     |
| Accolade Comics . | 18.95   |
| Ace of Aces       | 18.95   |

| ACCOLADE        | SEC.    |
|-----------------|---------|
| Accolade Comics | . 18.95 |
| Ace of Aces     | . 18.95 |
| Apollo 18       | . 18.95 |
| Bubble Ghost    | CALL    |
| Card Sherks     | . 18.95 |
| Hardbell        | . 18.95 |
| Kill Until Dead | . 10.95 |
| Mini Putt       | . 18.95 |
| Plasmatron      | . 10.95 |
| Power at Sea    | . 18.95 |
| Test Drive      | . 18.95 |
| The Train       | . 18,95 |
| COSMI           |         |
| Chernobel       | 16.95   |
| Grand Slam BB   | 16.95   |
| Navoom 6        | 16.95   |

16,95

VISA

)OR(AD>49151 AND AD<53 248) THEN GOSUBIØ80:F=0 : RETURN

HC 1050 GOSUB1060:PRINT"[RVS] [SPACE] INVALID ADDRESS [ DOWN ] [ BLK ] ": F=1 : RETU

AR 1060 POKE SD+5,31:POKE SD+6 208:POKE SD, 240:POKE (SPACE)SD+1,4:POKE SD+ 4,33

DX 1070 FOR S=1 TO 100:NEXT:GO T01090

PF 1080 POKE SD+5,8:POKE SD+6, 240:POKE SD, Ø:POKE SD+ 1,90:POKE SD+4,17

AC 1090 FOR S=1 TO 100:NEXT:PO KE SD+4,0:POKE SD,0:PO KE SD+1,0:RETURN

#### Program 2: MLX For Commodore 128

AE 100 TRAP 960: POKE 4627,128: DIM NL\$,A(7)

XP 110 Z2=2:Z4=254:Z5=255:Z6=2 56:27=127:BS=256\*PEEK(4 627):EA=6528Ø

FB 120 BE\$=CHR\$(7):RT\$=CHR\$(13 ):DL\$=CHR\$(20):SP\$=CHR\$ (32):LFS=CHR\$ (157)

KE 130 DEF FNHB(A)=INT(A/256): DEF FNLB(A)=A-FNHB(A)\*2 56: DEF FNAD(A)=PEEK(A)+ 256\*PEEK(A+1)

JB 140 KEY 1, "A": KEY 3, "B": KEY 5, "C": KEY 7, "D": VOL 15: IF RGR(0)=5 THEN FAST

FJ 150 PRINT" (CLR) "CHR\$ (142); C HR\$(8):COLOR Ø,15:COLOR 4,15:COLOR 6,15 GQ 160 PRINT TAB(12)"[RED]

[RVS] [2 SPACES] [9 0] [2 SPACES] "RT\$; TAB(12)" [RVS][2 SPACES][OFF] (BLU) 128 MLX [RED] [RVS] [2 SPACES] "RT\$; TAB (12) "[RVS] [13 SPACES] [BLU]"

FE 170 PRINT"[2 DOWN] [3 SPACES] COMPUTEI'S MA CHINE LANGUAGE EDITOR {2 DOWN}"

DK 180 PRINT" (BLK) STARTING ADD RESSE43"; : GOSUB 260:IF (SPACE) AD THEN SA=AD: EL SE 180

FH 190 PRINT" [BLK] [2 SPACES] EN DING ADDRESS [4]"; : GOSUB 260:IF AD THEN EA=AD:E LSE 190

MF 200 PRINT"[DOWN] [BLK] CLEAR [SPACE]WORKSPACE [Y/N]? E43":GETKEY AS:IF AS <> " Y" THEN 220

QH 210 PRINT" [DOWN] [BLU] WORKIN G..."; :BANK Ø:FOR A=BS [SPACE]TO BS+(EA-SA)+7: POKE A, Ø: NEXT A: PRINT"D ONE"

DC 220 PRINT TAB(10)"[DOWN] [BLK] [RVS] MLX COMMAND [SPACE]MENU E43[DOWN]": PRINT TAB(13)"[RVS]E (OFF)NTER DATA "RTS; TAB( 13) "[RVS]D[OFF]ISPLAY D ATA "RTS; TAB(13) " [RVS]L (OFF)OAD FILE" HB 230 PRINT TAB(13)"[RVS]S

[OFF AVE FILE"RTS; TAB(1 3) "[RVS]C[OFF]ATALOG DI SK"RT\$; TAB(13)"[RVS]Q [OFF]UIT[DOWN][BLK]"

AP 240 GETKEY AS:A=INSTR("EDLS CQ",A\$):ON A GOTO 340,5 50,640,650,930,940:GOSU

B 950:GOTO 240 PRINT"STARTING AT";:GOS SX 250 UB 260:IF(AD <> 0) OR(A\$=N L\$) THEN RETURN: ELSE 250

BG 260 AS=NLS:INPUT AS:IF LEN( A\$)=4 THEN AD=DEC(A\$)

PP 270 IF AD=0 THEN BEGIN: IF A \$<>NL\$ THEN 300:ELSE RE TURN: BEND

MA 280 IF AD SA OR AD EA THEN [SPACE] 300

IF AD>511 AND AD<65280 PM 290 [SPACE] THEN PRINT BES ; : RETURN

SQ 300 GOSUB 950:PRINT" [RVS] I NVALID ADDRESS [DOWN] [BLK]":AD=Ø:RETURN

RD 310 CK=FNHB(AD):CK=AD-Z4\*CK +25\*(CK>27):GOTO 33Ø

DD 32Ø CK=CK\*Z2+Z5\*(CK>Z7)+A

AH 330 CK=CK+Z5\*(CK>Z5): RETURN QD 340 PRINT BES; "[RVS] ENTER SPACE | DATA ": GOSUB 250

:IF AS=NLS THEN 220 JA 350 BANK 0:PRINT:F=0:OPEN 3

BR 360 GOSUB 310: PRINT HEX\$ (AD )+":";:IF F THEN PRINT [SPACE | L\$ : PRINT " [UP] {5 RIGHT }";

QA 370 FOR I=0 TO 24 STEP 3:B\$ =SP\$:FOR J=1 TO 2:IF F (SPACE) THEN B\$=MID\$(L\$, I+J,1)

PS 380 PRINT"[RVS]"B\$+LF\$;:IF [SPACE]I<24 THEN PRINT" {OFF}";

RC 390 GETKEY AS:IF (AS>"/" AN D AS<":") OR(AS>"@" AND A\$ ("G") THEN 470 AC 400 IF A\$="+" THEN A\$="E":G

ОТО 470

QB 410 IF A\$="-" THEN A\$="F":G OTO 47Ø

FB 420 IF A\$=RT\$ AND ((I=0) AN D (J=1) OR F) THEN PRIN T B\$;:J=2:NEXT:I=24:GOT 0 480

RD 430 IF A\$="[HOME]" THEN PRI NT B\$:J=2:NEXT:I=24:NEX T:F=0:GOTO 360

XB 440 IF (AS="[RIGHT]") AND F THEN PRINT B\$+LF\$;:GOT 0 470

JP 450 IF A\$ <> LF\$ AND A\$ <> DL\$ [SPACE]OR ((I=0) AND (J =1)) THEN GOSUB 950:GOT 0 390

PS 460 A\$=LF\$+SP\$+LF\$:PRINT B\$ +LF\$;:J=2-J:IF J THEN P RINT LF\$;: I=I-3

GB 470 PRINT AS; :NEXT J:PRINT [SPACE] SPS;

HA 480 NEXT I:PRINT:PRINT"[UP] (5 RIGHT)";:L\$=" [27 SPACES]

DP 490 FOR I=1 TO 25 STEP 3:GE T#3, AS, BS: IF AS=SPS THE N I=25:NEXT:CLOSE 3:GOT 0 220

BA 500 A\$=A\$+B\$: A=DEC(A\$): MID\$ (L\$, I, 2)=A\$:IF I<25 THE N GOSUB 320:A(I/3)=A:GE T#3,A\$

AR 510 NEXT I:IF A <> CK THEN GO SUB 950: PRINT: PRINT" [RVS] ERROR: REENTER LI NE ":F=1:GOTO 360

DX 520 PRINT BE\$:B=BS+AD-SA:FO R I=Ø TO 7:POKE B+I,A(I ):NEXT I

XB 530 F=0:AD=AD+8:IF AD<=EA T **HEN 360** 

CA 540 CLOSE 3:PRINT"[DOWN] [BLU]\*\* END OF ENTRY \*\* [BLK][2 DOWN]":GOTO 650

MC 550 PRINT BES; "[CLR] [DOWN] [RVS] DISPLAY DATA ":GO SUB 250:IF AS=NL\$ THEN [SPACE] 220

JF 560 BANK 0:PRINT"[DOWN] [BLU] PRESS: [RVS] SPACE [OFF] TO PAUSE, [RVS]RE TURN [OFF] TO BREAK [4] [DOWN ]

XA 570 PRINT HEX\$ (AD) +":";:GOS UB 310:B=BS+AD-SA

DJ 580 FOR I=B TO B+7:A=PEEK(I ):PRINT RIGHT\$ (HEX\$ (A), 2);SP\$;:GOSUB 320:NEXT [SPACE] I

XB 590 PRINT" [RVS]"; RIGHTS (HEX \$(CK),2)

GR 600 F=1:AD=AD+8:IF AD>EA TH EN PRINT"[BLU]\*\* END OF DATA \*\*":GOTO 220

EB 610 GET AS: IF AS=RTS THEN P RINT BE\$: GOTO 220

IF AS=SP\$ THEN F=F+1:PR OK 62Ø INT BES;

XS 630 ON F GOTO 570,610,570 RF 640 PRINT BES" [DOWN] [RVS] L OAD DATA ":OP=1:GOTO 66

BP 650 PRINT BES" [DOWN] [RVS] S AVE FILE ":OP=Ø

F=Ø:F\$=NL\$:INPUT"FILENA MEE43"; FS: IF FS=NLS THE N 220

PRINT" [DOWN] [BLK] [RVS]T RF 67Ø [OFF] APE OR [RVS]D[OFF] ISK: [4]"

SQ 680 GETKEY AS:IF AS="T" THE N 850:ELSE IF A\$ <> "D" T HEN 680

PRINT"DISK [ DOWN ] ": IF OP SP 690 THEN 760

EG 700 DOPEN#1, (F\$+", P"), W: IF [SPACE]DS THEN A\$=DS\$:G OTO 740

JH 710 BANK 0: POKE BS-2, FNLB(S A):POKE BS-1,FNHB(SA):P RINT"SAVING ";F\$:PRINT

MC 720 FOR A=BS-2 TO BS+EA-SA: PRINT#1, CHR\$ (PEEK(A));: IF ST THEN AS="DISK WRI TE ERROR": GOTO 750

GC 730 NEXT A:CLOSE 1:PRINT"
[BLU]\*\* SAVE COMPLETED {SPACE}WITHOUT ERRORS \* \*":GOTO 220

RA 740 IF DS=63 THEN BEGIN:CLO SE 1:INPUT"{BLK}REPLACE EXISTING FILE [Y/N]843 ";A\$:IF A\$="Y" THEN SCR ATCH(F\$):PRINT:GOTO 700 :ELSE PRINT"[BLK]":GOTO 660 : BEND

GA 750 CLOSE 1:GOSUB 950:PRINT "[BLK] [RVS] ERROR DURIN G SAVE: [4]":PRINT A\$:G OTO 220

FD 760 DOPEN#1, (F\$+", P"): IF DS THEN A\$=DS\$:F=4:CLOSE [SPACE]1:GOTO 790

# **Tevex Computer Software** 1-800-456-1162

| The second second secon |              |                    | THE REAL PROPERTY. |
|----------------------------------------------------------------------------------------------------|--------------|--------------------|--------------------|
| C-64/128 software                                                                                                    | List S Our S | C-64/128 software  | List \$ Our \$     |
| Adventure Constr.                                                                                                    | \$15 \$12    | Might & Magic      | \$40 \$28          |
| Airborne Ranger                                                                                                    | \$35 \$24    | NBA                | \$40 \$28          |
| Aliens                                                                                                    | \$35 \$24    | Paperboy           | \$35 \$24          |
| Auto Duel                                                                                                    | \$50 \$34    | Phantasie III      | \$40 \$28          |
| B-24                                                                                                    | \$35 \$24    | Pirates            | \$40 \$28          |
| Bard's Tale I or II                                                                                                    | \$40 \$28    | Questron II        | \$40 \$28          |
| Beyond Zork                                                                                                    | \$45 \$31    | Realms of Darkness | \$40 \$28          |
| California Games                                                                                                    | \$40 \$28    | Russia             | \$40 \$28          |
| Chuck Yeager AFT                                                                                                    | \$35 \$24    | Shiloh             | \$40 \$28          |
| Civil War                                                                                                    | \$40 \$28    | Skate or Die       | \$30 \$21          |
| Defender - Crown                                                                                                    | \$35 \$24    | Starfleet I        | \$40 \$28          |
| Dragon's Lair                                                                                                    | \$25 \$18    | Stealth Fighter    | \$40 \$28          |
| Echelon                                                                                                    | \$45 \$31    | Strike Fleet       | \$30 \$21          |
| Games: Winter ed                                                                                                    | \$40 \$28    | Test Drive         | \$30 \$21          |
| Gauntlet                                                                                                    | \$35 \$24    | Wargame Constr.    | \$30 \$21          |
| Gunship                                                                                                    | \$35 \$24    | Wizardry I         | \$40 \$28          |
| Last Ninja                                                                                                    | \$35 \$24    | Wooden Ships       | \$35 \$24          |
| Legacy Ancients                                                                                                    | \$30 \$21    | WC Leader Board    | \$40 \$28          |
| Maniac Mansion                                                                                                    | \$35 \$24    | Wrestlemania       | \$30 \$21          |
|                                                                                                    |              |                    |                    |

# Same Day Shipping

Just call us before 3:30 and we'll ship your order today by UPS. Your package is only days away with Tevex.

Free 40 page catalog with your first order. We stock hundreds of C-64/128 games.

When ordering by mail send money order. Include phone number. SHIPPING: U.S. orders add \$3.00 for shipping and handling charge. Georgia residents add 4% sales tax.

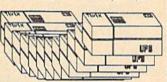

#### TEVEX

4205 First Ave #100 Tucker, GA 30084 404-934-5059 Established in 1984

We accept Visa or Mastercard Convert your C64/C128 to a real synthesizer with the

#### SFX SOUND EXPANDER

#### SFX SOUND EXPANDER

A nine voice programmable synthesizer module using FM technology to generate professional quality sounds. Includes basic software and audio connector cable. MIDI compatible with suitable interface.

#### SFX FULL SIZED KEYBOARD

\$145.50

A five octave synthesizer style key board which plugs into the Sound Expander module

#### SFX FM COMPOSER AND SOUND EDITOR \$ 45.50

The software to get the most out of the SFX Sound Expander! Nine channel sequencer and voice editor programs allow you to write, alter, store and playback music and to create custom sounds which you can store for use in your music.

# SFX SOUND SAMPLER

#### SFX SOUND SAMPLER

\$127.00

Record sounds digitally and play them back higher or lower in pitch, edit them, display the waveform, work with up to four samples at once, use as a real time echo or pitch shifter.

#### FEARN & MUSIC

519 W. Taylor #114, Santa Maria, CA 93454 Phone 805-925-6682 1-800-447-3434 (DEALER INQUIRIES INVITED)

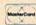

FOR MAIL ORDERS ONLY! CALL TOLL FREE 1-800-234-5888

COMMODORE

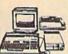

340 COMPLETE PACKAGE

- •C64C Computer •1541 Disk Drive
- •80 Col. Printer
- •12" Computer Monitor •GEOS And Quantum Link Software

Cartridge

COMMODORE

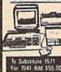

COMMODORE

- COMPLETE PACKAGE •C128 Computer
- •12" Computer Monitor
- •1541 Disk Drive •80 Col. Printer
- •Game Cartridge

ASTORIA 4017 Broadway East Of Steinway St. Corner

FOR INFO: 718-726-8118

B304-5th Avenue Bet. 83rd & 84th St. FOR INFO: 718-748-0936

#### COMMODORE

VISA\*

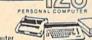

- •C128 Computer Commodore 1571 Disk Drive
   Commodore 1902 RGB Color Monitor
- - •80 Column Printer

NEW!

•Game Cartridge

55

# COMMODORE & A

BROOKLYN

#### COLOR PACKAGE Commodore 64C

- Computer •Commodore 1541C
- Disk Drive 80 Col. Printer
- ·Color Monitor
- •With GEOS Program

9

6

Ŭ

Ŏ

& Quantum Link · Game Cartridge

# commodore Cx 6400

With GEOS Program

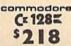

doce MPS-1200

STAR Star NX-1000 Star NX-10

**OKIDATA** 

**EPSON** 

ō

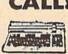

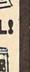

ALL COMPUTERS & PERIPHERALS COMPLETE WITH AC ADAPTOR, OWNERS MANUAL & ALL CONNECTING CABLES.

\$208

\$168

COLOR MONITOR

ADD \$80

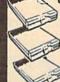

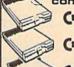

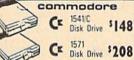

commodore

1581 Disk Drive \$188

Cz RGB Color \$209

Cz 1802 Color \$165

Thompson RGBs 269

•68000 Processor •512K Ram Expandable To 9 MB

IN STOCK CALL

ALL MERCHANDISE IS BRAND NEW ALL COMPLETE WITH MFG.

& DIRECT FROM FACTORY.

#### BLUE CHIP

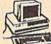

COMPATIBLE PACKAGE

\$649 Blue Chip Keyboard \*512K Expandable To 640K •6 Expansion Slots Optional 20 MB Hard Drive •All Hook-Up Cables & Adaptors •Package Of 10 Diskettes •12" Monitor

COMPATIBLE

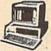

•640K •2 Drive/360K •8088/2 CPU •4.77 •12" High Resolution Monitor •MS DDS 3.2 •2/360

LX-86 Printer FX-286E Printe 000

SERVICE CENTER FOR COMMODORE
 ATARI COMPUTERS AT LOW PRICES

AMIGA PERIPHERALS

A-2088D Bridge Card

A-501 512K Expansion A-1084 RGB Color Monitor A-1010 3.5" Floppy Drive A-1300 Genlock A-1020T 5.25" Disk Drive 1680 Modem

With Transformer RF Modulator GO 64 For Amiga 500, 1000, 2000, Use Your 64 & 128 Software On Your Amiga \$69.95

AMIGA 2000 IN STOCK!

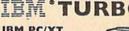

IBM PC/XT

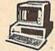

- PX 770 GET#1,A\$,B\$:CLOSE 1:AD=
   ASC(A\$)+256\*ASC(B\$):IF
   {SPACE}AD<>SA THEN F=1:
   GOTO 790
- KB 780 PRINT LOADING ";F\$:PRIN T:BLOAD(F\$),B0,P(BS):AD =SA+FNAD(174)-BS-1:F=-2 \*(AD<EA)-3\*(AD>EA)
- RQ 790 IF F THEN 800:ELSE PRIN T"{BLU}\*\* LOAD COMPLETE D WITHOUT ERRORS \*\*":GO
- ER 800 GOSUB 950:PRINT"(BLK)

  (RVS) ERROR DURING LOAD
  : E43":ON F GOSUB 810,8
  20,830,840:GOTO220
- QJ 810 PRINT"INCORRECT STARTIN G ADDRESS (";HEX\$(AD);" )":RETURN
- DP 820 PRINT"LOAD ENDED AT ";H EXS(AD):RETURN
- EB 830 PRINT"TRUNCATED AT ENDI NG ADDRESS ("HEX\$(EA)") ":RETURN
- FP 840 PRINT"DISK ERROR ";A\$:R ETURN
- KS 850 PRINT "TAPE": AD=POINTER(
  F\$):BANK 1:A=PEEK(AD):A
  L=PEEK(AD+1):AH=PEEK(AD
  +2)
- XX 860 BANK 15:SYS DEC("FF68"), 0,1:SYS DEC("FFBA"),1, 1,0:SYS DEC("FFBD"),A,A L,AH:SYS DEC("FF90"),12 8:IF OP THEN 890
- FG 870 PRINT:A=SA:B=EA+1:GOSUB 920:SYS DEC("E919"),3: PRINT"SAVING ";F\$
- AB 880 A=BS:B=BS+(EA-SA)+1:GOS
  UB 920:SYS DEC("EA18"):
  PRINT"[DOWN] {BLU}\*\* TAP
  E SAVE COMPLETED \*\*":GO
  TO 220
- CP 890 SYS DEC("E99A"):PRINT:I
  F PEEK(2816)=5 THEN GOS
  UB 950:PRINT"{DOWN}
  {BLK}{RVS} FILE NOT FOU
  ND ":GOTO 220
- GQ 900 PRINT LOADING ... [DOWN]
  ":AD=FNAD(2817):IF AD<>
  SA THEN F=1:GOTO 800:EL
  SE AD=FNAD(2819)-1:F=-2
  \*(AD<EA)-3\*(AD>EA)
- JD 910 A=BS:B=BS+(EA-SA)+1:GOS UB 920:SYS DEC("E9FB"): IF ST>0 THEN 800:ELSE 7 90
- XB 920 POKE193,FNLB(A):POKE194 ,FNHB(A):POKE 174,FNLB( B):POKE 175,FNHB(B):RET URN
- CP 930 CATALOG:PRINT"[DOWN]
  [BLU]\*\* PRESS ANY KEY F
  OR MENU \*\*":GETKEY A\$:G
  OTO 220
- MM 940 PRINT BE\$"{RVS} QUIT
  [4]";RT\$;"ARE YOU SURE
  {SPACE}[Y/N]?":GETKEY A
  \$:IF A\$<>"Y" THEN 220:E
  LSE PRINT"{CLR}":BANK 1
  5:END
- JE 950 SOUND 1,500,10:RETURN
- AF 960 IF ER=14 AND EL=260 THE N RESUME 300
- MK 970 IF ER=14 AND EL=500 THE N RESUME NEXT
- KJ 980 IF ER=4 AND EL=780 THEN
- F=4:A\$=D\$\$:RESUME 800 DQ 990 IF ER=30 THEN RESUME:EL SE PRINT ERR\$(ER); "ERR OR IN LINE":EL

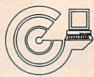

## GREENSBORO COMPUTER CENTER

# AN AUTHORIZED COMMODORE REPAIR CENTER

#### 72-HOUR TURNAROUND FOR MOST COMPUTERS

| C64                 |   |   |    |   |    |   |    |   |   |   | \$55.00     |
|---------------------|---|---|----|---|----|---|----|---|---|---|-------------|
| C128                |   |   |    |   |    |   |    |   |   |   | \$87.50     |
| 1541                |   |   |    |   |    |   |    |   |   |   |             |
| 1541 and 1571       |   |   |    |   |    |   |    |   |   |   | \$27.95     |
|                     | 1 | 9 | er | n | n- | a | li | q | n | m | ent only    |
| 1571                |   |   |    |   |    |   |    |   |   |   | \$75.00     |
|                     |   |   |    |   |    |   |    |   |   |   | \$45.00 hr. |
|                     |   |   |    |   |    |   |    |   |   |   | s parts)    |
| <b>CBM PRINTERS</b> |   |   |    |   |    |   |    |   |   |   |             |
|                     |   |   |    |   |    |   |    | ( | p | l | s parts)    |

#### FOR OTHER PRICING CALL!

Please enclose \$7.50 for return shipping.

All repairs come with a 30-day warranty and we guarantee the entire keyboard to work properly not just the repaired section. POWER SUPPLIES ARE NOT INCLUDED IN THE ABOVE PRICING AND ARE PURCHASED SEPARATELY.

If you have any questions about our services, please call me at 919-855-5792. Thank you.

1109 S. Chapman St. Greensboro, NC 27403

#### **COLOR RIBBONS & PAPER**

| COLOR<br>RIBBONS | RED,<br>BROWN, | BLUE  | All Indiana | ELLOW,           |
|------------------|----------------|-------|-------------|------------------|
| Ribbons          | Price Each     | Black | Color       | Heat<br>Transfer |
| Apple Image      | writer I/II    | 3.75  | 4.50        | 6.50             |
| Citizen 120 I    | )              | 5.00  | 6.00        | 7.95             |
| Commodore        | MPS 801        | 4.15  | 4.75        | 5.75             |
| Commodore        | MPS 802        | 6.00  | 6.75        | -                |
| Commodore        | MPS 803        | 4.95  | 5.95        | 7.00             |
| Commodore        | MPS 1000       | 3.95  | 4.95        | 6.75             |
| Commodore        | MPS 1200       | 5.00  | 6.00        | 7.95             |
| Commodore        | 1525           | 6.00  | -           | -                |
| Okidata 82/9     | 2/93           | 1.75  | 2.25        | 4.50             |
| Okidata 182      | 192            | 6.50  | 7.50        | -                |
| Panasonic K      | X-P 1090       | 6.75  | 7.75        | -                |
| Seikosha SP      | 800/1000       | 5.25  | 6.50        | 7.95             |
| Star SG 10       |                | 1.75  | 2.25        | 4.50             |
| Star NX10/N      | L10            | 5.00  | 6.00        | 7.95             |

#### COLOR PAPER

BRIGHT PACK-200 Sheets/50 each color: Red, Blue, Green, Yellow. 9 1/2 × 11 — \$10.90/pk. PASTEL PACK-200 Sheets/50 each color: Pink,

T-SHIRT RIBBONS (Heat Transfer) - Call For Price.

- \$10.90/pk

#### COLOR DISKETTES

Yellow, Blue, Ivory. 9 1/2 x 11

5 1/4" DS/DD Rainbow Pack. 10/pack - \$12.50

For ribbons & paper not listed above, call for price & avail. Price & spec. subject to change w/o notice. Min. order \$25.00. Min. S & H \$3.50. Add \$2.25 C.O.D. add'l, IL res. add 6.25% tax. MC & Visa accepted.

#### RENCO COMPUTER PRINTER SUPPLIES

P.O. Box 475, Manteno, IL 60950 U.S.A. 1-800-522-6922 • (IL) 1-800-356-9981 815-468-8081

# COMMODORE SPECIAL

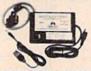

MW-350 PRINTER INTERFACE
2K BUFFER \$49.95
10K BUFFER \$59.95
SPECIAL 8K BUFFER UPGRADE
\$8..95
ROM UPGRADE FOR OLDER
MW-350 1.9 ROM
\$6.50

#### CBM 64/128

| C64C            | \$169.00 |
|-----------------|----------|
| C1541C          | \$175.00 |
| 1581 3.5 DRIVE  | \$CALL   |
| 1351 MOUSE      | \$35.00  |
| C1660 MODEM     | \$35.00  |
| C1670 MODEM     | \$SAVE   |
| 1764 RAM        | \$115.00 |
| 1802C MONITOR   | \$189.95 |
| C128            | \$CALL   |
| C128D           | \$435.00 |
| 1571 DISK       | \$215.00 |
| 1700 RAM "128K" | \$105.00 |
| 1750 RAM "512K" | \$CALL   |
|                 |          |

**CBM 64 POWER SUPPLIES** 

REPAIRABLE \$39.95 NON-REPAIRABLE \$2.9.95

MW- 401 40/80 COLUMN CABLE FOR THE CBM128 \$29.95

MW-232 RS 232 INTERFACE FOR 64/128 \$29.95

> MW-611 UNIVERSAL I/O BOARD FOR THE C64/C128

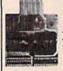

16 ANALOG INPUTS
16 DISCRETE OUTPUTS
1 ANALOG OUTPUT
1 EPROM SOCKET
PROTOTYPING AREA

| 64 SOFTWAR                                                                       | RE                                              | AMIGA                                                                        |                                              |
|----------------------------------------------------------------------------------|-------------------------------------------------|------------------------------------------------------------------------------|----------------------------------------------|
| CHAMPIONSHIP<br>BASEBALL<br>ALIENS<br>GHOSTBUSTERS<br>ROAD RACE<br>ELECTON. ARTS | \$1495<br>\$14.95<br>\$14.95<br>\$14.95<br>CALL | AMIGA 2000<br>BRIDGE BOARD<br>MEMORY<br>EXTRA DRIVES<br>MONITOR<br>AMIGA 500 | CALL<br>CALL<br>CALL<br>CALL<br>CALL<br>CALL |
| ' ALL OTHERS                                                                     | CALL                                            | MONITOR                                                                      | CALL                                         |

MICRO WORLD ELECTRONIX SALES 1-800-288-8088 SUPPORT 303-988-5907 ALL PRICES SUBJECT TO CHANGE

#### BUY, SELL OR TRADE:::

All Hardware/Software & Accessories

Plus IBM Compatibles & Equipment

BRAND NEW AMIGA 500 Only \$299 or NEW C128D w/built in drive \$179 with

trade-in of 64C Computer, 1541C Drive, 1902 Monitor, 1200 Modem.

#### BRAND NEW AMIGA 2000 Only \$1099

with trade-in of C128 Computer, 1571 Drive, 1902 Monitor, MPS 1200 Printer. Add \$439 for 2MB RAM Expander.

#### BRAND NEW C1541-II DRIVE or NEW C1581 3-1/2" DRIVE \$129

with trade-in of 1541 Disk Drive.

#### **NEW PRODUCT PRICES**

|                                 |         | - 64C/C128 -            |         |                       |        |
|---------------------------------|---------|-------------------------|---------|-----------------------|--------|
| 64C CPU w/GEOS                  | \$189   | 1351 Mouse              | \$39    | 1764 256K RAM C64     | \$129  |
| 128D w/built-in drive           | \$479   | 1700 128k RAM C128      | \$109   | 1750 512k RAM C128    | \$159  |
| C1084 RGB 80                    | \$299   | C1802C 40/80 Color      | \$189   | RGB 40/80 column      | \$249  |
| 1581 3-1/2" Drive               | \$189   | 1541-II Drive           | \$189   | FSD-2 Drive 100% 154  | 1\$159 |
| Star NX-1000, 144cps            | \$199   | Micro R/D Interface     | \$49    | Micro 256K Interface  | \$109  |
| Xetec JR Interface              | \$39    | Xetec SR Interface      | \$59    | Xetec GOLD Interface  | \$119  |
| Epyx 500XJ Joystick             | \$19    | Wico Black Max          | \$10    | Drive/etc cable       | \$12   |
| and the same with the same with |         | - MODEMS -              |         |                       |        |
| Avatex 1200hc                   | \$99    | SmartLink 2400hc        | \$199   | Aprotek RS232 Interfe | e \$36 |
| Pract Per. 2400hc               | \$199   | Avatex 1200e            | \$89    | Avatex 2400hc         | \$199  |
|                                 |         | - POWER SUPPLIE         | s-      |                       |        |
| C64 replacement pow             | er supp | ly \$29 C128            | replace | ement                 | \$75   |
|                                 | Amiga   | 500+ repairable replace | ment o  | only \$99             |        |

We pay cash for new, used and damaged equipment and accessories! CALL for an instant price quote on your equipment. Quantities of USED products vary Please call before ordering. All used products are guaranteed to be in good working condition. Prices are subject to change without notice.

Prices shown reflect a 4% discount for cash. Add 4% for credit card purchases. Prices shown are mail order prices only.

WE CHECK FOR STOLEN CREDIT CARDS

### **USED C128 & NEW RGB 80** COLUMN MONITOR ONLY \$445

Add \$189 for new C1581 Disk Drive.

#### USED PRODUCT PRICES

| C64 CPU               | \$109  | C128 CPU              | \$199 | VIC20 CPU          | \$39  |
|-----------------------|--------|-----------------------|-------|--------------------|-------|
| 1541 Drive            | \$119  | 1571 Drive            | \$189 | Vicmodem 64/128    | \$25  |
| Hayes Smartmodem      | \$49   | Digitizer/Recognition | \$59  |                    | \$149 |
| Monitors from         | \$49   | MPS 801 Printer       | \$72  | VIC 1525 Printer   | \$79  |
| Okimate 10 color w/PI | P\$109 | Gemini 10 Printer     | \$119 | Commodore 1530/C2N |       |
| Datamaster Cassette   | \$16   | DSI PPI Interface     | \$32  | Xetec Graphix SR   | \$40  |

Hundreds of software & book titles for VIC-20, C64, C128 from \$1.00. Call our computer with your 300/1200 baud modem 24 hours a day for software quotes. (303) 939-8174.

#### IBM COMPATIBLES

IBM XT COM-ATIBLE — Color (CGA)/Mono graphics card, 4.77/10 MHz Turbo 8088, Phoenix BIOS. More than 2x as fast as the IBM XT, 640K RAM, 360K Drive. Printer/Modem/Game ports. Clock/Calendar. Only \$659\*

IBM AT COMPATIBLE — HEGA/EGA/CGA/Mono graphics card, 8/12 MHz Turbo 80286, Phoenis BIOS. 15A as fast as the IBM XT, 512K RAM O-wait, 1.2 MB drive, Printer/Modem ports. Clock/Calendar, Only \$1249

\*Options: Monochrome monitor \$99, CGA color monitor \$249, EGA color monitor \$439. Hard drives: Miniscribe 30MB w/XT cont \$359, 20MB w/XT cont \$349 installed.

We want to trade for YOUR EQUIPMENT! If your equipment is not mentioned, give us a call. All refer-ences to trade-ins assume equipment to be in good working condition. Shipping/handling is based on actual weight of order and will be added to all prices Item compatibility is not guaranteed.

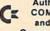

**Authorized Dealers for** COMMODORE/AMIGA and ATARI ST/XL/XE Computers and Accessories.

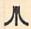

2017 13th Street, Suite A Boulder, CO 80302

# Computer Repeats, Inc.

Orders/Questions: (303) 939-8144 Modem software quotes: (303) 939-8174

We Accept Master Card/VISA/American Express and C.O.D.

#### UNLEASH THE DATA ACQUISITION AND CONTROL POWER OF YOUR COMMODORE C64 OR C128. We have the answers to all your control needs.

#### **NEW! 80-LINE SIMPLIFIED** DIGITAL I/O BOARD

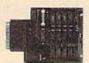

Create your own autostart dedicated controller without relying on disk drive.

- · Socket for standard ROM cartridge.
- 40 separate buffered digital output lines can each directly switch 50 volts at 500 mA.
- 40 separate digital input lines. (TTL).
- I/O lines controlled through simple memory mapped ports each accessed via a single statement in Basic. No interface could be easier to use. A total of ten 8-bit ports.
- Included M.L. driver program optionally called as a subroutine for fast convenient access to individual I/O lines from Basic.
- Plugs into computer's expansion port. For both C64 & C128. I/O connections are through a pair of 50-pin professional type strip headers.
- Order Model SS100 Plus. Only \$119! Shipping paid USA. Includes extensive documentation and program disk. Each additional board \$109.

We take pride in our interface board documentation and software support, which is available separately for examination. Credit against first order. SS100 Plus, \$20. 64IF22 & ADC0816, \$30

#### OUR ORIGINAL ULTIMATE INTERFACE

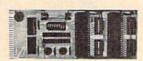

- Universally applicable dual 6522 Versatile Interface Adapter (VIA) board.
- Industrial control and monitoring. Great for laboratory data acquisition and instrumentation applications.
- Intelligently control almost any device.
- · Perform automated testing.
- Easy to program yet extremely powerful.
- Easily interfaced to high-perfomance A/D and D/A converters.
- · Four 8-bit fully bidirectional I/O ports & eight handshake lines. Four 16-bit timer/counters. Full IRQ interrupt capability. Expandable to four boards.

Order Model 64IF22. \$169 postpaid USA. Includes extensive documentation and programs on disk. Each additional board \$149. Quantity pricing available. For both C64 and C128.

#### A/D CONVERSION MODULE

Fast. 16-channel. 8-bit. Requires above. Leaves all VIA ports available. For both C64 and C128. Order Model 64IF/ADC0816. Only \$69.

#### SERIOUS ABOUT PROGRAMMING?

SYMBOL MASTER MULTI-PASS SYM-BOLIC DISASSEMBLER. Learn to program like the experts! Adapt existing programs to your needs! Disassembles any 6502/6510/ undoc/65C02/8502 machine code program into beautiful source. Outputs source code files to disk fully compatible with your MAE, PAL, CBM, Develop-64, LADS, Merlin or Panther assembler, ready for re-assembly and editing. Includes both C64 & C128 native mode versions. 100% machine code and extremely fast. 63-page manual. The original and best is now even better with Version 2.1! Advanced and sophisticated features far too numerous to detail here. \$49.95 postpaid USA.

C64 SOURCE CODE. Most complete available reconstructed, extensively commented and cross-referenced assembly language source code for Basic and Kernal ROMs, all 16K. In book form, 242 pages. \$29.95 postpaid USA.

PTD-6510 SYMBOLIC DEBUGGER for C64. An extremely powerful tool with capabilities far beyond a machine-language monitor. 100-page manual. Essential for assembly-language programmers. \$49.95 postpaid USA.

MAE64 version 5.0. Fully professional 6502/65C02 macro editor/assembler. 80-page manual. \$29.95 postpaid USA.

**NEW ADDRESS!** 

SCHNEDLER SYSTEMS

Dept. G6, 25 Eastwood Road, P.O. Box 5964 Asheville, North Carolina 28813 Telephone (704) 274-4646 **NEW ADDRESS!** 

**FACTORY AUTHORIZED** 

# COMMODORE REPAIR CENTER 1-800-772-7289

(312) 879-2888 IL

| C64 Repair (PCB ONLY) . 42.95                                               | Amiga Repair                                                                 |
|-----------------------------------------------------------------------------|------------------------------------------------------------------------------|
| C128 Repair (PCS ONLY) . 64.95                                              | (PCS ONLY)                                                                   |
| 1541 Permanent<br>Alignment 29.95<br>1541 Repair 79.95<br>1571 Repair 79.95 | Amiga Drive Repair 149.95 Printers CALL Monitors CALL Other Equipment . CALL |

#### CALL BEFORE SHIPPING PARTS AND LABOR INCLUDED FREE RETURN SHIPPING

(APO, FPO, AIR ADD \$10.00) 24-48 HR. TURNAROUND (Subject to Parts Availability) 30 DAY WARRANTY ON ALL REPAIRS

#### COMMODORE PARTS

| C-64 Power Supply               | <br>34.95 |
|---------------------------------|-----------|
| 128 Power Supply                | <br>59.95 |
| C-64 Over Voltage Sensor        |           |
| Other Parts                     |           |
| (Plus \$3.00 Shipping/Handling) |           |

All parts for Commodore equipment usually in stock For Parts Call (312) 879-2350 **Dealer Discounts Available** 

# TEKTONICS PLUS, INC.

150 HOUSTON STREET BATAVIA, IL 60510

CLIP AND SAVE

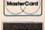

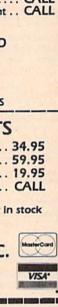

# Prof Jones ®

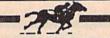

#### PROFESSIONAL HANDICAPPING SYSTEMSTM

"COMPUTER SOFTWARE FOR THE SERIOUS HANDICAPPER"

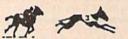

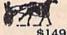

Mini-Pro Analysis \$149.95 \$249.95 Professional Analysis \$399.90 Analysis w/Multiple Regression

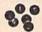

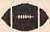

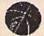

Professional Lottery/Lotto \$149.95 Professional Football \$199.95 Bookie Buster \$149.95 \$299.95 Pro-Bookie Combination Basketball Addition \$149.95

#### WATCH FOR THESE NEW PRODUCTS COMING SOON!

Market-Maker™ Stock market analysis Bookie Buster II™ Football predictor--60 analysis Professional Speed Handicapper™ for horses

CALL NOW--TOLL FREE 1-800-553-2256

TO RECIEVE YOUR FREE CATALOG

DEMO SOFTWARE w/manual \$15.00--\$25.00 each

1940 West State Street, Boise, Idaho 83702 (208) 342-6939

ULTRABYTE DISK NIBBLER

#### NIBBLE COPIER WITH 205 PARAMETERS FOR COMMODORE 64 AND 128

- Copies most protected disks in 2 minutes without need for parameters including rapid-locked
- 205 parameters to make unprotected copies of recent programs including VMAX protection.
   Send stamped envelope for list
- Copies up to 40 tracks using 1 or 2 1541 or 1571 drives. Copies both sides on 1571
- Copies itself (for this reason, no refunds given)

#### V5.0 \$29.95 PLUS \$4.00 SHIPPING

#### Also available:

| 1. | Disk Surgeon V2.0 new disk utility                                    | \$10.00  |
|----|-----------------------------------------------------------------------|----------|
| 2. | Ultramail mail list and labels )                                      | both for |
|    | Handy-Capper race handicapper                                         |          |
| 3. | McMurphy's Mansion text adventure                                     | both for |
|    | McMurphy's Mansion text adventure Soluware solutions to 10 adventures | \$10.00  |
|    | 150 older parameters and file copier                                  |          |
|    |                                                                       |          |

Add \$4.00 shipping (covers up to 5 items)

Mastercard, Visa, Check or M.O., Calif. add 6.5% (\$1.85) sales tax. Foreign orders/COD add \$2.00. Payment must be in U.S. funds UPDATES - Return original Ultrabyte disk with \$15.00 plus \$4.00 shipping. Foreign add \$2.00. No exceptions.

To order, write or call 24 hr. order line. For info. write.

ULTRABYTE (818) 796-0576 P.O. Box 789 LaCanada, CA 91011 USA

# COMMODORE <= => IBM MS-DOS

File Transfer Utility

## **BIG BLUE READER 128/64**

If you have the Commodore 128 or 64, and the 1571/1581 disk drive, you can read from and write to IBM PC compatible MS-DOS files using BIG BLUE READER 128/64. The program quickly and easily transfers Commodore and IBM word processing, text and ASCII files.

- BBR 128 transfers files between Commodore 128/64, MS-DOS and C128 CP/M diskettes on both Commodore 1571 and 1581
- · BBR 64 requires the Commodore 1571 and transfers files between Commodore 64/128 and IBM MS-DOS diskettes.
- Optional Commodore ASCII to standard ASCII translation.
- Both programs are easy to use and fully menu driven.
- . Can be used as a standard Commodore 128/64 file copy program, transfer files between: 1541/1571/1581 disks.

#### The Big Blue Reader 128/64 package is only \$44.95

Order with check, money order or C.O.D. All orders must be in U.S. dollars. Free shipping on all U.S. & Canadian orders. COD & foreign orders add \$3.00 BBR 128/64 available to current BBR users for \$18 plus your original disk. To order Call (219) 724-3900 Write for more information. In UK Tel: (0905) 611463

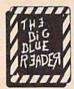

SOGWAP Software 115 Bellmont Road; Decatur IN 46733; (219) 724-3900

# Classified

#### SOFTWARE

FREE SOFTWARE for C-64, C-128, IBM & CPM send SASE for info (specify computer) to: PUBLIC DOMAIN USERS GROUP PO Box 1442-A2, Orange Park, FL 32067

FREE PUBLIC DOMAIN SOFTWARE - Request free catalog or send \$2 for sample disk and catalog (refundable). C64-128 CALOKE IND., Dept. JK, Box 18477, K.C., MO 64133

More than 200 great ML routines for 64 and 128, ready to add to your own programs, in COMPUTE! Books' MACHINE LANGUAGE ROUTINES FOR THE COMMODORE 64/128. Explanations, uses, commented source code, 585 pages, \$18.95. Check your local bookstore or call (800) 346-6767.

THOUSANDS OF PD PROGRAMS FOR C64/ 128! We have Games, Utilities, Music and much more! For information write: Lightspeed Software, POB 7037, Chesapeake, VA 23323

RENT 64/128 SOFTWARE! 100's of disks. Lowest prices. No deposit or fee. Free catalog. Centsible Software, PO Box 930, St. Joseph, MI 49085 (616) 982-0327

COMMODORE: TRY BEFORE YOU BUY. Best selling games, utilities, educational + classics and new releases. 100's of titles Visa/MC. Free brochure. RENT-A-DISC, Frederick Bldg. #345, Hunt'n, WV 25701 (304) 529-3232

C64/128 FINEST PUBLIC DOMAIN PROGRAMS Pretested quality programs \* Most \$1.50 \* \* On Disk \* YOU pick the programs that YOU want!!! Free diskfull of programs with first order! For a list + Description send SASE to: JLH Co, Dept. G, Box 67021, Topeka, KS 66667

C64/128 EDUCATIONAL P.D. SOFTWARE By grade level and subject, ie K-3 math, K-3 English, 4-6 math, etc. Catalog \$2 PSL Inc., Box 750 A, Old Bridge, NJ 08857

PUBLIC DOMAIN SOFTWARE FOR C64/128 100 programs only \$10 or 260 programs for \$25 or \$2 for catalog (refundable) MERIT, Box 114 A, Spotswood, NJ 08884

words to be set in boldface.

FREE SOFTWARE for C64. Send 1 stamp for Catalog. Games-Educ-Home-Business-Music Utilities, RVH Publications, 4291 Holland Road, #562-G, Virginia Beach, VA 23452

WordStarTM\* V2.26 For C-128 \$39.95 + \$4.50 p/h. Public Domain Software Copying Co. 33 Gold St., Ste. L3, New York, NY 10038 \*TMMicroPro® 800-221-7372

HAVE YOU EVER WANTED TO CLIMB EVEREST? Lead a team of 12 climbers to the summit in "Everest Assault", a strategic simulation of a Himalayan expedition. C64 or 128 disk \$9.95. High Country Software, 881 E. Thames, Highlands Ranch, CO 80126

SIMONS BASIC, MAGIC DESK, OR GENEOLOGY \$10 ea. Pilot, Constitution I.Q. game or Typing Professor \$8 ea. Big list \$1. Free shipping. Checks only to: Basic Fun Co., 3366 S. 2300 E., S.L.C., UT 84109

M BASICTM\* or FORTRAN 80TM\* \$39.95+\$4.50 p/h. Public Domain Software Copying Co. 33 Gold St., Ste. L3, New York, NY 10038 \*TMMicroSoft® 800-221-7372

SUN DEVIL DISK RENTAL FREE MEMBERSHIP Over 200 titles VISA/MC accepted. Send for free catalog. 2015 East 5th, Ste. #5, Tempe, AZ 85281 (602) 827-9749

IF YOU OWN A C64 YOU SHOULD HAVE THE NEW Programmer's Helper Disk. Indispensable for the practical C64 user. Free Details. CHEMTRON LABS, Box 152, Ronkonkoma, NY 11779

#### HARDWARE

C-64 REPAIR \$39.95 including parts/labor or LOW COST COMMODORE CHIPS: 6510/6526-\$9.95. PLA/82S100-\$12.95, AMIGA CHIPS and many others. HD power supply/C64-\$27.95. Kasara Inc., 33 Murray Hill Dr., Spring Valley, NY 10977, 1-800-248-2983, 914-356-3131.

12 volt C64 Power Supply \$42.95 ppd! Take it anywhere! Also 1541 12 volt mod's! DEVCOM, 336 Joya Loop, White Rock, NM 87544 (505) 672-9742

# THE AMAZING NEW VOICE MASTER in Junior

... TURNS \$39.95 YOUR COMPUTER INTO A TALKING AND LISTENING SERVANT ...

Get speech output and voice recognition in ONE product. Voice Master Jr. is easy to use with new commands added to BASIC A music bonus lets you write and compose by whistling the tune! Unlimited uses for fun, education, practical applications. Demo programs included. Price only \$39.95 including software and manual. A Patented price/performance breakthrough!

10 ORDER BY MAIL include \$4 shipping & handling (\$6 Canada, \$12 overseas) per order. Visa, MasterCard phone orders accepted. Available for Ce4/128 and Atan 800/800X/130XE specify when ordering. 30 day money back guarantee, one year warranty. Other enhanced voice I/O systems are available for Commodore, Apple, and IBM computers.

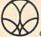

Call or write today for FREE Product Catalog

COVOX INC. (503) 342-1271 675 Conger St., Eugene, Oregon 97402

#### MISCELLANEOUS

Now Commodore Qualified Repairs! C64:\$45, 1541:\$50, SX64:\$65, C128:\$50, 1571:\$55. Buy Sell Trade New/Used - Fast Service! 30 day wnty! Mom & Pop's Computer Shop, RR2, Box 119, Cainsville, MO 64632 (816) 872-6311

C-NET BULLETIN BOARD FOR THE 64 & 128. The most widely used and respected BBS available, 300/1200/2400 BPS, 1000 accounts, 40 message/file transfer SIGS, X-modem, Punter, a FAST ML EDITOR, on-line games, AND MUCH MORE!

SOFTECH COMPUTER SYSTEMS, INC. POST OFFICE BOX 23397 LEXINGTON, KY 40523 (606)/268-BAUD (TECH SUPPORT)

(800)/992-SCSI (ORDERS ONLY) Call for our everyday low price on hardware! VISA/MasterCard/COD WELCOME

Authorized Comm Repair! All Models! C64:\$41, +/4:\$37.95. Parts available TOLTECH, 11368 Highway 145, Cortez, CO 81321. (303) 565-7633 VISA, MC, COD or MO.

> Use the handy Reader Service Card in the back of the magazine to receive additional information on our advertisers.

#### COMPUTE!'s Gazette Classified is a low-cost way to tell over 225,000 microcomputer owners about your product or service.

Rates: \$25 per line, minimum of four lines. Any or all of the first line set in capital letters at no charge. Add \$15 per line for boldface words, or \$50 for the entire ad set

in boldface (any number of lines.) Inquire about display rates.

Terms: Prepayment is required. Check, money order, American Express, Visa, or MasterCard is accepted. Make checks payable to COMPUTE! Publications. Form: Ads are subject to publisher's approval and must be either typed or legibly printed. One line equals 40 letters and spaces between words. Please underline

**General Information:** Advertisers using post office box numbers in their ads must supply permanent address and telephone numbers. Orders will not be acknowledged. Ad will appear in next available issue after receipt.

Closing: 3rd of the third month preceding cover date (e.g., June issue closes March 3rd). Send order and remittance to: Kathleen Ingram, Classified Manager, COMPUTE!'s Gazette, P.O. Box 5406, Greensboro, NC 27403. To place an ad by phone, call Kathleen Ingram at (919) 275-9809.

Notice: COMPUTE! Publications cannot be responsible for offers or claims of advertisers, but will attempt to screen out misleading or questionable copy.

# **SAVE OVER 35%**

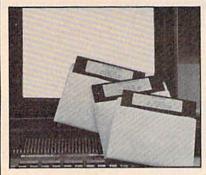

## PLUS 4" SOFTWARE

Turn your home computer into a household finance organizer, learning center, and entertainment center. The Plus 41th Software Package contains three floppy diskettes compatable with the Commodore® Plus 4™ computer. Due to special arrangements with the manufacturer, you save.

Software Package Contains: Fun and Games disk with more than 20 imaginative games for the whole family to enjoy, plus music and graphics selections. The second disk is Utilities/ Finance. It can help you organize and maintain files, lists and information. The Finance section is designed to help you organize your personal and home finances and investments. The third disk is Education. A fun way for students to learn more about math, language, geography, science, history and more.

Compute the Savings! You don't need a computer to figure out this is an exceptional value...one that everyone in the family will enjoy.

\$30.00 Mfr. List Price . . . . . Liquidation Price/Set .....

> Item H-3634-7235-294 S/H: \$4.00/set

Credit card customers can order by phone, 24 hours a day, 7 days a week.

Toll-Free: 1-800-328-0609

-----SEND TO: Authorized Liquidator 1405 Xenium Lane N/Minneapolis, MN 55441 -4494 Send \_\_Plus/4\* Software Set(s) Item H-3634-7235-294 at \$19 per set, plus \$4 per set for insured shipping, handling. (Minnesota residents add 6% sales tax. Sorry, no C.O.D. orders.) My check or money order is enclosed. (No delays in processing orders paid by check.) CHECK DEST DE D Acct. No. \_ PLEASE PRINT CLEARLY Name \_ \_State \_ \_\_ Phone (

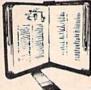

GET MORE **PLEASURE** FROM THE **BIBLE WITH** 

LANDMARK

The Computer Reference Bible

Here's what LANDMARK will enable you to do:

- SEARCH THROUGH THE BIBLE--Find Phrases, words or sentence
- DEVELOP TOPICAL FILES -- Copy from The Bible text and search results then add your own comments and notes.
- COMPILE YOUR PERSONAL BIBLE --- Outline texts in color. Add Notes and comments.
- Create your own supplementary Study files. CREATE FILES --- Then convert them for use
- with wordprocessors like Paperclip and GEOS. ✓ MAKE SUPPLEMENTARY STUDY FILES... and develop translation variations.

LANDMARK TCRB is only \$164.95

CALL OR WRITE TODAY FOR A FREE BROCHURE, WHICH SHOWS HOW VALUABLE LANDMARK CAN BE IN YOUR BIBLE STUDY

P.A.V.Y. Software P.O. Box 1584 Ballwin, MO 63022 (314) 527-4505 ALSO AVAILABLE AT YOUR LOCAL COMPUTER DEALER!

# ADVERTISERS INDEX

| Reader Service Number/Advertiser          | Pa           |
|-------------------------------------------|--------------|
| 102 Abacus                                |              |
| 103 Abacus                                |              |
| 104 Aprotek                               |              |
| Berkeley Softworks                        |              |
| 105 Capcom                                |              |
| 106 C.O.M.B. Authorized Liquidator        |              |
| 107 CompuServe                            |              |
| 108 ComputAbility                         |              |
| 109 Computer Direct                       |              |
| 110 Computer Repeats, Inc.                |              |
| 110 Computer Repeats, Inc.                | ********     |
| 111 Computer World                        | **********   |
| Crown Custom Covers                       |              |
| 112 Datel Computers                       |              |
| 113 Datel Computers                       | 24-          |
| 114 Electronic Arts                       |              |
| 115 Electronic Arts                       | ************ |
| 116 Epyx                                  |              |
| 117 Fearn & Music                         |              |
| 118 Free Spirit Software, Inc.            |              |
| 119 Greensboro Computer Center            |              |
| 120 Lyco Computer                         | 48-          |
| 121 M.C.S                                 | 82-          |
| 122 MIBRO Co., Inc.                       |              |
| 123 Micro Prose                           |              |
| 124 MicroWorld Electronix                 |              |
| 125 Montgomery Grant                      |              |
| 126 Oceanic America                       |              |
| 127 PA.V.Y. Software                      |              |
| 128 Precision Data Products               |              |
| 129 Professional Handicapping Systems     |              |
| 130 Q-Link                                |              |
| Renco Computer Supplies                   |              |
| 131 S & S Wholesalers                     |              |
| 131 S & S Wholesalers                     |              |
| Schnedler Systems                         |              |
| 132 Software Discounters of America       |              |
| 133 Software Simulations                  | *********    |
| Software Support International            |              |
| Software Support International            | ******** 46* |
| Sogwap Software                           |              |
| 134 Strategic Simulations                 |              |
| 135 subLOGIC Corporation                  |              |
| 136 subLOGIC Corporation                  |              |
| Tektonics Plus, Inc.                      |              |
| 137 Tenex Computer Express                |              |
| 138 TEVEX                                 |              |
| 139 Tussy Computer Products               | 20-          |
| 140 Ultrabyte                             |              |
| 141 Utilities Unlimited, Inc.             |              |
| 142 Xetec                                 |              |
|                                           |              |
| Classified Ads                            | 99           |
| COMPUTE! Books' Music System for the Comm | nodore       |
| 128 & 64                                  | 68           |

Diskette data loss has many causes. That's why Kao manufactures and tests every part of every diskette we sell.

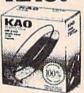

3.5" DISKETTES SS Boxed ...... \$ .99 \*\*\*

DS Boxed ......\$1.39 ea. HD Boxed ......\$3.21 60. DS Bulk ...... \$ .99 aa.

WE'VE GOT YOUR RIBBONS! Apple Dot Matrix, Imagewriter #T437 ..... \$3.75 Apple Daisywheel #T479.....\$3.15 Diablo HY Type II #T471 (M/S).....\$2.65 #T473 (Nylon).....\$3.25 Epson LQ800 #T517 .....\$4.15 Epson L 01500 #T466 \$4.15
IBM Proprinter Model 4201 #T445 \$3.95
Okidata 120, Microline 182, 192, 193 #T414 \$4.95

Panasonic KXP-1090 #T429 ......\$5.95 Prices are per ribbon, minimum 12 ribbons © 1988 GENERAL RIBBON CORP. - ORDER NOW -

You get more for your money when you choose our high quality, trouble free, guaranteed ribbon!!

MINIMUM ORDER: \$25.00. S&H: Continental USA; \$4.00 first 100 or fewer disks; \$3.00, each succeeding 100 or fewer. \$2.00 Doz/Ribbons. Foreign Orders, APD/FPO require add 15 hipping charge. MI Residents add 4% tax. COD, add \$4.00: payment with cash, certified check or money order. Prices subject to change.

pd

Precision Data Products"

P.O. Box 8367, Grand Rapids, MI 49518 (616) 452-3457 • FAX: (616) 452-4914 COD Michigan 1-800-632-2468 Outside Michigan 1-800-258-0028

# DUST COVE

CUSTOM MADE TO FIT

\* HEAVY 32-oz. VINYL ANTI-STATIC

EXTENDS EQUIPMENT LIFE Choice of Colors Light Tan or Brown

| COMPUTERS                    | PRIN   |
|------------------------------|--------|
| C-64/Plus 4/C-64C 8.00       | ) Seik |
| C-128 13.00                  |        |
| Datassette (C2N) 5.00        |        |
| Amiga 100013.00              |        |
| (W/Amiga Mon. Stacked) 28.00 |        |
| Keyboard only 7.00           |        |
| Atari 800XL, 130XE 10.00     |        |
| Atari 520 ST14.00            |        |
| IBM PC/XT28.00               |        |
| IBM 5051 Keyboord 8.00       |        |
| (Dimensions Required         | Gen    |
| for IBM Clones)              | Gen    |
|                              | A      |

DISK DRIVES C-1541, C-1571
Amiga 3½" D/Drv
Amiga 5½" D/Drv
Indust GT, MSD SD-1
MSD SD-2 9.00 8.00 Enhancer 2000 8.00 Atari 1050 PRINTERS C-1525/MPS 801 C-1526/MPS 802 10.00 C-MPS/803, C-1520 8.00 Panasonic 1090/91 Okidata 120/192 13.00 Okimate 10/20 Epson MX/FX/RX80 8.00

Epson LX80/C-1000 13.00

NTERS cosha SP-1000 13.00 13.00 13.00 13.00 on JX 80 on FX 85/185 13.00 13.00 data 92 ..... zen MSP 10 PS 1101 ..... 13.00 13.00 16.00 mini 10 & Star 10's 13.00 mini 15 & Star 15's 16.00 ri 1027 13.00

MONITORS Atari SC 1224RGB. C-1702, BMC Color. C-1902/Amiga. Amdek 500-700 19.00 16.00 19.00 19.00 Amdek 500.700 19.00
CM-141 (C-1802) 19.00
CM-141 (C-1802) 19.00
CI-1902A /Magnvx 40 19.00
NEC (State Model) 19.00
Magnavox 80 RGB 19.00
Princeton (State Model) 19.00
Thompson CM 365-66 19.00
Taxan (State Model) 19.00
Sakata SC-100 19.00
Zenith (State Model) 19.00
VIDEO BECORDERS 13.00 VIDEO RECORDERS 13.00
State Make & Model
Dimensions required
including clock cut-out

Order by stating MAKE, MODEL and COLOR CHOICE - TAN or BROWN with check or money order plus \$1.50 per item (\$4.50 max.) shipping and handling Calif. Res. Include 6% + local tax. APO, 2.00'item, Foreign 3.00'item

13.00

SPECIAL COVERS WILL BE MADE TO YOUR DIMENSIONS. SEND YOUR REQUIREMENTS FOR OUR LOW PRICE QUOTES.

#### Crown Custom Covers

24621 PAIGE CIRCLE DEPT. A LAGUNA HILLS, CA 92653 (714) 472-6362

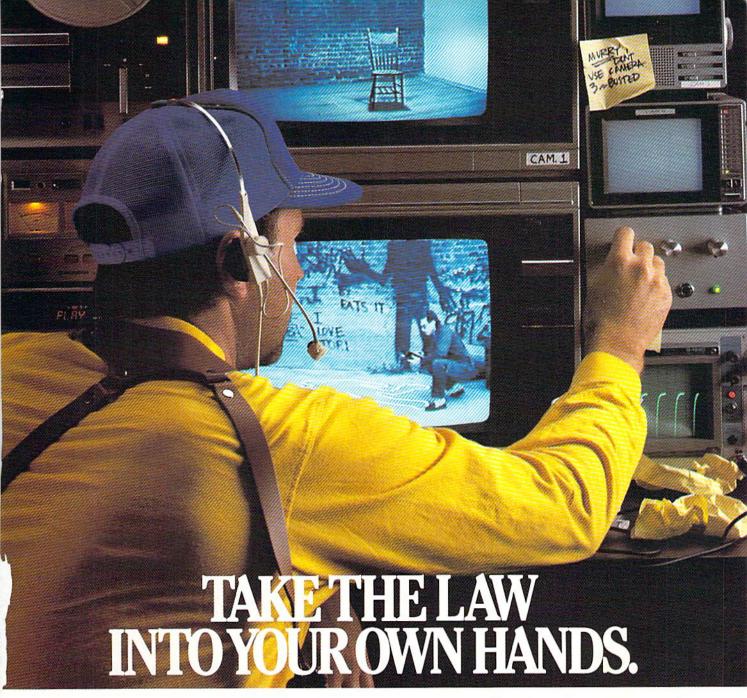

What can you do about the drug problem in America? Play *L.A.* 

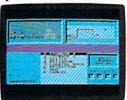

Crackdown.
That's what.
You're the veteran detective.
Your assign-

You can bug the thugs and watch the warehouse, both at the same time. ment is to uncover a major ring bent on distributing an evil synthetic drug.

You've got the highest of hightech surveillance vans to work from. You've also got a rookie to work with. We're talking "rookie" rookie. Zero experience.

You'll need to architect his every move. Watch him photograph clues. Plant bugs. Tail suspects. And question everyone from seedy thugs and crooked chemists to slick international heavies.

You'll also need to draw on every strategy brain cell available.

If you're not thinking every minute, you might just spend all evening waiting on a street corner for a suspect who's never coming.

L.A. Crackdown. If you think your nervous system can handle the surprise action and tricky mental clues, there's only one thing you need to do. Move to L.A.

# L.A. CRACKDOWN Commodore 64/128, IBM & Compatibles, Apple II & Compatibles Compatibles, Apple II & Compatibles

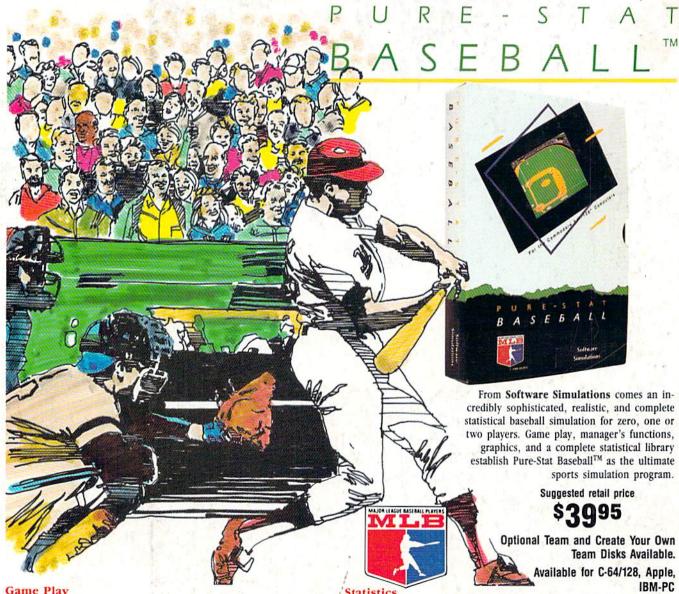

Pure-Stat Baseball's underlying statistical framework simulates the realities of baseball like never before. Within this framework the program considers each player's batting statistics against both LEFT- and RIGHT-handed pitchers, where available, and pitchers stats vs. both LEFT- and RIGHT-handed batters. Every player's fielding and base-running abilities are also considered (an important factor when attempting to steal a base, etc.)

Select the team you'd like to manage, then pick the team you want to play against. Every team from the 1985 season is accurately represented, along with eight classic teams from the past. Determine your starting lineup, designate a starting pitcher, and make player substitutions when necessary. You call the plays, offense and defense. In a one-player game, your computer opponent displays un-canny intelligence in reacting to your managing decisions.

#### Manager's Functions

Built-in manager's functions provide extra versatility. The Trading function gives you the opportunity to create the "what if" team(s) you've always dreamed about. With this function you can have Dwight Gooden playing with Mickey Mantel and Babe Ruth. Or, if you like, you can form your own draft leagues from existing teams and play against your friends for your own pennant and World Series.

The Stat-Keeper function compiles all of the players' statistics for you and calculates Batting Averages and pitchers' ERAs. You can track your own teams' performances and print the season statistics for your club or league.

#### Stadium Disk

An optional Stadium Disk is also available that lets you play in any of the twenty-six Major League stadiums.

Pure-Stat Baseball™ can maintain a complete statistical record of each team player's performance. You can print all of your players' year-to-date performance statistics at anytime throughout the season. All player stats and game Box Scores can be displayed on the screen or sent to an external printer for a hardcopy printout. The PRINT TEAM STATS function can be used at the end of the season to determine your Most Valuable Player, or to review your club's performance.

Pure-Stat Baseball™ also includes a unique Auto-Play option that lets the computer play a complete game in less than three minutes. A whole series of games can be played unattended, and an entire season of player and team statistics can be compiled over several days with all game stats printed out for your records.

Discover for yourself just how enjoyable a baseball simulation game can be. Pure-Stat Baseball,™ the first real baseball game on a computer.

VISIT US IN CHICAGO AT THE CES, JUNE 4-7, 1988.

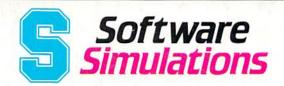

959 Main Street, Stratford, CT 06497 203/377-4339